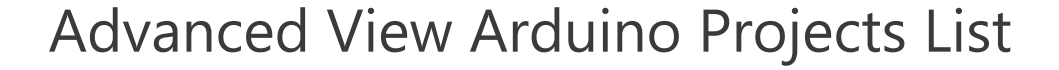

# List of Projects using arduino with advance view:

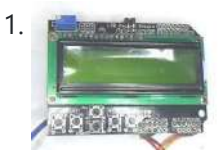

How To Make a Simple Variable [Frequency](https://duino4projects.com/make-simple-variable-frequency-generator-using-arduino/) Generator Using Arduino A frequency generator is a very handy device in electronic design, development, testing and trouble shooting. It is such a kind of device which can generate the required frequencies which can be then applied directly to the target device for testing it. There are frequency...... Listed under: [Development](https://duino4projects.com/projects/development-board-kits-projects/) Board - Kits Projects

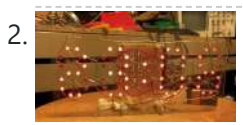

Build A Fun [Hackable](https://duino4projects.com/build-a-fun-hackable-speaker-timer-using-arduino/) Speaker Timer Using Arduino This is a fun speaker timer I made for some upcoming conferences. It uses a 4-digit charlieplexed LED (pseudo 7-segment) display and is driven by a AVR ATMega328 or an Arduino. It allows a default time to be set, can be paused, and will put...... Listed under: Clock - Timer [Projects](https://duino4projects.com/projects/clock-timer-projects/)

6. [Arduino Powered](https://duino4projects.com/arduino-powered-four-letter-word-generator/) Four Letter Word Generator Build an Arduino-powered version of the "Four Letter Word Generator" (FLW). This version generates "words" on the fly - it does not use a list. The "original" version from the 1970's used B7971 nixie alphanumeric tubes. These tubes are getting hard to find and they're...... Listed under: Game - [Entertainment](https://duino4projects.com/projects/game-entertainment-projects/) [Projects,](https://duino4projects.com/projects/led-projects/) LED [Projects](https://duino4projects.com/projects/), Projects

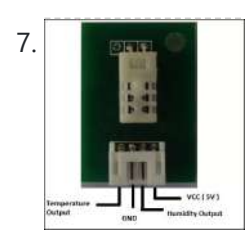

HSM-20G Interface with [Arduino Uno](https://duino4projects.com/hsm-20g-interface-arduino-uno/) The HSM-20G is an analog humidity and temperature sensor that outputs analog voltage respects to relative humidity and temperature. However from this sensor relative humidity is found along with temperature. Relative humidity is the percentage of moistures of airs for a particular temperature [1]. Feature:...... Listed under: [Interfacing\(USB](https://duino4projects.com/projects/interfacingusb-rs232-i2c-isp-projects/) - RS232 - I2c -ISP) Projects

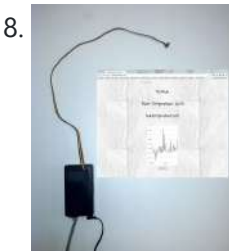

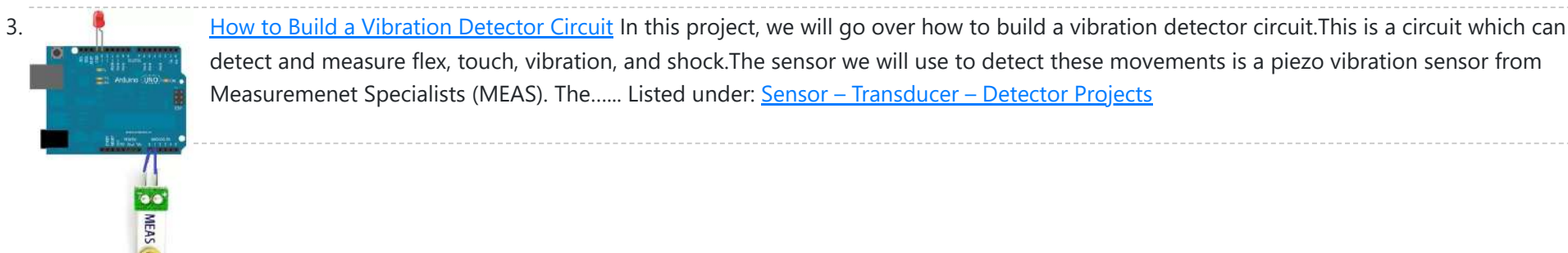

Measuremenet Specialists (MEAS). The...... Listed under: Sensor - [Transducer](https://duino4projects.com/projects/sensor-transducer-detector-projects/) - Detector Projects

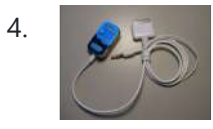

Control an iPod with the [Arduino](https://duino4projects.com/control-an-ipod-with-the-arduino/) This tutorial will describe a way of controlling an iPod remote, and thus, an easy way of getting some music and sound out of your Arduino project. The remote we used was an unofficial remote I found on the worldwide auction site for around 10…... Listed under: [Interfacing\(USB](https://duino4projects.com/projects/interfacingusb-rs232-i2c-isp-projects/) - RS232 - I2c -ISP) [Projects,](https://duino4projects.com/projects/phone-projects/) Phone [Projects](https://duino4projects.com/projects/), Projects

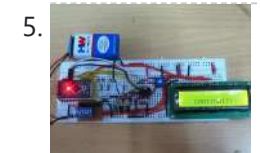

DIY: [Arduino Based](https://duino4projects.com/diy-arduino-based-ohmmeter/) Ohmmeter This is a project based on Arduino board which can measure the unknown resistance values and perform diode test and continuity testing. When we connect the unknown resistor on the breadboard circuit, the 16x2 LCD displays the resistor value and when we connect a diode...... Listed under: LED [Projects](https://duino4projects.com/projects/led-projects/)

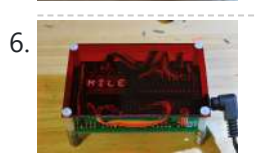

detect and measure flex, touch, vibration, and shock.The sensor we will use to detect these movements is a piezo vibration sensor from

8. Real-time room [temperature](https://duino4projects.com/real-time-room-temperature-on-your-website-using-arduino/) on your Website using Arduino This is how to push high resolution real-time data from Arduino-based temperature sensor to your web page without any server-side coding. Arduino is a great device for collecting, storing and transferring data from various sensors but there are times you need to make your data...... Listed under: Home [Automation](https://duino4projects.com/projects/home-automation-projects/) Projects, Internet – Ethernet – LAN Projects, [Projects,](https://duino4projects.com/projects/) Sensor – [Transducer](https://duino4projects.com/projects/sensor-transducer-detector-projects/) – Detector Projects, Temperature [Measurement](https://duino4projects.com/projects/internet-ethernet-lan-projects/) Projects

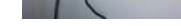

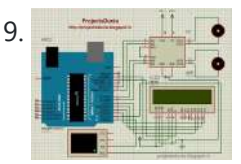

9. How [To Make](https://duino4projects.com/make-pc-control-robot/) a PC Control Robot Do you ever tried to control your robot using your PC or laptop? Controlling a robot using PC or laptop is often being a fun for the student or hobbyist. Thus during this article you will be tend to learn how to control your robot…... Listed under: Robotics – [Automation](https://duino4projects.com/projects/robotics-automation-projects/) Projects

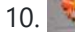

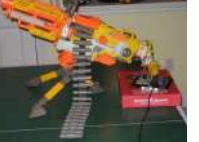

10. [Arduino Controlled](https://duino4projects.com/arduino-controlled-nerf-vulcan/) Nerf Vulcan Yes, this is exactly what the title says it is. This instructable will teach you how to control any Nerf Vulcan, with your Arduino. The provided tutorial will just shoot for 2.5 seconds, stop for 2.5 seconds, and so on. It is like a "hello...... Listed under: Game – [Entertainment](https://duino4projects.com/ideas/game-entertainment-project-ideas/) Project Ideas, [Ideas](https://duino4projects.com/ideas/)

11. PSoC 4 Pioneer Kit Community [Project#042](https://duino4projects.com/psoc-4-pioneer-kit-community-project042-hangman-game/) – Hangman Game Hello! It has been our Friday tradition for the past few weeks to end with a game. This week we have the Hangman game. In this game the user will be using two Pmod boards, an LCD and Button board to display outputs and generate...... Listed under: Game - [Entertainment](https://duino4projects.com/projects/game-entertainment-projects/) Projects

12. Build a big crane game using [Arduino](https://duino4projects.com/build-a-big-crane-game-using-arduino/) How to build a whole room crane game. Based on the arcade style 'Crane Game' or 'Claw Machine'. This is a continuation of a previus instructable titled CRANE GAME in which we built a 2-axis crane game in a door frame. We have now added a third axis and…... Listed

 $\equiv$ 

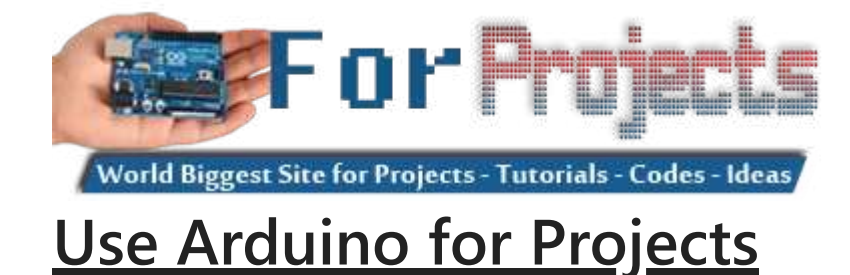

under: Game - [Entertainment](https://duino4projects.com/projects/game-entertainment-projects/) [Projects](https://duino4projects.com/projects/), Projects

13. Battery powered device [hardware](https://duino4projects.com/battery-powered-device-hardware-design-tips/) design tips I'm working on a prototype product(Wifi motion sensor) that will be powered from a battery source, it has a mega328(arduino bootloader, with sleep mode on and wake on interrupt,and WDT in case it hangs up), a PIR motion sensor , and a CC3000 break out...... Listed under: [Wireless](https://duino4projects.com/projects/wireless-projects/) Projects

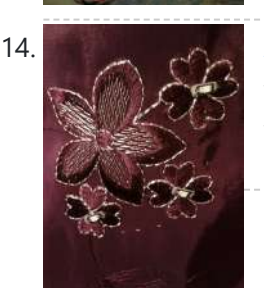

14. **[Accelerometer](https://duino4projects.com/accelerometer-powered-led-dress/) powered LED dress** Let's be honest for a moment, doesn't everyone want a dress that lights up at your very whim? No? Alright, well I do. It's pretty straightforward, though the programming gets a wee bit tricky. So pick up your pencil, sketch out a design and then we'll…... Listed under: LED [Projects](https://duino4projects.com/projects/led-projects/), Metering – [Instrument](https://duino4projects.com/projects/metering-instrument-projects/) Projects

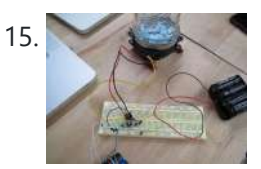

**15.** [Beacon](https://duino4projects.com/beacon/) In this tutorial you will learn how to turn any conductive surface into a capacitive touch sensor. This project illustrates how to use capacitive touch to turn on a motor (fan) and neopixel. In this example, all of the components were custom designed and built…... Listed under: Sensor – [Transducer](https://duino4projects.com/projects/sensor-transducer-detector-projects/) – Detector Projects

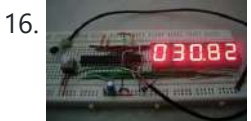

16. Digital [thermometer](https://duino4projects.com/digital-thermometer-using-arduino/) using arduino Digital thermometer using arduino and LM35. This article is about a simple three digit digital thermometer using arduino. Range of this thermometer is from 0°C to 99.9°C. There is also a provision for displaying the temperature in °F scale. Three terminal analog temperature sensor LM35...... Listed under: Metering - [Instrument](https://duino4projects.com/projects/metering-instrument-projects/) Projects

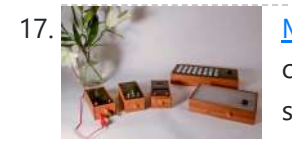

17. Making sound (noise) [machines](https://duino4projects.com/making-sound-noise-machines-using-arduino/) using Arduino As a part of being an artist in residence at Instructables, I took it upon myself to build of couple of noise machines / music boxes. My interest lies in designing objects that would enable people to explore the world of sound synthesis and for...... Listed under: Game – [Entertainment](https://duino4projects.com/projects/game-entertainment-projects/) Projects, Home [Automation](https://duino4projects.com/projects/home-automation-projects/) [Projects](https://duino4projects.com/projects/), Projects, Sound – [Audio Projects](https://duino4projects.com/projects/sound-audio-projects/)

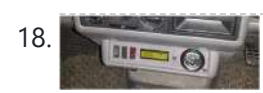

18. [Arduino powered](https://duino4projects.com/arduino-powered-voltmeter-temp-gauge/) voltmeter and temp gauge For a while I have been looking for a way of getting a reading of main and leisure battery voltage, and inside and outside temperature in the van. I spent ages on researching and found some bits here and there that might help, but nothing…... Listed under: Sensor – [Transducer](https://duino4projects.com/projects/sensor-transducer-detector-projects/) – Detector Projects

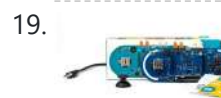

19. Play Music using [Arduino Esplora](https://duino4projects.com/play-music-using-arduino-esplora/) This example shows how to play notes on the buzzer mounted on the Arduino Esplora. Buzzers can generate different audio signals in audible frequency ranges. A note is an audio signal at a specific frequency. If you know the frequency of the notes you want...... Listed under: [Projects](https://duino4projects.com/projects/), Sound – [Audio Projects](https://duino4projects.com/projects/sound-audio-projects/)

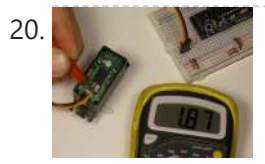

20. [Servo Feedback](https://duino4projects.com/servo-feedback-hack-free/) Hack (free) This Instructable brought to you by the kind folks a Rachel's Electronics Visit www.rachelselectronics.com for cool electronics kits and breadouts! This hobby servo hack will add shaft position feedback by tapping into the servo's own internal potentiometer. The only parts that need are wire and...... Listed under: **Sensor - [Transducer](https://duino4projects.com/projects/sensor-transducer-detector-projects/) - Detector Projects** 

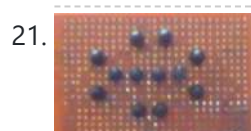

21. Make [A Simple](https://duino4projects.com/make-a-simple-object-tracking-robot-using-arduino/) Object Tracking Robot Using Arduino In this tutorial I am going to post the step-by-step procedure to make a simple Object Tracking Bot. The main aim of this Bot is to follow the objects which are shown to it in 3D space i.e., x, y and z – axis (horizontal,…... Listed under: Robotics - [Automation](https://duino4projects.com/projects/robotics-automation-projects/) Projects

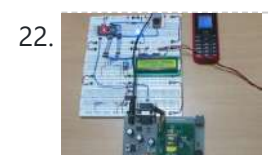

22. How to Send [Message](https://duino4projects.com/send-message-gsm-module-using-arduino/) from GSM Module using Arduino The GSM stands for Global System for Mobile communications. This is a global standard which is followed by the GSM modules inside the cellular phones which enables them to be connected with any mobile network around the globe. In certain applications the microcontroller based systems...... Listed under: *Phone [Projects](https://duino4projects.com/projects/phone-projects/)* 

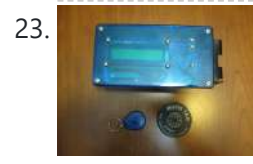

23. Represent [RFIDuino –](https://duino4projects.com/rfiduino-using-an-arduino-rfid-reader-to-make-a-puzzle-geocache/) Using an Arduino & RFID Reader to make a puzzle GeoCache I enjoy both Geocaching and electronics and have made a couple of electronic puzzle caches using an Arduino. My latest creation (with the help of a fellow cacher for the code) is using an Arduino and RFID reader to make a puzzle geocache we call...... Listed under: *[Ideas](https://duino4projects.com/ideas/), [Interfacing\(USB](https://duino4projects.com/ideas/interfacingusb-rs232-i2c-isp-project-ideas/) - RS232 - I2c -ISP) Project Ideas* 

> Servo Motor Simulation via [Arduino UNO](https://duino4projects.com/servo-motor-simulation-via-arduino-uno/) Hey everyone. I hope you will be fine. As you know that last time, we had started Arduino UNO course and given you a brief introduction how to simulate the LED blinking via Arduino UNO and its implementation in proteus ISIS. Now, today we are...... Listed under: Motor [Projects](https://duino4projects.com/projects/motor-projects/)

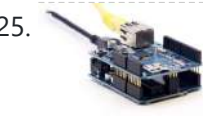

25. Web Client [Repeating](https://duino4projects.com/web-client-repeating-using-arduino/) using Arduino This example shows you how to make repeated HTTP requests using an Ethernet shield. This example uses DNS, by assigning the Ethernet client with a MAC address, IP address, and DNS address. It connects to http://www.arduino.cc/latest.txt. The conent of the page is viewable through your...... Listed under: Internet - [Ethernet](https://duino4projects.com/projects/internet-ethernet-lan-projects/) - LAN [Projects](https://duino4projects.com/projects/), Projects

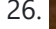

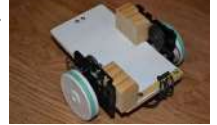

26. Poor Man's [Robot](https://duino4projects.com/poor-mans-robot-base/) Base I've been wanting to get into robotics for awhile now, but it can cost at the very least 20 dollars to build a decent motor base, and I wasn't willing to invest that much money into it, so I made a robot base using parts...... Listed under: Robotics - [Automation](https://duino4projects.com/ideas/robotics-automation-project-ideas/) Project Ideas

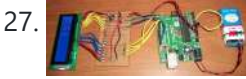

[Temperature](https://duino4projects.com/temperature-display-using-lcd/) Display Using LCD Here is a Simple Temperature Display Circuit using LCD (Liquid Crystal Display). For Heat Sensor we have used IC LM35 (Precision Centigrade Temperature Sensors) whose Output voltage is linearly proportional to the Celsius (Centigrade) temperature. Output of LM35 IC is 10mv/degree centigrade for eg if...... Listed under: LCD [Projects](https://duino4projects.com/projects/lcd-projects/)

28. [Arduino Based](https://duino4projects.com/arduino-based-lie-detector/) Lie Detector We have previously posted the the project lie detector, now here is is also a lie detector using arduino. Here is a simple tutorial to build a simple lie detector which will give visual indication through LED arrangement whether the person speaks lie or truth. The project uses a…... Listed under: **LED [Projects](https://duino4projects.com/projects/led-projects/)** 

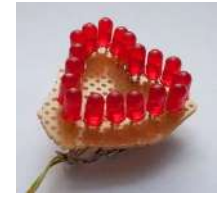

29. Build A Easy Home [Surveillance](https://duino4projects.com/build-a-easy-home-surveillance-gadget-using-arduino/) Gadget Using Arduino Everyone wants to keep their home secure. If zombies have swarmed your house, you want to know it's not safe to return, RIGHT? What better way to do this than to set up a surveillance system? Now it's easier than ever to have. And, you don't...... Listed under: Home [Automation](https://duino4projects.com/projects/home-automation-projects/) Projects, [Security](https://duino4projects.com/ideas/security-safety-project-ideas/) - Safety Project Ideas, Video - Camera - [Imaging](https://duino4projects.com/projects/video-camera-imaging-projects/) Projects

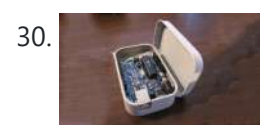

30. Lambda [Calculus](https://duino4projects.com/lambda-calculus-in-a-can-using-arduino/) in a Can using Arduino You can get soup in a can. You can get bread in a can (\*). Now the long wait is over! You can finally get Lambda Calculus in a can. Project LambdaCan is an amusing exercise in absurdity. It implements a reducer (interpreter) for the…... Listed under: [Development](https://duino4projects.com/projects/development-board-kits-projects/) Board – Kits Projects, [Projects](https://duino4projects.com/projects/)

31. Fritzing – The Ultimate Tool For Sketching Out [Electronics](https://duino4projects.com/fritzing-ultimate-tool-sketching-electronics-projects-cross-platform/) Projects [Cross Platform] Despite sounding like an alcopop, Fritzing is actually an incredible bit of free software you can use to create circuit and component diagrams for use with rapid-protoyping electronics boards such as the fantastic open-source Arduino. As such, it's open source too, entirely cross platform and...... Listed under: [Development](https://duino4projects.com/projects/development-board-kits-projects/) Board - Kits **Projects** 

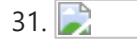

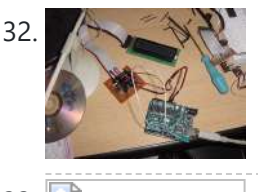

Make A LCD Shifter for [Arduino](https://duino4projects.com/make-a-lcd-shifter-for-arduino/) The original idea was to create a library that simplify the use of IC 74HC595 between Arduino and other hardware. In this Instructable I will share this to you using as example the control of a 16x2 LCD. The example will show on the LCD…... Listed under: **LCD [Projects](https://duino4projects.com/projects/lcd-projects/)** 

33. [Arduino 7](https://duino4projects.com/arduino-7-segment-led-display-counter-tutorial-8/) Segment LED Display and Counter – Tutorial #8 This is a simple 0 to 9 counter circuit constructed using Arduino! Here, a common cathode 7-segment LED display is connected to Arduino for displaying the digits. The code (Arduino sketch) allows push button increment of the counter from 0 to 9. The whole circuit...... Listed under: LED [Projects](https://duino4projects.com/projects/led-projects/)

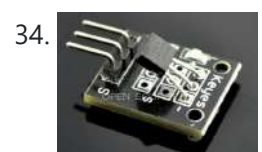

**34.** [Temperature](https://duino4projects.com/temperature-sensor-ds18b20/) Sensor DS18B20 Electronic Brick, Waterproof and other Versions NOTE: There are different-appearing versions but they work the same. This is an electronic thermometer which has high accuracy over a wide range (accurate to ±0.5°C over the range of -10°C to +85°C) (Workable from -55°C to +125°C). You…... Listed under: Metering – [Instrument](https://duino4projects.com/projects/metering-instrument-projects/) Projects

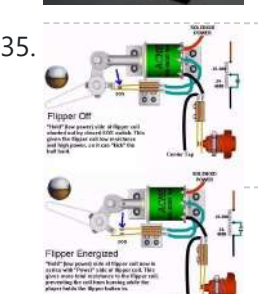

Playfield :: [Hardware](https://duino4projects.com/playfield-hardware-flippers/) :: Flippers If you are contemplating building your own machine, then you probably already know a good bit about how pinball machines work. It's basically series of electro-mechanical events where a steel ball activates a switch, which in turn fires a solenoid that drives a mechanism, sending the ball off in some other...... Listed under: [Interfacing\(USB](https://duino4projects.com/projects/interfacingusb-rs232-i2c-isp-projects/) - RS232 - I2c -ISP) Projects

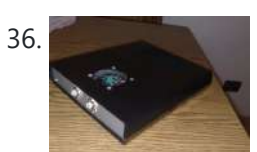

36. StrobeDuino – [Computer-controlled](https://duino4projects.com/strobeduino-computer-controlled-rgb-strobelamp/) RGB strobe/lamp After experimenting with Arduino and Processing serial communication i wanted to do something cool. I had some RGB LEDs lying around so i thought about making something with them. I ended up with a strobe/lamp controlled by a Processing sketch that receives the commands from...... Listed under: LED [Projects](https://duino4projects.com/projects/led-projects/)

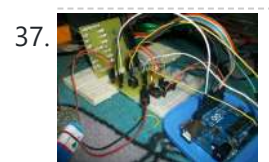

37. [Arduino –](https://duino4projects.com/arduino-theremin-7-segment-led-display/) Theremin with 7 Segment LED Display In this instructable, I will show you how to make a simple toy that combination of the LEDs flash and Theremin. We're gonna using some basic electronics built on top of an Arduino. The basic idea of 7 Segment LED Display was from Enjoying Electronics....... Listed under: LED [Projects](https://duino4projects.com/projects/led-projects/)

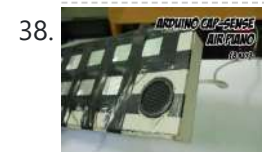

38. Many 1988 Make A Air Cap-Sense [Piano Using](https://duino4projects.com/make-a-air-cap-sense-piano-using-arduino/) Arduino I recently got my shipment of 10 buzzers I ordered about a month ago, so as soon as I got them I was eager to make something fun with them, so I looked around a bit and searched for what to do with them, and...... Listed under: Game – [Entertainment](https://duino4projects.com/projects/game-entertainment-projects/) Projects, [Projects,](https://duino4projects.com/projects/) Sound – [Audio Project](https://duino4projects.com/ideas/sound-audio-project-ideas/) Ideas

39. [Arduino multi-mode](https://duino4projects.com/arduino-multi-mode-lamp-with-soft-touch-switch/) lamp with soft touch switch In this Arduino-based project, we will build a lamp with multiple light displays: color sequencer, dimming light, color chaser, firelight - all selected by a touch bar on the circuit board. All the functions are done in software, including the touch sensor, which is a...... Listed under: Home [Automation](https://duino4projects.com/projects/home-automation-projects/) [Projects](https://duino4projects.com/projects/), LED Projects, Projects

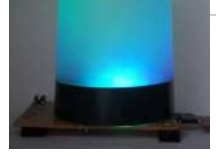

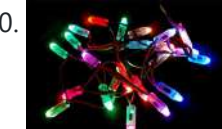

40. The Transistor Menace – Questions regarding an [Arduino rgb](https://duino4projects.com/transistor-menace-questions-regarding-arduino-rgb-led-project/) LED project I've been browsing this forum and the internet now for a couple of days and what I thought would be an easy side project turned into a (for me) quite complicated matter. I'm planning to build a mood light that consists of 12 common cathode…... Listed under: LED [Projects](https://duino4projects.com/projects/led-projects/)

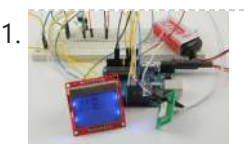

41. (Thil  $\mathbb{M}\rightarrow\mathbb{N}$  HSM-20G [temperature](https://duino4projects.com/hsm-20g-temperature-humidity-analog-sensor-nokia5110-lcd/) & humidity analog sensor + Nokia5110 LCD Temperature and humidity measurement are always a nice addition to hobbyist projects. In my previous post, I've discussed the DHT11 sensor, which is capable of measuring both temperature and humidity. They are digital sensor and provide calibrated outputs with [temperature](https://duino4projects.com/projects/phone-projects/) and relative humidity. I've also...... Listed under: LED [Projects](https://duino4projects.com/projects/led-projects/), Phone **Projects** 

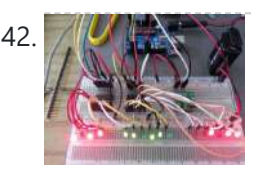

[Arduino Binary](https://duino4projects.com/arduino-binary-clock-hours-minutes-seconds/) Clock (hours, minutes and seconds) Hello everyone; I was looking for this project for a long time. Finally I it it together with a lot of effort. For this project you will need: [box color="#985D00" bg="#FFF8CB" font="verdana" fontsize="14 " radius="20 "

border="#985D12" float="right" head="Major Components in Project" headbg="#FFEB70" headcolor="#985D00"] 1- ...... Listed under: Clock – Timer [Projects,](https://duino4projects.com/projects/clock-timer-projects/) **Home [Automation](https://duino4projects.com/projects/home-automation-projects/) Projects** 

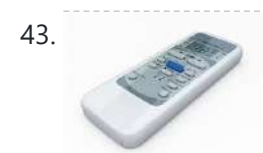

AB. Remote [Controlled](https://duino4projects.com/remote-controlled-lunaring-arduino/) lunaring with Arduino Nothing puts the fun back into coding like watching your very own creations come to life in the physical world. Luckily, with the current glut of high-tech toys and electronic gadgets on the market, it's never been easier to experience the thrill of designing your...... Listed under: [Wireless](https://duino4projects.com/projects/wireless-projects/) Projects

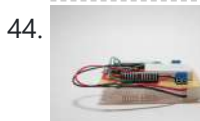

44. Quick and Easy [Arduino Compatible](https://duino4projects.com/quick-and-easy-arduino-compatible-h-bridge-shield/) H-bridge Shield In this instructable I will detail how I went about making a quick and easy, Arduino compatible, H-bridge shield. But first, a brief intro into what got me motivated to make it. A couple of years ago, I started wanting to learn more about micro-controllers....... Listed under: **[Development](https://duino4projects.com/ideas/development-board-kits-project-ideas/) Board - Kits Project [Ideas](https://duino4projects.com/ideas/)**, Ideas

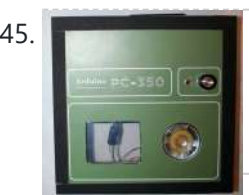

45. PC-350: [Arduino Synthesiser](https://duino4projects.com/pc-350-arduino-synthesiser/) Contents Aim To create a device that takes a users input and based upon that input play sounds. I want this 'synthesiser' to be simple to play, requiring little or no skill. Therefore, allowing the user to experiment with the sounds they are producing instantly...... Listed under: [Interfacing\(USB](https://duino4projects.com/projects/interfacingusb-rs232-i2c-isp-projects/) - RS232 - I2c -ISP) Projects

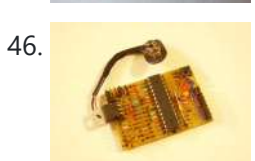

46. Compact Protoboard [Arduino type](https://duino4projects.com/compact-protoboard-arduino-type-thing-yea/) thing yea This ible is for the building of my small, almost matchbox size, arduino compatable board. As seen in this ible.. http://www.instructables.com/id/Pocket-Ardiuno-kit/ I experemented with the one in this ible to see how it can be impreoved, but the consept is the same and so is...... Listed under: [Development](https://duino4projects.com/projects/development-board-kits-projects/) Board - Kits Projects

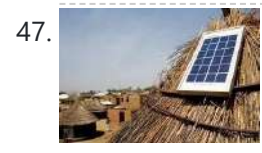

47. Solar powered wireless [Arduino based](https://duino4projects.com/solar-powered-wireless-arduino-based-geiger-counter-porject/) Geiger counter porject. Hello, I have plans to build myself a solar powered wireless Geiger counter using a RH Electronics Arduino IDE Geiger counter connected via a serial connection through a logic level converter to a 3.3V ATmega328PAU Pro MCU with an ESP8266 serial WiFi tranceiver to send...... Listed under: Solar energy [projects,](https://duino4projects.com/projects/solar-energy-projects/) [Wireless](https://duino4projects.com/projects/wireless-projects/) Projects

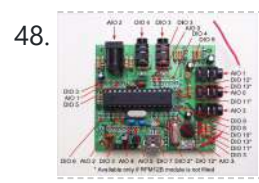

48. I [Diverting](https://duino4projects.com/diverting-surplus-pv-power/) surplus PV Power As mentioned on the Contents page, two different hardware platforms have been successfully used to support Mk2 PV Routers. [Update at 7/3/14: Since writing this article, I have developed a new hardware platform which has been specifically designed for this product. The main board has...... Listed under: [Development](https://duino4projects.com/projects/development-board-kits-projects/) Board - Kits Projects

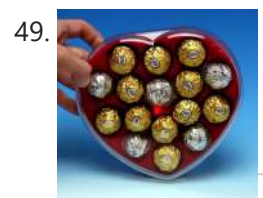

49. Pimp Your Chocolates with [Arduino IDE](https://duino4projects.com/pimp-your-chocolates-with-arduino-ide-and-attiny13/) and ATtiny13 The idea for this project came to me on the way to the trash. I was tasked with throwing away a box that has just been emptied of its original Ferrero Rocher sweetness content by my dear wife. This was shortly after the Valentine's Day....... Listed under: Game - [Entertainment](https://duino4projects.com/ideas/game-entertainment-project-ideas/) Project [Ideas](https://duino4projects.com/ideas/), Ideas

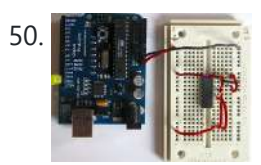

50. Recently [RS-232](https://duino4projects.com/rs-232/) In this tutorial you will learn how to communicate with a computer using a MAX3323 single channel RS-232 driver/receiver and a software serial connection on the Arduino. A general purpose software serial tutorial can be found here. Materials needed: Computer with a terminal program installed...... Listed under: [Development](https://duino4projects.com/projects/development-board-kits-projects/) Board - Kits Projects

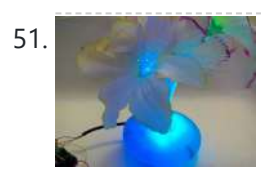

51. [Arduino \(Optic](https://duino4projects.com/arduino-optic-fibre/) Fibre) I just brought a new lamp and after a week, I'm tired of looking at it randomly change colours between red, blue, green. What can you expect from a cheap lamp brought at 5\$. Looking at the lamp I realized that I could make...... Listed under: Home [Automation](https://duino4projects.com/projects/home-automation-projects/) Projects, LED [Projects](https://duino4projects.com/projects/led-projects/)

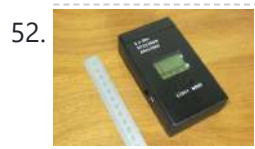

52. [Arduino 2.4](https://duino4projects.com/arduino-2-4-ghz-spectrum-analyser/) GHz Spectrum Analyser This article describes a simple spectrum analyser for the 2.4 to 2.5 GHz Wi-Fi band. It's based on the Cypress CYWM6935 Wireless Radio Module. Although the manufacturer doesn't recommend it for new commercial projects, it is still widely available from eBay suppliers and Farnell here...... Listed under: LCD [Projects](https://duino4projects.com/projects/lcd-projects/)

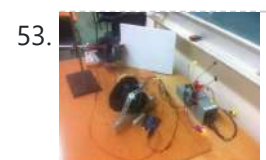

53. [Arduino Laser](https://duino4projects.com/arduino-laser-show-adapted-nothinglabs-instructable/) Show (adapted from NothingLabs' Instructable) This project uses an Arduino, a pair of speakers, and a laser pointer to create a laser projector able to trace out designs in a dark room. To power it, I've cannibalized a PC ATX power supply capable of delivering plenty of current for the...... Listed under: Game - [Entertainment](https://duino4projects.com/projects/game-entertainment-projects/) [Projects](https://duino4projects.com/projects/led-projects/), LED Projects

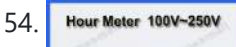

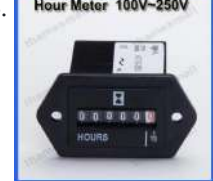

54. Hour Meter 100V-250V | Daox's diy [arduino thermal](https://duino4projects.com/daoxs-diy-arduino-thermal-differential-controller/) differential controller We have a great thread that contains lots of info on thermal differential controllers here. However, I wanted to start a thread dedicated to my own development of a thermal differential controller that I'll be using for my attic heat reclamation project. Tonight I setup...... Listed under: **Sensor** – [Transducer](https://duino4projects.com/projects/sensor-transducer-detector-projects/) – Detector Projects

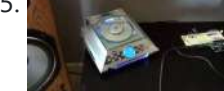

55. How to Deal with Noisy Neighbors with [Arduino device](https://duino4projects.com/how-to-deal-with-noisy-neighbors-with-arduino-device/) My next door neighbors have recently been playing their music really loud so that I can hear it through the walls. I've gotten tired of having to bang on the walls each time to get them to quiet down, so I decided to automate some...... Listed under: Home [Automation](https://duino4projects.com/ideas/home-automation-project-ideas/) Project [Ideas](https://duino4projects.com/ideas/), Ideas

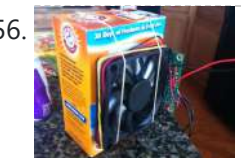

56. Build a cat litter box fan with [Arduino](https://duino4projects.com/build-a-cat-litter-box-fan-with-arduino/) A hideaway cat litter box is a great way to make your apartment look like a residence for adults instead of crazy cat ladies. A hidden litter box in a cabinet, under a sink, or built in to some other furniture does a lot for...... Listed under: Game -[Entertainment](https://duino4projects.com/ideas/game-entertainment-project-ideas/) Project Ideas, [Ideas](https://duino4projects.com/ideas/)

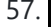

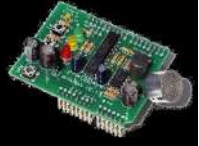

57. A Simple Bat Detector based shield for the [Arduino Uno](https://duino4projects.com/simple-bat-detector-based-shield-arduino-uno/) I've built a number of projects that have interfaced the output of the Simple Bat Detector with a microprocessor. The most recent was the BatLogger II. But I hadn't come up with an easy way for others to experiment with this idea ... until now....... Listed under: [Interfacing\(USB](https://duino4projects.com/projects/interfacingusb-rs232-i2c-isp-projects/) - RS232 - I2c -ISP) Projects

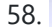

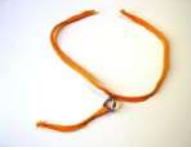

58. How to make (and connect) a soft [potentiometer](https://duino4projects.com/make-connect-soft-potentiometer/) This instructable will tell you how to make and connect a soft potentiometer to a microcontroller, in particular we will connect it to a Lilypad Arduino. In our case soft potentiometer means a potentiometer made of a textile conductive ribbon. What you need: 1. soft...... Listed under: Metering - [Instrument](https://duino4projects.com/projects/metering-instrument-projects/) Projects

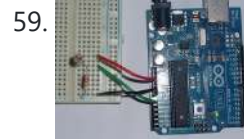

59. [Arduino UNO](https://duino4projects.com/arduino-uno-tutorial-8-nightlight/) Tutorial 8 – NightLight In this Arduino UNO tutorial, we are going to use a Light Dependent Resistor (LDR) to create a simple childrens bedroom nightlight which turns on automatically when it gets dark and turns off when it gets light. An LDR's resistance changes depending upon the amount...... Listed under: Sensor - [Transducer](https://duino4projects.com/projects/sensor-transducer-detector-projects/) - Detector Projects

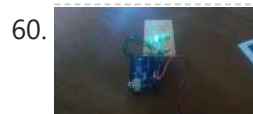

60. 1 LED Game with [Arduino Uno and](https://duino4projects.com/1-led-game-arduino-uno-rgb-led/) an RGB LED Sometimes I just have those days where I really want to make something neat with the Arduino I have lying around, but I know I don't have the patience for a more involved project that'll take more than a day or so. This is for...... Listed under: **LED [Projects](https://duino4projects.com/projects/led-projects/)** 

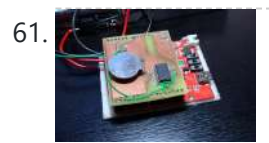

61. LED aquarium lighting with an [Arduino based](https://duino4projects.com/led-aquarium-lighting-arduino-based-pwm-timer/) PWM timer I bought a small aquarium (54l) as an impulse buy and I needed some lights for it, so naturally I wanted to use LEDs. I also needed a timer for the lights. I also wanted the lights to fade in and out when they were…... Listed under: LED [Projects](https://duino4projects.com/projects/led-projects/)

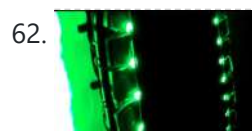

62. Ground Tracking LED [Longboard](https://duino4projects.com/ground-tracking-led-longboard-mod/) Mod This mod uses a custom designed encoder on one of the wheels to track where the longboard is on the ground and light up the LEDs so that the light pattern remains stationary on the ground as the board moves over it. To make doing…... Listed under: LED [Projects,](https://duino4projects.com/projects/led-projects/) Sensor – [Transducer](https://duino4projects.com/projects/sensor-transducer-detector-projects/) – Detector Projects

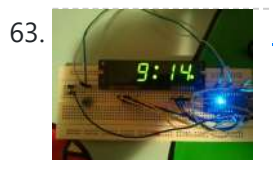

63. [Arduino Clock](https://duino4projects.com/arduino-clock-using-standard-clock-display/) using Standard Clock Display This is a relatively simple clock to build, in terms of the hardware required and in terms of hooking up all the wires. The complexity lies in the software, which I've conveniently included as part of this instructable  $\bullet$  This instructable illustrates a few things:...... Listed under: Clock - Timer [Projects](https://duino4projects.com/projects/), Projects

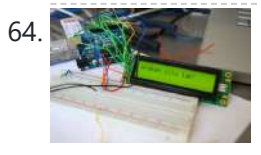

Getting Things to Talk: [Arduino +](https://duino4projects.com/getting-things-talk-arduino-lcds/) LCDs I spent the better part of the day on Saturday doing some more basic research into connecting an Arduino and LCD for this ongoing project. For the most part, it's pretty basic and following the wiring diagrams and tutorials online is fine. I ran into...... Listed under: LCD [Projects](https://duino4projects.com/projects/lcd-projects/)

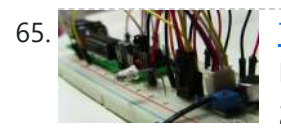

65. TV Volume [Loudness](https://duino4projects.com/tv-volume-loudness-guard-using-arduino/) Guard using Arduino UPDATES Mar 05, 2013 Featured on WonderHowTo http://goo.gl/fpeVC Feb 14, 2013 Featured on LifeHacker http://goo.gl/tx4QG Feb 13, 2013 I have updated the Arduino program in step 4 to support additional remote controls. Feb 13, 2013 Featured on Dangerous Prototypes http://goo.gl/DJcwe Feb 12, 2013 Featured on Semageek http://goo.gl/EH58K Feb 12, 2013 Featured on...... Listed under: Home [Automation](https://duino4projects.com/ideas/home-automation-project-ideas/) Project [Ideas](https://duino4projects.com/ideas/), Ideas, Sound - [Audio Project](https://duino4projects.com/ideas/sound-audio-project-ideas/) Ideas

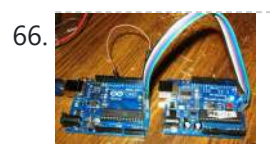

66. A [Arduino ISP](https://duino4projects.com/arduino-isp-lazy-old-geek-log/) – Lazy Old Geek (LOG) Arduino ISP - LOG So this Lazy Old Geek (LOG) has had a lot of trouble getting Arduino bootload on Atmega chips. I couldn't get either of these to work with Arduino UNO Rev3. http://arduino.cc/en/Tutorial/ArduinoISP http://letsmakerobots.com/node/35649 So I developed a couple that worked for me:...... Listed under: [Arduino Programmer](https://duino4projects.com/projects/arduino-programmer-projects/) Projects

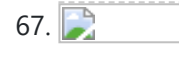

67. Home Automation with Android and [Arduino Yún](https://duino4projects.com/home-automation-android-arduino-yun/) The Arduino Yún is a WLAN capable development board featuring an ATMega microcontroller, as well as a separate chip running a small Linux distribution, making it a perfect candidate for home automation projects like in the picture below! This basic tutorial will show you how...... Listed under: Home [Automation](https://duino4projects.com/projects/home-automation-projects/) Projects

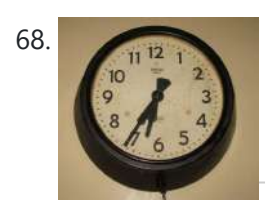

68. Make an Atom [Synchronised](https://duino4projects.com/make-an-atom-synchronised-clock-from-a-1950s-slave-dial-using-arduino/) Clock from a 1950's Slave Dial using Arduino One day while exploring the bric-a-brac at the markets, I stumbled across an old, Bakelite slave dial from the 1950's. Slave Dials are clock movements without the actual time keeping circuit. All they contain is the mechanism to drive the hour and minute hands, which...... Listed under: Clock – Timer [Projects,](https://duino4projects.com/projects/clock-timer-projects/) [Projects](https://duino4projects.com/projects/)

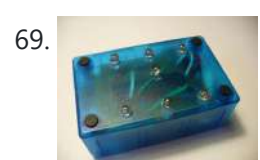

69. Make [Electronic](https://duino4projects.com/make-electronic-dice-using-arduino/) Dice using Arduino In this project we make electronic dice. Updated 18/03/2013 In this article you can learn how to make an electronic die (die is the singular of dice), using an ATmega328 with Arduino bootloader and a few inexpensive components. The reason for doing this is to introduce another...... Listed under: Other [Projects,](https://duino4projects.com/projects/other-projects/) [Projects](https://duino4projects.com/projects/)

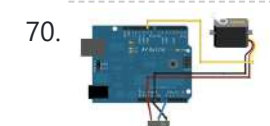

70. [Arduino Knob](https://duino4projects.com/arduino-knob/) Control the position of a RC (hobby) servo motor with your Arduino and a potentiometer. This example makes use of the Arduino servo library. Hardware Required Arduino Board (1) Servo Motor (1) Potentiometer hook-up wire Circuit Servo motors have three wires: power, ground, and signal....... Listed under: Motor [Projects](https://duino4projects.com/projects/motor-projects/)

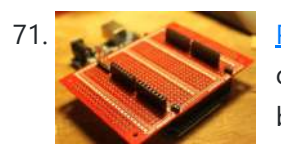

Prototyping shield for [Arduino Mega](https://duino4projects.com/prototyping-shield-arduino-mega/) This is a down and dirty prototyping shield that will work for Arduino Mega's and there pin compatible clones. This is the first time i have made this board, but i have other projects i think this would be handy for. [box color="#985D00" bg="#FFF8CB" font="verdana"...... Listed under: [Development](https://duino4projects.com/projects/development-board-kits-projects/) Board - Kits Projects

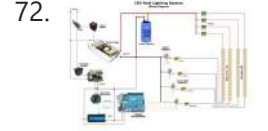

72. Let The LED Sun rise/set [Arduino Proj](https://duino4projects.com/led-sun-riseset-arduino-proj/) I've been slowly working on this project for the past month or so. I finally have some time to share and post-up what I'm working on. I know there are [commercial](https://duino4projects.com/projects/led-projects/) products available, but then what's the fun in that! What I want is a...... Listed under: LED **Projects** 

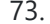

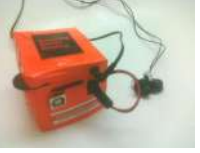

T3. [Orange](https://duino4projects.com/orange-mepod/) mePod Firstly, why would I make a music player when one can be purchased for so little and Apple iPods are so great? Well, I'll tell you. After several cheap MP3 clones have died due to their Lipo batteries and my cracked, inoperable screen on my…… Listed under: Sound -[Audio Projects](https://duino4projects.com/projects/sound-audio-projects/)

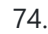

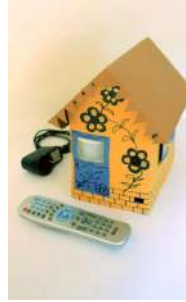

74. Remotely Controlled [VGA Camera](https://duino4projects.com/remotely-controlled-vga-camera-overview-2/) – Overview The idea behind this project was very straightforward: design an inexpensive remotely controlled system capable of taking still pictures and uploading them to a remote file storage with a camera to be activated by either remote commands or sensor events. And after numerous brain storms…... Listed under: [Wireless](https://duino4projects.com/projects/wireless-projects/) Projects

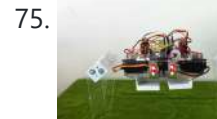

75. [Introduction:](https://duino4projects.com/introduction-t-a-b-u-a-robot-using-arduino/) T.A.B.U. A Robot using Arduino To all other teens (I'm 16) who have begun to pick up an intrest in robotics and electronics the following project will give you a great user-system to get started with. This is not for complete beginers, but after only 6 months of teaching myself…... Listed under: [Projects,](https://duino4projects.com/projects/) Robotics – [Automation](https://duino4projects.com/projects/robotics-automation-projects/) Projects

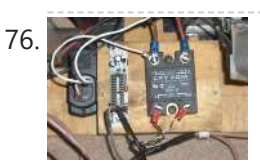

76. DIY Thermal [Differential](https://duino4projects.com/diy-thermal-differential-controller-part-4-building/) Controller – Part 4: Building Your Own In our last episode, I explained how I redesigned the controller from what I first thought I was going to do. Now, I am going to explain how to make your own thermal differential controller based on mine. As it is, this setup will only...... Listed under: How To - DIY - [Projects](https://duino4projects.com/projects/how-to-diy-projects/)

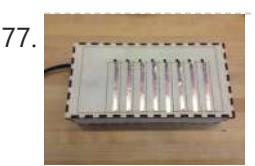

77. [CustomKeys](https://duino4projects.com/customkeys-using-an-arduino/) using an Arduino CustomKeys is a customizable, Arduino-based, polyphonic synthesizer. The CustomKeys keyboard uses capacitive touch sensing - each key is made of a conductive material which, when touched, signals the synthesizer to emit a tone from the speaker. The CustomKeys library allows the user to choose an...... Listed under: [Projects](https://duino4projects.com/projects/), Sound - [Audio Projects](https://duino4projects.com/projects/sound-audio-projects/)

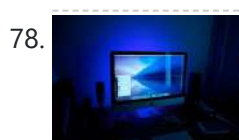

78. Nerd++: [Controlling](https://duino4projects.com/nerd-controlling-dioder-rgb-led-strips-arduino-pt-1-getting-started-2/) Dioder RGB LED Strips with Arduino, Pt. 1 – Getting Started A few weeks ago, it came to my attention that IKEA do a set of colour-changeable LED strips. I've been looking for a decent way of providing some lighting behind my computer to reduce eye-strain for a long time, and these seemed perfect: I was…... Listed under: LED [Projects](https://duino4projects.com/projects/led-projects/)

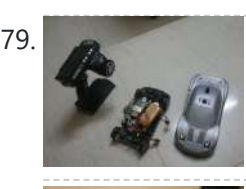

79. DIY- G-force [measurement](https://duino4projects.com/diy-g-force-measurement-system/) system So this time around, it's another fun and functional microcontroller based DIY, a g-force measurement system with data logging to SD card. HARDWARE USED: 1) Arduino UNO w/ATmega328P 2) 3-axis accelerometer breakout 3) SD card 4) SD card breakout w/level shifting circuit 5) LED HOW...... Listed under: Game - [Entertainment](https://duino4projects.com/projects/game-entertainment-projects/) [Projects](https://duino4projects.com/projects/how-to-diy-projects/), How To - DIY - Projects

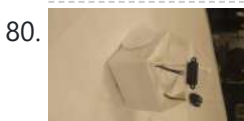

80. [Autonomous](https://duino4projects.com/autonomous-robot-part-3-ghosty/) Robot Part 3: Ghosty Introduction Ghosty is an autonomous little robot who is adventurous and loves to explore his surroundings. However, unlike a normal ghost, he doesn't like to scare people. Instead they actually scare him! In our most current version of Ghosty, his vision line is based on...... Listed under: Motor [Projects](https://duino4projects.com/projects/motor-projects/)

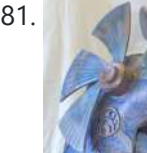

81. [Animatronic](https://duino4projects.com/animatronic-stargate-helmet-using-arduino/) Stargate helmet using Arduino I love the movie Stargate and when I first saw it I immediately knew I wanted to make one of the super cool Horus guard helmets. I had sketched multiple designs over the years and figured out several different methods for building it but rejected...... Listed under: Game - [Entertainment](https://duino4projects.com/projects/game-entertainment-projects/) Projects, Home [Automation](https://duino4projects.com/projects/home-automation-projects/) [Projects](https://duino4projects.com/projects/), Projects

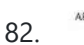

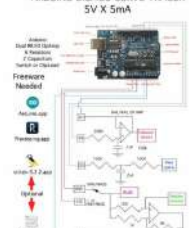

82. [Arduino BICMOS](https://duino4projects.com/arduino-bicmos-curve-tracer/) Curve Tracer Draw curve traces for both Bipolar and CMOS transistors using this hardware and free online software. Step 1: Upload and Plot Curve for NPN, PNP, NMOS, and PMOS The data for the transistor curves gets uploaded into any computer and can be plotted using SciLab...... Listed under: Sensor - [Transducer](https://duino4projects.com/projects/sensor-transducer-detector-projects/) - Detector Projects

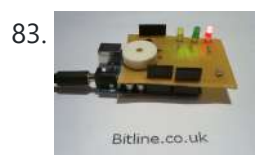

83. [Arduino Laser](https://duino4projects.com/arduino-laser-security-shield/) Security Shield \*\*\* I AM THIRTEEN. I REALLY ENJOY PUTTING TOGETHER THESE INSTRUCTABLES. PLEASE SHOW SUPPORT BY VOTING FOR ME IN THE LASER CUTTER CONTEST - http://www.instructables.com/contest/epilog3/\*\*\* I started thinking about this project a couple of months ago now. A laser tripwire that can log when the...... Listed under: [Projects](https://duino4projects.com/projects/), [Security](https://duino4projects.com/projects/security-safety-projects/) - Safety Projects

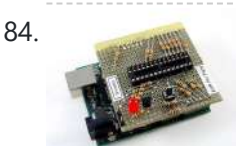

84. [Arduino-based](https://duino4projects.com/arduino-based-avr-high-voltage-programmer/) AVR High Voltage Programmer Update 01/02/09: A PCB version of this circuit is in the design stages – some preliminary information is here. Update 03/11/09: Kits based on this design are now for sale! Update 12/14/10: The original AVR HV Rescue Shield kit has been replaced by the new...... Listed under: [Arduino Programmer](https://duino4projects.com/projects/arduino-programmer-projects/) Projects

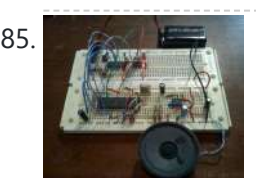

85. Speech [SP0256-AL2](https://duino4projects.com/sp0256-al2-speech-arduino/) Speech With Arduino Here's the Arduino version of a project to use the General Instruments (GI) SP0256-AL2 vintage speech synthesis chip to say "hello world". I'd previously shown how to do this with a Basic Stamp 2. Here's what it sounds like saying, "hello world" 20101215\_164333.mp3 How it...... Listed under: [Development](https://duino4projects.com/projects/development-board-kits-projects/) Board - Kits Projects

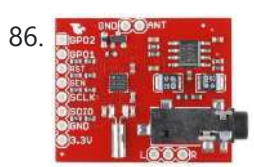

86. State 2004 Si4707 [Hookup](https://duino4projects.com/si4707-hookup-guide/) Guide Introduction Weather-band radio is an awesome public service provided in the US, Canada, and Bermuda. With hundreds of transmitting stations dotting the country, weather radio acts as the "voice of NOAA" (National Oceanic and Atmospheric Administration). In addition to spouting out weather forecasts, weather radio...... Listed under: [Development](https://duino4projects.com/projects/development-board-kits-projects/) Board – Kits Projects

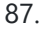

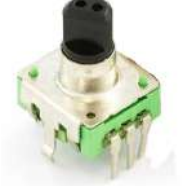

87. [Arduino UNO](https://duino4projects.com/arduino-uno-tutorial-6-rotary-encoder/) Tutorial 6 – Rotary Encoder We have written a tutorial for Rotary Encoders using a Microchip microcontroller but now would be a good time to make an Arduino UNO version. With a rotary encoder we have two square wave outputs (A and B) which are 90 degrees out of phase…... Listed under: Other [Projects](https://duino4projects.com/projects/other-projects/)

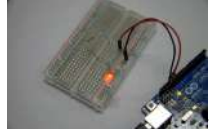

88. [Arduino LEDs](https://duino4projects.com/arduino-leds/) Description In this tutorial you will set up and turn on a single LED. Note that this code can actually be executed with just the Arduino and no other components as in Figure 5. If you notice, next to pin 13 is a tiny LED...... Listed under: LED [Projects](https://duino4projects.com/projects/led-projects/)

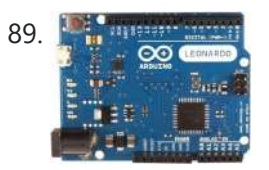

89. [Arduino Leonardo AVR Development](https://duino4projects.com/arduino-leonardo-avr-development-board/) Board Arduino Leonardo AVR Development Board is a microcontroller board based on the Atmel ATmega32u4. It offers 20 digital IOs (of which 7 can be used as PWM outputs and 12 as analog inputs), a 16MHz crystal oscillator, a micro USB connection, a power jack, an...... Listed under: **[Development](https://duino4projects.com/projects/development-board-kits-projects/) Board – Kits Projects** 

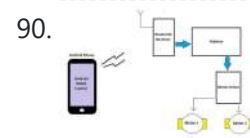

90. Android Phone [Controlled](https://duino4projects.com/android-phone-controlled-robot-using-arduino/) Robot using Arduino The Android phone that stays in your hand most of the time is useful in many other applications apart from Whatsapp, Facebook; appliances; monitor your health parameters. How it would be if it can control a Robot, which can assist in your daily work. With…... Listed under: Phone [Projects,](https://duino4projects.com/projects/phone-projects/) Robotics – [Automation](https://duino4projects.com/projects/robotics-automation-projects/) Projects

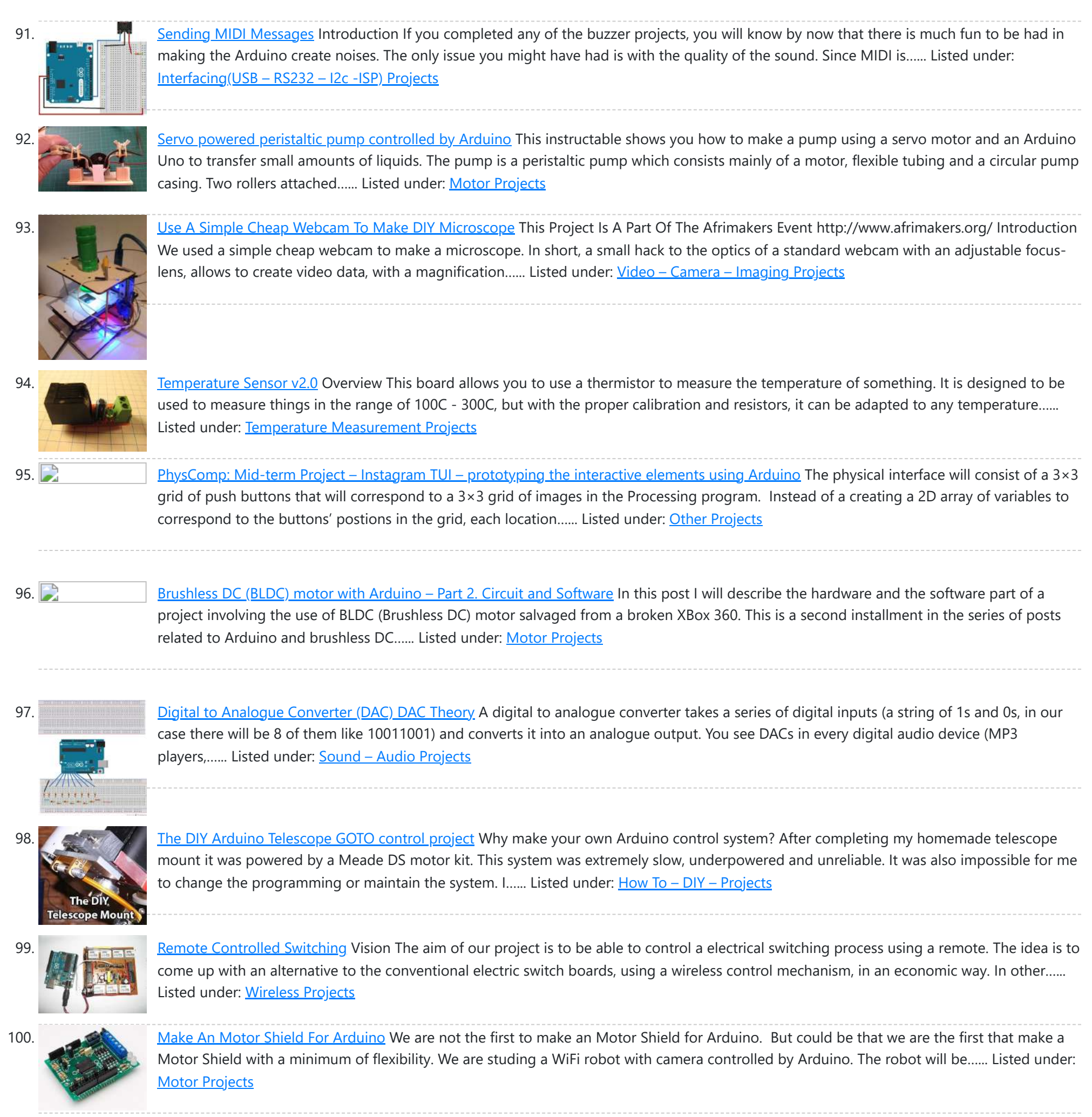

Mobile Controlled [Automation](https://duino4projects.com/mobile-controlled-automation-using-arduino/) Using Arduino By this mobile controlled automation using Arduino you can perform switching operation of any load or device which is connected with the circuit. Before some days i posted about DTMF tone in mobile communication. Here i am using DTMF tone in this project. Visit following...... Listed under: *Phone [Projects](https://duino4projects.com/projects/phone-projects/)* 

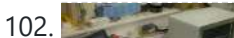

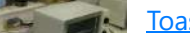

Toaster Oven Reflow [Technique](https://duino4projects.com/toaster-oven-reflow-technique/) Introduction This page describes how to reflow solder surface mount printed circuits using a cheap toaster

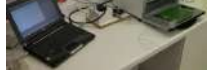

oven. It owes a great deal to Nophead's Cooking with Hydraraptor blog post. The picture shows Sally Bowyer (Director, RepRapPro Ltd) preparing components for soldering in the oven. For...... Listed under: Sensor – [Transducer](https://duino4projects.com/projects/sensor-transducer-detector-projects/) – Detector Projects

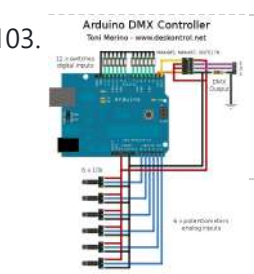

103. Small [Arduino DMX](https://duino4projects.com/small-arduino-dmx-controller/) controller In this post we show you how to make a small and useful Arduino DMX512 controller, which can use by example to handle a smoke machine with DMX, or as test equipment, etc… We can use Arduino Mega, Arduino UNO, and other with small changes....... Listed under: Sensor - [Transducer](https://duino4projects.com/projects/sensor-transducer-detector-projects/) - Detector Projects

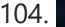

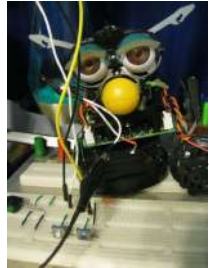

104. Note that Control a Furby with Arduino (or other [microcontroller\)](https://duino4projects.com/control-furby-arduino-microcontroller/) The Million Dollar Furby: We can rebuild him. We have the technology. Continued from the previous Instructable where we excised Furby's primitive brain , it's now time to replace it with something greater. This Instructable will detail how to install a new microcontroller in place...... Listed under: Robotics - [Automation](https://duino4projects.com/projects/robotics-automation-projects/) Projects

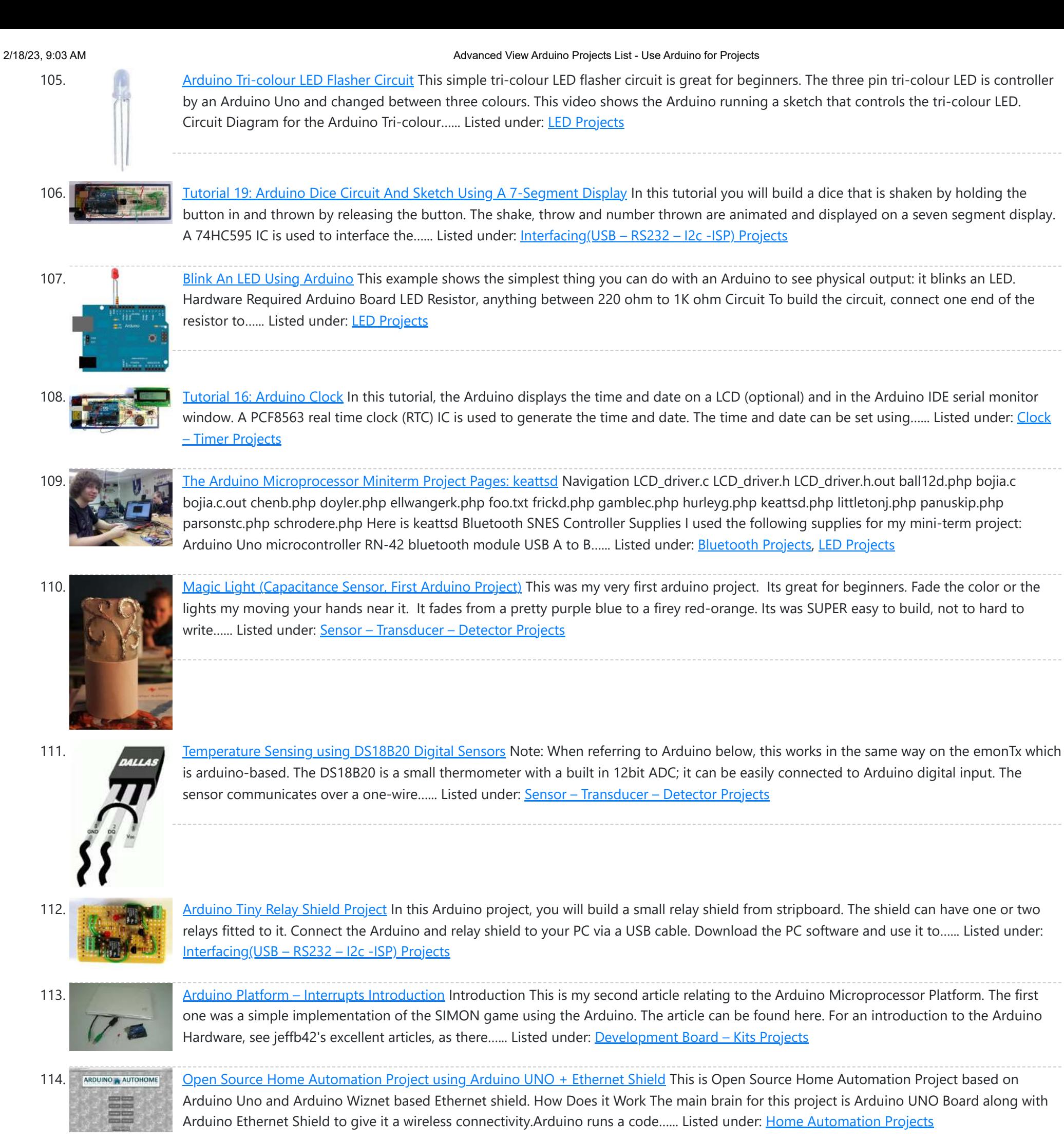

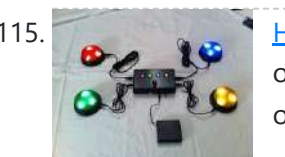

115. How [To Connect](https://duino4projects.com/how-to-connect-a-buzzer-to-an-arduino/) A Buzzer To An Arduino This article and circuit diagram show how to connect a buzzer to an Arduino when the buzzer operates at a different voltage to the Arduino. The buzzer may operate at 9V, 12V or some other voltage. Arduinos such as the Arduino Uno operate from 5V....... Listed under: **[Arduino Programmer](https://duino4projects.com/projects/arduino-programmer-projects/) Projects** 

116. Thermal Camera: Arduino UNO + MLX90614 [IR Thermometer](https://duino4projects.com/thermal-camera-arduino-uno-mlx90614-ir-thermometer-2/) I did the following steps: 1) Hardware: Connect the MLX90614 (refer to the

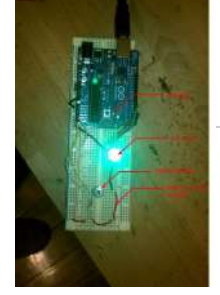

datasheet) as follows: Pin 1 on MLX (SCL) connect to ANALOG pin 5 on Arduino Pin 2 on MLX (SDA) connect to ANALOG pin 4 on Arduino Pin 3 on MLX (VDD)...... Listed under: Video - Camera - [Imaging](https://duino4projects.com/projects/video-camera-imaging-projects/) Projects

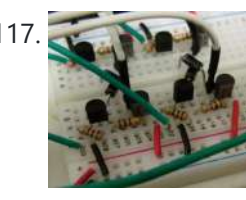

[Arduino MicroBot](https://duino4projects.com/arduino-microbot-project/) Project Steps On the breadboard, build two bi-directional motor control circuits (also known as "H-bridge") circuits. These circuits will control the two DC motors that drive the wheels. Each circuit will have two wires from the Arduino (one for forward, one for backward) to control the...... Listed under: Robotics - [Automation](https://duino4projects.com/projects/robotics-automation-projects/) Projects

118. [Blinkenlights](https://duino4projects.com/blinkenlights/) Topics: Overview Hardware A Basic Schematic Diagram Resistors Reading Resistor Values Putting it Together Trying it out! More on Resistors and LEDs Software Comments Variables Procedures References Project 1.Overview As mentioned earlier, Arduino consists of two major parts: the hardware (the Arduino board) and the...... Listed under: LED [Projects](https://duino4projects.com/projects/led-projects/)

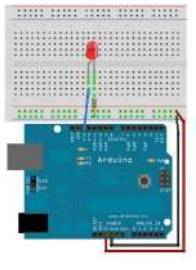

GPS and GSM based Vehicle [Tracking](https://duino4projects.com/gps-gsm-based-vehicle-tracking-system-using-arduino/) System Using Arduino This circuit is designed for tracking the location of vehicles. Most oftracking systems are made by using GPS. This is very simple and cheap. Tracking systems are mostly used by fleet operators for tracking a vehicle location, routing and others. This is a very good...... Listed under: GPS Based [Projects](https://duino4projects.com/projects/gps-based-projects/)

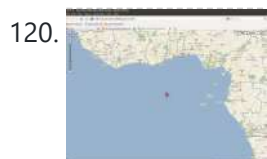

120. Real Time GPS Tracker with [Integrated](https://duino4projects.com/real-time-gps-tracker-integrated-google-maps/) Google Maps This project describes how you can build a mobile real time GPS tracker with integrated Google Maps. I began this project mainly to see if I can integrate all the different pieces of hardware and software to make a workable solution, and it took some...... Listed under: GPS Based [Projects](https://duino4projects.com/projects/gps-based-projects/)

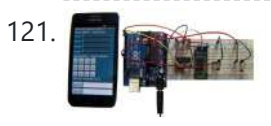

121. ArduDroid: A Simple 2-Way [Bluetooth-based](https://duino4projects.com/ardudroid-simple-2-way-bluetooth-based-android-controller-arduino/) Android Controller for Arduino UPDATES October 30, 2013 - 7PM (GMT+2) The new official name for this app is ArduDroid and it can be installed from Google Play. I changed the name to avoid a naming conflict with another app. September 15, 2013: I Have won a Nexus...... Listed under: **[Bluetooth](https://duino4projects.com/projects/bluetooth-projects/) Projects** 

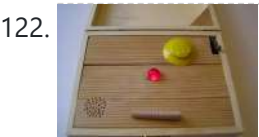

122. Build An Audible Memory Chest [\[Instructables](https://duino4projects.com/build-audible-memory-chest-instructables/) How-To] If you're a fan of the Harry Potter series then we also bet you were pretty taken with Hogwarts headmaster Dumbledore's pensive—the magical object that could not only store memories, but actually let people fall into and re-experience the events. This week's Instructables How-To from...... Listed under: LED [Projects](https://duino4projects.com/projects/led-projects/)

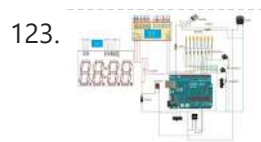

123. General Purpose Input Output [Arduino Shield](https://duino4projects.com/general-purpose-input-output-arduino-shield/) This example shows technique for calibrating sensor input and shows the sensor outputs by controlling LEDs and SSD, also shows how to monitor the state of a switch. Hardware Required 8 LEDS 2 push button switches 2 sliding switches 4-SSD with MAX7221/7219 LM35 Speaker Circuit...... Listed under: LED [Projects](https://duino4projects.com/projects/led-projects/)

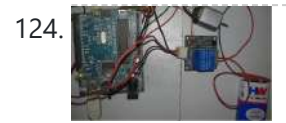

124. Stage 4: Complete Beginner's Guide For [Arduino Hardware](https://duino4projects.com/stage-4-complete-beginners-guide-arduino-hardware-platform-diy/) Platform For DIY Contents 1. Background 2. Setting up Arduino Development Environment 3. Arduino Power Management 3.1 Powering Up Arduino Board 3.2 Output Power of Arduino 4. Indicators And Switches 4.1 LED 4.1.1 Working With Onboard LED 4.1.2 [Connecting](https://duino4projects.com/projects/how-to-diy-projects/) and Controlling External LED 4.2 Buzzer 4.3 Switches 5....... Listed under: How To - DIY -**Projects** 

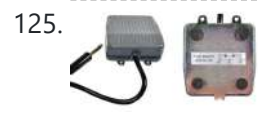

125. [Arduino project:](https://duino4projects.com/arduino-project-usb-foot-operated-mouse-switch/) USB foot-operated mouse switch This foot pedal plugs into the Arduino case which plugs into your PC via microUSB cable. Arduino microcontrollers can easily be used to power fun projects like robots and even sending tweets to Twitter but they're versatile enough to turn up in the strangest of...... Listed under: [Interfacing\(USB](https://duino4projects.com/projects/interfacingusb-rs232-i2c-isp-projects/) – RS232 – I2c -ISP) Projects

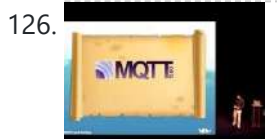

126. Stream support for the [Arduino MQTT](https://duino4projects.com/stream-support-arduino-mqtt-library/) library MQTT is a lightweight messaging protocol for the Internet of Things. This post details the use of Stream support for large payload storage in the Arduino MQTT library. MQTT is a lightweight protocol, but that doesn't mean that the payloads have to be small. The...... Listed under: Other [Projects](https://duino4projects.com/projects/other-projects/)

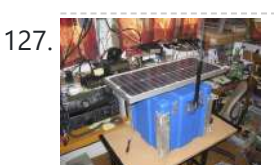

127. The Technical Details of Logging Seawater [Temperature](https://duino4projects.com/technical-details-logging-seawater-temperature/) Block Diagram This diagram shows the basic components required for collecting temperature readings from seawater and transmitting the data to a base station where it can be collated into a database for analysis. To the left is a schematic of 10 temperature sensors, spaced 1...... Listed under: Temperature [Measurement](https://duino4projects.com/projects/temperature-measurement-projects/) Projects

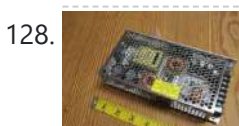

128. Modifying an [Arduino Mega](https://duino4projects.com/modifying-arduino-mega-chipkit-max32-5v-operation/) and chipKIT Max32 for 5V Operation Max's Arduino Mega and chipKIT Max32 both require 9V external supplies, but he really wishes to power them from a single 5V supply. Well, nothing is simple, is it? I ran into a minor "gotcha" with regard to my Bodacious Acoustic Diagnostic Astoundingly Superior Spectromatic...... Listed under: [Development](https://duino4projects.com/projects/development-board-kits-projects/) Board - Kits Projects

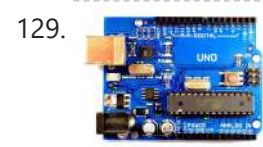

129. [Arduino Projects:](https://duino4projects.com/arduino-projects-wireless-arduino/) Wireless Arduino Long-time readers will know I'm not one to promote trendy marketing phrases and certainly 'Internet of Things' or 'IoT' is right up there with the best (worst) of them. But the concept behind the phrase is worth understanding as it drives the next generation of...... Listed under: [Wireless](https://duino4projects.com/projects/wireless-projects/) Projects

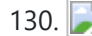

130. Making a RFID Card Reader with [Arduino Yún](https://duino4projects.com/making-rfid-card-reader-arduino-yun/) Surya Mattu is a creative technologist who loves to make things. He's based in NYC and working at ITP, a two-year graduate program exploring the imaginative use of communications technologies. Today he's sharing with us how feasible it could be to build an RFID-controlled entry...... Listed under: RFID - NFC [projects](https://duino4projects.com/projects/rfid-projects/)

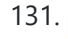

131. Arduino Project 6: [Web-controlled](https://duino4projects.com/arduino-project-6-web-controlled-music-player/) music player Our NetPlay project is built on a standard breadboard. In our previous Arduino masterclass we briefly introduced the Ethernet Shield an Arduino expansion board that adds Ethernet connectivity plus microSD card storage. We used that storage as the basis of a simple one-button digital audio...... Listed under: Other [Projects](https://duino4projects.com/projects/other-projects/)

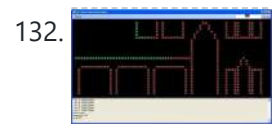

132. Simulating and [controlling](https://duino4projects.com/simulating-controlling-ge-color-effects-lights-arduino/) GE Color Effects Lights with Arduino Overview This project builds a Christmas lights controller for the GE Color Effects lights allowing programmed control of up to 8 sets of Christmas lights. Furthermore, it provides a function specific language for programming patterns for these lights and an emulation environment for testing the...... Listed under: LED [Projects](https://duino4projects.com/projects/led-projects/)

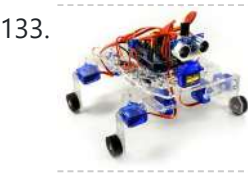

133. [Arduino Project](https://duino4projects.com/arduino-project-8-stompy-robot-part-1/) 8: Stompy the robot (part 1) Our first Arduino robot called Rolly in our February issue proved to be a popular project. Powered by an Arduino Uno board it was easy to put together and cost very little. In this project we upped the ante again with our first walking robot...... Listed under: Robotics - [Automation](https://duino4projects.com/projects/robotics-automation-projects/) Projects

134. Tutorial: [Arduino Motor/Stepper/Servo Shield](https://duino4projects.com/tutorial-arduino-motorstepperservo-shield-part-1-servos/) - Part 1: Servos This post starts a small (or larger?) series of tutorials using the Arduino Motor/Stepper/Servo Shield with the FRDM-KL25Z board. That motor shield is probably one of the most versatile on the market, and features 2 servo and 4 motor connectors for DC or stepper motors....... Listed under: Motor [Projects](https://duino4projects.com/projects/motor-projects/)

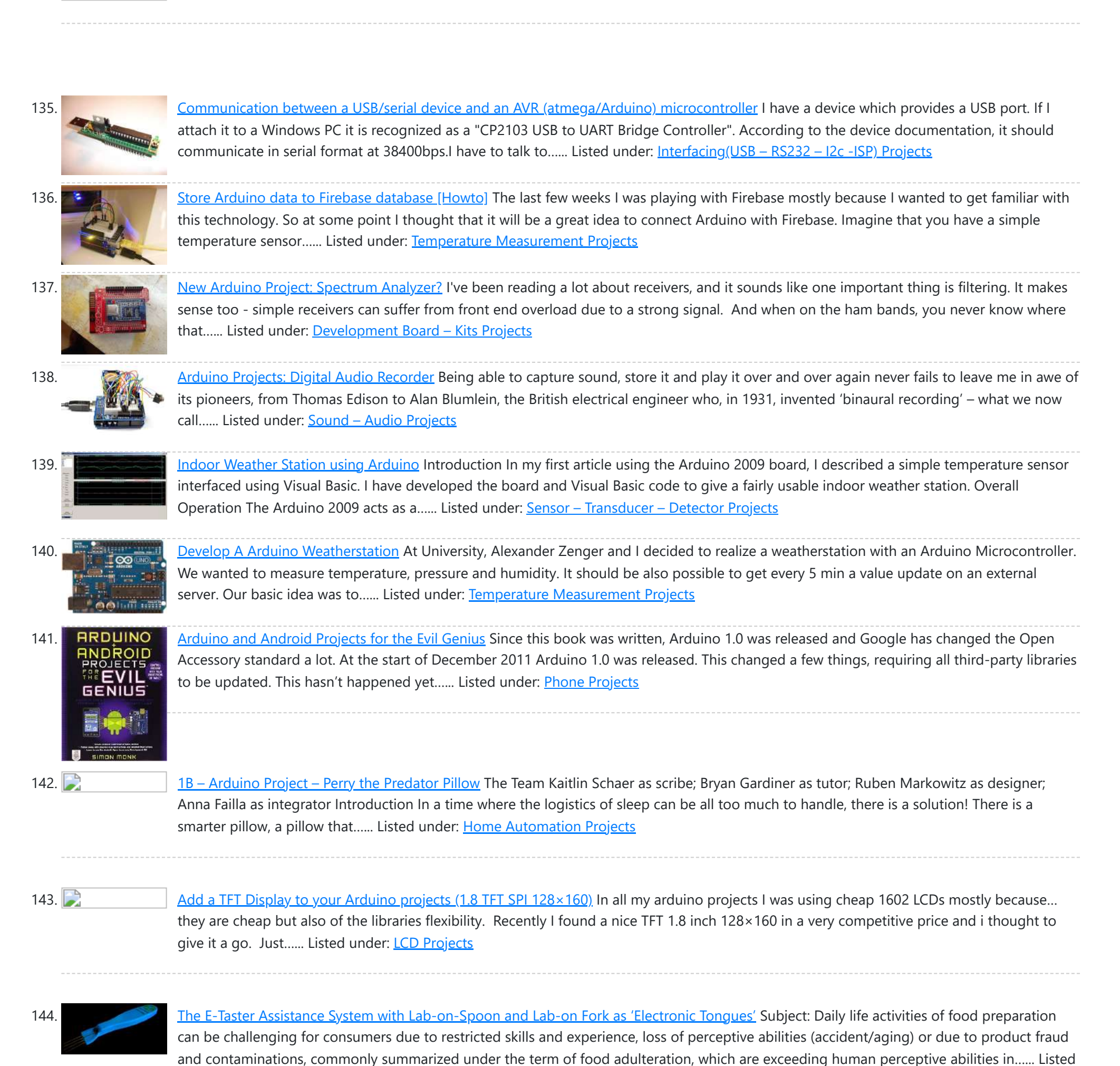

146. Midi VU meter, LM3914, [Arduino,](https://duino4projects.com/midi-vu-meter-lm3914-arduino-pwm/) PWM Hello everybody, I've been working on a midi controller for some time now, Midi OUT hasn't been a problem, but for Midi IN i had to take some more time. i've used this circuit for midi input but i've used a 4n25: original thread @…... Listed under: Metering – [Instrument](https://duino4projects.com/projects/metering-instrument-projects/) Projects

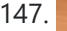

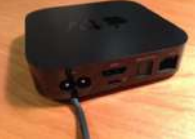

147. [Arduino Event-Driven](https://duino4projects.com/arduino-event-driven-universal-av-remote/) Universal AV Remote TL;DR - I wanted all of my AV components to turn on and change inputs as soon as I started Airplaying music to my Apple TV from my iPhone, so I popped open the Apple TV, wired up a photocell sensor to an Arduino Uno,…... Listed under: [Wireless](https://duino4projects.com/projects/wireless-projects/) Projects

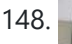

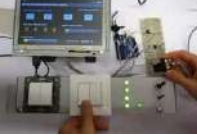

148. Android [Arduino Communication](https://duino4projects.com/android-arduino-communication-modbus-rs485/) through Modbus and Rs485 In this post I'd like to describe you a project I'm working on that consists of connecting an Android development board to one (or more) Arduino slave(s) using modbus protocol and rs485. Even though the idea of this project could be applied in many fields,...... Listed under: **[Development](https://duino4projects.com/projects/development-board-kits-projects/) Board - Kits Projects** 

under: [Wireless](https://duino4projects.com/projects/wireless-projects/) Projects

145. Interfacing an [Arduino with](https://duino4projects.com/interfacing-arduino-lcds/) LCDs Introduction This is the second article in a three part series I am writing on the Arduino hardware platform. This article focuses on wiring an Arduino to a character LCD and a graphic LCD, and includes static and animated demos to show off the capabilities...... Listed under: [Interfacing\(USB](https://duino4projects.com/projects/interfacingusb-rs232-i2c-isp-projects/) - RS232 - I2c -ISP) [Projects](https://duino4projects.com/projects/lcd-projects/), LCD Projects

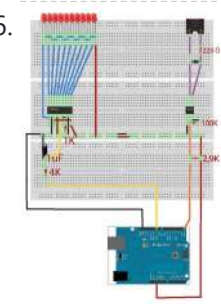

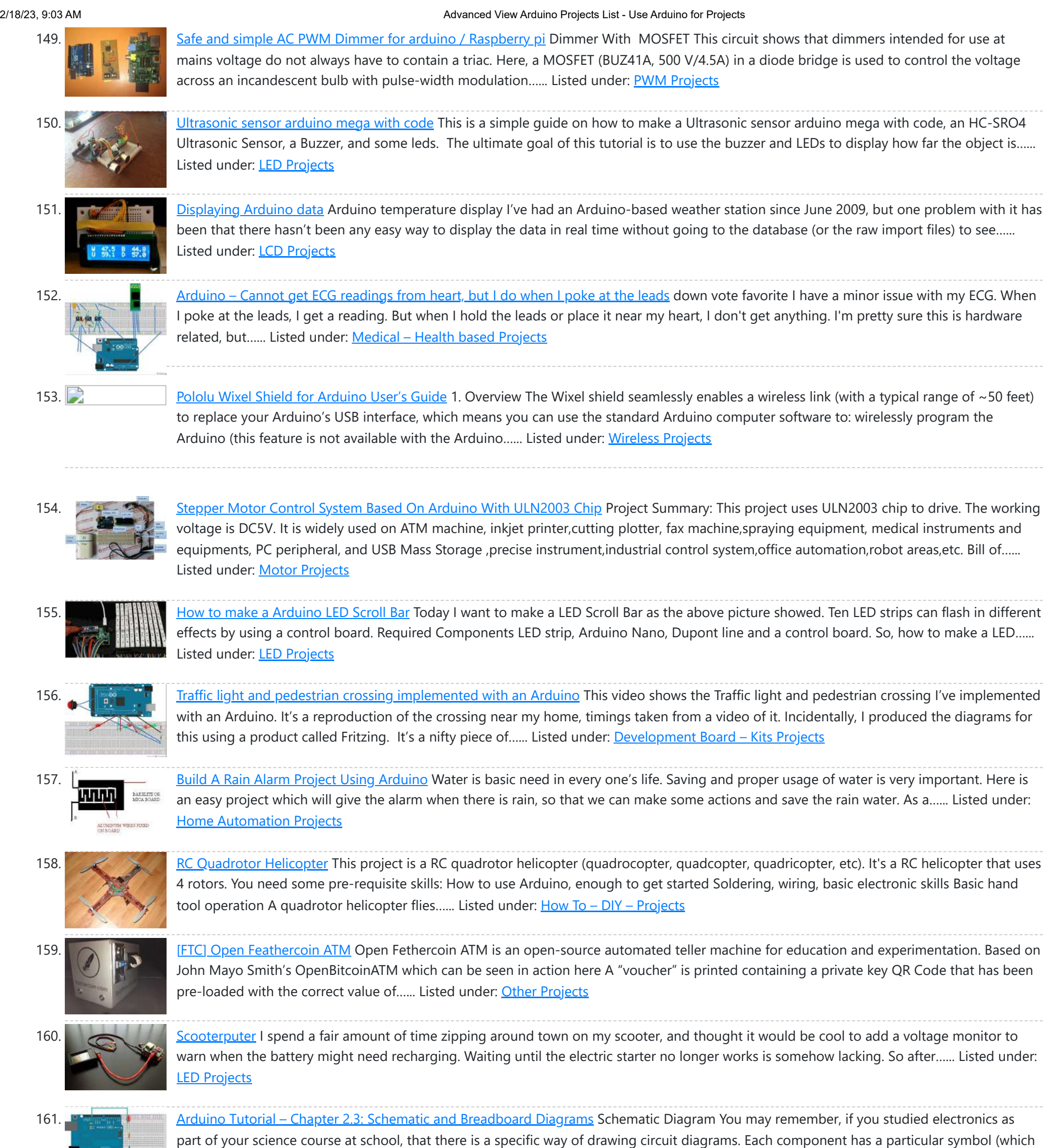

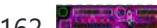

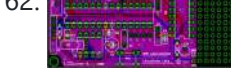

162. The [LCDuino-1](https://duino4projects.com/lcduino-1-io-processor/) I/O processor</u> News - April 25, 2010: All future announcements and updates for the LCDuino-1 and related app modules (δ1 relay-based attenuator, δ2 relay-based input/output selector, and others) have moved to the new AMB DIY audio forum. We have an entire forum category dedicated to the LCDuino...... Listed under: LCD [Projects](https://duino4projects.com/projects/lcd-projects/)

may vary slightly depending where in the world you live) that...... Listed under: [Development](https://duino4projects.com/projects/development-board-kits-projects/) Board - Kits [Projects](https://duino4projects.com/projects/led-projects/), LED Projects

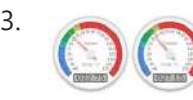

163. Web Server with [Two Temperature](https://duino4projects.com/web-server-two-temperature-gauges/) Gauges This project consists of two temperatures that are measured by the Arduino using two MCP9700 temperature sensors An Arduino Uno and Ethernet shield are set up as a web server that hosts a web page to display the two temperatures on two gauges. The web...... Listed under: Temperature [Measurement](https://duino4projects.com/projects/temperature-measurement-projects/) Projects

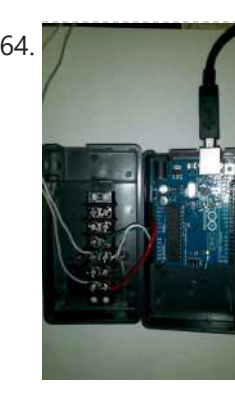

164. How to Text Yourself when your DSC PC1550 Home [Security](https://duino4projects.com/text-dsc-pc1550-home-security-system-alarms/) System Alarms I have a home security system that was installed when my home was built in the early 1990's. It is, or was until I modified it, a wired perimeter system with a single wired motion detector. The system is a DSC PC1550 and originally was...... Listed under: **Security - Safety [Projects](https://duino4projects.com/projects/security-safety-projects/)** 

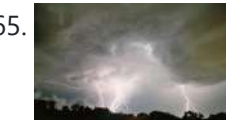

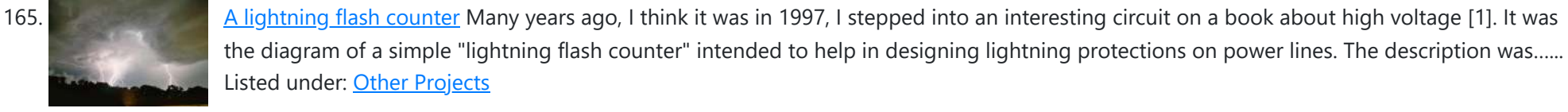

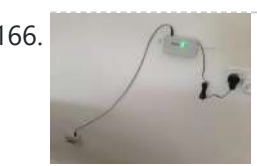

166. Variant Using an [Arduino as](https://duino4projects.com/using-arduino-garage-car-parking-sensor/) a garage car parking sensor "M-my lord, it-it's impossible to locate the ship. It's out of our range." – Nute Gunray We recently moved into a new house and as always the first problem to address was finding the optimal place to park cars in the garage. Ideally, we wanted…... Listed under: Sensor – [Transducer](https://duino4projects.com/projects/sensor-transducer-detector-projects/) – Detector Projects

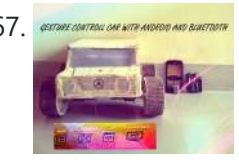

167. Control control car(robot) with Arduino and [Android\(bluetooth\)](https://duino4projects.com/gesture-control-carrobot-arduino-androidbluetooth/) Hi folks, Here's an interesting project for all you creative minds out there. We are going to build an android phone controlled RC car. Nothing could be more fascinating than remote controlled cars. This one uses [Bluetooth](https://duino4projects.com/projects/bluetooth-projects/) for communication and accelerometer of the mobile device...... Listed under: **Bluetooth Projects, Robotics – [Automation](https://duino4projects.com/projects/robotics-automation-projects/) Projects** 

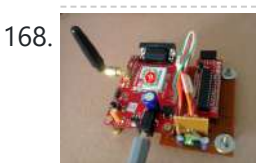

168. GSM Home [Security](https://duino4projects.com/gsm-home-security-alarm-system-arduino/) Alarm System with Arduino This project deals with the design & development of a theft control system for home, which is being used to prevent/control any theft attempt. The developed system makes use of an embedded system (comprises an open hardware microcontroller and a gsm modem) based on Global...... Listed under: Home [Automation](https://duino4projects.com/projects/home-automation-projects/) Projects, [Security](https://duino4projects.com/projects/security-safety-projects/) - Safety Projects

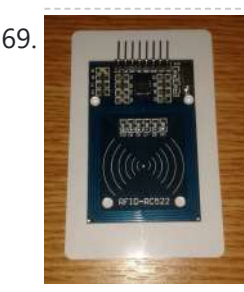

169. [Arduino RFID](https://duino4projects.com/arduino-rfid-reader-rc522-access-control-system/) Reader RC522 + Access Control System I just received my RC522 RFID reader and made this simple Arduino access control system that uses the reader, a buzzer for the alarm and a relay shield for the security system. The relay can be used to open a door lock and if you...... Listed under: RFID - NFC [projects](https://duino4projects.com/projects/rfid-projects/)

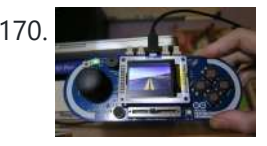

170. **Fun With The [Arduino Esplora:](https://duino4projects.com/fun-arduino-esplora-digital-picture-frame/) A Digital Picture Frame** With this article I kick off my series on the Arduino Esplora board. Today's project is a nice (and cheap!) little digital picture frame that uses the Esplora's TFT Screen add-on. Materials Needed In this section you will find the materials that you need to...... Listed under: LED [Projects](https://duino4projects.com/projects/led-projects/)

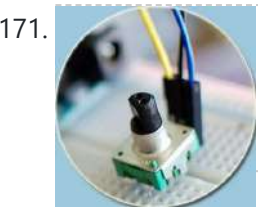

171. Rotary [Encoder](https://duino4projects.com/rotary-encoder-arduino/) & Arduino I am not sure, but it was in year 1999, a non-stop (360 degree rotation) potentiometer found in a stereo music system confused me a lot. At that time, I failed to keyed out the strange potentiometer manufactured by ALPS. Later, I learned that it's...... Listed under: Other [Projects](https://duino4projects.com/projects/other-projects/)

172. [Arduino based](https://duino4projects.com/arduino-based-bi-color-led-matrix-flappy-bird-game/) Bi-color LED Matrix Flappy Bird Game We have built quite a few projects using the Bi-color (Red and Green) LED Matrix Driver Module kits from jolliFactory and have published them as instructables here. Each of these modules uses two MAX7219 Display Driver ICs to drive a Bi-color LED Matrix. These ICs...... Listed under: LED [Projects](https://duino4projects.com/projects/led-projects/)

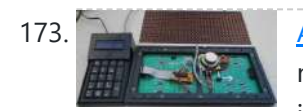

173. A **[Arduino based](https://duino4projects.com/arduino-based-electronic-queuing-system/) Electronic Queuing System** This is a Queuing System project requested by a clinic asistant which allows the doctor enter number from a keyboard and display it on a 32x16 LED panel. This project uses two Arduino, the first Arduino functioned as a SENDER which included a PS2 keyboard...... Listed under: LED [Projects](https://duino4projects.com/projects/led-projects/)

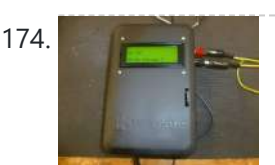

174. Digital [Arduino Voltmeter](https://duino4projects.com/digital-arduino-voltmeter-temperature/) with Temperature</u> Step 1: The case I dug out an appropriate case from the dumpster, milled out a rectangular hole for the Icd, and drilled holes to mount the LCD and the Arduino. I used brass standoffs and fiber washers to prevent shorts. Then I gave the...... Listed under: Metering - [Instrument](https://duino4projects.com/projects/metering-instrument-projects/) Projects

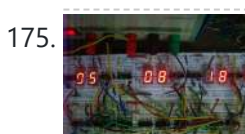

175. **Design for a Learning [Sequential](https://duino4projects.com/learning-sequential-logic-design-digital-clock/) Logic Design for a Digital Clock** This instructable is for two purposes 1) to understand and learn the fundamentals of sequential logic 2) use that knowledge to create a digital clock. Digital clocks have been built by countless electronics hobbyists over the world. So why have I chosen to implement that?...... Listed under: Clock - Timer [Projects](https://duino4projects.com/projects/clock-timer-projects/)

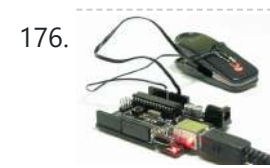

176. Homebrew [Arduino Pulse](https://duino4projects.com/homebrew-arduino-pulse-monitor-visualize-heartbeat/) Monitor (Visualize Your Heartbeat) Movies look cool with those EKG (electrocardiogram), the one that beeps and detects heart activities. A few months ago, we had to shoot a hospital scene for our school project. We needed an EKG instrument. To keep the movie authentic, we didn't want to fake...... Listed under: [Medical](https://duino4projects.com/projects/medical-health-based-projects/) - Health based Projects

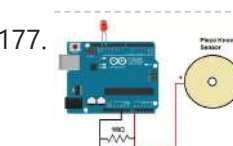

How [to Build](https://duino4projects.com/build-piezo-knock-sensor-circuit/) a (Piezo) Knock Sensor Circuit In this article, we go over how to build a piezo knock sensor circuit. A knock sensor is a sensor which produces a voltage in response to some type of physical stress such as a knock or vibration. This is why it's called a knock…... Listed under: LED [Projects,](https://duino4projects.com/projects/led-projects/) Sensor - [Transducer](https://duino4projects.com/projects/sensor-transducer-detector-projects/) - Detector Projects

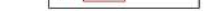

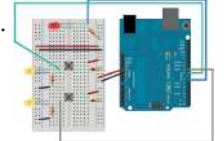

178. [Simulating](https://duino4projects.com/simulating-logic-gates/) Logic Gates Introduction This project is a simple way of using the Arduino to simulate the behaviour of logic gates. Logic gates are [explained](https://duino4projects.com/projects/led-projects/) on this page. The project does not actually carry out the function of the logic gate, just turns a light on or off...... Listed under: LED **Projects** 

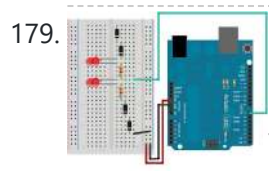

179. The State Logic Introduction So far we have sent one of two values to any Arduino output pin, either HIGH or LOW. This project shows how we can exploit a third state of the Arduino pins to reduce the number of pins needed to control LEDs. In the...... Listed under: LED [Projects](https://duino4projects.com/projects/led-projects/)

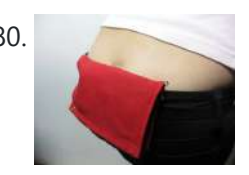

180. Make A Coin slot [detector](https://duino4projects.com/make-a-coin-slot-detector-using-arduino/) Using Arduino When your coin slot is exposed, this wearable hip-pack vibrates that area to make you aware of it. You decide to cover up, or let it all hang out. The coin slot detector is a simple way to tackle the complicated modern problem low-rise jeans…... Listed under: Sensor – [Transducer](https://duino4projects.com/projects/sensor-transducer-detector-projects/) – Detector Projects

181. [Polargraph](https://duino4projects.com/polargraph-drawing-machine/) Drawing Machine This machine, a variation on the hanging-pen plotter is a conspicuous and wilfully naive attempt to break out of the pristine, pixel perfect, [colour-corrected](https://duino4projects.com/projects/robotics-automation-projects/) space that exists inside our computers. It's a drawing machine, that takes a pen (a human tool) and uses it to...... Listed under: Robotics – Automation Projects

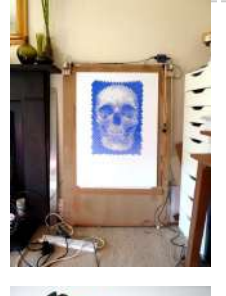

Turn your [Arduino into a](https://duino4projects.com/turn-arduino-magnetic-card-reader/) Magnetic Card Reader! Everyone has used a magnetic card reader, I believe. I mean, who carries cash these days? They're not difficult to get your hands on, either, and during a trip to my favorite local electronics shop, I found a bin full of these guys. So....of course,…... Listed under: [Interfacing\(USB](https://duino4projects.com/projects/interfacingusb-rs232-i2c-isp-projects/) – RS232 – I2c -ISP) Projects

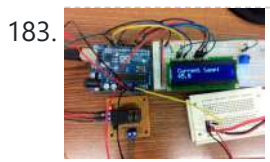

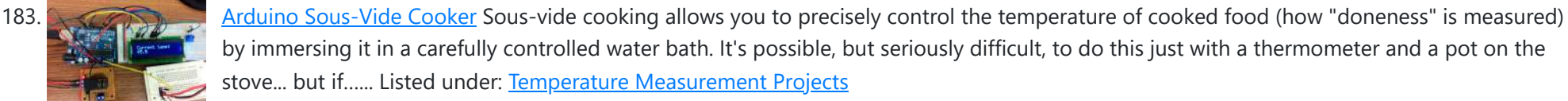

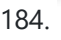

186. Wii [Nunchuck](https://duino4projects.com/wii-nunchuck-adapter/) Adapter This tutorial is for all those people who have an Arduino and want to use there Wii nunchuck as an input device, but don't really feel like cutting open the cord and ruining the nunchuck FOREVER!!!!!!!!well you've come to the right place! Step 1: Supplies...... Listed under: [Interfacing\(USB](https://duino4projects.com/projects/interfacingusb-rs232-i2c-isp-projects/) – RS232 – I2c -ISP) Projects

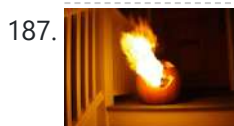

187. **Flamethrowing [Jack-O'-Lantern](https://duino4projects.com/flamethrowing-jack-o-lantern/)** A flamethrowing jack-o'-lantern keeps the trick-or-treaters a safe distance from your house and is a fine addition to any anti-Halloween arsenal. At the first sign of any sugar-obsessed imp, simply press the trigger button and wirelessly shoot a one-second burst of flames out of the...... Listed under: Other [Projects](https://duino4projects.com/projects/other-projects/)

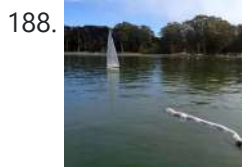

188. Make a swimming [Robo-Snake](https://duino4projects.com/make-swimming-robo-snake-using-arduino/) Using Arduino Sneel is the name of my snake / eel swimming robot. This is documentation of hardware, software and mechanical design of Sneel\_003. urethane flex tubing, microcontrollers, Zigbee wireless radio, hose clamps, wires, servo motors, titanium servo brackets, silicon, marine grease, epoxy, pond pump Sneel is...... Listed under: Robotics - [Automation](https://duino4projects.com/projects/robotics-automation-projects/) Projects

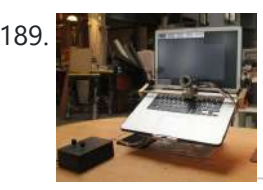

189. The [EyeWriter](https://duino4projects.com/eyewriter-2-0/) 2.0 The EyeWriter is a low-cost eye-tracking apparatus + custom software that allows graffiti writers and artists with paralysis resulting from Amyotrophic Lateral Sclerosis to draw using only their eyes. The original design, as shown here, featured a pair of glasses as the basis for the...... Listed under: [Development](https://duino4projects.com/projects/development-board-kits-projects/) Board - Kits Projects

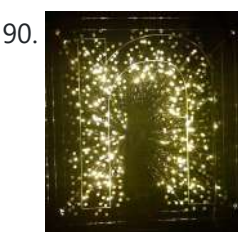

190. N: how to make a [multi-layered](https://duino4projects.com/n-make-multi-layered-acrylic-led-sculpture-variable-lighting-levels/) acrylic and LED sculpture with variable lighting levels Here you can find out how to make you very own n as made for the exhibition www.laplandscape.co.uk curated by art/design group Lapland.More images can be seen at flickr This exhibition runs from Wednesday 26 November - Friday 12 December 2008 inclusive, and had a...... Listed under: LED [Projects](https://duino4projects.com/projects/led-projects/)

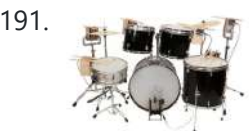

191. [Arduino-Controlled](https://duino4projects.com/arduino-controlled-robotic-drum/) Robotic Drum For years I have been telling anyone who listens that I was going to build a robotic drum. Most people kind of shrugged indifferently. Even as I built it, most people kind of glanced over at it and conveyed doubtfulness. It seemed like no one…... Listed under: Robotics - [Automation](https://duino4projects.com/projects/robotics-automation-projects/) Projects

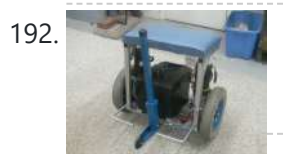

192. [SITWAY](https://duino4projects.com/sitway/) You are never to old to learn and try new things. I think one of the best days in my life was the day I discovered the Instructables web site. It opened up a whole new world to me. This is my third instructable ....... Listed under: Robotics - [Automation](https://duino4projects.com/projects/robotics-automation-projects/) Projects

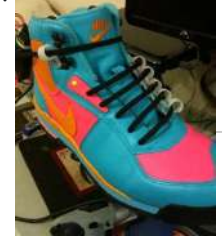

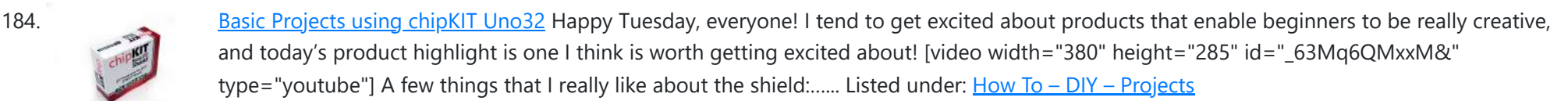

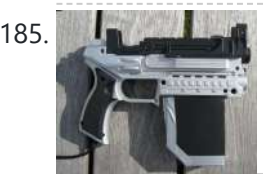

185. [Arduino Laser](https://duino4projects.com/arduino-laser-tag-duino-tag/) Tag – Duino Tag Duino tagger- General introduction Duino tag is a laser tag system based around the arduino. Finally a laser tag system that can be tweaked modded and hacked until you have the perfect laser tag system for office ordnance, woodland wars and suburban skirmishes. Laser tag...... Listed under: Game - [Entertainment](https://duino4projects.com/projects/game-entertainment-projects/) Projects

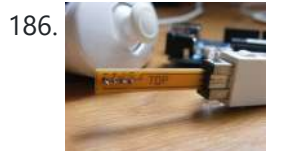

194. Sigh [Collector](https://duino4projects.com/sigh-collector/) Sigh v. i. [imp. & p. p. {Sighed}; p. pr. & vb. n. {Sighing}.] 1. To inhale a larger quantity of air than usual, and immediately expel it; to make a deep single audible respiration, especially as the result or involuntary expression of fatigue, exhaustion,...... Listed under: Other Projects, Phone [Projects](https://duino4projects.com/projects/phone-projects/)

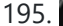

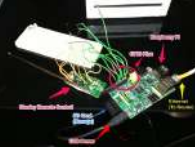

195. Con The Fly – Prototype II Final Report: Home [Automation](https://duino4projects.com/fly-prototype-ii-final-report-home-automation-framework/) Framework Introduction: The Home Automation Framework project is a web application that can remotely control the electronic devices in one's home using a web interface on a smartphone, tablet or desktop computer. The project facilitates ease of access and remote control of electronic devices for those...... Listed under: Home [Automation](https://duino4projects.com/projects/home-automation-projects/) Projects

196. LED Cube [8x8x8](https://duino4projects.com/led-cube-8x8x8-2/) Create your own 8x8x8 LED Cube 3-dimensional display! We believe this Instructable is the most comprehensive step-by-step quide to build an 8x8x8 LED Cube ever published on the [intertubes.](https://duino4projects.com/projects/led-projects/) It will teach you everything from theory of operation, how to build the cube, to the...... Listed under: LED

project is less 'Practical' than 'Proof of Concept', but hopefully it'll tide you over until Nike comes out with something more polished. This was also the…... Listed under: Other [Projects](https://duino4projects.com/projects/other-projects/)

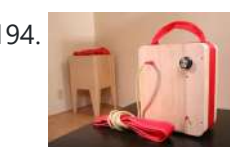

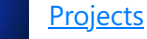

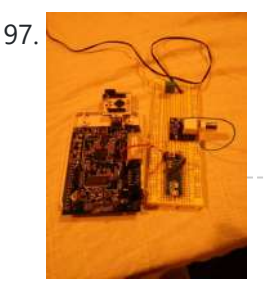

197. Cloud Sensor [Base-Station](https://duino4projects.com/cloud-sensor-base-station/) What I want to do I want to create a platform with the capacity to control a large number of sensors and actuators necessary for the hydronponics system outlined in this wiki, and to serve as the central gateway to a cloud-enabled dashboard. The basis…... Listed under: Sensor – [Transducer](https://duino4projects.com/projects/sensor-transducer-detector-projects/) – Detector Projects

198. [Drawing](https://duino4projects.com/drawing-7x5-led-matrix-arduino-c/) on a 7×5 LED matrix with Arduino in C In my component drawers I have a LTP-7357AG, which is a matrix of 35 green LEDs conveniently packaged in a 12-pin display. I wanted to play with it so I began to hook it with my Arduino Uno. This post is part of a series about programming Arduino...... Listed under: LED [Projects](https://duino4projects.com/projects/led-projects/)

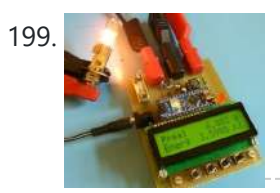

199. DIY [wattmeter](https://duino4projects.com/diy-wattmeter-arduino/) with an Arduino DIY wattmeter with an Arduino It is difficult or sometimes even impossible to measure power and energy with ordinary multimeters. To carry out such a measurement reliable and accurate, a special wattmeter is required. Because these meters are very expensive, a cheaper solution is presented...... Listed under: How To - DIY - [Projects,](https://duino4projects.com/projects/how-to-diy-projects/) Metering - [Instrument](https://duino4projects.com/projects/metering-instrument-projects/) Projects

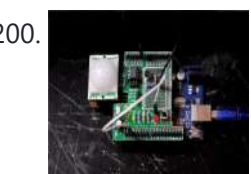

200. The Viciously Simple Clap-ON [Clap-OFF Circuit](https://duino4projects.com/viciously-simple-clap-clap-circuit-arduino/) For Arduino Hi Everyone! I've had a few people ask about creating a simple clap-on/clap-off circuit using Arduino. Well those who are interested are now in luck. The software in this instructable is simple and well commented. The schematic is simple, and the components are easy and...... Listed under: LED [Projects](https://duino4projects.com/projects/led-projects/)

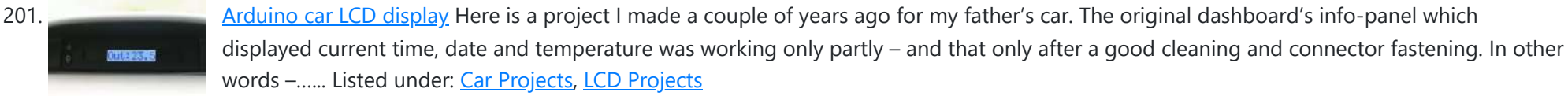

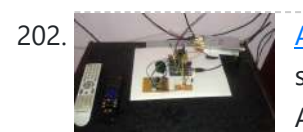

202. Automatic Home surveillance system using [arduino\(simple](https://duino4projects.com/automatic-home-surveillance-system-using-arduinosimple-cheap/) and cheap) The goal of my project is to achieve Automatic home surveillance system without any manual interference. In general other surveillance system it is necessary to power ON TV and camera receiver every time. And also it needs to any user input to view who is...... Listed under: Home [Automation](https://duino4projects.com/projects/home-automation-projects/) Projects

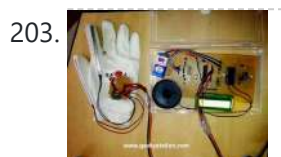

203. TIMB **GESTURE [VOCALIZER FOR DUMB](https://duino4projects.com/gesture-vocalizer-dumb-people-interaction/) PEOPLE INTERACTI**n ION To establish a communication or interaction with Deaf and Mute people is of utter importance nowadays. These people interact through hand gestures or signs. Gestures are basically the physical action form performed by a person to convey some meaningful information. Gestures are a powerful means...... Listed under: Other [Projects](https://duino4projects.com/projects/other-projects/)

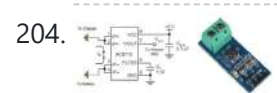

204. The Solar Panel Battery Charge [Controller](https://duino4projects.com/solar-panel-battery-charge-controller-using-arduino/) Using Arduino This is an updated version of Solar Panel Charge Controller Using Arduino. Solar Panel Battery Charge Controller Using Arduino Pictures of Power box and Arduino solar charge regulator: Charge Regulator with Power Box Connections to Regulator Inside the Box The output voltage of the ACS712...... Listed under: Solar energy [projects](https://duino4projects.com/projects/solar-energy-projects/)

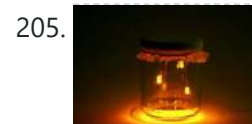

205. Make A LED firefly Jars Using [Arduino](https://duino4projects.com/make-a-led-firefly-jars-using-arduino/) There's a nice charm to fireflies in a jar—except for, you know, all the dead bugs afterwards. I decided to make a bunch of fake fireflies in real jars for decoration at an outdoor event. The fireflies are yellow LEDs controlled by a small ATtiny45…... Listed under: **LED [Projects](https://duino4projects.com/projects/led-projects/)** 

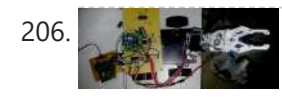

206. [Accelerometer](https://duino4projects.com/accelerometer-controlled-robot/) Controlled Robot Most of industrial robots are still programmed using the typical teaching process, through the use of the robot teach pendant. In this paper is proposed an accelerometer-based system to control an industrial robot using two low-cost and small 3- axis wireless accelerometers. These accelerometers are attached...... Listed under: Robotics - [Automation](https://duino4projects.com/projects/robotics-automation-projects/) Projects

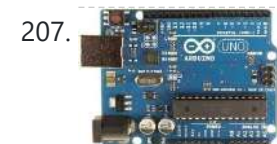

207. Experimental Construct [A Bluetooth](https://duino4projects.com/construct-a-bluetooth-controlled-robot-using-arduino/) Controlled Robot Using Arduino In this proposed system we going to construct a basic DC motored robot which we are going to control with android app easily available on google play store named bluecontrol. With Basic mobility of robot like forward, Reverse, left, right we try to implement four...... Listed under: **[Bluetooth](https://duino4projects.com/projects/bluetooth-projects/) Projects**, Robotics - [Automation](https://duino4projects.com/projects/robotics-automation-projects/) Projects

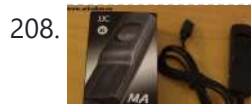

208.  $\bullet$   $\bullet$   $\bullet$  and [Arduino Project:](https://duino4projects.com/arduino-project-intervalometer-fuji-cameras/) Intervalometer for Fuji cameras This post is about an arduino-based intervalometer I built for my camera, a Fuji S9600 dSLR. I decided to go for a very simple interface: a rotary switch in the middle of a plastic box which would allow me to select 12 pre-defined

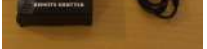

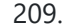

209. [Automatic](https://duino4projects.com/automatic-garden-watering-device-arduino/) Garden Watering Device – Arduino As part of the Content Creation course for my MLIS degree (Our class blog: http://scumakers.wordpress.com/ ), I needed to come up with a final project and wanted to learn to use an Arduino. In the end I came up with this device to automatically sense...... Listed under: Home [Automation](https://duino4projects.com/projects/home-automation-projects/) Projects

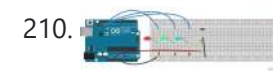

210. Build An [Hygrometer](https://duino4projects.com/build-an-hygrometer-using-arduino/) Using Arduino I am building an automated irrigation system for my vegetable patch. This will be a system that monitors the soil moisture level and then turns on a pump to send water to my garden according to the detected moisture level. The water is coming from...... Listed under: **LED [Projects](https://duino4projects.com/projects/led-projects/)** 

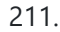

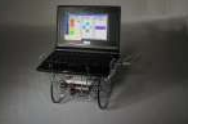

211. Make a Web Connected Robot (for about \$500) (using an [Arduino and](https://duino4projects.com/make-web-connected-robot-500-using-arduino-netbook/) Netbook) This Instructable will show you how to build your own Web Connected Robot (using an Arduino micro-controller and Asus eee pc). Why would you want a Web Connected Robot? To play with of course. Drive your robot from across the room or across the country,...... Listed under: Robotics - [Automation](https://duino4projects.com/projects/robotics-automation-projects/) Projects

212. How To Throw An [Arduino Motor](https://duino4projects.com/how-to-throw-an-arduino-motor-party/) Party In this instructable I will show you how to throw an Arduino motor party. I will also be giving away an Arduino Mega, Arduino Uno, and an Arduino Pro Mini. (Details at the end) Step 1: Assembly + Code You'll need a handful of motors...... Listed under: Motor [Projects](https://duino4projects.com/projects/motor-projects/)

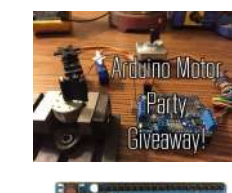

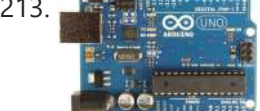

213. Send SMS from [Arduino over](https://duino4projects.com/send-sms-arduino-internet-using-enc28j60-thingspeak/) the Internet using ENC28J60 and Thingspeak This Instructable explains how to send an SMS from an Arduino using the Internet. There are many ways to approach this and I will explain one of the different methods used to accomplish this task. Some major points needed for my project: I have a...... Listed under: [Interfacing\(USB](https://duino4projects.com/projects/interfacingusb-rs232-i2c-isp-projects/) - RS232 - I2c -ISP) Projects

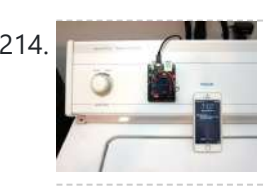

214. Washer Dryer Laundry Alarm using Arudino & SMS Text [Messaging](https://duino4projects.com/washer-dryer-laundry-alarm-using-arudino-sms-text-messaging-alerts/) Alerts Have you ever wished there was a better way to be notified when your laundry was done? Have you ever forgotten a load in the washer because you couldn't hear the buzzer and your clothes became smelly and moldy from sitting there for too long?...... Listed under: Home [Automation](https://duino4projects.com/projects/home-automation-projects/) Projects, [Wireless](https://duino4projects.com/projects/wireless-projects/) Projects

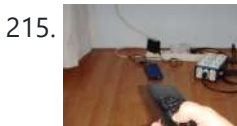

215. Converting infrared [to RF signals](https://duino4projects.com/converting-infrared-rf-signals-arduino/) with Arduino In this project we will show you how to switch on and off the power sockets box with an IR remote. Not only the power sockets box, but other RF receivers can be switched on and off with the same IR remote as well. We…... Listed under: [Wireless](https://duino4projects.com/projects/wireless-projects/) Projects

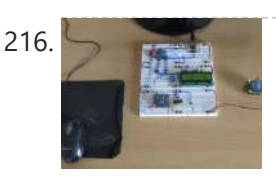

216. How to Make a [Wireless](https://duino4projects.com/make-wireless-path-tracking-system-using-mouse-xbee-arduino/) Path Tracking System Using Mouse, XBee and Arduino The applications of microcontroller are not limited to control simple electrical or electronic device but they are widely used in robotics and automotive industries nowadays. From simple rear view mirror control to complex engine control functions are done by the microcontroller. The microcontroller can even...... Listed under: [Wireless](https://duino4projects.com/projects/wireless-projects/) Projects

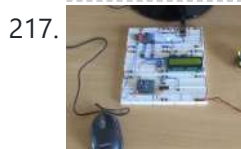

217. How [to Transmit](https://duino4projects.com/transmit-mouse-data-using-xbee-arduino/) Mouse Data Using Xbee with Arduino The PS2 mouse is an input device which can communicate with a host device using the PS2 protocol. It can be connected to a host device using the 6 pin mini DIN connector. The mouse will continuously give output which can be decoded to get...... Listed under: [Development](https://duino4projects.com/projects/development-board-kits-projects/) Board - Kits Projects

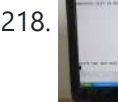

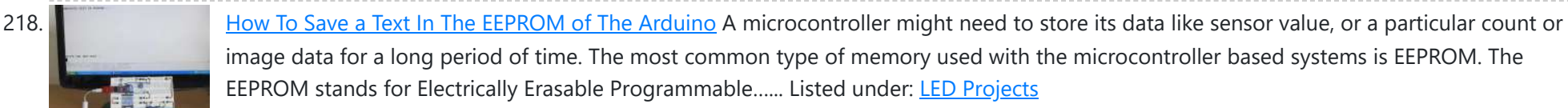

219. Drawing an [Arduino Circuit](https://duino4projects.com/drawing-arduino-circuit-diagram/) Diagram I've had an Arduino Duemilanove now for a couple of weeks. If you're not familiar with the Arduino, it is "an open-source electronics prototyping platform based on flexible, easy-to-use hardware and software". It has a small microcontroller, a USB port to connect to your computer...... Listed under: [Interfacing\(USB](https://duino4projects.com/projects/interfacingusb-rs232-i2c-isp-projects/) – RS232 – I2c -ISP) Projects

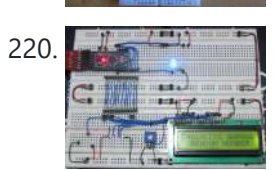

220. [Generate](https://duino4projects.com/generate-random-number-using-arduino/) Random Number using Arduino A random number generation is very important in computing devices which helps them to do task in random manner. The applications of random number generation can be found in shuffling the audio files in an audio player, in almost all kind of digital games, generating...... Listed under: **[Development](https://duino4projects.com/projects/development-board-kits-projects/) Board - Kits Projects** 

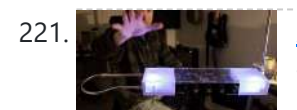

221. A Rugment a Moog [Etherwave](https://duino4projects.com/augment-moog-etherwave-theremin/) Theremin I'm going to go through my process of hacking a Moog Etherwave Theremin. I created a new acrylic top, partially sanded to be translucent in certain areas, and created my own circuit around an ATMega168 Arduino Bootloaded microcontroller which is stealing a control voltage from...... Listed under: LED [Projects](https://duino4projects.com/projects/led-projects/)

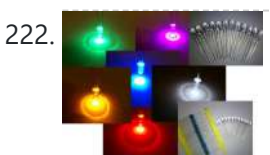

222. Project Suite Bros: Voice Activated LED [Friendship](https://duino4projects.com/project-suite-bros-voice-activated-led-friendship-photoset-arduino-bluetooth-crafts/) Photoset (Arduino, Bluetooth, Crafts) (and partner-in-crime, Abbie). Now, I'm off to the next stage of my life, so I decided to build this friendship photoset for Kevin and Briton to remember our golden era. We called ourselves: "The Suite Bros". This project is actually an extension of the "Voice...... Listed under: LED [Projects](https://duino4projects.com/projects/led-projects/)

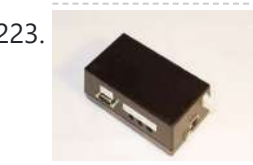

223. [Arduino Garage](https://duino4projects.com/arduino-garage-controller/) Controller Although there are many garage door projects on Instructable using Arduinos, I needed/wanted something different. Last year, we had a warm summer and when I would come home after work, I would leave the garage door open about 1 foot so it could cool off.…... Listed under: [Interfacing\(USB](https://duino4projects.com/projects/interfacingusb-rs232-i2c-isp-projects/) – RS232 – I2c -ISP) Projects

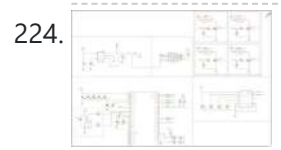

224. [Arduino based](https://duino4projects.com/arduino-based-drone-quadricopter/) Drone Quadricopter [gallery ids="19920,19921,19922,19923,19924,19925,19926,19927"] arduino based Drone Quadricopter It's a tiny quadrotor helicopter! Update Feb 25 2012: Warning, I may have discovered a bug inside the CadSoft EAGLE 6.1.0 software that may make the PCB look slightly different. My design files are meant for 5.11 so use...... Listed under: [Drone](https://duino4projects.com/projects/drone/)

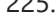

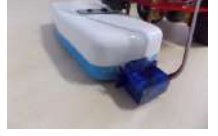

225. Project: Cleaner robot using [Magician](https://duino4projects.com/project-cleaner-robot-using-magician-chassis-arduino-distance-sensor-hand-sweeper/) Chassis, Arduino, distance sensor and hand sweeper This is a cleaner robot so you can give to your mommy or just use to clean your bedroom =P. Material List: 1x Arduino UNO R3 1x Magician Chassis 1x Shield Motor Driver (Shield 4Power) 1x Distance Sensor 1x Servomotor 1x Hand Sweeper 1x Battery 1....... Listed under: Robotics - [Automation](https://duino4projects.com/projects/robotics-automation-projects/) Projects

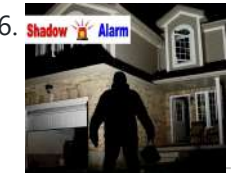

226. Shadow Yo Alarm 1998 [Arduino-Based](https://duino4projects.com/arduino-based-shadow-alarm/) Shadow Alarm Arduino-Based Shadow alarms are usually used for protection against theft. A shadow alarm is a device that sounds an alarm when a shadow falls on it. Described here is a simple circuit of an Arduino based shadow alarm. This compact shadow alarm unit is capable...... Listed under: [Security](https://duino4projects.com/projects/security-safety-projects/) - Safety Projects

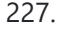

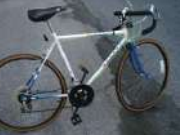

227. [Arduino Bicycle](https://duino4projects.com/arduino-bicycle-alarm-lights/) Alarm and Lights This alarm is a good way to alert you if somebody messes with your bike. I had a bicycle stolen a while back and decided there had to be a better way to keep my bike secure. When I [searched](https://duino4projects.com/projects/security-safety-projects/) for bicycle alarms, all I...... Listed under: Security - Safety **Projects** 

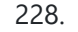

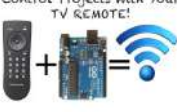

228. Control Projects With Your How to Use IR Remotes with [Arduino \(Current](https://duino4projects.com/use-ir-remotes-arduino-current-updated/) and Updated) I'm tired of these complicated tutorials on how to use certain things. I like simple, easy to understand, step by step instructions. My biggest problem was with IR and POV\*. I've finally mastered how to control my project with any TV remote in a few...... Listed under: [Wireless](https://duino4projects.com/projects/wireless-projects/) Projects

229. ARDUINO Burglar Alarm Using Infrared [Emitter-Detector](https://duino4projects.com/arduino-burglar-alarm-using-infrared-emitter-detector-pair/) pair In this tutorial i will show you, how to make a simple Inexpensive Intrusion Detection(Burglar alarm) using an Arduino Uno board . This project uses the Infrared Emitter-Detector pair to detect intrusion and triggers an alarm as soon as the object crosses the infrared...... Listed under: [Wireless](https://duino4projects.com/projects/wireless-projects/) Projects

230. Arduino for [Photographers:](https://duino4projects.com/arduino-photographers-building-universal-intervalometer/) Building a Universal Intervalometer Practicing the art of time-lapse photography without an intervalometer is doable, but not particularly efficient. And while any decent photo equipment store will be happy to sell you one, you can go the DIY way and build your own intervalometer based on the excellent Arduino platform. Theoretically, building...... Listed under: LED [Projects](https://duino4projects.com/projects/led-projects/)

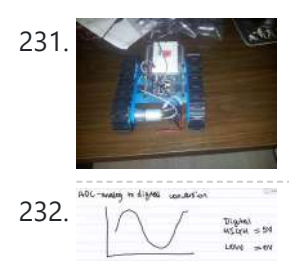

231. [Connecting](https://duino4projects.com/connecting-adxl337-arduino/) the ADXL337 to the Arduino Today I'll write about the ADXL337 accelerometer. The ADXL337 measures the acceleration of the x, y and z axis. This means it measures the force acting on any of the axes at a specific moment in time. Because it's an analog device the measurement intervals are as short...... Listed under: Other [Projects](https://duino4projects.com/projects/other-projects/)

232.  $\sqrt{2}$  [Arduino Accelerometer](https://duino4projects.com/arduino-accelerometer-mma7361/) mma7361 Hey guys, I am a teaching assistant for an introduction to engineering class for biomedical engineering majors at Vanderbilt University this semester. I created this video to explain analog-to-digital conversion to them because time ran out during class and I did not get to this...... Listed under: [Interfacing\(USB](https://duino4projects.com/projects/interfacingusb-rs232-i2c-isp-projects/) – RS232 – I2c -ISP) Projects, Sensor – [Transducer](https://duino4projects.com/projects/sensor-transducer-detector-projects/) – Detector Projects

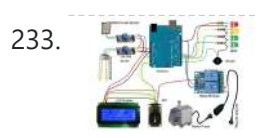

233. [Arduino Automatic](https://duino4projects.com/arduino-automatic-watering-system-2/) Watering System INTRODUCTION & OBJECTIVES: I is a simple system, using Arduino to automate the irrigation and watering of small potted plants or crops. This system does the control of soil moisture, doing indications via LEDs and in case of dry soil emitting a alarm beep. In...... Listed under: Home [Automation](https://duino4projects.com/projects/home-automation-projects/) [Projects](https://duino4projects.com/projects/), Projects

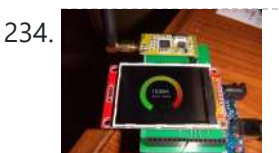

234. [Arduino Compatible](https://duino4projects.com/arduino-compatible-apc220-wireless-rf-module-with-graphics-lcd/) apc220 Wireless rf Module with Graphics LCD 16 node mesh, up to 1000m between nodes, sample two analog voltages per node, link any node to any other node, display data on any node with either graphics or text display, turn on relays based on data at any node, fault tolerant with data...... Listed under: RFID - NFC [projects,](https://duino4projects.com/projects/rfid-projects/) [Wireless](https://duino4projects.com/projects/wireless-projects/) Projects

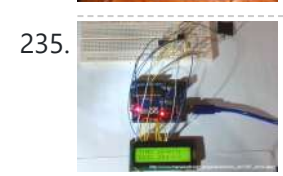

235. [Arduino DS1307](https://duino4projects.com/arduino-ds1307-clock/) Clock 1) Introduction and Images Hello friends, today I am going to build a Digital Clock using Arduino UNO and famous DS1307 Real Time Clock IC. Before we begin, here are some images of the completed project. You can find the YouTube video at the bottom…... Listed under: Clock – Timer [Projects,](https://duino4projects.com/projects/clock-timer-projects/) LCD [Projects](https://duino4projects.com/projects/lcd-projects/)

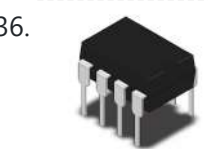

236. MCP41100 an [Arduino Controlled](https://duino4projects.com/mcp41100-an-arduino-controlled-potentiometer/) Potentiometer We know the analog potentiometer, is a three-terminal resistor with a sliding contact that forms an adjustable voltage divider . MCP41100 an Arduino Controlled Potentiometer: 1)volume controls on audio equipment. 2) Control the amplifier Gain and offset . 3) Transducer " displacement transducers "....... Listed under: [Interfacing\(USB](https://duino4projects.com/projects/interfacingusb-rs232-i2c-isp-projects/) - RS232 - I2c -ISP) Projects, Sensor -Transducer – Detector Projects

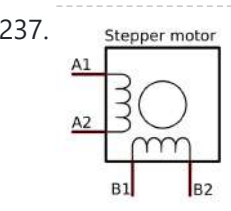

237. Stepper motor [Arduino Bipolar](https://duino4projects.com/arduino-bipolar-stepper-motor/) Stepper Motor It is a well known fact that Stepper motors are awesome! The only downside is that they can be a bit trickier to get going than servos and plain old DC motors. If you are interested in the inner mechanics and theory of stepper motors, check this...... Listed under: **Motor [Projects](https://duino4projects.com/projects/motor-projects/)** 

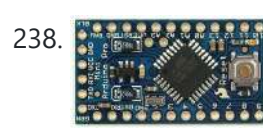

238. How [To Generate](https://duino4projects.com/generate-square-wave-using-arduino/) Square Wave Using Arduino Any AVR microcontroller based board which follows the standard Arduino schematic and is flashed with the Arduino bootloader can be called an Arduino board. The Arduino is refered to as open source hardware and the Arduino IDE is also open source and anybody can contribute...... Listed under: [Development](https://duino4projects.com/projects/development-board-kits-projects/) Board – Kits Projects

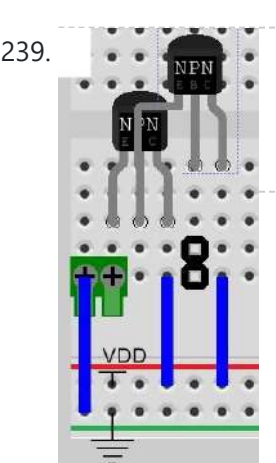

239. [Arduino and](https://duino4projects.com/arduino-transistors-question-re-school-musical-production/) Transistors Question – RE: School Musical Production One of the directors has asked me to create a special backdrop for our college musical. This particular backdrop has a particular design (see below) that includes LED strip lighting to give the feel of a 1920s casino sign – similar to what is seen...... Listed under: LED [Projects](https://duino4projects.com/projects/led-projects/)

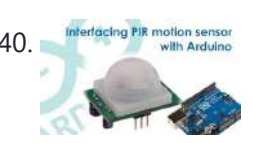

240. Build [Arduino Based](https://duino4projects.com/build-arduino-based-home-security-system-using-pir-motion-sensor/) Home Security System Using PIR Motion Sensor PIR sensors are widely applied in wireless residential security systems, home alarms systems and many more security circuits as motion detector sensors. A typical PIR sensor detects the infrared red (IR) waves from human body and so it is also known as 'human sensor'. It...... Listed under: Home [Automation](https://duino4projects.com/projects/home-automation-projects/) Projects, [Security](https://duino4projects.com/projects/security-safety-projects/) - Safety Projects

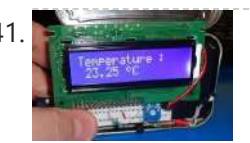

241. [Temperature](https://duino4projects.com/temperature-sensing-arduino/) Sensing with Arduino As part of the CanSat Primary Mission, we need to measure temperature. For this our starter kit has given us an Arduino Uno R3 micro-controller, as well as some resistors and an NTCLE101E3 NTC Thermistor. The thermistor is a special kind of resistor that changes...... Listed under: Sensor - [Transducer](https://duino4projects.com/projects/sensor-transducer-detector-projects/) - Detector Projects, Temperature [Measurement](https://duino4projects.com/projects/temperature-measurement-projects/) Projects

242. [Arduino Basics](https://duino4projects.com/arduino-basics-5-add-sd-storage-arduino/) #5 – Add SD storage to Arduino Arduino Uno's microcontroller board is great, but the one thing it's not overly generous with is storage. Having 32KB of program flash storage, 2KB of RAM and 1KB of programmable EEPROM space at your disposal is fine for many Arduino projects, but it's not enough...... Listed under: [Arduino Programmer](https://duino4projects.com/projects/arduino-programmer-projects/) Projects

243. GSM Based [Wireless](https://duino4projects.com/gsm-based-wireless-notice-board/) Notice Board ABSTRACT: There are several places which require vital notice to be displayed like colleges, railway stations, share-market, restaurants, hospitals etc. Looking into the present trend of information transfer, it is seen that vital notice take time to be displayed on the displaying boards. This latency…... Listed under: [Wireless](https://duino4projects.com/projects/wireless-projects/) Projects

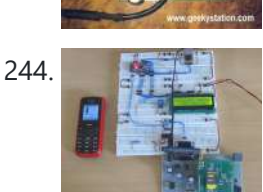

244. How to Make [Phonecall](https://duino4projects.com/make-phonecall-gsm-module-using-arduino/) From GSM Module Using Arduino One can use a cell phone with any cellular networks around the globe if the proper SIM card is inserted in it. This is possible because there is some device inside the cell phone which follows a global standard enabling them to connect with different...... Listed under: **Phone [Projects](https://duino4projects.com/projects/phone-projects/)** 

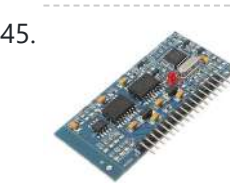

245. [Sinewave](https://duino4projects.com/sinewave-inverter-circuit-using-arduino/) Inverter Circuit Using Arduino The post explains how to build a simple sinewave inverter circuit using PWM feed from an Arduino Uno board, the article also discusses a sinewave 3 phase inverter using the same input from an Arduino. The idea was requested by Mr. Raju Visshwanath Technical Specifications…... Listed under: PWM [Projects](https://duino4projects.com/projects/pwm-projects/)

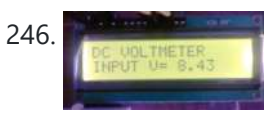

246. [Arduino Digital](https://duino4projects.com/arduino-digital-voltmeter-0v-30v/) Voltmeter OV to 30V Here is a useful circuit for Arduino lovers and experimenters. It is a simple digital voltmeter, which can safely measure input dc voltages in 0 to 30V range. The Arduino board can be powered from a standard 9V battery pack, as usual. As you may...... Listed under: Metering - [Instrument](https://duino4projects.com/projects/metering-instrument-projects/) Projects

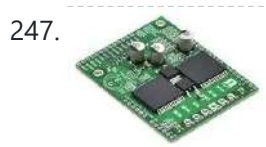

247. Pololu Dual VNH5019 Motor Driver Shield for [Arduino \(ash02a\)](https://duino4projects.com/pololu-dual-vnh5019-motor-driver-shield-arduino-ash02a/) Get your Arduino moving! This shield makes it easy to control two highpower DC motors with your Arduino or Arduino-compatible board. Its dual robust VNH5019 motor drivers operate from 5.5 to 24 V and can deliver a continuous 12 A (30 A peak) per motor, or a continuous...... Listed under: Motor [Projects](https://duino4projects.com/projects/motor-projects/)

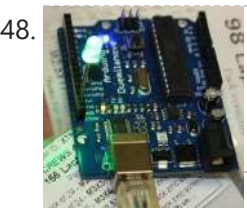

248. [Arduino Programming](https://duino4projects.com/arduino-programming-beginners-traffic-light-controller/) For Beginners: The Traffic Light Controller Last week, we learnt about the basic structure of an Arduino program and took a closer look at the 'blink' example. Hopefully you took the opportunity to experiment with code, adjusting the timings. This time, we'll be writing something from scratch. In fact, let's make...... Listed under: LED [Projects](https://duino4projects.com/projects/led-projects/)

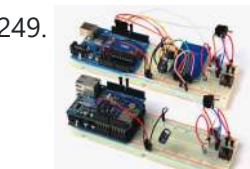

249. [Arduino Project](https://duino4projects.com/arduino-project-5-digital-audio-player/) 5: Digital audio player So far in this series we've had a diverse look at how Arduino can interact with a range of real-world devices from servo motors to ultrasonic range finders TVs to humidity sensors. Now we'll see if we could get the Arduino to make a few…... Listed under: **Sound - [Audio Projects](https://duino4projects.com/projects/sound-audio-projects/)** 

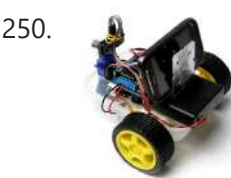

250. A [Arduino Project](https://duino4projects.com/arduino-project-4-enhancing-mini-robot/) 4: Enhancing your mini robot You'll need these: HC-SR04 – Get this ultrasonic sensor from eBay.com.au for \$2. SG90 Servo Motor – We've seen this servo selling for around \$4 on ebay. Motor drive shield – You can get this expansion board for \$5 online. If you're new to APC...... Listed under: Robotics - [Automation](https://duino4projects.com/projects/robotics-automation-projects/) Projects

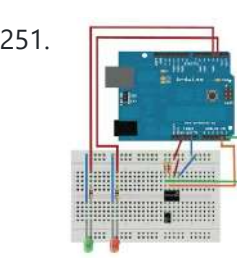

251. [Capacitive](https://duino4projects.com/capacitive-touch-sensor-arduino/) Touch Sensor on Arduino If you ever wanted to integrate touch sensitivity into your project, this board could just do the trick. It's a capacitive touch sensor. These sensors are used in our everyday consumer electronics like notebook trackpads, video game consoles, touchscreens...just to name a few. They work...... Listed under: Sensor - [Transducer](https://duino4projects.com/projects/sensor-transducer-detector-projects/) - Detector Projects

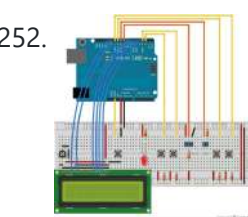

252. PID [Thermostat](https://duino4projects.com/pid-thermostat-for-the-arduino/) For The Arduino PID Thermostat This is a PID thermostat for the arduino. It supports independent tuning parameters for multiple hardware 'profiles', and includes an autotune mode to estimate the PID parameters for a given setpoint. Installation Hardware DS18- series (I'm using the DS18B20) temperature sensor Solid-state relay rated...... Listed under: Sensor - [Transducer](https://duino4projects.com/projects/sensor-transducer-detector-projects/) - Detector Projects

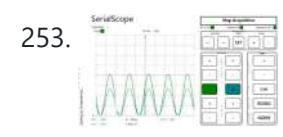

253. Wireless [Arduino Oscilloscope](https://duino4projects.com/wireless-arduino-oscilloscope/) In this guide I will explain how to use a Windows 8.1 phone, Arduino Uno board, and HC-05 Bluetooth module to build a wireless oscilloscope. The phone application has the critical functions of an oscilloscope, although the bandwidth is a measly 300 Hz. Still, if…... Listed under: [Wireless](https://duino4projects.com/projects/wireless-projects/) Projects

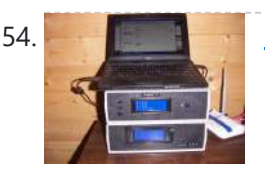

254. Simple [Arduino Wireless](https://duino4projects.com/simple-arduino-wireless-mesh/) Mesh Build a low cost simple wireless mesh using arduinos and long range APC220 radio modules. Wireless mesh networks can handle individual nodes not working and are tolerant to environments such as forests and hills where data may not be able to go directly from one...... Listed under: [Wireless](https://duino4projects.com/projects/wireless-projects/) Projects

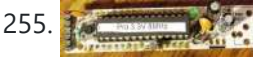

255. [Arduino 3.3V](https://duino4projects.com/arduino-3-3v/) This Lazy Old Geek (L.O.G.) loves Arduinos. I have noticed that a lot of sensors, like GPS, LCDs, magnetometers are 3.3Vdc sensors. But the standard Arduinos, Uno, RBBB are 5Vdc modules. So I decided I'm going to make more of my Arduino projects with 3.3Vdc…... Listed under: [Interfacing\(USB](https://duino4projects.com/projects/interfacingusb-rs232-i2c-isp-projects/) – RS232 – I2c -ISP) Projects

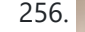

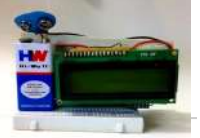

256. [Arduino Fridge](https://duino4projects.com/arduino-fridge-magnet/) Magnet Do you have a habit of leaving notes on the fridge, now take it digital and add an Arduino to it. In this instructable I'm going to show you how to do just that. All you need is an Arduino, an LCD screen and a...... Listed under: LCD [Projects](https://duino4projects.com/projects/lcd-projects/)

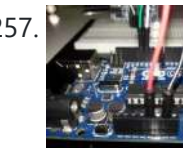

257. Ultrasonic Range detector using [Arduino and](https://duino4projects.com/ultrasonic-range-detector-using-arduino-sr04-ultrasonic-sensor/) the SR04 Ultrasonic sensor his is a preliminary instructable that will take you through the steps I took to get the SR04 ULTRASONIC SENSOR connected and working to the Arduino. It will then be incorporated to my mini environment monitor. Eventually, if it all fits, it will end up...... Listed under: Sensor - [Transducer](https://duino4projects.com/projects/sensor-transducer-detector-projects/) - Detector Projects

258. Kid-friendly [PuppyDuino 0.31](https://duino4projects.com/kid-friendly-puppyduino-0-31/) OK, this is not a fully autonomous "get you a beer, open it for you and then tweet about it" robodog (yet ♥ but if you're itching to get past the blinky lights on a breadboard stage with your Arduino and you're ten or know...... Listed under: LED [Projects](https://duino4projects.com/projects/led-projects/)

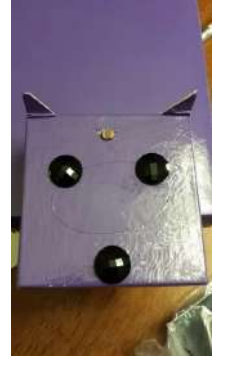

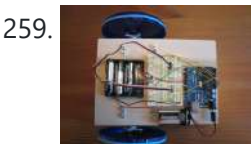

259. The [Arduino Mothbot](https://duino4projects.com/arduino-mothbot/) The purpose of this project is to design and build a simple light-following robot using an Arduino Duemilanove microcontroller board. I really wanted to share a robot project that was cheap, simple to build, and had a complete set of instructions for all of the...... Listed under: Robotics - [Automation](https://duino4projects.com/projects/robotics-automation-projects/) Projects

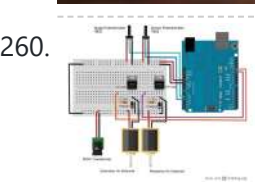

260. **David Bynoe works in [progress](https://duino4projects.com/david-bynoe-works-progress/) For an upcoming project I needed a pneumatic ram with a closed loop control system so I could position it** accurately. Didn't have the budget for an off the shelf solution, so I bodged one together with an ardunio, a couple air solenoid valves, and…... Listed under: Other [Projects](https://duino4projects.com/projects/other-projects/)

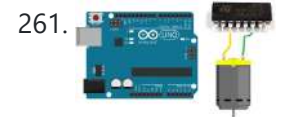

261. How to Build an H-bridge Circuit with an [Arduino Microcontroller](https://duino4projects.com/build-h-bridge-circuit-arduino-microcontroller/) An h-bridge is a chip that allows DC motors to be run versatile, with bidirectional capability. With an H-bridge, motors can go forward or backward, left or right, up or down, etc, depending on the use of the motor(s) in the circuit. Without a microcontroller,...... Listed under: Motor [Projects](https://duino4projects.com/projects/motor-projects/)

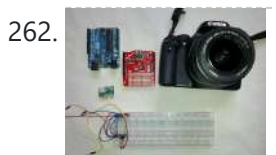

262. [Arduino passive](https://duino4projects.com/arduino-passive-ir-trigger-canon-eos/) IR trigger for Canon EOS The other day I wanted to experiment with external triggers for my Canon EOS 550D camera. I stumpled upon a nice open source project called Arduino Camera Control from Oleg Mazurov, the creator of the USB Host Shield library for Arduino. The Arduino Camera Control...... Listed under: [Interfacing\(USB](https://duino4projects.com/projects/interfacingusb-rs232-i2c-isp-projects/) - RS232 - I2c -ISP) Projects

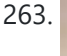

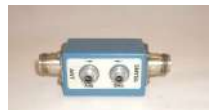

263. ARDUINO RF power & [SWR meter](https://duino4projects.com/arduino-rf-power-swr-meter/) This sketch will readout RF power and SWR from any SWR bridge (for example 'monimatch' type). As this 'monimatch' type of bridge is frequency dependant, the meter must be calibrated for every band. Because my primary interest was for VHF/UHF/SHF, I have foreseen positions for...... Listed under: Metering - [Instrument](https://duino4projects.com/projects/metering-instrument-projects/) Projects

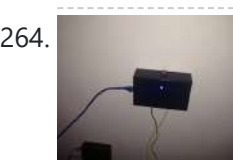

264. Internet [connection](https://duino4projects.com/internet-connection-indicator-box-restart-button/) indicator box with restart button THE SETUP For an interface I thought 3 LEDs would be simple enough: Blue for everything is fine (as blue LEDs are cooler than green ones); red for something is wrong; and yellow for the modem and router are being restarted. I added a button...... Listed under: Internet - [Ethernet](https://duino4projects.com/projects/internet-ethernet-lan-projects/) - LAN Projects

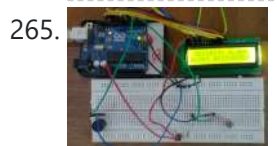

265. Archuino Security Alarm with Reed Switch How does the security alarm circuit works? When power is turned on, the circuit goes into standby mode, and this condition is indicated by "SECURITY ALARM" in the LCD screen.Note that here a N/O reedswitch + bar magnet combination is used to detect any mishaps,...... Listed under: **[Security](https://duino4projects.com/projects/security-safety-projects/) - Safety Projects** 

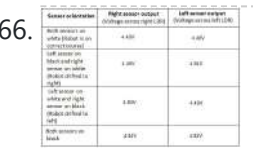

266. Line [Follower](https://duino4projects.com/line-follower-robot-using-arduino/) Robot using Arduino A line follower robot using 8051 microcontroller is already published here and this time the same thing is done using arduino. This line follower robot is basically designed to follow a black line on a white surface. Any way the same project can be used...... Listed under: Robotics - [Automation](https://duino4projects.com/projects/robotics-automation-projects/) Projects

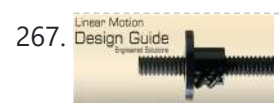

267. Design Guide **Nulle COV TO MAKE CUSTOM [GEAR FOR LINEAR MOTION](https://duino4projects.com/how-to-make-custom-gear-for-linear-motion/)** In the manufacturing industry, a wide variety of devices used at home or in the garden has been experiencing challenges in automating linear displacement of any of the items used. For instance, For example, an automatic opening of gates, automatic unlocking and changing positions of...... Listed under: Metering - [Instrument](https://duino4projects.com/projects/metering-instrument-projects/) Projects

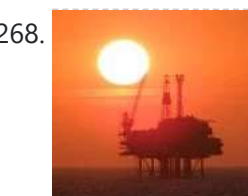

268. [Arduino Platform](https://duino4projects.com/arduino-platform-simon-game-implementation/) – SIMON Game Implementation Introduction Having been a CodeProject member for several years, and not having got round to ever publishing an article, left me feeling a bit disappointed in myself. I have thought many a time on what kind of article I can produce. Then after coming across…... Listed under: Game – [Entertainment](https://duino4projects.com/projects/game-entertainment-projects/) Projects

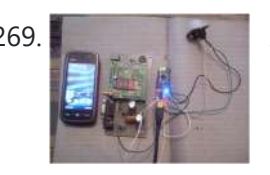

269. [Arduino Based](https://duino4projects.com/arduino-based-security-system-using-gsm-pir-sensor/) Security System using GSM & PIR Sensor In present time Home/Office and many other place security is most important. In our absence these places are not secure. For make these palaces secure many peoples keep guards and many people prefer electronic security systems. In present time many types of security systems are...... Listed under: [Security](https://duino4projects.com/projects/security-safety-projects/) - Safety Projects

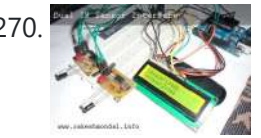

Interface single and Dual IR Infrared sensor with [Arduino and](https://duino4projects.com/interface-single-dual-ir-infrared-sensor-arduino-lcd/) LCD Interface single and Dual IR Infrared sensor with Arduino and LCD

273. LPD8806 SD/LCD Digital Light Wand! (Last Update - 20 [September](https://duino4projects.com/lpd8806-sdlcd-digital-light-wand-last-update-20-september-2014/) 2014) I have gathered the information from the HL1606 Digital Light Wand Blog and brought it all over to this new page so that there would be a page dedicated to the LPD8806 Digital Light Wand created by IS0-MICK. Mick took my original

Introduction- Multiple Sensor Interface to Arduino In this another tutorial on sensors for beginners, we are going to interface single and multiple Infrared IR sensors with [Arduino Uno development](https://duino4projects.com/projects/interfacingusb-rs232-i2c-isp-projects/) board, working simultaneously and have the…… Listed under: Interfacing(USB -RS232 – I2c -ISP) Projects, Sensor – [Transducer](https://duino4projects.com/projects/sensor-transducer-detector-projects/) – Detector Projects

271. Getting Started with [Arduino –](https://duino4projects.com/getting-started-arduino-led-blinking/) LED Blinking Arduino Uno is the best development board for beginners in the field of embedded systems. We can program Arduino board with less technical knowledge and programming skills. This tutorial is intended to beginners in the field of Arduino. Hope you already have an Arduino board. Then...... Listed under: LED [Projects](https://duino4projects.com/projects/led-projects/)

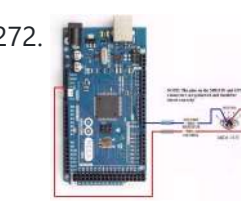

272. **20 A.M. 26-Way MIDI [DRUMS](https://duino4projects.com/26-way-midi-drums/)** his design is a 26-way MIDI/USB drum pad system with the velocity byte fixed for 10 input drum switches and a 16-way velocity sensitive circuit, providing a full (0-127) velocity range using piezo sensors. The drums are pre-selected to the MIDI outputs 35-50 for the...... Listed under: Other [Projects](https://duino4projects.com/projects/other-projects/)

design and turned...... Listed under: LCD [Projects](https://duino4projects.com/projects/lcd-projects/)

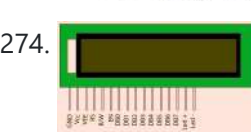

**START** 

274. Interfacing LCD with [Arduino Uno](https://duino4projects.com/interfacing-lcd-arduino-uno-2/) 16×2 character LCD display is a very basic LCD module which is commonly used in electronic projects. 16×2 means it can display 2 rows of 16 characters (columns). Its other variants such as 16×1, 16×4 etc are also available. These LCDs are usually made using...... Listed under: LCD [Projects](https://duino4projects.com/projects/lcd-projects/)

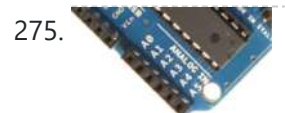

275. Analog to Digital [Conversion](https://duino4projects.com/analog-digital-conversion-arduino/) in ARDUINO Analog to digital conversion module of ARDUINO UNO has 6 input ports. The number of the port varies with your ARDUINO model but the coding remains the same. The analog reading in the analog inputs are converted into corresponding 10bit(0-1023). ARDUINO developers have made such an option that you...... Listed under: Other [Projects](https://duino4projects.com/projects/other-projects/)

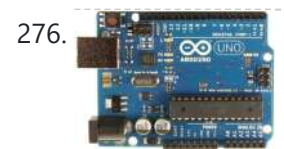

276. How to Convert an [Arduino into an](https://duino4projects.com/convert-arduino-avr-flash-programmer/) AVR Flash Programmer In case you don't have an AVR programmer but you do have an arduino, the arduino can be converted into an AVR flash programmer, meaning it can program bare AVR microcontroller chips. Say if you have an AVR chip and you want to program the...... Listed under: [Arduino Programmer](https://duino4projects.com/projects/arduino-programmer-projects/) [Projects](https://duino4projects.com/projects/how-to-diy-projects/), How To - DIY - Projects

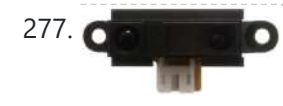

How to Build an Infrared [Distance](https://duino4projects.com/build-infrared-distance-sensor-circuit/) Sensor Circuit An infrared (IR) distance sensor is a sensor that can measure distance from a solid or physical object. An infrared distance sensor does this through light waves. It sends out infrared light and waits to receive it back at the receiver end. If it receives...... Listed under: How To - DIY - [Projects](https://duino4projects.com/projects/how-to-diy-projects/)

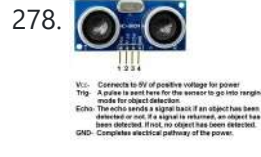

279. How to Build a [Servo Motor](https://duino4projects.com/build-servo-motor-circuit-arduino/) Circuit (with Arduino) In this project, we will go over how to build a servo motor circuit using an arduino. This is a circuit which can control and rotate a servo motor to rotate a certain amount of degrees. Specifically, in our circuit, we will make it so…... Listed under: Motor [Projects](https://duino4projects.com/projects/motor-projects/)

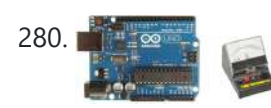

280. How to Build an [Ohmmeter](https://duino4projects.com/build-ohmmeter-using-arduino/) Using an Arduino In this project, we will show how you can build an ohmmeter using an arduino. An ohmmeter is a device that can measure resistance. Most of the times now, ohmmeters aren't standalone devices but appear as one of type of measuring device amongst many in...... Listed under: Metering – [Instrument](https://duino4projects.com/projects/metering-instrument-projects/) Projects

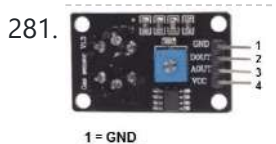

281. Carbon [Monoxide](https://duino4projects.com/mq-7-carbon-monoxide-sensor-circuit-built-arduino/) Sensor Circuit Built with an Arduino In this project, we will go over how to build a carbon monoxide sensor circuit with an Arduino. The carbon monoxide sensor we will use is the MQ-7 sensor. This is a sensor that is sensitive to effects of CO. Carbon monoxide (CO) is a…... Listed under: Sensor – [Transducer](https://duino4projects.com/projects/sensor-transducer-detector-projects/) – Detector Projects

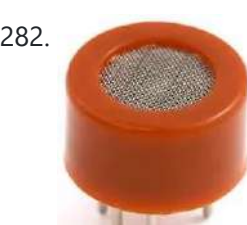

282. MQ-3 Alcohol Sensor Circuit Built with an [Arduino](https://duino4projects.com/mq-3-alcohol-sensor-circuit-built-arduino/) In this project, we will go over how to build an alcohol sensor with an arduino. The alcohol sensor we will use is the MQ-3 sensor. This is a sensor that is not only sensitive to alcohol, particularly ethanol, which is the type of alcohol...... Listed under: **Sensor - [Transducer](https://duino4projects.com/projects/sensor-transducer-detector-projects/) - Detector Projects** 

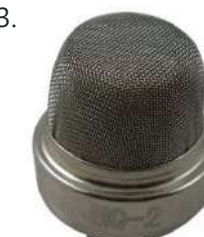

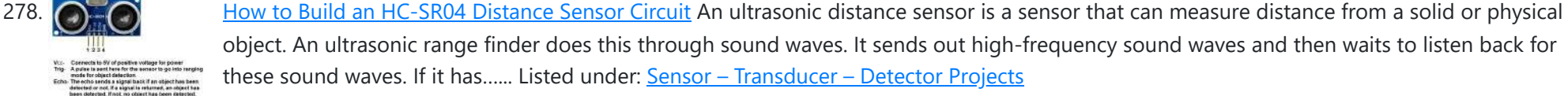

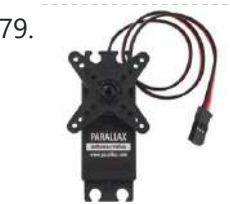

283. MQ-2 Smoke Sensor Circuit Built with an [Arduino](https://duino4projects.com/mq-2-smoke-sensor-circuit-built-arduino/) In this project, we will go over how to build a smoke sensor circuit with an arduino board. The smoke sensor we will use is the MQ-2. This is a sensor that is not only sensitive to smoke, but also to flammable gas. The MQ-2…... Listed under: Sensor – [Transducer](https://duino4projects.com/projects/sensor-transducer-detector-projects/) – Detector Projects

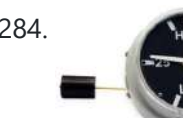

284. How to Build a Liquid Level Gauge Circuit with an [Arduino](https://duino4projects.com/build-liquid-level-gauge-circuit-arduino/) In this project, we will build a liquid level gauge circuit with an arduino. This is a circuit in which a liquid level can be monitored through a gauge. We read the liquid level from the gauge (low, medium, or high), just as you see...... Listed under: How To - DIY - [Projects](https://duino4projects.com/projects/how-to-diy-projects/), Metering - [Instrument](https://duino4projects.com/projects/metering-instrument-projects/) Projects

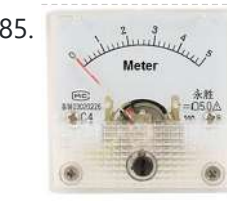

285. Articular [Arduino Light](https://duino4projects.com/arduino-light-meter-circuit/) Meter Circuit In this project, we will go over how to connect an analog volt panel meter to an Arduino so that it can measure and give us a readout of light striking the circuit. In this way, the circuit will function as a light meter. When...... Listed under: Metering – [Instrument](https://duino4projects.com/projects/metering-instrument-projects/) Projects

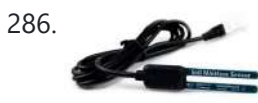

286. How to Build a Soil [Moisture](https://duino4projects.com/build-soil-moisture-sensor-circuit-arduino/) Sensor Circuit with an Arduino In this project, we are going to build a soil moisture sensor with an Arduino microcontroller. A soil moisture sensor, also called a hygrometer, measures the amount of moisture, or water, in the soil. Therefore, we can tell whether the soil has enough moisture or...... Listed under: How To - DIY - [Projects,](https://duino4projects.com/projects/how-to-diy-projects/) Sensor - [Transducer](https://duino4projects.com/projects/sensor-transducer-detector-projects/) - Detector Projects

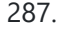

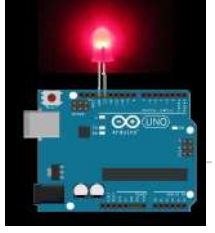

287. How to Build a Night Light Circuit Using an [Arduino](https://duino4projects.com/build-night-light-circuit-using-arduino/) In this project, we will go over how to build a night light circuit using an arduino. A night light circuit is a circuit which will turn on when nighttime comes, which is when it gets dark and the place could use some illumination. It...... Listed under: How To - DIY - [Projects](https://duino4projects.com/projects/led-projects/), LED Projects

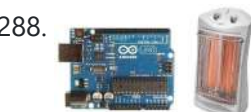

288. How to Build a Heat [Detector](https://duino4projects.com/build-heat-detector-circuit-using-arduino/) Circuit Using an Arduino In this project, we will go over how to build a heat detector circuit using an Arduino. A heat detector circuit is a circuit, of course, which can detect the presence or absence of heat. This could be useful for a wide range of circuits…... Listed under: Sensor – [Transducer](https://duino4projects.com/projects/sensor-transducer-detector-projects/) – Detector Projects

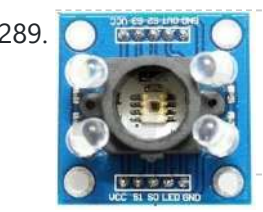

289. How [to Build](https://duino4projects.com/build-color-sensor-circuit/) a Color Sensor Circuit In this project, we are going to build a color sensor circuit with an Arduino microcontroller. A color sensor is a device that can detect and differentiate between certain primary colors. This sensor can detect and differentiate between the colors white, blue, green, and red....... Listed under: How To - DIY - [Projects](https://duino4projects.com/projects/how-to-diy-projects/), Sensor - [Transducer](https://duino4projects.com/projects/sensor-transducer-detector-projects/) - Detector Projects

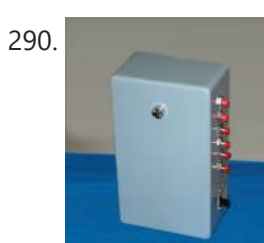

290. Visual / Aural Guitar Tuner "The Tune Trainer" using [arduino](https://duino4projects.com/visual-aural-guitar-tuner-tune-trainer-using-arduino/) Build a strobe tuner with an integrated tone generator to teach tuning by ear. -=Background=- I have always dabbled in instruments. Over the course of my life, I've attempted (with varying success) Piano, Guitar, Banjo, Penny Whistle, Ocarina, Panpipes, Great Highland Bagpipes, Smallpipes, and Didgeridoo…… Listed under: Sound – [Audio Projects](https://duino4projects.com/projects/sound-audio-projects/)

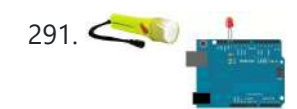

291. **How to Build a Light [Detector](https://duino4projects.com/build-light-detector-circuit-using-arduino/) Circuit Using an Arduino** In this project, we will go over how to build a light detector circuit using an arduino. A light detector circuit is a circuit which can detect the presence or absence of light, depending on how we write our code to respond to the varying...... Listed under: How To - DIY - [Projects](https://duino4projects.com/projects/how-to-diy-projects/)

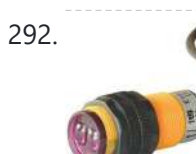

292. How to Build an Infrared [Proximity](https://duino4projects.com/build-infrared-proximity-switch-circuit-using-arduino/) Switch Circuit Using an Arduino In this project, we will build an infrared proximity switch circuit using an arduino. This is a circuit in which a switch activates when the infrared sensor detects an object in its proximity. The infrared proximity switch sensor is a reflection-type photoelectric snesor which sends...... Listed under: How To - DIY - [Projects](https://duino4projects.com/projects/how-to-diy-projects/)

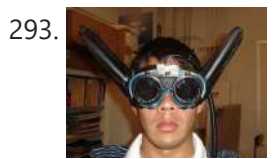

293. A How To Build Your Own Ultrasonic [Batgoggles](https://duino4projects.com/how-to-build-your-own-ultrasonic-batgoggles-using-an-arduino/) using an Arduino Wish you were bat? Want to Experience Echolocation? Want to try to "see" with your ears? For my first Instructable, I will show you how to build your own ultrasonic Batgoggles using an Arduino microcontroller clone, Devantech ultrasonic sensor and welding goggles for around \$60...... Listed under: Game - [Entertainment](https://duino4projects.com/projects/game-entertainment-projects/) Projects

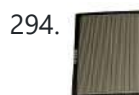

294. **How to Build a Simple Force Sensing [Resistor](https://duino4projects.com/build-simple-force-sensing-resistor-fsr-circuit/) (FSR) Circuit In this article**, we will go over how to connect a force sensing resistor, or force sensitive resistor, (FSR) to a circuit to build many different types of useful circuits with them. Force sensing resistors are variable resistors which change resistance according to the pressure...... Listed under:  $How To - DIV - Projects$  $How To - DIV - Projects$ 

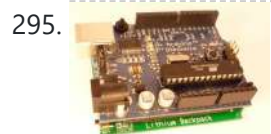

295. How to Install the [Arduino to the](https://duino4projects.com/install-arduino-lithium-backpack-using-arduino/) Lithium Backpack using arduino The Arduino is an open source hardware input and output circuit and the Lithium Backpack is a Ardino accessory that will power the Arduino when it is away from a computer or a wall power. These products are sold at Liquidware for under \$34 each.…... Listed under: [Interfacing\(USB](https://duino4projects.com/projects/interfacingusb-rs232-i2c-isp-projects/) – RS232 – I2c -ISP) Projects

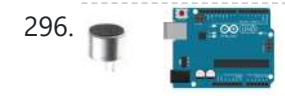

296. How to Connect a [Microphone](https://duino4projects.com/connect-microphone-arduino/) to an Arduino In this project, we will go over how to connect a microphone to an arduino so that the arduino can detect whether there is sound in the environment or not. This circuit is only capable of detecting whether there is sound in the environment or...... Listed under: How To - DIY - [Projects](https://duino4projects.com/projects/how-to-diy-projects/)

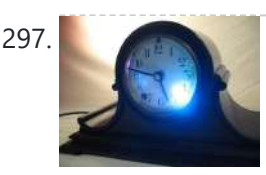

297. [Spectrographic](https://duino4projects.com/spectrographic-auroral-indicator-northern-lights-warning-device-using-arduino/) Auroral Indicator – A Northern Lights Warning Device using arduino 3/16/2011 EDIT: The Wing Kp Predicted Geomagnetic Activity Index model is now deployed and operational. Costello is now considered non-operational and will be discontinued on 23 Mar 2011. Comments and questions are welcomed at SWPC.CustomerSupport@noaa.gov The Wing Kp Predicted Geomagnetic Activity Index model is known...... Listed under: [Security](https://duino4projects.com/projects/security-safety-projects/) - Safety Projects

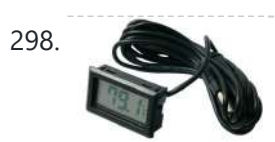

298. How to Integrate a [Temperature](https://duino4projects.com/integrate-temperature-sensor-circuit-lcd/) Sensor Circuit to an LCD In this project, we will go over how we can build a temperature sensor circuit and integrate it to an LCD so that we can get a readout of the temperature on the LCD. In previous projects with temperature sensor circuits, we built the circuit...... Listed under: LCD [Projects,](https://duino4projects.com/projects/lcd-projects/) Sensor - [Transducer](https://duino4projects.com/projects/sensor-transducer-detector-projects/) - Detector Projects

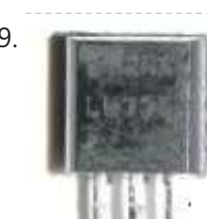

299. How to Build a LM335 [Temperature](https://duino4projects.com/build-lm335-temperature-sensor-circuit/) Sensor Circuit In this project, we will demonstrate how to build temperature sensor circuit using a LM335 sensor. As a temperature sensor, the circuit will read the temperature of the surrounding environment and relay this temperature to us back in degrees Kelvin. The difference between an LM335...... Listed under: Sensor - [Transducer](https://duino4projects.com/projects/sensor-transducer-detector-projects/) - Detector Projects

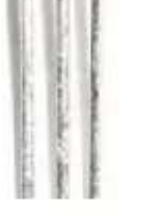

300. How to Build a TMP36 [Temperature](https://duino4projects.com/build-tmp36-temperature-sensor-circuit/) Sensor Circuit In this project, we will demonstrate how to build temperature sensor circuit using a TMP36 sensor. As a temperature sensor, the circuit will read the temperature of the surrounding environment and relay the temperature to us back in degrees fahrenheit. The IC we will use…... Listed under: Sensor – [Transducer](https://duino4projects.com/projects/sensor-transducer-detector-projects/) – Detector Projects

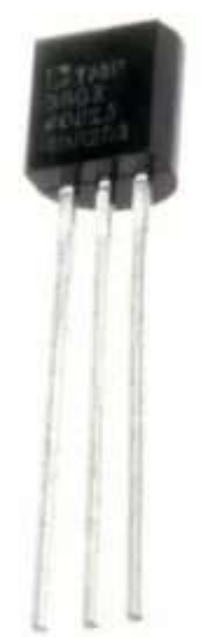

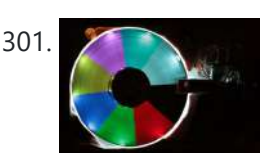

Hard Drive [Persistence](https://duino4projects.com/hard-drive-persistence-vision-hdpov-using-arduino/) of Vision (HDPOV) using arduino The platter of a hard drive spins well over sixty times a second. If a narrow slot was cut into the platter to allow LEDs to shine through, we can achieve flicker fusion and trick the eye into seeing a stable image. This phenomenon is…... Listed under: [Memory](https://duino4projects.com/projects/memory-storage-projects/) – Storage Projects

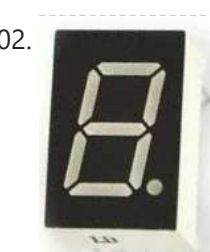

302. How to Drive a 7 [Segment](https://duino4projects.com/drive-7-segment-led-display-arduino/) LED Display with an Arduino In this project, we will show how to drive a single 7 segment LED display with an arduino microcontroller. A 7 Segment LED Display is an electronic device housing 8 individual LEDs. Using this device, we can display all numerals and many alphabetical characters and many more...... Listed under: LED [Projects](https://duino4projects.com/projects/led-projects/)

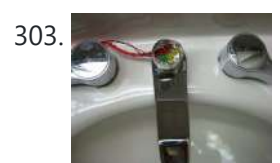

303. Low Cost Water Flow Sensor and [Ambient](https://duino4projects.com/low-cost-water-flow-sensor-ambient-display-using-arduino/) Display using arduino Water is a precious resource. Millions of people do not have access to clean drinking water, and as many as 4000 children die from water contaminated illnesses every day. Yet, we continue to be wasteful with our resources. The overarching goal of this project is...... Listed under: Home [Automation](https://duino4projects.com/projects/home-automation-projects/) Projects

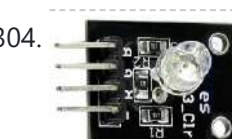

304. How [to Build](https://duino4projects.com/build-rgb-full-color-led-module-circuit/) an RGB Full Color LED Module Circuit In this project, we are going to build an RGB Full Color LED module circuit. A full color LED module is a circuit in which an LED can be lit to any color. This is why it is called a full color LED module. By...... Listed under: LED [Projects](https://duino4projects.com/projects/led-projects/)

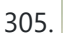

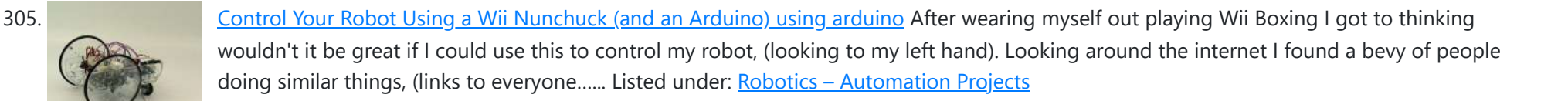

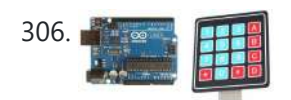

306. How [to Connect](https://duino4projects.com/connect-read-keypad-arduino/) and Read a Keypad with an Arduino n this project, we will go over how to integrate a keyboard with an arduino board so that the arduino can read the keys being pressed by a user. Keypads are used in all types of devices, including cell phones, fax machines, microwaves, ovens, door...... Listed under: **[Development](https://duino4projects.com/projects/development-board-kits-projects/) Board - Kits Projects** 

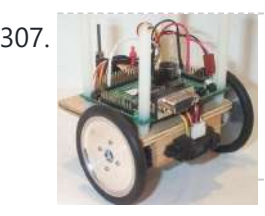

307. Super Simple [Beginners](https://duino4projects.com/super-simple-beginners-robot-using-arduino/) Robot! using arduino I created this Instructable for the absolute n00by robot wannabe. I have noticed a huge jump in the number of beginners getting into the hobby and the number of "how do I" questions seem to be mounting. Maybe this humble little Instructable will help one...... Listed under: Robotics - [Automation](https://duino4projects.com/projects/robotics-automation-projects/) Projects

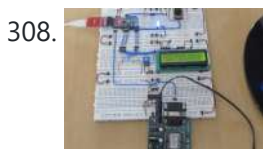

308. How [to Interface](https://duino4projects.com/interface-gps-arduino/) GPS with Arduino Every single location in the entire globe can be specified in terms of geographical coordinates. The geographical coordinate is a system which specifies any given location on the earth surface as latitude and longitude. There are devices which can read the geographical coordinates of a...... Listed under: GPS Based [Projects](https://duino4projects.com/projects/gps-based-projects/)

309. ARDUINO Make [A Touch-less](https://duino4projects.com/make-a-touch-less-switch-using-arduino/) Switch Using Arduino Arduino Project – Touch Me Not I modified the Arduino project from the Arduino Starter Kit (Touch Sensor Lamp). Now it lights up an LED when your hand is close on the aluminium foil (without even touching it). This can be used as a 'Touch-less...... Listed under: Sensor - [Transducer](https://duino4projects.com/projects/sensor-transducer-detector-projects/) - Detector Projects

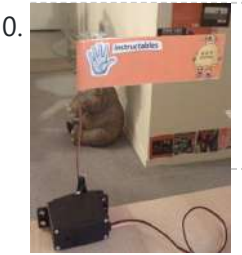

310. Create an [Applescript/Arduino Alert](https://duino4projects.com/create-applescriptarduino-alert-flag-using-arduino/) flag. using arduino Have you ever felt like the mail sound on your Mac just wasn't enough? Simple sounds and alerts just don't cut it for you? You want something more apparent and rewarding? If so, this is the Instructable you've been looking for. In this Instructable, I'll...... Listed under: How To - DIY - [Projects](https://duino4projects.com/projects/how-to-diy-projects/)

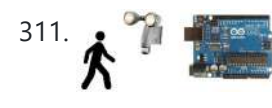

311. **Phonon Build a Motion Sensor Light Circuit with an [Arduino](https://duino4projects.com/build-motion-sensor-light-circuit-arduino/)** In this project, we will go over how to build a motion sensor light circuit with an arduino. A motion sensor light circuit is a circuit in which a light turns on when motion is detected. With a PIR motion sensor integrated with an arduino,…... Listed under: Sensor – [Transducer](https://duino4projects.com/projects/sensor-transducer-detector-projects/) – Detector Projects

312. Time Sensing [Bracelet](https://duino4projects.com/time-sensing-bracelet-using-arduino/) using arduino The Time Sensing Bracelet is a fabric potentiometer. You select your desired time of day by making contact in the corresponding position on your wrist - where your watch would normally be. There is no point to it but fun. Update: Using some wire wrapped...... Listed under: Sensor - [Transducer](https://duino4projects.com/projects/sensor-transducer-detector-projects/) - Detector Projects

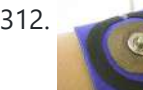

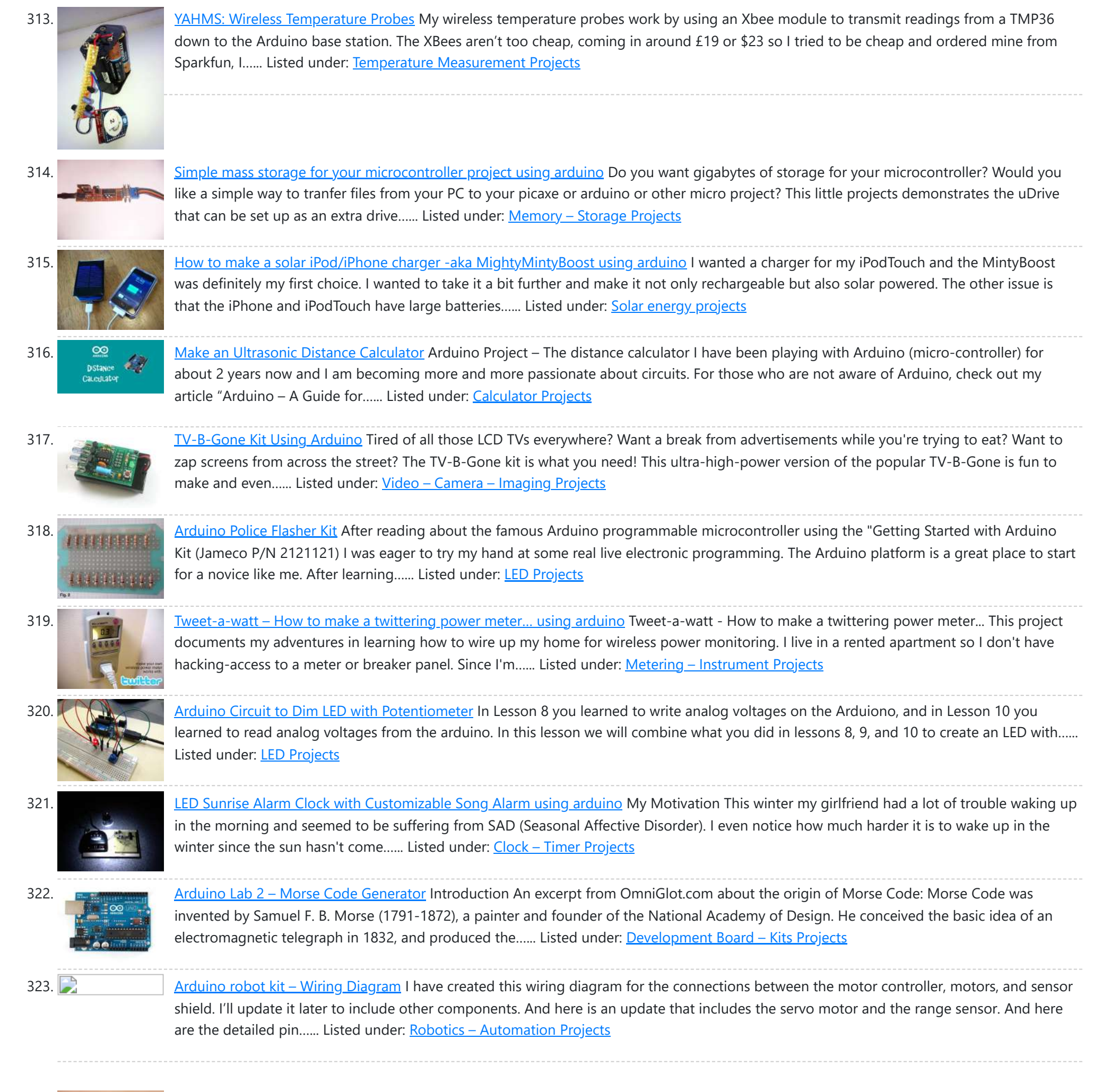

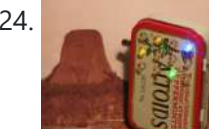

**EXECUTE:** How [To Communicate](https://duino4projects.com/communicate-alien-artifact-using-arduino/) With An Alien Artifact or using arduino</u> Close Encounters of the Curiously Minty Kind. This Instructable will show you how to build an Altoids version of the 'Close Encounters' mothership, and how to interact with it. This may be vital training for that day when the Bright White Beam comes to suck...... Listed under: Game - [Entertainment](https://duino4projects.com/projects/game-entertainment-projects/) Projects

325. In the solated mains power [monitoring](https://duino4projects.com/isolated-mains-power-monitoring-arduino/) (Arduino) All about power today.. For a while now, I've been looking around for a mains (220-240VAC) power monitoring circuit that I might be able to interface with an Arduino. There is of course the OpenEnergyMonitor solution, but they use a transformer to isolate and measure...... Listed under: Metering - [Instrument](https://duino4projects.com/projects/metering-instrument-projects/) Projects

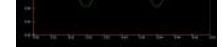

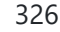

326. How to build an 8x8x8 LED cube and control it with an [Arduino using](https://duino4projects.com/build-8x8x8-led-cube-control-arduino-using-arduino/) arduino There are a lot of LED cubes on Instructables, so why do another? Most are for small cubes consisting of 27 or 64 LEDs, rarely larger since they are limited to the number of outputs available on the microcontroller. This cube will be 512 LEDs,...... Listed under: LED [Projects](https://duino4projects.com/projects/led-projects/)

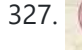

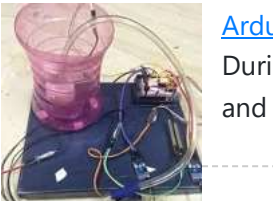

327. [Arduino automatic](https://duino4projects.com/arduino-automatic-watering-system/) watering system [caption id="attachment\_19540" align="alignright" width="210"] Fig. 1: Author's prototype[/caption] During summers, most people are too lazy to water the potted plants on their rooftop gardens every day. Explained in this section is a simple and exciting plant watering system that you can build yourself in just...... Listed under: Home [Automation](https://duino4projects.com/projects/home-automation-projects/) Projects

328. Using A Bar Graph With The [Arduino](https://duino4projects.com/using-a-bar-graph-with-the-arduino/) Introduction This project explores a couple of ways of simulating and using a bar graph with the Arduino. Bar graph components like the following one can be used, This type of bar graph is basically just 10 LEDs in a row with anodes on one...... Listed under: Other [Projects](https://duino4projects.com/projects/other-projects/)

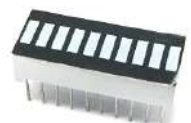

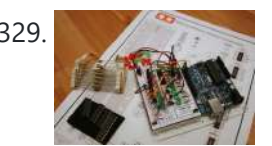

329. Solderless [Breadboard](https://duino4projects.com/solderless-breadboard-layout-sheets-plug-play-electronics-using-arduino/) Layout Sheets (plug and play electronics) using arduino Here's a fun system designed to take care of some of the headaches involved in breadboarding a circuit. It is is a simple set of template files drawn to scale with real world electronic components. Using a vector drawing program you simply move the components...... Listed under: [Development](https://duino4projects.com/projects/development-board-kits-projects/) Board - Kits Projects

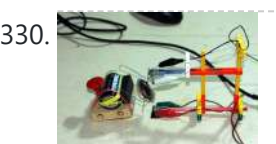

330. [Arduino-Based](https://duino4projects.com/arduino-based-optical-tachometer/) Optical Tachometer Over ten years ago, I put up a web page with detailed instructions on building a simple electric motor based on one from the Beakman's World TV show. I called it the "Beakman's Electric Motor" page and over the years it has had hundreds of thousands, if...... Listed under: Metering - [Instrument](https://duino4projects.com/projects/metering-instrument-projects/) Projects

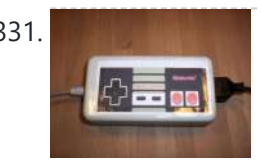

331. USB NES [controller](https://duino4projects.com/usb-nes-controller-arduino-using-arduino/) with an arduino! using arduino UPDATE 22-12-2014 Instructables user mattpbooth has updated the code and is hosting it on github: https://github.com/mattpbooth/ArduinoNESController... Thanks Matt! UPDATE 03-12-2011 Replaced a println with print (derp). UPDATE 01-12-2011 Remade all code from scratch. Remade 'ible code section; Now includes a 'Processing COM port config for…... Listed under: [Interfacing\(USB](https://duino4projects.com/projects/interfacingusb-rs232-i2c-isp-projects/) – RS232 – I2c -ISP) Projects

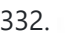

m

BOW to Build a LM35 [Temperature](https://duino4projects.com/build-lm35-temperature-sensor-circuit/) Sensor Circuit In this project, we will demonstrate how to build temperature sensor circuit using a LM35<br>Sensor. As a temperature sensor, the circuit will read the temperature of the surroun sensor. As a temperature sensor, the circuit will read the temperature of the surrounding environment and relay thi temperature to us back in degrees celsius. The IC we will use...... Listed under: How To - DIY - [Projects,](https://duino4projects.com/projects/how-to-diy-projects/) Temperature [Measurement](https://duino4projects.com/projects/temperature-measurement-projects/) Projects

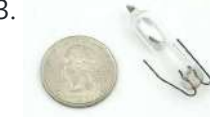

333. Tilt Sensor Tutorial using [arduino](https://duino4projects.com/tilt-sensor-tutorial-using-arduino/) What is a tilt sensor? Tilt sensors allow you to detect orientation or inclination. They are small, inexpensive, low-power and easy-to-use. If used properly, they will not wear out. Their simplicity makes them popular for toys, gadgets and appliances. Sometimes they are referred to as...... Listed under: Sensor - [Transducer](https://duino4projects.com/projects/sensor-transducer-detector-projects/) - Detector Projects

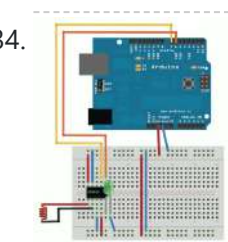

334. **Refluing the State of the State [Arduino](https://duino4projects.com/rfid-arduino/)** If you ever wanted to integrate RFID functionality into your project, this small tutorial might help you accomplish that. I used the RDM630 module from seeedstudio in its UART version. It comes on a small board with presoldered connectors which fits perfectly on a breadboard. You only...... Listed under: RFID - NFC [projects](https://duino4projects.com/projects/rfid-projects/)

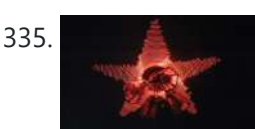

335. Ceiling Fan LED Display using [arduino](https://duino4projects.com/ceiling-fan-led-display-using-arduino/) Seeing so many persistence of vision ideas on the web was too tempting not to try one. After considering several different motors to drive a display, a ceiling fan seemed to run at just the right speed, is out of the way, and very quiet…... Listed under: Home [Automation](https://duino4projects.com/projects/home-automation-projects/) Projects

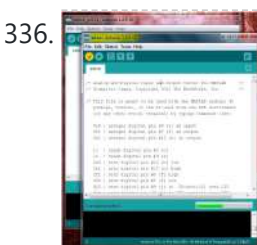

336. **Exercise Home Automation using [Arduino and](https://duino4projects.com/home-automation-using-arduino-matlab/) MATLAB** n present time home office appliance controlling is common thing. Today for controlling home/offices appliances, machineries in companies/industries uses different types of automation systems like DTMF controlled, GSM controlled and many others. So here this project is made for interfacing MATLAB (Graphic User Interfacing) and Home/office/industries…... Listed under: Home [Automation](https://duino4projects.com/projects/home-automation-projects/) Projects

337. AVRSH: A Command Interpreter Shell for [Arduino/AVR.](https://duino4projects.com/avrsh-command-interpreter-shell-arduinoavr-using-arduino/) using arduino Ever wanted to be "logged in" to your AVR microcontroller? Ever thought it would be cool to "cat" a register to see its contents? Have you always wanted a way to power up and power down individual

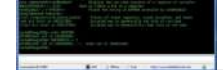

peripheral sub-systems of your AVR or Arduino in...... Listed under: [Arduino Programmer](https://duino4projects.com/projects/arduino-programmer-projects/) Projects

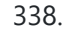

338. How to Build a [Vibration](https://duino4projects.com/build-vibration-motor-circuit/) Motor Circuit In this project, we will show how to build a vibration motor circuit. A vibration motor is a motor which vibrates when given sufficient power. It is a motor that literally shakes. It is very good for vibrating objects. It can be used in a…... Listed under: How To - DIY - [Projects](https://duino4projects.com/projects/motor-projects/), Motor Projects

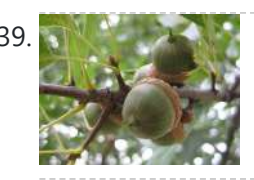

339. Acorn Chime using [arduino](https://duino4projects.com/acorn-chime-using-arduino/) By: Charlie DeTar, Christina Xu, Boris Kizelshteyn, Hannah Perner-Wilson A digital wind chime with hanging acorns. Sound is produced by a remote speaker, and data about chime strikes is uploaded to Pachube. Step 1: Brainstorming for a device that would represent ourselves Our goal was…... Listed under: Game – [Entertainment](https://duino4projects.com/projects/game-entertainment-projects/) Projects

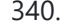

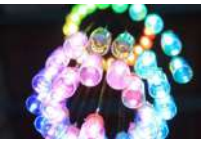

340. [Arduino Chandelier](https://duino4projects.com/arduino-chandelier-jars/) from Jars E-Edit: Thank you very very much for voting for me in Featured Author, Glue and Battery Powered Contests! Cheer up and wait for my project so special is coming... Edit: If you really like this project, you can vote for me on the top right corner, forFeatured…... Listed under: LED [Projects](https://duino4projects.com/projects/led-projects/)

341. Bedazzler: DIY [non-lethal](https://duino4projects.com/bedazzler-diy-non-lethal-weaponry-using-arduino/) weaponry using arduino Our first open source Homeland Security non-lethal weapon project - The "THE BEDAZZLER: A Do-it-yourself Handheld LED-Incapacitator". After attending a conference where the \$1 million "sea-sick flashlight" (named "THE DAZZLER") was demonstrated by the US

Dept. of Homeland Security, we decided to create our own...... Listed under: Home [Automation](https://duino4projects.com/ideas/home-automation-project-ideas/) Project Ideas

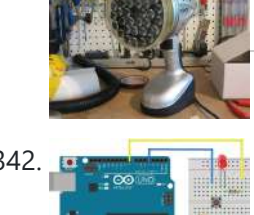

342. **Using Push Button Switch with [Arduino Uno](https://duino4projects.com/using-push-button-switch-arduino-uno/)** In this tutorial you will learn how to read the status of a digital pin of Arduino. I hope that you already go through our first tutorial, Getting Started with Arduino Uno – LED Blinking. In this example, a push button switch and an LED is connected to Arduino…... Listed under: LED [Projects](https://duino4projects.com/projects/led-projects/)

343. Control a RepStrap with [Processing](https://duino4projects.com/control-repstrap-processing-using-arduino/) using arduino This instructable shows how you can use many openly available projects together to build an interesting and complex system. It draws on several community projects including: RepRap, Arduino, Processing, Linux and, of course, Instructables! More specifically this intructable shows how to draw the path of...... Listed under: CNC [Machines](https://duino4projects.com/ideas/cnc-machines-project-ideas/) Project Ideas

344. Build [A Binary](https://duino4projects.com/build-a-binary-clock-using-arduino/) Clock Using Arduino Introduction In this project, 16 LEDs are used to represent the time in binary. The time is read from a Real Time Clock breakout board - the same one used in the Digital Clock page. The binary clock uses 4 place values for the hour…... Listed under: Clock – Timer [Project](https://duino4projects.com/ideas/clock-timer-project-ideas/) Ideas

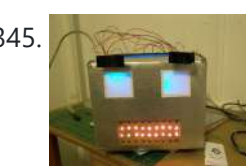

345. Build an [Arduino-powered](https://duino4projects.com/build-arduino-powered-talking-robot-head-using-arduino/) talking robot head using arduino This robot head was originally built as a end of the year project for my physical computing class, but over the summer it has "learned" how to talk. The head is powered by two Freeduinos, 3 TLC5940NT chips and an Adafruit Industries Wave Shield found here: www.ladyada.net/make/waveshield/....... Listed under: Robotics - [Automation](https://duino4projects.com/ideas/robotics-automation-project-ideas/) Project Ideas

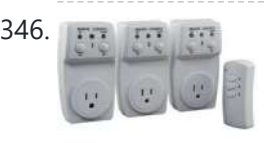

346. The Trans Use [Arduino to Interface](https://duino4projects.com/use-arduino-interface-remote-controlled-power-switch/) with a Remote Controlled Power Switch Update: check out the RFToy — an easy-to-use standalone gadget to control remote power sockets. Also, support for remote power sockets have been added to OpenSprinkler firmware 2.1.1. For a while I've been looking for a way to switch household power line (110V) devices. One of the simplest...... Listed under: [Interfacing\(USB](https://duino4projects.com/projects/interfacingusb-rs232-i2c-isp-projects/) – RS232 – I2c -ISP) **Projects** 

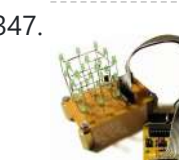

347. 3x3x3 LED Cube with [Arduino Lib](https://duino4projects.com/3x3x3-led-cube-arduino-lib-using-arduino/) using arduino There are other Instructables about building LED cubes, this one is different for several reasons: 1. It's built with a low number of off-the-shelf components and hooks up directly to the Arduino. 2. A clear, easy to reproduce circuit diagram is provided with plenty of...... Listed under: **[Arduino LED](https://duino4projects.com/ideas/arduino-led-project-ideas/) Project Ideas** 

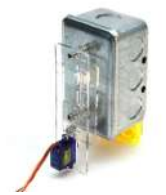

348. Easy DIY Home Automation (using [servo switches\)](https://duino4projects.com/easy-diy-home-automation-using-servo-switches-using-arduino/) using arduino This Instructable is all about one of life's simple actions, flipping a light switch on and off. At oomlout we do it many times a day, so many in fact it came to a point where we asked ourselves "Can't we get an Arduino to...... Listed under: Home [Automation](https://duino4projects.com/ideas/home-automation-project-ideas/) Project Ideas

349. DIY [Arduino Pulse](https://duino4projects.com/diy-arduino-pulse-sensor/) Sensor So I mentioned in an earlier Instructable that I am a teaching assistant (TA) for an introductory engineering course for biomedical engineering majors at Vanderbilt University. My main task as a TA is to re-write a few laboratory exercises that the students will be performed...... Listed under: How To - DIY - [Project](https://duino4projects.com/ideas/how-to-diy-project-ideas/) Ideas, Sensor - [Transducer](https://duino4projects.com/ideas/sensor-transducer-detector-project-ideas/) - Detector Project Ideas

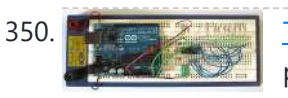

350. The sampling Two Wire [Arduino Knight](https://duino4projects.com/two-wire-arduino-knight-rider/) Rider This tutorial shows how to interface eight LEDs to an Arduino using only two Arduino pins. This is made possible by using a PCF8574 I/O expander IC. A "Knight Rider" display is shown on the LEDs. Prerequisites Complete tutorial 4 – Arduino Knight Rider. Be able...... Listed under: LED [Projects](https://duino4projects.com/projects/led-projects/)

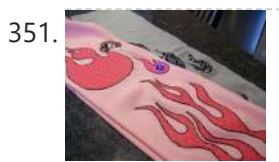

351. [Arduino Lilypad](https://duino4projects.com/arduino-lilypad-interactive-passion-sensing-scarf-using-arduino/) Interactive Passion Sensing Scarf using arduino</u> This was my first time working with an Arduino Lilypad. I have been wanting to try something that dealt with soft circuits for awhile now. This project is what I came up with. The concept is based off my friend Ethan Dicks from theFusefactory.org's emergent...... Listed under: Game - [Entertainment](https://duino4projects.com/ideas/game-entertainment-project-ideas/) Project Ideas

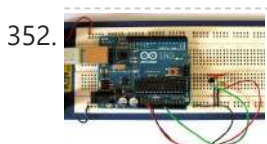

352. [Arduino Serial](https://duino4projects.com/arduino-serial-thermometer/) Thermometer The Arduino reads temperature from a MCP9700 temperature sensor IC and displays the temperature in the Arduino IDE serial monitor window. Also see the Arduino LCD thermometer tutorial (tutorial 14). Prerequisites Complete Tutorial 9: Using the Arduino Serial Port before attempting this tutorial. Components Besides an Arduino Uno board,...... Listed under: Metering - Instrument **Projects** 

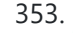

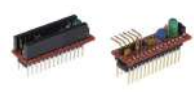

353. The Ardweeny: the little friend of the [Arduino \(and](https://duino4projects.com/ardweeny-little-friend-arduino-beef-using-arduino/) how to beef it up) using arduino Open-source hardware? Arduino(tm) is the first name to come to mind! As great as it is, sometimes we need a small microcontroller solution for a project, or a stripped-down version for costeffectiveness. The Ardweeny is the solution. These small kits are 100% compatible with the…... Listed under: [Interfacing\(USB](https://duino4projects.com/ideas/interfacingusb-rs232-i2c-isp-project-ideas/) – RS232 – I2c - ISP) Project Ideas

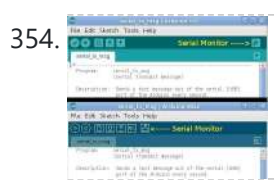

Using the [Arduino Serial](https://duino4projects.com/using-arduino-serial-port/) Port The Arduino Uno can send data (such as a text message) to the PC over the USB cable. The Arduino IDE has a serial monitor window that can be opened and will receive and display the data sent from the Arduino board. Data can also…... Listed under: [Interfacing\(USB](https://duino4projects.com/projects/interfacingusb-rs232-i2c-isp-projects/) – RS232 – I2c -ISP) Projects

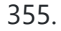

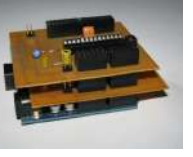

355. [Core3duino using](https://duino4projects.com/core3duino-using-arduino/) arduino This is an addon shield to an addon shield. That's right, you have to have the Core2duino on your Arduino to be able to understand why you would want this in the first place. So once you have your Core2duino saddled up, give this one…... Listed under: [Development](https://duino4projects.com/ideas/development-board-kits-project-ideas/) Board – Kits Project Ideas

356. Make A Dual LED Flasher Using [Arduino](https://duino4projects.com/make-a-dual-led-flasher-using-arduino/) A two transistor circuit that flashes two LEDs on and off alternately. Prerequisites Complete tutorial two - Transistor Timer before attempting this tutorial. Components In addition to an electronic breadboard, wire links, a 9V battery and a battery clip, you will need: QTY PART

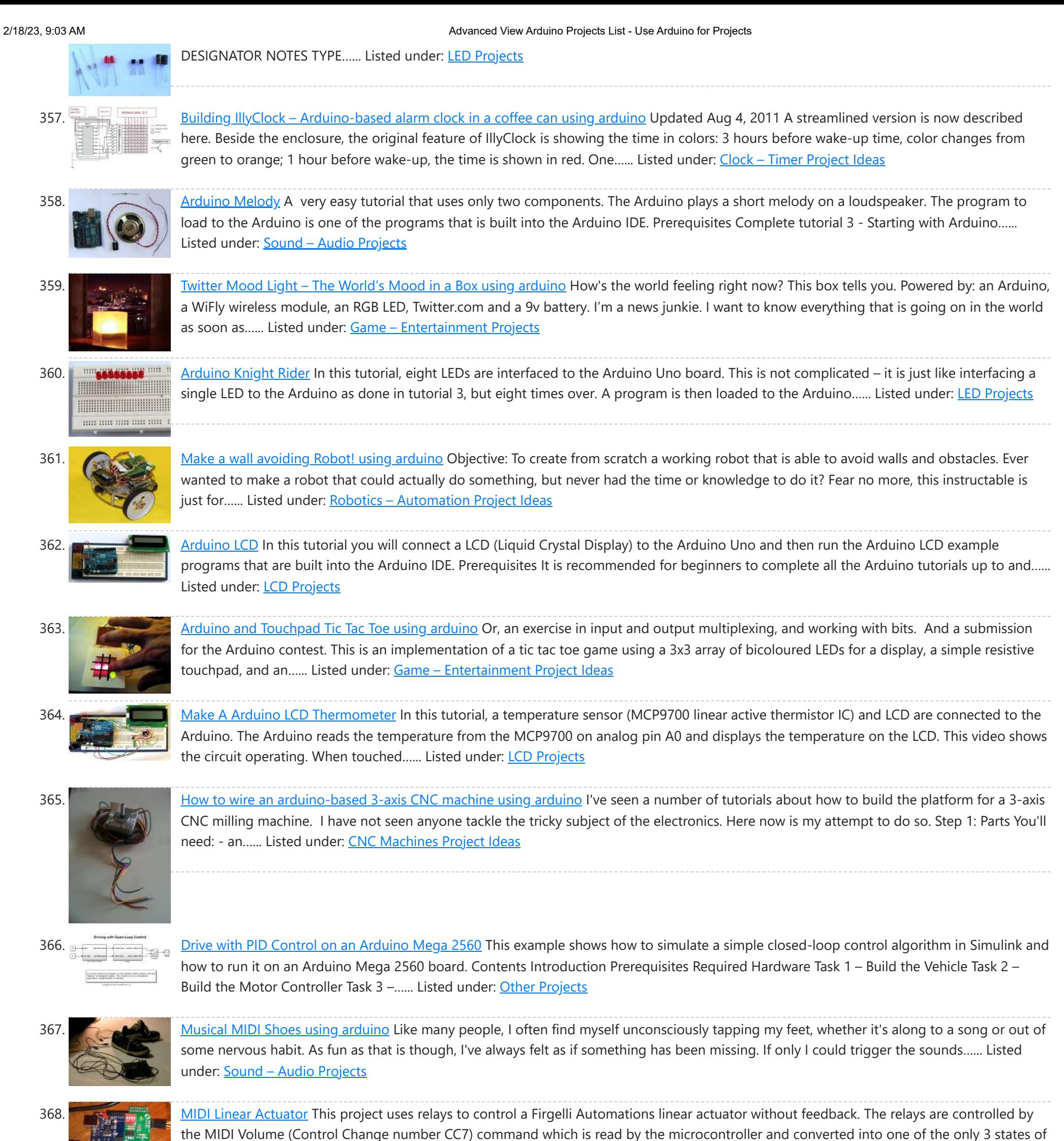

369. Wallbots: [Autonomous](https://duino4projects.com/wallbots-autonomous-magnetic-robots-traverse-vertical-surfaces-using-arduino/) Magnetic Robots that Traverse Vertical Surfaces using arduino This Instructable will teach you how to create magnetic<br>This is a report that traverse vertical surfaces. These reports can move on an robots that traverse vertical surfaces. These robots can move on any metallic walls, including elevators, whiteboards, refrigerators or metal doors. The robots are outfitted with several light sensors, allowing them to respond to simple user interactions....... Listed under: Robotics -Automation Project Ideas

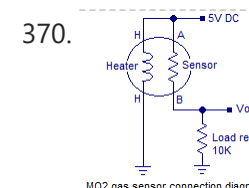

**370.** LPG sensor using [arduino](https://duino4projects.com/lpg-sensor-using-arduino/) LPG sensor using Arduino with alarm and cutoff. A simple LPG sensor using Arduino is shown in this article. This circuit indicates the amount of LPG in the air. The circuit sounds an alarm and trips a relay when the concentration is above a predetermined…... Listed under: Sensor – [Transducer](https://duino4projects.com/projects/sensor-transducer-detector-projects/) – Detector Projects

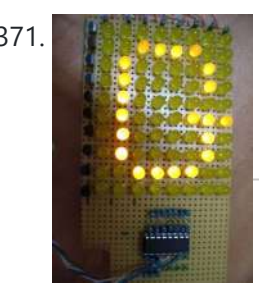

371. Make a 8×10 L.E.D Matrix using [arduino](https://duino4projects.com/make-8x10-l-e-d-matrix-using-arduino/) UPDATE 1: I HAVE ADDED THE CODE FOR CONWAY'S GAME OF LIFE UPDATE 2: NOW YOU CAN SAVE SOME ARDUINO PINS WITH THE HELP OF 1 SHIFT REGISTER. In this instructable I will show you how to build a quite fancy 8 by 10 L.E.D matrix(with scrolling text and animations) using the Arduino and 4017 decade...... Listed under: LED [Projects](https://duino4projects.com/projects/led-projects/)

operation: 1) The…... Listed under: Other [Projects](https://duino4projects.com/projects/other-projects/)

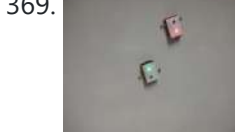

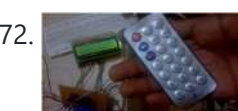

372. IR Remote Controlled Home [Appliances](https://duino4projects.com/ir-remote-controlled-home-appliances-using-arduino/) using Arduino In present times there are many types of Home Automation Systems which are available in the market. Most of these are simple Home Appliances Controlling Systems like DTMF controlled Home Appliances, GSM based Home Appliances Controlling, RF based Home Appliances Controlling. Here we are going...... Listed under: Home [Automation](https://duino4projects.com/ideas/home-automation-project-ideas/) Project Ideas

$$
\bigodot^3
$$

373. [Arduino Controlled](https://duino4projects.com/arduino-controlled-servo-robot-serb-using-arduino/) Servo Robot (SERB) using arduino</u> What better way to start experimenting with open source micro-controllers (Arduino ) then by building your very own open source robot ( CC (SA -BY) )? What to do with your SERB? (here) - How to connect your SERB to the internet and drive...... Listed under: Robotics - [Automation](https://duino4projects.com/ideas/robotics-automation-project-ideas/) Project Ideas

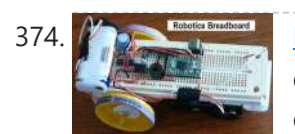

374. Build A Simple Robotics [Breadboard](https://duino4projects.com/build-a-simple-robotics-breadboard-using-arduino/) Using Arduino This Instructable shows you how to build a simple, inexpensive breadboard for robotics experiments. It is a companion to Cheap, Easy Robotics for the Non-Programmer. Here we'll learn how to build a Babuino robot to use for experiments with the Babuino/Blocos software environment. Using a...... Listed under: Robotics - [Automation](https://duino4projects.com/ideas/robotics-automation-project-ideas/) Project Ideas

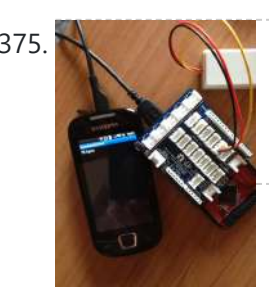

375. An easy way to send your [heartbeat](https://duino4projects.com/easy-way-send-heartbeat-cloud-using-arduino/) to the Cloud using arduino This cool (and very low price) sensor is attached on your ear and can detect your heart's pulse through transmitting infrared light and checking the absorption variation caused by the blood flow on your ear lobe. The site of the products provides also the Arduino...... Listed under: [Medical](https://duino4projects.com/ideas/medical-health-based-project-ideas/) - Health based Project Ideas

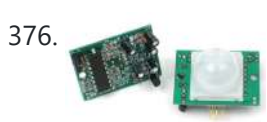

376. [PIR Motion](https://duino4projects.com/pir-motion-sensor-tutorial-using-arduino/) Sensor Tutorial using arduino Pyroelectric ("Passive") InfraRed sensors: "'What is a PIR sensor?'" PIR sensors allow you to sense motion, almost always used to detect whether a human has moved in or out of the sensors range. They are small, inexpensive, low-power, easy to use and don't wear out....... Listed under: Sensor - [Transducer](https://duino4projects.com/ideas/sensor-transducer-detector-project-ideas/) - Detector Project Ideas

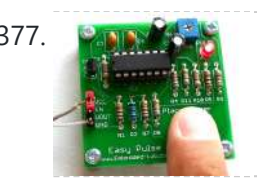

377. A DIY [photoplethysmographic](https://duino4projects.com/diy-photoplethysmographic-sensor-measuring-heart-rate/) sensor for measuring heart rate Meet Easy Pulse: A kit that includes all it needs to make a DIY heart rate sensor. Although it is not built using an Arduino, it is still open and easy to build. From the site: "This project is based on the principle of photoplethysmography...... Listed under: **Sensor - [Transducer](https://duino4projects.com/ideas/sensor-transducer-detector-project-ideas/) - Detector Project Ideas** 

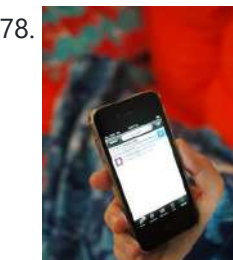

378. The [Smuggie:](https://duino4projects.com/smuggie-tweet-straight-snuggie-using-arduino/) Tweet straight from your Snuggie using arduino Want to tweet how satisfied you are cuddled up in your Snuggie? The Smuggie is a modified Snuggie, designed specifically for those who feel the need to express their smug satisfaction with a Snuggie to their friends on Twitter. Here's a list of everything you'll…... Listed under: Internet – [Ethernet](https://duino4projects.com/ideas/internet-ethernet-lan-project-ideas/) – LAN Project Ideas

379. Very simple ECG + Pulse [Oximeter](https://duino4projects.com/simple-ecg-pulse-oximeter-using-arduino/) using arduino Scott W Harden has built an updated version of his ECG circuit for tracking his heartbeat. The main goal of the update is to provide a hack for collecting heartbeat with minimal h/w cost and circuit complexity. As you can see from the project photo above, the...... Listed under: [Medical](https://duino4projects.com/ideas/medical-health-based-project-ideas/) - Health based Project Ideas

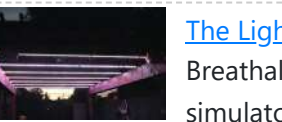

380. The Lightning [Simulator/Breathalyzer/Graphic](https://duino4projects.com/lightning-simulatorbreathalyzergraphic-equalizer-arduino-powered-using-arduino/) Equalizer – Arduino Powered using arduino UPDATE: A portable version of the Talking Breathalyzer is here http://talkingbreathalyzer.com The LED strips are mounted on an outdoor trellace which functions as a lightning simulator, outdoor breathalyzer, graphic equalizer synced to music, and a few other effects with sound. Materials: 8 12v RGB Waterproof Flexible...... Listed under: LED [Projects](https://duino4projects.com/projects/led-projects/)

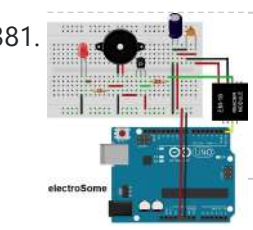

381. **Interfacing EM-18 RFID reader with [Arduino Uno](https://duino4projects.com/interfacing-em-18-rfid-reader-arduino-uno/)** Arduino Uno is an opensource physical computing platform based on ATmega328 microcontroller and provides a development environment for writing software for the board. It can be used for a variety of projects. EM-18 RFID reader is one of the commonly used RFID reader to read...... Listed under: Other [Projects](https://duino4projects.com/projects/other-projects/)

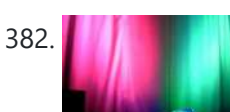

382. A Reset May Arduino + WiFi, Music [Responsive](https://duino4projects.com/arduino-wifi-music-responsive-led-light-fixture-using-arduino/) LED Light Fixture using arduino This instructable gives instructions for constructing a Saiko5 WiFi enabled LED light fixture based on the Arduino hobbyist platform. It includes step-by-step instructions from board design to soldering to case integration, as well as instructions explaining how the software and firmware can be used to...... Listed under: LED [Projects](https://duino4projects.com/projects/led-projects/)

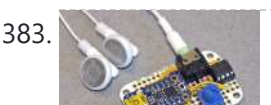

383. Trinket [Audio Player](https://duino4projects.com/trinket-audio-player-using-arduino/) using arduino Overview We usually think of the Adafruit Trinket as a tiny subset of a "real" Arduino; less RAM, less code space, less I/O. But this little chip has a couple tricks up its sleeve, things its larger brethren can't do. One of these is a...... Listed under: Sound

386. Updating the [Arduino Garage](https://duino4projects.com/updating-arduino-garage-door-circuit-new-gliderol-garage-controller/) Door Circuit for the new Gliderol Garage Controller. We moved house recently and I was obviously very keen to continue the home automation routine. As described in Adventures with an Arduino – Part 1: The Business Problem, I created an Arduino based garage door interface to integrate with a BOSS BOL6 garage door controller.…... Listed under: Home [Automation](https://duino4projects.com/ideas/home-automation-project-ideas/) Project Ideas

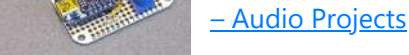

384. Beatfly : Make an illuminating blimp and control it with your voice, Keyboard, MIDI Controller, [Garageband](https://duino4projects.com/beatfly-make-illuminating-blimp-control-voice-keyboard-midi-controller-garageband-file-iphone-flash-mac-osx-using-arduino/) file, iPhone, Flash, and more! [Mac OSX] using

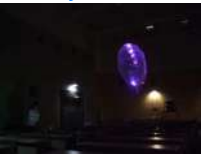

arduino [Mac OSX Only] Because I use Quartz Composer, my program works only on Mac OSX. I am now extending and improving it toward cross-platform. If you have knowledge of computer programming, you can make your own system that connects to the blimp. The communication protocol…... Listed under: LED [Projects,](https://duino4projects.com/projects/led-projects/) Sound – [Audio Project](https://duino4projects.com/ideas/sound-audio-project-ideas/) Ideas

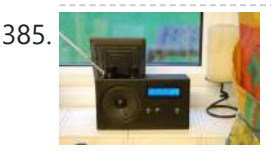

385. Make [A Arduino Solar](https://duino4projects.com/make-a-arduino-solar-radio/) Radio Solar charging, via the panel on the back. \* 12 position switch to select channel number \* Seek up / seek down controls and 'store' button \* RDS display of call sign \* Frequency display \* Battery voltage display \* Solar charging current display The…... Listed under: [Radio Projects](https://duino4projects.com/projects/radio-projects/)

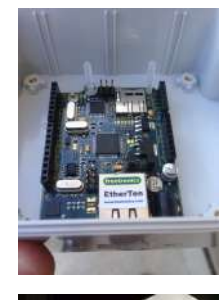

387. PUPPET [CONTROLLER using](https://duino4projects.com/puppet-controller-using-arduino/) arduino Three kinds of motion: Human, Mechanical, Animation. Blend them together to build a puppet controller for the real and virtual world. Or, Pacman - three ways. This Instructable includes: - Using an adjustable resistor as input to the Arduino Micro-controller - Controlling two servo motors from...... Listed under: Game - [Entertainment](https://duino4projects.com/ideas/game-entertainment-project-ideas/) Project Ideas

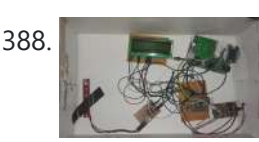

388. Intelligent Letter Box using [Arduino and](https://duino4projects.com/intelligent-letter-box-using-arduino-gsm/) GSM In the days of technology postman still comes to our house for delivering the letters, couriers and parcels. Because some things like courier, parcels can't sends via email and by using any other electronic media. So for getting notification of our letter delivery in our...... Listed under: Other [Projects](https://duino4projects.com/projects/other-projects/)

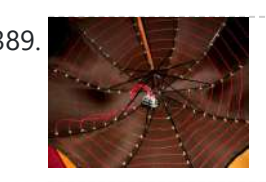

389. A LED Umbrella with [Arduino using](https://duino4projects.com/led-umbrella-arduino-using-arduino/) arduino The LED Umbrella with Arduino combines an umbrella, an 8x10 LED matrix and an Arduino microcontroller to create a controllable, programmable LED experience in the privacy of your own umbrella. This project was inspired by the Electric Umbrella by sockmaster and a number of LED matrix instructables...... Listed under: LED [Projects](https://duino4projects.com/projects/led-projects/)

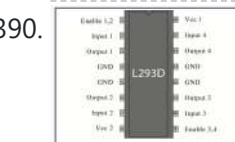

390. [ARDUINO](https://duino4projects.com/arduino-based-ir-remote-control-robot-using-arduino/) based IR remote control robot using arduino Hi everyone. This my new project IR remote control robot using arduino. This is a simple design robot you can easily build it. Step 1: Requirements: Project requirements: Arduino uno Tsop1738 (ir receiver) H bridge ic (L293D) Two dc motor A robot base 9v Battery…... Listed under: Robotics – [Automation](https://duino4projects.com/ideas/robotics-automation-project-ideas/) Project Ideas

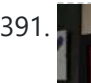

391. Sleek word clock using [arduino](https://duino4projects.com/sleek-word-clock-using-arduino/) nspired by drj113's great instructable on making a word clock, I wanted to make my own. After seeing the (extremely overpriced) commercial "qlocktwo" word clock, I decided to borrow its smooth glossy black design while basing the innards of my clock on drj113's design. In...... Listed under: Clock - Timer [Project](https://duino4projects.com/ideas/clock-timer-project-ideas/) Ideas

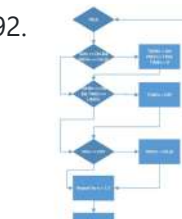

392. Project [work3:Arduino code](https://duino4projects.com/project-work3arduino-code-circuit-diagram-using-arduino/) and the circuit diagram using arduino In order to realise the "music garden", the most important part is the Arduino code and circuit diagram. First of all,I will present my Arduino code:(I will show you the way I think as a flow chart at first) Flow Chart: Details: this flow chart is a...... Listed under: **Sound - [Audio Projects](https://duino4projects.com/projects/sound-audio-projects/)** 

393. Haptic [Feedback](https://duino4projects.com/haptic-feedback-device-visually-impaired-project-halo-using-arduino/) device for the Visually Impaired [Project HALO] using arduino I recently watched an episode of Stan Lee's Superhumans which featured a blind man who used a series of clicks, like a bat, to echo locate his surroundings. I got to thinking about other blind people and their ability to navigate freely - without the...... Listed under: [Medical](https://duino4projects.com/ideas/medical-health-based-project-ideas/) - Health based Project Ideas

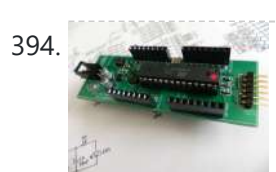

394. [Hobbyduino Mini](https://duino4projects.com/hobbyduino-mini-v1-0-using-arduino/) V1.0 using arduino Introduction The Hobbyduino Mini is a clone of the Arduino main-board. It contains a ATMega328 processor programmed with the Arduino bootloader. The Hobbyduino does not contain the circuitry for USB communication. I opted to rely on the FTDI232R serial boards to handle the USB-to-Serial protocol. Here...... Listed under: [Development](https://duino4projects.com/projects/development-board-kits-projects/) Board - Kits Projects

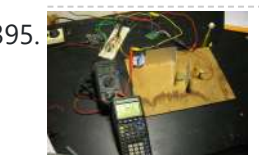

395. A simple DIY [spectrophotometer](https://duino4projects.com/simple-diy-spectrophotometer-using-raduino/) using raduino What's all this? This instructable will explain how to build a fairly basic but working spectrophotometer out of easily sourceable parts. Of course, this device is nothing compared to a commercial spectrophotometer, but it will allow the builder to understand how such a device works....... Listed under: Metering - [Instrument](https://duino4projects.com/ideas/metering-instrument-project-ideas/) Project Ideas

396. Build Your Own Arduino & Bootload an ATmega [Microcontroller](https://duino4projects.com/build-arduino-bootload-atmega-microcontroller-part-1/) – part 1 There are many reasons to build your own Arduino circuit on a protoboard or a custom-designed printed circuit board. At the heart of the Arduino platform is an AVR microcontroller, in usual way you need a special hardware programmer and suitable hex files to program...... Listed under: [Interfacing\(USB](https://duino4projects.com/projects/interfacingusb-rs232-i2c-isp-projects/) – RS232 – I2c -ISP) Projects

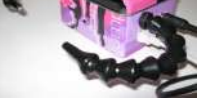

to fire via USB remote a Canon camera modified with CHDK (Canon Hack Development Kit) firmware. Immediate influences are the high-speed flash photography triggered by sound or light project by Glacial Wanderer and the...... Listed under: Video – Camera – [Imaging](https://duino4projects.com/projects/video-camera-imaging-projects/) Projects

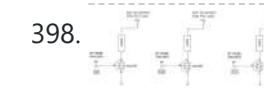

398. [Arduino PWM](https://duino4projects.com/arduino-pwm-led-control-using-arduino/) Led Control using arduino Looking for a simple circuit to control the light intensity of Light Emitting Diodes (LEDs) or similar lighting sources? Here is an Arduino based circuit with three independent pulse width modulated (PWM) channels to fulfil your requirements! Just follow the schematic diagram to complete the...... Listed under: LED [Projects](https://duino4projects.com/projects/led-projects/)

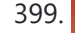

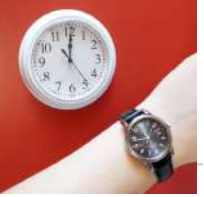

399. [Lunchtime](https://duino4projects.com/lunchtime-clock-using-arduino/) Clock using arduino Have you ever wished lunchtime were longer, but didn't know where to find those few extra minutes? Well, wish no longer! Thanks to great in advances in clock technology, I present to you a clock that speeds up 20% every day at 11:00 and slows…... Listed under: Clock - Timer [Project](https://duino4projects.com/ideas/clock-timer-project-ideas/) Ideas

400. [Arduino project:](https://duino4projects.com/arduino-project-stereo-peak-program-meter-using-arduino/) Stereo Peak Program Meter using arduino Previously, we introduced the Arduino's analog-to-digital converter (ADC) in detail, looking at successive-approximation A-D conversion and how it's the best compromise between speed and cost. This time, we start putting some of that theory into practice by building a stereo peak-program meter. Our Peak Program…... Listed under: Metering – [Instrument](https://duino4projects.com/ideas/metering-instrument-project-ideas/) Project Ideas

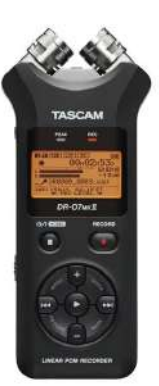

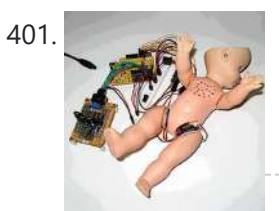

401. Simple Animatronics with Servos and [Arduino using](https://duino4projects.com/simple-animatronics-servos-arduino-using-arduino/) arduino Servos are surprisingly easy to use. Even more so than simple DC motors and steppers when you have a microcontroller. In this instructable we'll use a 'duino to drive five servos which will control a doll's limbs and neck. I bought the servos at HobbyPartz...... Listed under: Game - [Entertainment](https://duino4projects.com/projects/game-entertainment-projects/) Projects

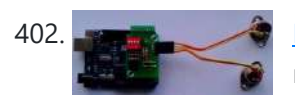

402. MIDI Bass Pedal [Arduino Encoder](https://duino4projects.com/midi-bass-pedal-arduino-encoder-using-arduino/) using arduino MIDI BASS PEDAL ARDUINO UNIT The MIDI Bass Pedal circuit is capable of encoding any number of momentary action, push to make, single pole single throw (SPST), switches from 1 up to 30 to produce the equivalent MIDI note-on/note-off data commands. The encoded switches are...... Listed under: Sound – [Audio Projects](https://duino4projects.com/projects/sound-audio-projects/)

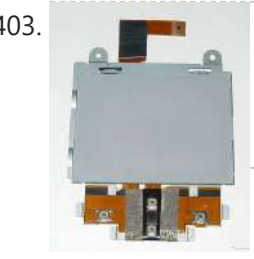

403. Arduino + [Laptop Touchpad](https://duino4projects.com/arduino-laptop-touchpad-using-arduino/) using arduino Yes, this is more or less your average touchpad that one can find from inside a laptop. This model, like majority of touchpads out there operates with PS/2 standard. This means that it can be directly plugged in to a PS/2 connector and with proper…... Listed under: Sensor – [Transducer](https://duino4projects.com/ideas/sensor-transducer-detector-project-ideas/) – Detector Project Ideas

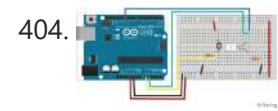

404. **The studies of the Sectronic Circuit:** photocell and LED The cmd\_response sketch is very general with respect to the ANALOG IN and DIGITAL I/O of the Arduino boards. We can use it to read a wide variety of sensors from remote computer systems. First, we demonstrate how the Arduino cmd\_response sketch works, we construct...... Listed under: LED [Projects](https://duino4projects.com/projects/led-projects/)

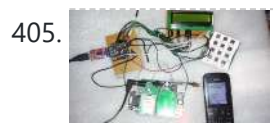

405. Sending Message Using [Alpha-Numeric](https://duino4projects.com/sending-message-using-alpha-numeric-keypad-gsm-arduino-2/) Keypad with GSM and Arduino GSM is quite a common Device which is used in major Projects and Real Time Operations. There are many applications which are using features of GSM Module like the feature sending Messages, making a Voice Call, Reading Messages, attempting Call etc. Many at times you...... Listed under: [Development](https://duino4projects.com/ideas/development-board-kits-project-ideas/) Board – Kits Project Ideas

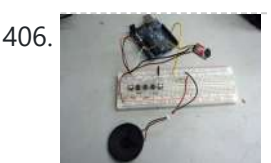

406. [Arduino Wind](https://duino4projects.com/arduino-wind-instrument-using-arduino/) Instrument using arduino I wanted to create an Arduino instrument that was easy to play, but would sound better with practice. This "wind" instrument combines the Sparkfun Electret Microphone breakout board with the Tone library and 5 buttons on one analog pin. The musician must make a sound...... Listed under: Home [Automation](https://duino4projects.com/ideas/home-automation-project-ideas/) Project Ideas

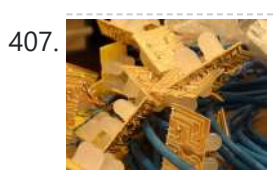

407. [Peggy2:](https://duino4projects.com/peggy2-high-low/) High And Low First and foremost, big thanks to Damien for her time and effort on soldering 265 LEDs on peggy2 circuit board, which made my programming part possible to continue. Instead of soldering LEDs directly onto the Peggy2 board, we have to use Ethernet cables as "extensions"…... Listed under: LED [Projects](https://duino4projects.com/projects/led-projects/)

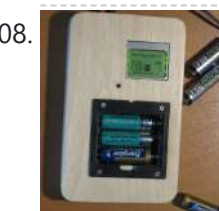

408. [Rechargeable](https://duino4projects.com/rechargeable-battery-capacity-tester-using-arduino/) Battery Capacity Tester using arduino Do you have a pile of AA rechargeable batteries in your drawer? Some are old, some are new, but which sets would you bring with your camera on your next trip, and which ones are past their useful life? I like using rechargeable batteries, but...... Listed under: **Battery [Projects](https://duino4projects.com/projects/battery-projects/)** 

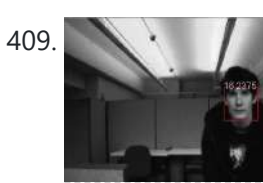

409. CMUcam3: Working Module But Not Working [CMUcam3-Arduino System](https://duino4projects.com/cmucam3-working-module-working-cmucam3-arduino-system/) After over spending nearly 20 hours extra on fixing peggy2 board I mentioned in the previous post, there is only a few hours left for me to work on CMUcam3-Arduino system and its facial-recognition driven motor system. The basic programming architecture is shown below. When in...... Listed under: Video - Camera - [Imaging](https://duino4projects.com/projects/video-camera-imaging-projects/) Projects

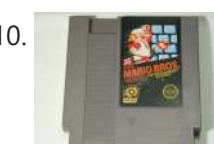

410. NESBot: [Arduino Powered](https://duino4projects.com/nesbot-arduino-powered-robot-beating-super-mario-bros-nes-using-arduino/) Robot beating Super Mario Bros for the NES using arduino An Arduino Duemilanove (other boards will probably work, but you will have to adjust the steps for your device) Working NES Console Super Mario Bros. (Note: this must be only the single game, not the two- or three-in-one cartridge) A controller you can cut the...... Listed under: Game - [Entertainment](https://duino4projects.com/ideas/game-entertainment-project-ideas/) Project Ideas

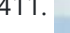

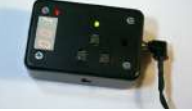

[Arduino Intervalometer](https://duino4projects.com/arduino-intervalometer-camera-controller/) Camera controller Intervawhat? An intervalometer is a camera controller that signals the camera to take a picture after some set interval. This is really useful for creating time-lapse videos. For a long time, I used my TI-89 calculator to create time-lapse videos with my Canon digital Rebel XTi. It...... Listed under: Video – Camera – [Imaging](https://duino4projects.com/projects/video-camera-imaging-projects/) Projects

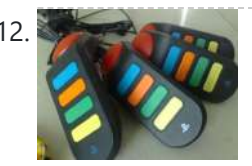

412. Q&D-Poor [man's-Skinner-Sadist-Jeopardy](https://duino4projects.com/qd-poor-mans-skinner-sadist-jeopardy-game-using-arduino/) game using arduino In this instructable you will learn how to make a Q&D-Poor man's-Skinner-Sadist-Jeopardy game . First off, the disclaimer: I'm not responsible of whatever you do. You have to know that with a great power comes...bla-bla-bla. Just be careful and remember that electricity reserves respect. While...... Listed under: Game - [Entertainment](https://duino4projects.com/ideas/game-entertainment-project-ideas/) Project Ideas

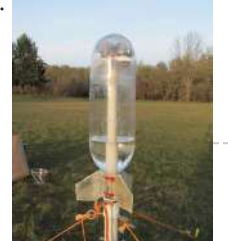

413. [Radio Telemetry](https://duino4projects.com/radio-telemetry-model-rocket-using-arduino/) for a Model Rocket using arduino Flying model rockets is fun, but there is always the question of how high did it go. Using a programmable micro-controller and some sensors, you can monitor the entire phase of flight and measure acceleration and altitude, among other things. With this project, I'll show you how...... Listed under: [Radio Project](https://duino4projects.com/ideas/radio-project-ideas/) Ideas

414. [Bubblebot:](https://duino4projects.com/bubblebot-gigantic-bubble-generator-using-arduino/) Gigantic Bubble Generator using arduino While being a bit lengthy and requiring experience with Arduino, this contraption is bound to grant you infinite glory among your friends, toddlers and grownups alike! Step 1: What You Need Here's a list of the materials and parts I used: The Frame \* 5…... Listed

415. New [Arduino WiFi](https://duino4projects.com/new-arduino-wifi-shield-testing-usign-arduino/) Shield (Testing) usign arduino The WiFi Shield was delivered by Amazon. The Arduino UNO Rev 3 was found at RadioShack… First you need to load the last Arduino IDE (Ver 1.0.2) it has the necessary library to use the WiFi shield. Tried the examples "Scan for available networks" and ...... Listed under: Wifi - WLan [Projects](https://duino4projects.com/projects/wifi-wlan-projects-wireless-projects/)

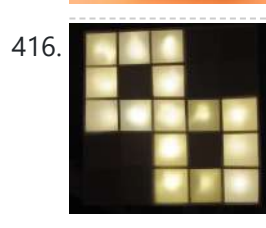

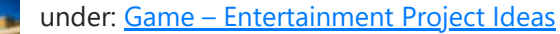

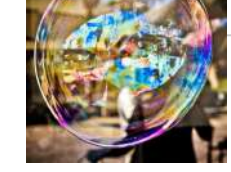

416. Which is the Yet [Another](https://duino4projects.com/yet-another-daft-punk-coffee-table-5x5-led-matrix-using-arduino/) Daft Punk Coffee Table (5×5 LED Matrix) using arduino Yes, I know this has been done before, but I wanted to build my own, using as few parts as possible. I built this as a table top or wall mount model, but it can be scaled up to make a coffee table. I built…... Listed under: LED [Projects](https://duino4projects.com/projects/led-projects/)

417. Review – Maxim [MAX7219 LED](https://duino4projects.com/review-maxim-max7219-led-display-driver-ic-using-arduino/) Display Driver IC using arduino Today we are going to examine the Maxim MAX7219 LED display driver IC. The reason for doing so is to show you how something that used to be quite complex can be made very simple – and that is what all this technology is for,...... Listed under: LED [Projects](https://duino4projects.com/projects/led-projects/)

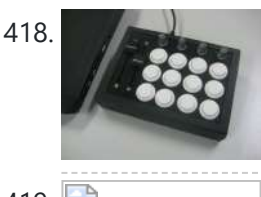

418. Arcade Button MIDI [Controller](https://duino4projects.com/arcade-button-midi-controller-using-arduino/) using arduino Having a hardware interface to your favourite music / DJ / VJ software can really open up doors in your creativity. The most widespread form of hardware control to your PC for such applications is a MIDI based controller. A MIDI controller can send and...... Listed under: **Sound - [Audio Project](https://duino4projects.com/ideas/sound-audio-project-ideas/) Ideas** 

419. Brushless DC (BLDC) motor with Arduino. Part 3 – The [Stroboscope](https://duino4projects.com/brushless-dc-bldc-motor-arduino-part-3-stroboscope-project/) Project It has been all dry theory in the Brushless DC (BLDC) motor with Arduino series up to this point. This is where it gets to be more fun. If you've just arrived, please check out the previous two installments: Driving a three-phase brushless DC motor...... Listed under: Motor [Projects](https://duino4projects.com/projects/motor-projects/)

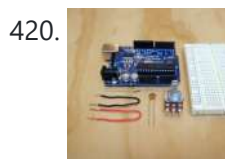

420. [Arduino Basics:](https://duino4projects.com/arduino-basics-rctime-using-arduino/) RCtime using arduino RCtime is a function for the Arduino that finds its roots in Basic-based micro controller programming languages (such as the Basic Stamp). This function basically counts the amount of time it takes to charge a capacitor through a resistor and returns a digital value. In...... Listed under: **Sensor - [Transducer](https://duino4projects.com/ideas/sensor-transducer-detector-project-ideas/) - Detector Project Ideas** 

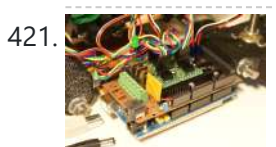

421. [Arduino Mega](https://duino4projects.com/arduino-mega-pololu-shield-using-arduino/) Pololu Shield using arduino RepRap Arduino Mega Pololu Shield, or RAMPS for short. It is designed to fit the entire electronics needed for a RepRap in one small package for low cost. RAMPS interfaces an Arduino Mega with the powerful Arduino MEGA platform and has plenty room for expansion....... Listed under: **[Development](https://duino4projects.com/ideas/development-board-kits-project-ideas/) Board - Kits Project Ideas** 

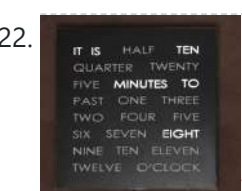

422. The [Wordclock](https://duino4projects.com/wordclock-grew-using-arduino/) Grew Up! using arduino Well, It had to happen. I first published my WordClock project in September 2009. It was a Microchip PIC based clock, using a PIC16F877A microprocessor. In the last year and a half, I have been constantly improving it, and have adapted it to the Arduino,...... Listed under: Clock - Timer [Projects](https://duino4projects.com/projects/clock-timer-projects/)

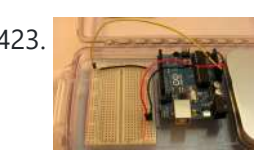

423. Light Meter Using I2C Level Converter, LCD, and [TSL2561using](https://duino4projects.com/light-meter-using-i2c-level-converter-lcd-tsl2561using-arduino/) arduino I recently needed to measure how different materials affect light transmission for a gardening project. I decided this was the perfect opportunity to try out the new logic level converter to run both a 5v LCD and a 3.3v light sensor on a single i2c...... Listed under: LCD [Projects](https://duino4projects.com/projects/lcd-projects/), Metering - [Instrument](https://duino4projects.com/ideas/metering-instrument-project-ideas/) Project Ideas

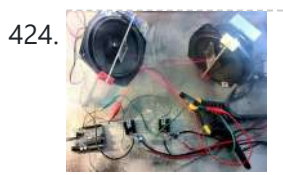

[Arduino Laser](https://duino4projects.com/arduino-laser-show-full-xy-control-using-arduino/) Show with Full XY Control using arduino Update! See Step 32 to find out how to use this project with a green laser! Also checkout the LaserTweet Instructable to make this project display data from Twitter: http://www.instructables.com/id/LaserTweet-Twitter-[Projecting-Laser-Show/](https://duino4projects.com/ideas/game-entertainment-project-ideas/) This project uses an Arduino and some cheap audio speakers to create a real...... Listed under: Game – Entertainment Project Ideas

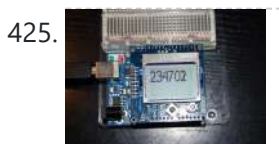

[Arduino GPS](https://duino4projects.com/arduino-gps-clock-usign-arduino/) Clock usign arduino I had a Holux M-1000B Bluetooth GPS module that was just gathering dust in my room. I had bought it from DealExtreme back in the days when I had GPS-less (but external GPS capable) Nokia E51. Upgrading to a Nokia E52 has since made this...... Listed under: Clock - Timer [Project](https://duino4projects.com/ideas/gps-based-project-ideas/) Ideas, GPS Based Project Ideas

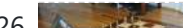

How to Build an [Arduino Powered](https://duino4projects.com/build-arduino-powered-chess-playing-robot-using-arduino/) Chess Playing Robot using arduino Judging by the sheer number of chess related Instructables, I think it's safe to say the community enjoys the game. It can be difficult, however, to find someone who plays on the same level you do. To solve this dilemma, and to increase my playing...... Listed under: Robotics - [Automation](https://duino4projects.com/ideas/robotics-automation-project-ideas/) Project Ideas

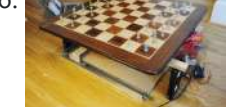

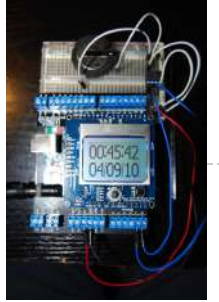

427. DS1307 I<sup>2</sup>C Clock using [arduino](https://duino4projects.com/ds1307-i%c2%b2c-clock-using-arduino/) I wanted to learn how to interface with I<sup>2</sup>C devices using my Arduino, so I bought a DS1307 clock and crystal kit from Earthshine Electronics. I've no association to them, but I'd recommend having a look at their shop. Their prices are very reasonable, unlike…... Listed under: Clock – Timer [Project](https://duino4projects.com/ideas/clock-timer-project-ideas/) Ideas

428. [Lampduino –](https://duino4projects.com/lampduino-8x8-rgb-floor-lamp-using-arduino/) an 8×8 RGB Floor Lamp using arduino Lampduino is a computer-controlled free-standing floor lamp, comprised of an 8x8 RGB LED matrix. The lamp stands 45" high and 18" wide. Light emanates from both sides. It has various display modes, as well as an included editor for creating animations. The lamp is controlled...... Listed under: Home [Automation](https://duino4projects.com/ideas/home-automation-project-ideas/) Project Ideas

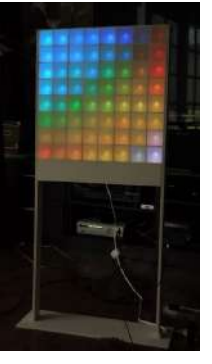

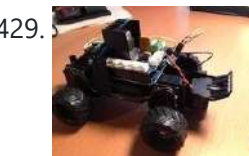

A29. Room roving robot – phase 1 using [arduino](https://duino4projects.com/room-roving-robot-phase-1-using-arduino/) My second holiday project was a bit more fun than just blinking lights. I decided to tear apart a \$10 RC jeep and control it with the Arduino. For this project, I added a motor shield on top of the Arduino that I purchased at…... Listed under: Robotics – [Automation](https://duino4projects.com/ideas/robotics-automation-project-ideas/) Project Ideas

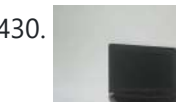

430. Make a simple platform and give mobility to your [computer](https://duino4projects.com/make-simple-platform-give-mobility-computer-using-arduino/) using arduino A computer is a very handy thing to use in your robots. If you start listing all the features that can be used for robotic purposes you'll find that it is cheaper to buy a netbook than buying LCD, wifi and bluetooth modules, cameras, speech synthesizer...... Listed under: RTOS - OS [Projects](https://duino4projects.com/projects/rtos-os-projects/)

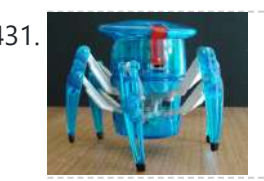

431. [Hacking](https://duino4projects.com/hacking-hex-bug-spider-using-arduino/) Hex Bug Spider using arduino For the Smart Cities exhibition in Leeds in a couple of weeks, we've been building a physical representation of an agent based simulation. Hex Bug Spiders are relatively cheap hexapod robots that are controlled via an infra-red transmitter which has an A or B code so...... Listed under: Game - [Entertainment](https://duino4projects.com/ideas/game-entertainment-project-ideas/) Project Ideas

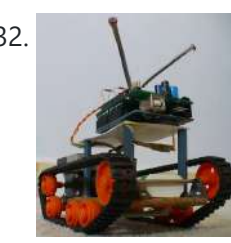

432. (w/ Video) Basic [Arduino Robot,](https://duino4projects.com/w-video-basic-arduino-robot-light-seeker-using-arduino/) Light Seeker! using arduino Many times I have Googled for "Arduino Robot" in hopes of finding a robot to build. I end up finding many versions of a obstacle avoiding robot that uses either an infrared or a sonar range finder sensor mounted on a servo to detect objects...... Listed under: Robotics - [Automation](https://duino4projects.com/ideas/robotics-automation-project-ideas/) Project Ideas

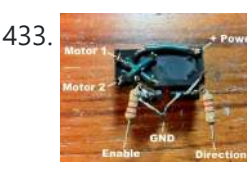

433. **Easy, Reversible Motor Control for Arduino** (or any [Microcontroller\)](https://duino4projects.com/easy-reversible-motor-control-arduino-microcontroller-using-arduino/) using arduino This project uses just three main components to provide forward and reverse control for a single motor. You can easily interface it to an Arduino or any other microcontroller. It's so simple - you can wire it up "free-form" without a circuit board in about...... Listed under: CNC [Machines](https://duino4projects.com/ideas/cnc-machines-project-ideas/) Project Ideas

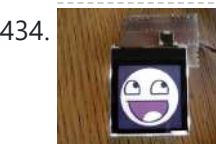

434. How [To Use](https://duino4projects.com/use-nokia-color-lcd/) a Nokia Color LCD! Nokia manufactures a wide variety of cell phones and many of their cheaper phones contain simple LCD's which may be used in microcontroller projects. There is one particular LCD model that is used in a wide variety of their phones and is often referred to...... Listed under: Phone [Project](https://duino4projects.com/ideas/phone-project-ideas/) Ideas

435. The Matter of the [MAX7219 LED](https://duino4projects.com/tutorial-arduino-max7219-led-display-driver-ic-using-arduino/) Display Driver IC using arduino Use the Maxim MAX7219 LED display driver with Arduino in Chapter 56 of our Arduino Tutorials. The first chapter is here, the complete series is detailed here. Update – 4/1/15 – This article is pending a re-write, please refrain from comments and questions until the new version is published. Introduction...... Listed under: LED [Projects](https://duino4projects.com/projects/led-projects/)

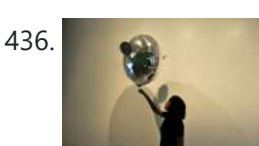

436. Ollie- a DIY [autonomous](https://duino4projects.com/ollie-diy-autonomous-robotic-blimp-using-arduino/) robotic blimp using arduino Ollie is an open source blimp-based autonomous and ambient robot that dwells in human habitats. Ollie is observant, often flying in a manner suggesting curiosity for the world around him. Ollie reacts to voices by excitedly flapping his wings, communicating his friendliness and eagerness to...... Listed under: Robotics - [Automation](https://duino4projects.com/ideas/robotics-automation-project-ideas/) Project Ideas

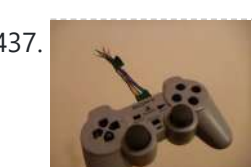

437. PS1 [Controller](https://duino4projects.com/ps1-controller-joysticks-arduino/) Joysticks with Arduino Idea: To take one of my old Playstation 1 controllers and extract the dual thumbstick setup so that it can be easily used in a microcontroller project (in my case: with the Arduino) without extra libraries or drivers that you would need if you want…... Listed under: Game - [Entertainment](https://duino4projects.com/ideas/game-entertainment-project-ideas/) Project Ideas

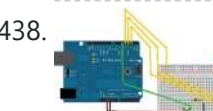

438. [Arduino Binary](https://duino4projects.com/arduino-binary-die-using-arduino/) Die using arduino After buying a Nanode (an Arduino-compatible board with ethernet built-in) last weekend, we've been trying to work it out by making a couple of simple examples, the 'Binary Dice' is the first one with input and outputs. A note, this code example is based on...... Listed under: LED [Projects](https://duino4projects.com/projects/led-projects/), Other [Project](https://duino4projects.com/ideas/other-project-ideas/) Ideas

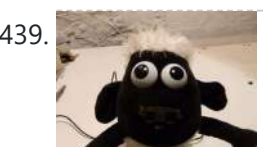

441. [Boozeduino using](https://duino4projects.com/boozeduino-using-arduino/) arduino Now with more LED. Arduino mega powered breathalyzer using the MQ-3 sensor. A relative gauge for judging how intoxicated you are. NOT TO BE USED AS MEANS OF BREATHALYZING NEVER DRINK AND DRIVE. This is more of a device to encourage one to drink...... Listed under: LED [Projects](https://duino4projects.com/projects/led-projects/)

439. Shaun The Noisy Sheep using [arduino](https://duino4projects.com/shaun-noisy-sheep-using-arduino/) Make A "doorbell" using an Arduino Uno, a Wave shield from Adafruit, a small speaker, a plug, a Sharp distance sensor and a Shaun the Sheep. Our Shaun is used in an open doorway to alert store staff when a customer has entered. Step 1:...... Listed under: Game – [Entertainment](https://duino4projects.com/ideas/game-entertainment-project-ideas/) Project Ideas

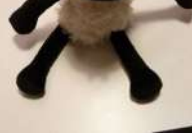

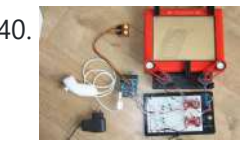

440. Telecran (Etch a Sketch) + Arduino = [Telecranduino !](https://duino4projects.com/telecran-etch-sketch-arduino-telecranduino-using-arduino/) using arduino I came across a bunch of stepper motors and I have since been looking for a project to do with the kids. An old Telecran (French for Etch-a-Sketch) later, we are in business ! What I used for this project: - an Arduino Uno -...... Listed under: CNC [Machines](https://duino4projects.com/ideas/cnc-machines-project-ideas/) Project Ideas

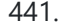

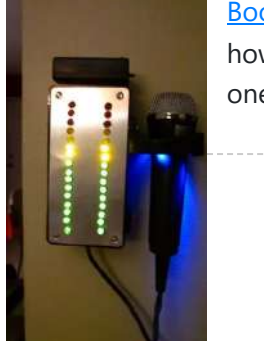

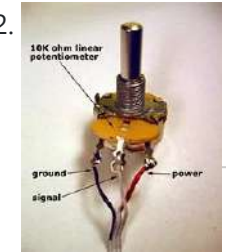

442. Analog [Sensors](https://duino4projects.com/analog-sensors-using-arduino/) using arduino Analog sensors produce an analog (continuous) voltage that typically varies from 0 to 5 volts. They have three wires – ground, power, and signal (typically red, black, and white, respectively). Examples shown below include: Potentiometers Proximity Accelerometers Ribbon Bend Pressure Light Temperature Sound Multi-touch Touch…... Listed under: Sensor – [Transducer](https://duino4projects.com/projects/sensor-transducer-detector-projects/) – Detector Projects

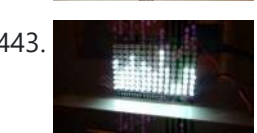

443. LoL Shield [Audio Spectrum](https://duino4projects.com/lol-shield-audio-spectrum-vu-meter-using-arduino/) VU Meter using arduino This is an audio spectrum VU meter using the LoL Shield for Arduino. The LoL Shield is a 14 x 9 LED matrix which fits onto the Arduino as a shield and is controlled through an efficient method known as Charlieplexing . It was…... Listed under: Metering - [Instrument](https://duino4projects.com/ideas/metering-instrument-project-ideas/) Project Ideas

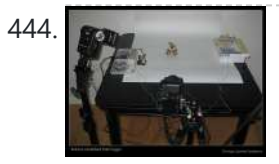

444. Frame **Flash trigger using [arduino](https://duino4projects.com/flash-trigger-using-arduino/)** his project is mainly based in this one from Glaciar Wanderer. I just liked his idea and worked it on my own. (I think this guy and me would be friends, as the projects he has in his [photography](https://duino4projects.com/projects/video-camera-imaging-projects/) category are things I've been wanting...... Listed under: Video -Camera – Imaging Projects

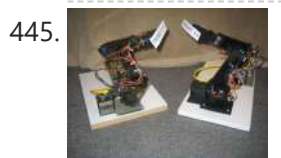

445. TROBOT: [A Miniature](https://duino4projects.com/trobot-miniature-articulated-robot-using-arduino/) Articulated Robot using arduino The TROBOT is a miniature six-axis articulated robot, modeled after large industrial & assembly line robots. The prototype versions were developed to be interfaced with ABB's Robot Studio software. Robot Studio was designed to program, simulate, and debug real industrial robots in an offline virtual environment....... Listed under: Robotics - [Automation](https://duino4projects.com/ideas/robotics-automation-project-ideas/) Project Ideas

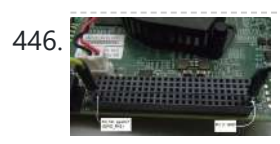

446. **[Jetson/Tutorials/GPIO](https://duino4projects.com/jetsontutorialsgpio-using-arduino/) using arduino** Quickly testing a GPIO pin To set pin GPIO\_PH1 as an output: sudo su (Enter your user password. Defaults to "ubuntu") # See which pins are currently configured as GPIO, and what their state is. cat /sys/kernel/debug/gpio # Validate that the entry for the Tegra...... Listed under: Other [Project](https://duino4projects.com/ideas/other-project-ideas/) Ideas

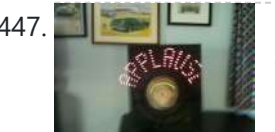

 $\frac{447}{\frac{1}{2}}$  Arduino + LEDs + fan = POV ["APPLAUSE"](https://duino4projects.com/arduino-leds-fan-pov-applause-sign/) sign I saw these POV(Persistence of Vision) devices on other Instructables and thought I would like to make one and I have always wanted my own "APPLAUSE" sign. Next improvement will be to make it go on whenever I enter the room.  $\bullet$ Maybe have it...... Listed under: Robotics - [Automation](https://duino4projects.com/ideas/robotics-automation-project-ideas/) Project Ideas

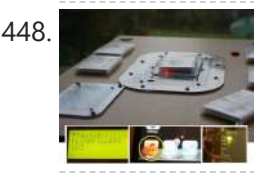

448. Magic Music Table No menus, [no buttons](https://duino4projects.com/magic-music-table-menus-buttons-using-arduino/) using arduino NOTE: This instructable is now slightly old and a better machine has been made with lower cost parts and much better software that automatically allows you to "pair" new cards with new tracks as they are added to the iPod playlist. iPod playback track selection...... Listed under: Sound - [Audio Project](https://duino4projects.com/ideas/sound-audio-project-ideas/) Ideas

449. Using the tymkrs "Turn Me" with an [Arduino](https://duino4projects.com/using-tymkrs-turn-arduino/) Here is a quick write up on how to use the tymkrs "Turn Me" rotary encoder. This supports the "push down" feature of the tymkrs kit. Fritzing Rotary Encoder Part: Rotary Encoder with Knob bth.fzpz Fritzing Project: RotaryEncoderDemo.fzz Arduino (1.5) project: [RotaryEncoderDemo.ino 1](https://duino4projects.com/projects/sound-audio-projects/) 2 3 4 5 6 7 8...... Listed under: Sound - Audio **Projects** 

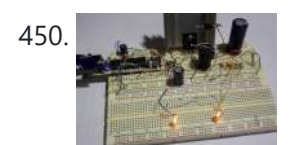

450. Boost [Converter](https://duino4projects.com/boost-converter-intro-arduino/) Intro with Arduino Let's say that you're trying to drive a few Nixie clock tubes, or you want to make a strobe light. A variable high voltage DC power supply from 50-200+ volts may be required. Transformers are terrific, but difficult to find the right one and a…... Listed under: **PWM [Projects](https://duino4projects.com/projects/pwm-projects/)** 

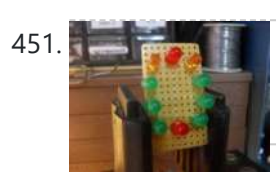

451. **[Arduino Circular](https://duino4projects.com/arduino-circular-cylon/) Cylon!** This is a quick arduino project that is great for beginners. Enjoy! There is a video on the last step! Step 1: What you Need To build this project you will need: 10 LEDs, any color will do. Some wire, I used a ribbon cable...... Listed under: LED [Projects](https://duino4projects.com/projects/led-projects/)

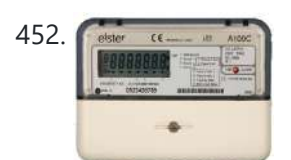

452. Reading pulses from meters with pulse [outputs..](https://duino4projects.com/reading-pulses-meters-pulse-outputs-using-arduino/) using arduino A note on what this document covers The main thing that's being added here to the wealth of information on the internet about pulse counting is how to count pulses from more than two pulse outputs sources (up to 12 sources) using a continuos sampling...... Listed under: Temperature [Measurement](https://duino4projects.com/ideas/temperature-measurement-project-ideas/) Project Ideas

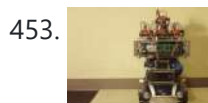

453. Car No. 06 [Programmed](https://duino4projects.com/car-06-programmed-automatic-driving-car-using-arduino/) Automatic Driving Car using arduino Hi! Kaeru no Ojisan is back with Car No.06. Car No.06 is a Programmed Automatic Driving Car with following procedure; - Simulate the Car Trajectory based on the Target Passing Points. - Drive automatically as simulated using Reflective Photosensor and Gyro Sensor . - Adjust...... Listed under: Car [Projects](https://duino4projects.com/projects/car-projects/)

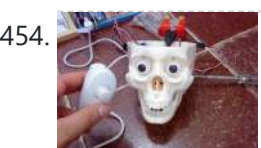

[Interactive](https://duino4projects.com/interactive-skull-using-arduino/) skull using arduino I bought this skull to decorate my computer desk. However, analyzing better, I could do something more interesting. I hope you enjoy. Step 1: Materials - A plastic skull - 8 screws; - Microcontroller (I used an Arduino board); - A Protoboard - A nunchuck...... Listed under: Game - [Entertainment](https://duino4projects.com/ideas/game-entertainment-project-ideas/) Project Ideas

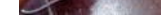

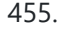

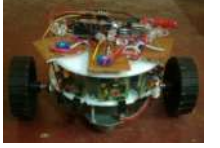

455. Light and obstacle [detecting](https://duino4projects.com/light-obstacle-detecting-bot-using-arduino/) bot using arduino Introduction For our ECSP project we have made a bot that senses and follows light and at the same time avoids obstacles. Rationale We wanted some hands on experience in using microcontrollers and electronics in general . Using a combination of light and distance sensors...... Listed under: Robotics - [Automation](https://duino4projects.com/ideas/robotics-automation-project-ideas/) Project Ideas

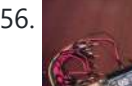

456. 8 Bit Shift Register using arduino Have you wanted to make a sweet Cylon/Knight Rider (Larson) Scanner effect? But you don't want to use up all of your Arduino IO pins? Well, you can make a nice 8 LED Scanner with a shift register IC. In this tutorial we'll be using...... Listed under: LED [Projects](https://duino4projects.com/projects/led-projects/)

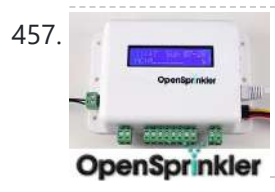

457. **Artical Conservation and [arduino based](https://duino4projects.com/arduino-based-distance-sensor-using-arduino/) distance sensor using arduino** Here is a simple tutorial to build a Distance sensor which will show the distance from the distance sensor HC-SR04 ( Or any other compatible devices) to the wall or obstacles in front of the sensor in CentiMeters. This project uses a HCR-SR04 distance sensor and...... Listed under: Temperature [Measurement](https://duino4projects.com/ideas/temperature-measurement-project-ideas/) Project Ideas

458. Make A 3D LED Cube Using [Arduino](https://duino4projects.com/make-a-3d-led-cube-using-arduino/) The 3D LED Cube is a really cool device that enables you to see in three dimensions, get some depth perception and has 512 LED's or 512 pixels. It is based on an Arduino Uno which is an Atmel AVR microcontroller on a development board…... Listed under: LED [Projects](https://duino4projects.com/projects/led-projects/)

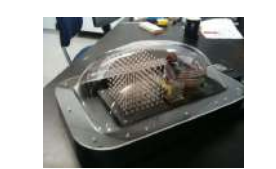

459. [TiDiGino Contest](https://duino4projects.com/tidigino-contest-using-arduino/) using arduino The project TiDiGino We developed a new GSM remote control called TiDiGino. The name recalls the initials (TDGxx) of our previous GSM remote control and is also based on the Arduino project. All the details of this circuit can be found below, but no the sketch, because this is your assignment. The contestYou have to write...... Listed under: [Wireless](https://duino4projects.com/projects/wireless-projects/) Projects

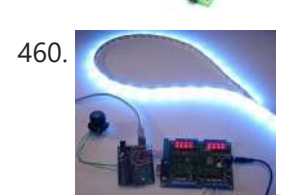

460. Control Ikea Dioder LED Strip with [Arduino +](https://duino4projects.com/control-ikea-dioder-led-strip-arduino-16x-pwm-led-fader-board-using-arduino/) 16X PWM LED Fader Board using arduino We're going to show how to wire up and control an Ikea DIODER LED strip with an arduino, using a 16X PWM LED Fader board as an intermediary. The 16X PWM board is basically a bunch of mosfets under PWM control (switches that turn on...... Listed under: LED [Projects](https://duino4projects.com/projects/led-projects/)

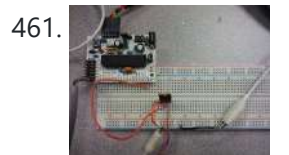

461. Secret Knock Final using [arduino](https://duino4projects.com/secret-knock-final-using-arduino/) Secret Knock Description - My final project is a door lock that listens for your personalized knock. The lock uses an arduino board and a piezo speaker and will not unlock the door unless the specific pattern is used as a knock. Arduino Program -…... Listed under: Home [Automation](https://duino4projects.com/projects/home-automation-projects/) Projects, [Security](https://duino4projects.com/ideas/security-safety-project-ideas/) - Safety Project Ideas

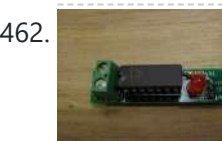

462. [Thermocouple](https://duino4projects.com/thermocouple-sensor-1-0-using-arduino/) Sensor 1.0 using arduino Overview Jump to the Table of Contents This is a simple board for measuring temperature. It uses an AD595 chip to make thermocouple measurements easy. The AD595 amplifies the thermocouple signal and conditions it for easy use. Thermocouples are great due to their linearity over...... Listed under: Temperature [Measurement](https://duino4projects.com/ideas/temperature-measurement-project-ideas/) Project Ideas

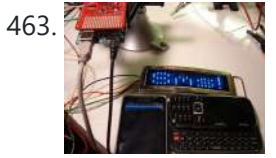

463. The U.S. Display Live Txts on [Costume](https://duino4projects.com/display-live-txts-costume-party-w-scrolling-led-belt-buckle-using-arduino/) at Party w/ Scrolling LED Belt Buckle using arduino This project shows how to send SMS text messages to a cheap scrolling LED display via an Android app and arduino with USB host shield. The project was originally inspired by a friend wanting to make a "sexting themed" costume, with a scrolling LED display...... Listed under: LED [Projects](https://duino4projects.com/projects/led-projects/)

464. Arduino: measuring the Earth's magnetic field with the [magnetometer](https://duino4projects.com/arduino-measuring-earths-magnetic-field-magnetometer-hmc5883l-using-arduino/) HMC5883L using arduino The HMC5883L magnetometer This component (a small chip) HMC5883L, produced by Honeywell, bases its operation on AMR (Anisotropic Magnetoresistive) technology and allows you to be able to measure both the direction and the magnitude of the earth's magnetic field. This magnetometer HMC5883L has within 3 magneto-resistive...... Listed under: Temperature [Measurement](https://duino4projects.com/ideas/temperature-measurement-project-ideas/) Project Ideas

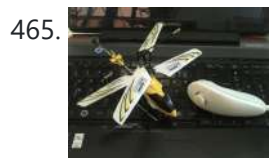

465. [Nunchuk-controlled](https://duino4projects.com/nunchuk-controlled-helicopter-using-arduino/) Helicopter using arduino Welcome to my 3rd Instructable everyone ! Today we're going to build a 'device' to control a mini-sized helicopter with a Wii Nunchuk. The helicopter that we're using is a cheap (26\$) 3-channel (yaw, throttle, pitch) helicopter that I bought a 1 month back from...... Listed under: Game - [Entertainment](https://duino4projects.com/ideas/game-entertainment-project-ideas/) Project Ideas

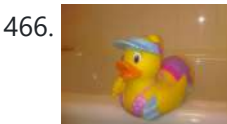

467. Voice [Recognition](https://duino4projects.com/voice-recognition-system-using-arduino/) System using arduino Contents 1 Team Members 2 Mentor 3 Concept 4 Softwares Used 5 circuits 5.1 Pre Amp circuit 5.1.1 Circuit Diagram 5.1.2 Working 5.2 EEPROM circuit 5.3 Led Matrix display circuit 6 Algorithm for silence & noise removal 6.1 Pre-Emphasis 6.2 Silence and Noise Removal 6.2.1...... Listed under: **Sound - [Audio Projects](https://duino4projects.com/projects/sound-audio-projects/)** 

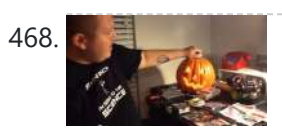

468. [Arduino powered](https://duino4projects.com/arduino-powered-haunted-pumpkin-using-arduino/) Haunted Pumpkin using arduino This is a cute little project that takes a pumpkin, motion sensor, and some parts from Radio Shack. It was fun to create and build. This project was sponsored by the Radio Shack Great Create and I was able to make the whole thing with...... Listed under: Game - [Entertainment](https://duino4projects.com/ideas/game-entertainment-project-ideas/) Project Ideas

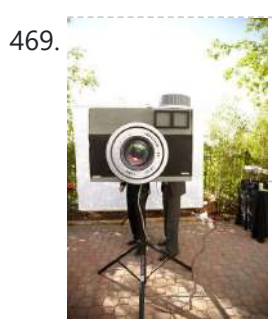

469. A Makers Wedding – [Photo booth](https://duino4projects.com/makers-wedding-photo-booth-usnig-arduino/) usnig arduino This Instructable is about: building an automated photo booth. The total build cost was around \$150 as I re-used a lot of the components and materials I already had in my garage - in addition to what I could salvage from scrap yards. Why? -...... Listed under: Video - Camera - [Imaging](https://duino4projects.com/projects/video-camera-imaging-projects/) Projects

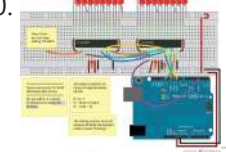

designed to facilitate the use of electronics for designers and DIY enthusiasts. The interface provides a great starting points for a variety of elecronic circuit designs. However, as the microcontroller is standardized, it is also limited in its use....... Listed under: PWM [Projects](https://duino4projects.com/projects/pwm-projects/)

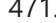

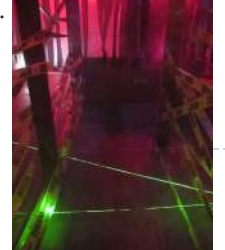

471. **LAVE MARK 2018 [LASER Maze](https://duino4projects.com/laser-maze-halloween-haunted-house-using-arduino/) – Halloween Haunted House using arduino** The LASER Maze was our Processing and Arduino powered garage haunted house for 2011. A monitor sits outside of the garage, displaying "PRESS START." After the button is pressed, an intro video plays that instructs you to dodge the lasers and get your candy in...... Listed under: Sensor - [Transducer](https://duino4projects.com/ideas/sensor-transducer-detector-project-ideas/) - Detector Project Ideas

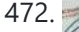

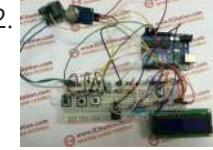

Human Body Infrared Smoke [Temperature](https://duino4projects.com/human-body-infrared-smoke-temperature-alarm-system-arduino/) Alarm System with Arduino Web site: http://www.instructables.com/id/Human-Body-Infrared-Smoke-Temperature-Alarm-System/ Project Summary: The Human Body Infrared Smoke Temperature Alarm System works under the DC 5v voltage and uses the DH11 Temperature Module to detect the room temperature. When the module detects the temperature is higher than the maximum, the buzzer alarms and...... Listed under: [Security](https://duino4projects.com/projects/security-safety-projects/) - Safety Projects

466. Surfin' Bird [\(Arduino Style\)](https://duino4projects.com/surfin-bird-arduino-style-using-arduino/) using arduino I just hope every body's heard. The Bird is the Word! This is a simple device to play Surfin Bird really loudly when someone trips off the motion sensor. If you don't already own an Adafruit Wave Shield, I'd highly suggest purchasing one. It's become…... Listed under: Game – [Entertainment](https://duino4projects.com/ideas/game-entertainment-project-ideas/) Project Ideas

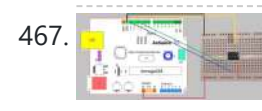

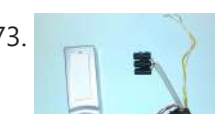

473. Doorbell [to Arduino 'Interface'](https://duino4projects.com/doorbell-arduino-interface/) Hi Everybody In my first Instructable I want to show you how to build an cheap and easy Doorbell to Arduino 'Interface' so you can let your Arduinoproject get triggered through it or simply use your Arduino as a bell. Almost endless possibilities Step...... Listed under: Home [Automation](https://duino4projects.com/ideas/home-automation-project-ideas/) Project Ideas

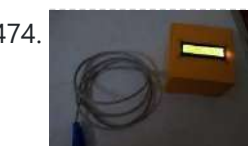

474. 1RE45 Non contact digital [thermometer](https://duino4projects.com/1re45-non-contact-digital-thermometer-using-arduino/) using arduino Contents 1 Introduction 2 Components Used 3 Description 4 Idea 5 Plan Of Action 6 1st week: 7 2nd week: 8 3rd week: 9 4th week 10 5th week 11 Expenses(In Rupees) 12 Videos, Photos 13 Code 14 Team Members 15 Resources: Introduction Temperature is...... Listed under: Temperature [Measurement](https://duino4projects.com/projects/temperature-measurement-projects/) Projects

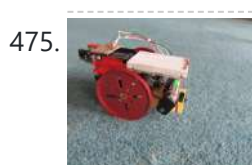

475. SPROT, my [SimPleROboT](https://duino4projects.com/sprot-simplerobot-using-arduino/) using arduino in this instructable i will show you how to make a very simple robot, using an arduino. this robot could be the base for a wide range of projects, i am planning on adding LDRs to mine so it can seek put light and also…... Listed under: Robotics – [Automation](https://duino4projects.com/ideas/robotics-automation-project-ideas/) Project Ideas

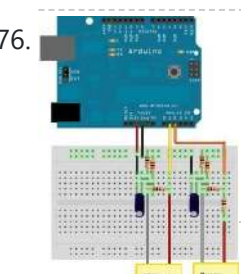

476. How to build an [Arduino energy](https://duino4projects.com/build-arduino-energy-monitor-measuring-mains-voltage-current-arduino/) monitor – measuring mains voltage and current arduino Including voltage measurement via AC-AC voltage adapter and current measurement via a CT sensor. This guide details how to build a simple electricity energy monitor on that can be used to measure how much electrical energy you use in your home. It measures voltage with…… Listed under: How To – DIY – [Projects,](https://duino4projects.com/projects/how-to-diy-projects/) Temperature [Measurement](https://duino4projects.com/ideas/temperature-measurement-project-ideas/) Project Ideas

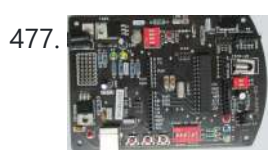

477. **We can be about CONTROL [CAR USING](https://duino4projects.com/voice-control-car-using-arduino-android/) ARDUINO AND ANDROID** Hello friends, Welcome to ElectroPLUS . This is a post to show how to make voice control car using arduino and android. COMPONENTS REQUIRED: 1.Arduino uno or Induino R3 board. Hello friends,Welcome to ElectroPLUS . This is a post to show how to make voice control...... Listed under: Car [Projects](https://duino4projects.com/projects/car-projects/), Sound - [Audio Projects](https://duino4projects.com/projects/sound-audio-projects/)

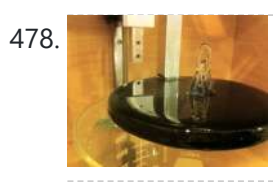

478. Build a Laser 3D Printer – [Stereolithography](https://duino4projects.com/build-laser-3d-printer-stereolithography-home-using-arduino/) at Home using arduino Here is how to make a Stereolithography 3D Printer. It is still a bit of a work in progress but so far it is working pretty well. This is mainly an experiment which started as a Delta Robot Stereolithography Printer but ended as a more...... Listed under: CNC [Machines](https://duino4projects.com/ideas/cnc-machines-project-ideas/) Project Ideas

479. A new board for the 3Drag: there's more than [Sanguinololu](https://duino4projects.com/new-board-3drag-theres-sanguinololu/) using arduino When we first released our 3D printer, we tried to use some parts that were already available and tested, in full respect of the open source philosophy. In particular, we decided to use the electronic card Sanguinololu. The "open" firmware we chose, the Marlin firmware…... Listed under: [Blog](https://duino4projects.com/blog/), Motor [Projects](https://duino4projects.com/projects/motor-projects/)

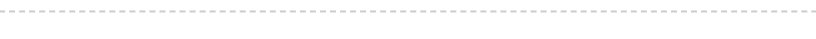

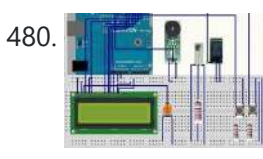

480. Temperature Detecting Heating Control System with [Arduino Mega2560](https://duino4projects.com/temperature-detecting-heating-control-system-arduino-mega2560/) Web site: http://www.icstation.com/product\_info.php? products\_id=3517 Project Summary: To help electronic DIY hobbyists, will show you how to use Temperature Detecting Heating Control System with Arduino Mega2560. Full Project: The temperature detecting heating control system works with DC5V voltage. This system uses DS18B20 temperature detection chip as the...... Listed under: Temperature [Measurement](https://duino4projects.com/projects/temperature-measurement-projects/) Projects

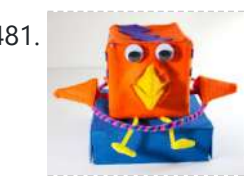

481. [RoboBrrd](https://duino4projects.com/robobrrd-using-arduino/) Using Arduino RoboBrrd is an robot / animatronic character whose purpose morphs to mirror that of the virtual world. It is designed to be used as a tangible real world interface to virtual world learning applications. As a standalone robot, RoboBrrd is an entertaining platform that can...... Listed under: Game - [Entertainment](https://duino4projects.com/ideas/game-entertainment-project-ideas/) Project Ideas

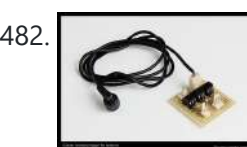

482. Camera and flash trigger module using [arduino](https://duino4projects.com/camera-flash-trigger-module-using-arduino/) Here we go again, here is a picture of the camera and flash trigger module I made for my arduino photographic projects: It includes three 4N26 optocouplers. One (first one from the left side) to trigger a flash, as I did in the arduino controlled...... Listed under: Video - Camera - [Imaging](https://duino4projects.com/projects/video-camera-imaging-projects/) Projects

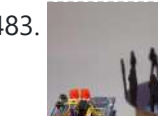

483. [Stroboscope](https://duino4projects.com/stroboscope-zoetrope-using-arduino-broken-xbox-360-dvd-drive-using-arduino/) (zoetrope) using Arduino and a broken Xbox 360 DVD drive using arduino Stroboscope (AKA zoetrope) is a device that creates an illusion of a moving picture by showing a rapid successions of frames "stopped" for a fraction of a second due to the persistence-of-vision (POV) effect. It is a very old toy; zoetropes have been amusing crowds...... Listed under: Game - [Entertainment](https://duino4projects.com/ideas/game-entertainment-project-ideas/) Project Ideas

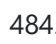

485. MIC-8 [Hydrogen](https://duino4projects.com/mq-8-hydrogen-gas-sensor-circuit-built-arduino/) Gas Sensor Circuit Built with an Arduino In this project, we will go over how to build a hydrogen gas sensor circuit with an arduino. The hydrogen gas sensor we will use is the MQ-8 sensor. This is a sensor that is sensitive to effects of hydrogen gas. Hydrogen gas (H2), at…... Listed under: Sensor – [Transducer](https://duino4projects.com/projects/sensor-transducer-detector-projects/) – Detector Projects

486. Simple Solar Power using [arduino](https://duino4projects.com/simple-solar-power-using-arduino/) Simple Solar Power Light contains energy. When light hits a conductor (or semiconductor) some of the energy is translated into moving electrons, creating current. We can harness the current using solar cells (aka photovoltaic cells). When the sun shines on a solar cell, the current...... Listed under: **Battery [Projects](https://duino4projects.com/projects/battery-projects/)** 

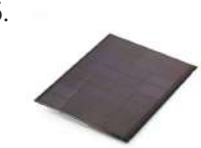

487. DIY [Turntable](https://duino4projects.com/diy-turntable-using-arduino/) using arduino You always wanted to be a Disc-Jockey. You know nothing about beats, delays or mixing but, damn, scratching is like the coolest thing ever invented! If this is also your case, follow this instructable to build a low-fi DJ set: the DIY Turntable as featured…... Listed under: Sound – [Audio Project](https://duino4projects.com/ideas/sound-audio-project-ideas/)

484. 3x3x3 LED cube shield using [arduino](https://duino4projects.com/3x3x3-led-cube-shield-using-arduino/) What should be in your kit: 1 – PCB 27 – LED's 2 – 6 Pins for Arduino 2 – 8 Pins for Arduino 3 – Resistors 1 – Foam Guide 1 – Small Wire 1 – Medium Wire 1 – Large Wire You will…... Listed under: LED [Projects](https://duino4projects.com/projects/led-projects/)

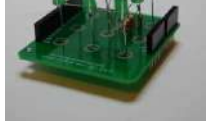

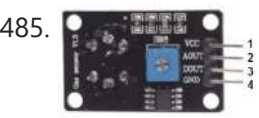

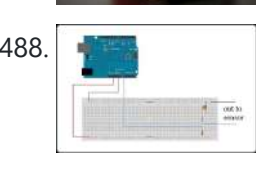

[Ideas](https://duino4projects.com/ideas/sound-audio-project-ideas/)

488. [Arduino-enabled](https://duino4projects.com/arduino-enabled-patron-interaction-counting-using-arduino/) Patron Interaction Counting using arduino Using the Arduino development board (http://arduino.cc) has become a very popular way to create hardware prototypes that bridge the divide between the physical world and the Internet. This article outlines how to use an Arduino, some off-the-shelf electronic parts, the Processing [programming](https://duino4projects.com/projects/internet-ethernet-lan-projects/) language, and Google...... Listed under: Internet – Ethernet – LAN Projects

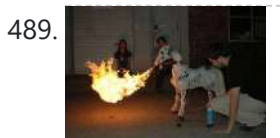

489. May 18 Make a Fire Breathing Animetronic Pony from FurReal [Butterscotch](https://duino4projects.com/make-fire-breathing-animetronic-pony-furreal-butterscotch-smores-usnig-arduino/) or S'Mores usnig arduino For Maker Faire Detroit 2011, I displayed a hack I made to a FurReal Friends Butterscotch Pony. My fellow LVL1 Hackers and I had taken control of the motor control system of the toy and added a flame thrower to it. It seemed to go...... Listed under: Robotics - [Automation](https://duino4projects.com/ideas/robotics-automation-project-ideas/) Project Ideas

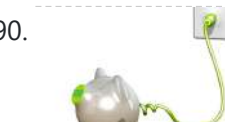

490. Real-Time Energy Monitor with [Arduino and](https://duino4projects.com/real-time-energy-monitor-arduino-labview-using-arduino/) LabVIEW using arduino We present the candidature of Mr. Michele Mancini for the TiDiGino Contest. He proposes us a recent application with Arduino: Real-Time Energy Monitor This is a simple power meter to analize the current consuming in a house using the led indicator of a house energy...... Listed under: Temperature [Measurement](https://duino4projects.com/ideas/temperature-measurement-project-ideas/) Project Ideas

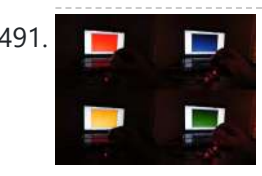

491. **The Little Studies and RGB LED [to Detect](https://duino4projects.com/using-rgb-led-detect-colours-using-arduino/) Colours using arduino** I am going to show you how you can use an RGB LED and a Cds photocell as a colour sensor for a micro-controller. I will illustrate the method to retrieve a colour using Arduino, and I will show you a how you can verify the...... Listed under: **LED [Projects](https://duino4projects.com/projects/led-projects/)** 

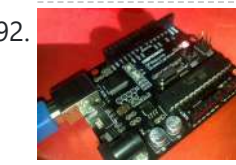

492. [Reviving](https://duino4projects.com/reviving-dead-arduino/) A Dead Arduino Well I managed to kill my Arduino. It no longer accepted uploads with the classic out of sync error. After asking on the [Arduino forum](https://duino4projects.com/projects/development-board-kits-projects/) I was told I would need a high voltage programmer to rectify, so I decided just to buy a new...... Listed under: Development Board – Kits Projects

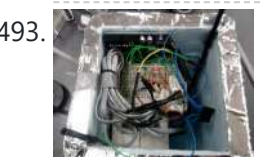

493. Cosmic ray detection from vertical and [horizontal](https://duino4projects.com/cosmic-ray-detection-vertical-horizontal-directions-using-three-geiger-counters-using-arduino/) directions using three Geiger counters using arduino Research Group: Ryan Mountcastle, Minh Trang Nguyen, Nathan Ranno, and Ryan Ward Launch: Whitworth Fall 2012 This experiment was designed to examine cosmic ray activity in the Earth's atmosphere as altitude increases. The previous group's project utilized three Geiger counters stacked vertically to eliminate false...... Listed under: Other [Projects](https://duino4projects.com/projects/other-projects/)

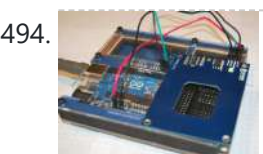

494. Using the Parallax RFID Reader with an [Arduino](https://duino4projects.com/using-the-parallax-rfid-reader-with-an-arduino/) f you've ever wanted the ability to use some form of hardware-based authentication in your projects then this is the board to do it with. The Parallax RFID (Radio Frequency Identification) reader is super easy to configure. It only takes four wires! It uses serial...... Listed under: [Projects](https://duino4projects.com/projects/), RFID - NFC [projects](https://duino4projects.com/projects/rfid-projects/)

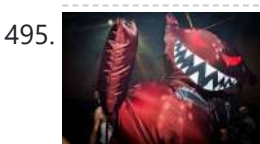

495. **Inflatable Teddy Bear/LED [Costume/Power](https://duino4projects.com/inflatable-teddy-bearled-costumepower-glove-using-arduino/) Glove using arduino** This was a behemoth of a project involving an inflatable costume, a LED costume, and a glove that controlled the colors and patterns of the LEDs. I've been wanting to make an inflatable creature that would give birth to me for a while now (lots...... Listed under: Game - [Entertainment](https://duino4projects.com/ideas/game-entertainment-project-ideas/) Project Ideas

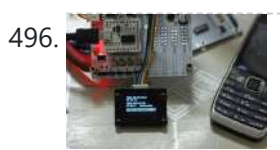

496. **Build a network clock (NCLK) with [Microduino-RTC](https://duino4projects.com/build-network-clock-nclk-microduino-rtc/)** The resolvent of clock synchronization over internet. by PKJ, The web−based clock management system allows you to monitor clock status from wherever they are and centrally change settings. and this small device is built with PoE technology, thus IP clocks get their time, data and power...... Listed under: Clock - Timer [Projects,](https://duino4projects.com/projects/clock-timer-projects/) Internet - [Ethernet](https://duino4projects.com/projects/internet-ethernet-lan-projects/) - LAN Projects

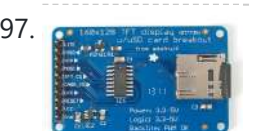

497. THT Display with microSD [breakout](https://duino4projects.com/tft-display-microsd-breakout-board-using-arduino/) board using arduino 128X160 pixels in 18 bit color with a microSD breakout board courtesy of Adafruit Industries You can purchase the 18-bit color TFT LCD display with microSD card breakout kit (part# ST7735R) from Adafruit Industries This tutorial from Adafruit is for a 1.8" diagonal TFT display...... Listed under: [Interfacing\(USB](https://duino4projects.com/projects/interfacingusb-rs232-i2c-isp-projects/) - RS232 - I2c -ISP) [Projects](https://duino4projects.com/projects/lcd-projects/), LCD Projects

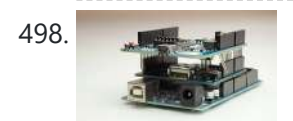

498. SPI [Interfaces](https://duino4projects.com/spi-interfaces-using-arduino/) using Arduino Update (6/7/2012) – I've had to disable comments on this post, because it is being targeted by spam bots for some reason. Please use the contact page if you have a question about this topic. [box type="note" color=" #202020 " bg="#ffbb00 " font="verdana" fontsize="14" radius="20...... Listed under: [Interfacing\(USB](https://duino4projects.com/projects/interfacingusb-rs232-i2c-isp-projects/) - RS232 - I2c -ISP) [Projects](https://duino4projects.com/projects/), Projects

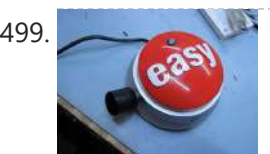

499. [Awesome](https://duino4projects.com/awesome-button-usnig-arduino/) button, and then some. usnig arduino Many of you have probably seen the Awesome button done by Matt Richardson of Make Magazine. If not here is his video which was very well done and was the inspiration of my project. I liked the idea of having a button to press for…... Listed under: LED [Projects](https://duino4projects.com/projects/led-projects/)

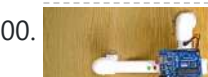

500. Secret Knock [Detecting](https://duino4projects.com/secret-knock-detecting-door-lock-using-arduino/) Door Lock using Arduino Protect your secret hideout from intruders with a lock that will only open when it hears the secret knock. This started out as a bit of a joke project, but turned out to be surprisingly accurate at judging knocks. If the precision is turned all...... Listed under: Home [Automation](https://duino4projects.com/projects/home-automation-projects/) [Projects](https://duino4projects.com/projects/), Projects, Sensor - [Transducer](https://duino4projects.com/projects/sensor-transducer-detector-projects/) - Detector Projects

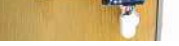

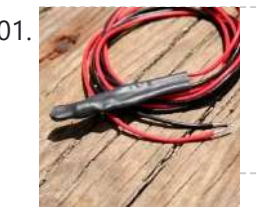

501. The Soil [Temperature](https://duino4projects.com/soil-temperature-sensor/) Sensor using arduino You are building a soil temperature sensor. We need a waterproof thermometer that we can burry in the soil. The sensor is made up of a small circuit enclosed in a piece of heat shrink (to waterproof it). Supplies: (see the parts page) an LM335...... Listed under: Home [Automation](https://duino4projects.com/projects/home-automation-projects/) Projects, Temperature [Measurement](https://duino4projects.com/projects/temperature-measurement-projects/) Projects

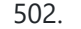

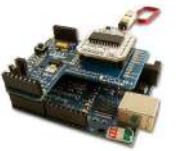

502. Make An [Arduino RFID](https://duino4projects.com/make-an-arduino-rfid-card-reading/) Card Reading Finally! It's been about 3 months since my last Arduino tutorial – I've been keeping busy as usual. I've been working on this one for some time. I got the parts months ago, made an outline a few weeks ago, prototyped the circuits and wrote...... Listed under: [Projects](https://duino4projects.com/projects/), RFID - NFC [projects](https://duino4projects.com/projects/rfid-projects/)

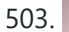

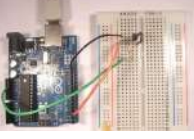

503. Arduino – One Wire Digital [Temperature](https://duino4projects.com/arduino-one-wire-digital-temperature-sensor-ds18b20/) Sensor – DS18B20 The one wire Digital Temperature Sensor - DS18B20 from Maxim (formerly Dallas) is a great chip for measuring temperature in your projects. Luckily, there is a Dallas Temperature library for the arduino which makes using this sensor very easy. The most recent version of this...... Listed under: [I](https://duino4projects.com/projects/temperature-measurement-projects/)[nterfacing\(USB](https://duino4projects.com/ideas/interfacingusb-rs232-i2c-isp-project-ideas/) - RS232 - I2c -ISP) Project Ideas, Temperature Measurement Projects

2/18/23, 9:03 AM Advanced View Arduino Projects List - Use Arduino for Projects

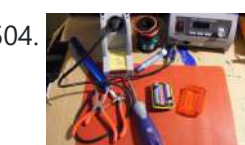

504. Traffic Light Stoplight LED Scarf – Safety Scarf of [Righteousness](https://duino4projects.com/traffic-light-stoplight-led-scarf-safety-scarf-righteousness-using-arduino/) using arduino Multipurpose like a traffic light, this one keeps you warm and blinks to make you more visible in the night. Stop traffic with this fun scarf worn around your neck. Repurpose a dollar-store bicycle safety

flasher to embed in the scarf. Simulates the light changing...... Listed under: LED [Projects](https://duino4projects.com/projects/led-projects/)

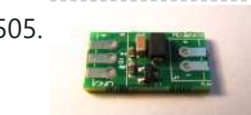

505. [Soldering](https://duino4projects.com/soldering-smt-mosfet-driver-hotplate/) an SMT MOSFET Driver with a hotplate Soldering SMD components isn't as hard as you might think. In fact it's easy. If you follow this instructables you'll soon see just what great results you can obtain at home using just a hotplate. It's not just being able to make small circuit boards...... Listed under: **[Development](https://duino4projects.com/projects/development-board-kits-projects/) Board – Kits [Projects](https://duino4projects.com/projects/how-to-diy-projects/), How To – DIY – Projects** 

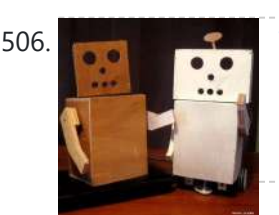

506. [Wendell](https://duino4projects.com/wendell-robot-using-arduino/) the Robot using arduino What follows is my proposed design for a robot. A robot with a simple design, that is easy to share and change. A robot you can build with a hand saw or a laser cutter; from cardboard or karbonite. A robot you can share; and change.…... Listed under: Robotics – [Automation](https://duino4projects.com/ideas/robotics-automation-project-ideas/) Project Ideas

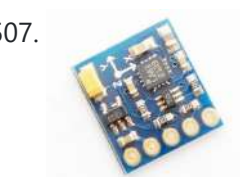

507. Arduino + Compass Module 3-Axis [HMC5883L](https://duino4projects.com/arduino-compass-module-3-axis-hmc5883l/) Background In this blogpost we're going to deal with the Compass Module 3-Axis HMC5883L from Parallax and how to integrate it into an Arduino. The Compass Module 3-Axis HMC5883L is designed for low-field magnetic sensing with a digital interface. This compact sensor fits into small...... Listed under: CNC [Machines](https://duino4projects.com/ideas/cnc-machines-project-ideas/) Project Ideas, Robotics - [Automation](https://duino4projects.com/ideas/robotics-automation-project-ideas/) Project Ideas

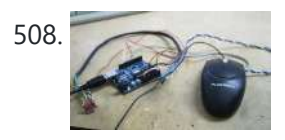

508. 3D [AIR mouse](https://duino4projects.com/3d-air-mouse-arduino-processing/) Arduino + Processing 3D AIR mouse | Arduino + Processing I'm an Industrial design student, and last year as part of a course called "Technology as RAW materiel" I built this project as my final work. I work most of the time with SolidWorks, a CAD software for…... Listed under: [Arduino Programmer](https://duino4projects.com/projects/arduino-programmer-projects/) [Projects,](https://duino4projects.com/projects/) Projects, Sensor - [Transducer](https://duino4projects.com/projects/sensor-transducer-detector-projects/) - Detector Projects

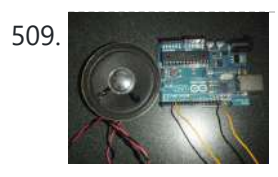

509. [Arduino Chiptunes](https://duino4projects.com/arduino-chiptunes-usnig-arduino/) usnig arduino I am not a big fan of programming. I may like it but, I try to keep it down to a 555 timer like in this ible. However, when it comes to synths, well, I just NEED [programming.](https://duino4projects.com/ideas/sound-audio-project-ideas/) One day, while exploring Synthesizers, I came...... Listed under: Sound -Audio Project Ideas

510. LilyPad Arduino – the wearable [technology](https://duino4projects.com/lilypad-arduino-wearable-technology-using-arduino/) using arduino Introduzione LilyPad Arduino is one of the many Arduino microcontrollers, but unlike the more well-known Arduino UNO, MEGA and Yun, this little board has very specific characteristics that make it unique. In fact, the LilyPad can be sewn on fabric. In fact, with only 19...... Listed under: [Medical](https://duino4projects.com/ideas/medical-health-based-project-ideas/) - Health based Project Ideas

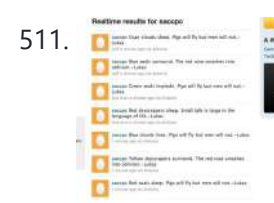

511. Make [A Twitter](https://duino4projects.com/make-a-twitter-poem-box-using-arduino/) Poem Box Using Arduino This is a project that was inspired by Marc de Vinck's Kitty Twitty Cat Toy http://makezine.com/22/kittytwitty/ . It incorporates an RFID reader and the BlinkM, a programable RGB LED. The lamp tweets random colored poems when it detects one of the three RFID cards which...... Listed under: Internet – [Ethernet](https://duino4projects.com/projects/internet-ethernet-lan-projects/) – LAN Projects

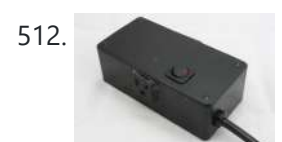

512. Smart Relay Power [Box\(SiriProxy](https://duino4projects.com/smart-relay-power-boxsiriproxy-compatible/) Compatible) If you have ever wanted to control high voltages/currents with an Arduino, setup up a complicated light timer, or even have Siri turn on a Lamp. Then this is an instructable for you! In this instructable in a few simple steps we will build a self-powered...... Listed under: [Development](https://duino4projects.com/ideas/development-board-kits-project-ideas/) Board - Kits Project Ideas

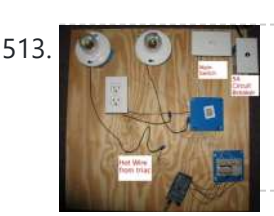

513. BennyP's Light [Contraption](https://duino4projects.com/bennyps-light-contraption-using-arduino/) using arduino Introduction Disclaimer: I am not an expert in any of this. There is lots of information online regarding such designs. Although this setup worked for me, do not trust any of my calculations. Please work all this out for yourself and consult many other sources,...... Listed under: Home [Automation](https://duino4projects.com/ideas/home-automation-project-ideas/) Project Ideas, PWM [Projects](https://duino4projects.com/projects/pwm-projects/)

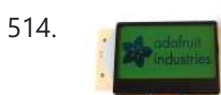

514. ST7565 LCDs: [Graphical](https://duino4projects.com/st7565-lcds-graphical-lcds/) LCDs What it is... Type: Graphical (128x64) monochrome LCD with LED backlight Interface: Serial / SPI This is a good time to read the datasheet Available from: Adafruit, of course! Introduction: This mini-tutorial will go through the process of setting up a ST7565 LCD. These LCDs...... Listed under: LCD [Projects](https://duino4projects.com/projects/lcd-projects/)

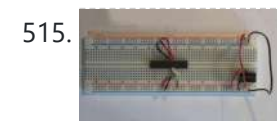

515. Standalone [Arduino chip](https://duino4projects.com/standalone-arduino-chip-on-breadboard/) on breadboard If you're like me, after I got my Arduino and performed a final programming on my first chip, I wanted to pull it off my Arduino Duemilanove and put it on my own circuit. This would also free up my Arduino for future projects. The problem...... Listed under: [Development](https://duino4projects.com/projects/development-board-kits-projects/) Board - Kits [Projects](https://duino4projects.com/projects/), Projects

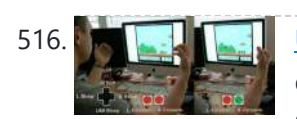

516. **USB [Biofeedback](https://duino4projects.com/usb-biofeedback-game-controller-using-arduino/) Game Controller using arduino** Building upon our last tutorial, which taught you how to build a muscle sensor, we've decided to give you a project that really showcases the power of our muscle (EMG) sensors. Advancer Technologies' "USB Biofeedback Game ontroller" harnesses the power of electromyography to allow players to…… Listed under: <u>Game – [Entertainment](https://duino4projects.com/ideas/game-entertainment-project-ideas/) Project Idea</u>

519. The party starter using [arduino](https://duino4projects.com/party-starter-using-arduino/) A desktop motorized musical disco ball. Great for holiday parties, impromptu dance-offs, and Tuesday afternoons. Bling, Music, Arduino, and glitter covered styrofoam; this Instructable has got what you need to get your boogie on. Fires need help go get going, so do parties. I recently…... Listed under: Game – [Entertainment](https://duino4projects.com/ideas/game-entertainment-project-ideas/) Project Ideas

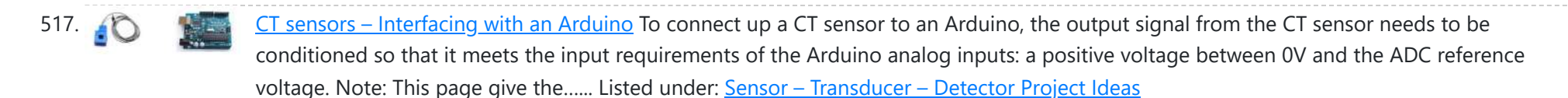

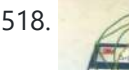

518. Making 1×10 LED Array with [Random](https://duino4projects.com/making-1x10-led-array-random-patterns/) Patterns This will teach you how to make a very simple 1x10 array of LEDs on a breadboard controlled by an Arduino Uno to make the LEDs blink and flash in 10 different patterns. Link to notebook for project: https://docs.google.com/document/d/1YP4p11SbDNOnM7mDn-sRjJLnxGPj6o0DkrFZnznVMvk/edit Link to YouTube video of LEDs…... Listed under: LED [Projects](https://duino4projects.com/projects/led-projects/)

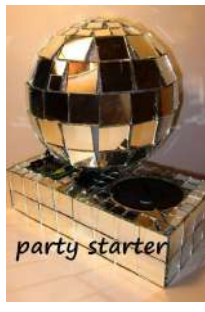

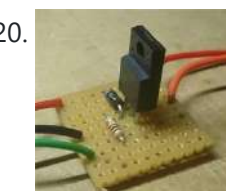

520. [Controllers](https://duino4projects.com/controllers-sensors-using-arduino-2/) and Sensors using arduino John has been working to recover components from old power supplies and available trash electronics, in order to build controllers to power stepper motors and other mechanisms for the FabLab. Intro The Arduino microcontroller board is able to supply a current of 40mA from its...... Listed under: Sensor - [Transducer](https://duino4projects.com/ideas/sensor-transducer-detector-project-ideas/) - Detector Project Ideas

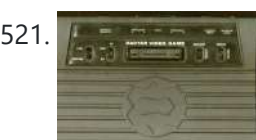

521. A Report of [Arduino lets](https://duino4projects.com/arduino-lets-you-play-atari-2600-and-zx-spectrum-using-a-nes-controller/) you play Atari 2600 and ZX Spectrum using a NES controller This instructable shows you how to use NES controller in Atari 2600 or ZX Spectrum (with Kempston Interface) with the aid of an Arduino. Step 1: Background talk I have recently acquired a couple of Atari 2600s and a bunch of joysticks. Both consoles were working...... Listed under: Game - [Entertainment](https://duino4projects.com/projects/game-entertainment-projects/) [Projects](https://duino4projects.com/projects/), Projects

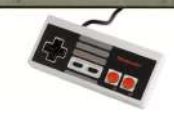

522. Serial Duplex using an [Arduino](https://duino4projects.com/serial-duplex-using-arduino/) Overview In the first serial lab, you sent data from one sensor to a personal computer. In this lab, you'll send data from multiple sensors to a program on a personal computer. You'll use the data from the sensors to create a pointing-and-selecting device (i.e....... Listed under: Sensor - [Transducer](https://duino4projects.com/ideas/sensor-transducer-detector-project-ideas/) - Detector Project Ideas

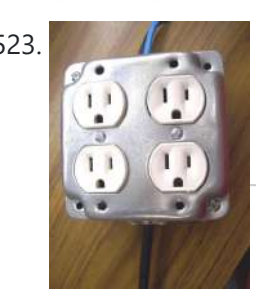

523. Yet Another [Arduino 110v](https://duino4projects.com/yet-another-arduino-110v-power-controller-2/) Power Controller This Instructable shows you how to build a four-gang outlet box in which each outlet is controlled via an Arduino (or any other TTL level signals). It differs from the other relay boxes in that it uses no circuit boards and has very few parts (one...... Listed under: [Projects,](https://duino4projects.com/projects/) Solar energy [projects](https://duino4projects.com/projects/solar-energy-projects/)

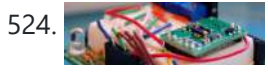

524. Sensing color with the [ADJD-S371](https://duino4projects.com/sensing-color-adjd-s371-arduino/) + Arduino About 2 years ago I picked up a ADJD-S371 color sensor from Sparkfun to work with my arduino. I spent a few days getting it to work, but finally got it going pretty well. I still get a few emails here and there asking for…... Listed under: How To – DIY – [Project](https://duino4projects.com/ideas/how-to-diy-project-ideas/) Ideas, Sensor – [Transducer](https://duino4projects.com/ideas/sensor-transducer-detector-project-ideas/) – Detector Project Ideas

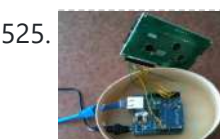

525. [Displaying](https://duino4projects.com/displaying-twitter-feed-without-a-pc-using-arduino/) Twitter feed without a PC! using Arduino There are a lot of Twitter feed readers around the Web that use Arduino AND a PC to display twits on LCD displays or whatsoever. Then, I decide it was the time to design a solution for performing the same job WITHOUT A PC, and...... Listed under: Internet - [Ethernet](https://duino4projects.com/projects/internet-ethernet-lan-projects/) - LAN [Projects](https://duino4projects.com/projects/lcd-projects/), LCD Projects

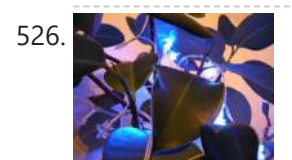

526. Geiger counter triggered LED [decorations](https://duino4projects.com/geiger-counter-triggered-led-decorations-using-arduino/) using arduino Bored of blinky lights that blink in response to time? Make them blink with space instead! This instructable shows a quick method for connecting LED tree decorations to a Geiger counter via arduino, so that the lights blink between different strings each time radiation is...... Listed under: LED [Projects](https://duino4projects.com/projects/led-projects/)

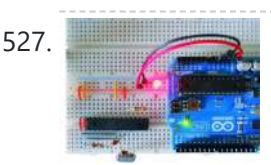

527. Arduino ISP (In System [Programming\)](https://duino4projects.com/arduino-isp-system-programming-stand-alone-circuits/) and stand-alone circuits</u> We use an Arduino to program other ATmega without bootloader . This technique allows you to use all flash memory for code and make boards using new ATmega, cheaper than those with bootloader. The qualities that have made the success of Arduino are undoubtedly the open-source...... Listed under: **[Arduino Programmer](https://duino4projects.com/projects/arduino-programmer-projects/) Projects** 

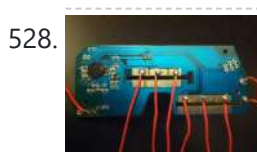

528. Introducing PETBOT: A node js [Telepresence](https://duino4projects.com/introducing-petbot-node-js-telepresence-robot-using-arduino/) Robot using arduino It's a telepresence robot I built for our office, consisting of an iPad mounted on a lightweight chassis powered by an RC car. To operate it, you open up a video chat session with the iPad, then control the robot from your browser using the...... Listed under: Robotics - [Automation](https://duino4projects.com/ideas/robotics-automation-project-ideas/) Project Ideas

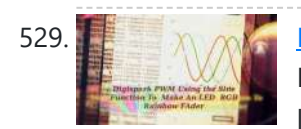

529. [Digispark](https://duino4projects.com/digispark-rgb-led-fader/) RGB LED Fader Forward: This instructable was originally posted at http://www.instructables.com/id/How-to-make-LED-Fader-using-Digispark/ My students and I developed it into this exemplar, for which they received a very good mark. Viewing the following video may leave you with a sense of too much too fast. Please continue to read this...... Listed under: LED [Projects](https://duino4projects.com/projects/led-projects/)

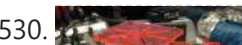

Rocket Brand Studios [Medium](https://duino4projects.com/rocket-brand-studios-medium-tank-using-arduino/) Tank using arduino This is the assembly instructions for the Medium Tank from Rocket Brand Studios. This is a

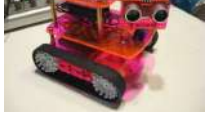

great little robot kit, and can be purchased as a complete kit or as a rolling chassis, ready for the micro controller of your choice --Arudino Uno, Duemilanove, Picaxe...... Listed under: Robotics - [Automation](https://duino4projects.com/ideas/robotics-automation-project-ideas/) Project Ideas

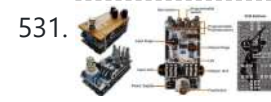

531. **Programmable** by the dals and a programmable in the state: http://www.electrosmash.com/pedalshield Project Summary: pedalSHIELD is a programmable Arduino Open Source & Open Hardware guitar pedal made for guitarists, hackers and programmers. Users can program and share their own effects in C/C++. Full Project: pedalSHIELD is a programmable Arduino guitar pedal. It is Open…... Listed under: Sound – [Audio Projects](https://duino4projects.com/projects/sound-audio-projects/)

532. World's Smallest Stepper Motor with [Arduino and](https://duino4projects.com/worlds-smallest-stepper-motor-arduino-easydriver/) EasyDriver This little wonder of electromechanical engineering came from inside a laser diode sled of an HP CT10L Bluray drive I've opened some time ago. The device on the picture consists of several parts, all easily fitting on a dime coin: a bipolar stepper motor with...... Listed under: Motor [Projects](https://duino4projects.com/projects/motor-projects/)

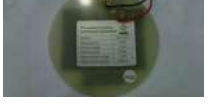

533. [Telemetry](https://duino4projects.com/telemetry-with-solar-cell-using-an-arduino/) with solar cell using an Arduino \*NOTE\* THIS PROJECT IS DONE BY A GROUP OF STUDENTS FROM SINGAPORE POLYTECHNIC. Telemetry - Solar Cells Our project is using Arduino with the ZigBee to transmit and receive data from the solar cell. Data will be shown in the LCD and the software called...... Listed under: Battery [Projects,](https://duino4projects.com/projects/) Metering - [Instrument](https://duino4projects.com/projects/metering-instrument-projects/) Projects, Projects, Solar energy [projects](https://duino4projects.com/projects/solar-energy-projects/)

2/18/23, 9:03 AM Advanced View Arduino Projects List - Use Arduino for Projects **534.** LED [Gingerbread](https://duino4projects.com/led-gingerbread-house-using-arduino/) house using arduino Last year my Wife and I started a new tradition of building a Gingerbread house for Christmas. We had a few nicely decorated houses last year, and I wanted to do a little more this year. Adding LEDs makes everything better, so that is exactly…... Listed under: Home [Automation](https://duino4projects.com/ideas/home-automation-project-ideas/) Project Ideas 535. An I<sup>2</sup>C Bus powered [Arduino IO](https://duino4projects.com/i%c2%b2c-bus-powered-arduino-io-expander-board-controlled-via-bluetooth-android/) Expander Board controlled via Bluetooth and Android Today we'll expand Arduino's digital resources thanks to an I2C bus equipped shield and we'll allow the management of the board via a bluetooth connection RN-42 through an Android systems. All Arduino boards feature a number of digital I/Os. For the simplest projects, such resources...... Listed under: How To - DIY - [Projects,](https://duino4projects.com/projects/how-to-diy-projects/) [Interfacing\(USB](https://duino4projects.com/ideas/interfacingusb-rs232-i2c-isp-project-ideas/) – RS232 – I2c -ISP) Project Ideas 536. Linking an [Arduino to a](https://duino4projects.com/linking-arduino-radiometrix-ntx2b-transmitter/) Radiometrix NTX2B Transmitter Part 1 - Test Circuit and Test Code Introduction Getting your Arduino to transmit via the radio initially may seem daunting but its actually pretty simple. Please freely substitute the word "Arduino" for any micro-controller you wish to use. The example below works for 5V...... Listed under: [Wireless](https://duino4projects.com/projects/wireless-projects/) Projects 537. [Extreme](https://duino4projects.com/extreme-color-organ-using-arduino/) Color Organ using arduino Hi All! I have wanted to do something fun with my bedroom for a while now and the Make it Glow challenge provided me with a reason to do so. A few months ago I acquired a strand of GE-35 Color Effects lights and owing…... Listed under: Home [Automation](https://duino4projects.com/ideas/home-automation-project-ideas/) Project Ideas Solar USB [Charger](https://duino4projects.com/solar-usb-charger-2-0/) 2.0 Everyone has USB gadgets. It's pretty much a fact of life. Another fact of life is that these USB gadgets also continually run out of power when you most need them. No need to fear, solar power is here! Ditch those crazy wall adaptors, throw…... Listed under: [Interfacing\(USB](https://duino4projects.com/projects/interfacingusb-rs232-i2c-isp-projects/) – RS232 – I2c -ISP) Projects, Solar energy [projects](https://duino4projects.com/projects/solar-energy-projects/) 539. Make A 0 to 99 Light Display Using [Arduino](https://duino4projects.com/make-a-0-to-99-light-display-using-arduino/) This circuit will take a light reading then display a number between zero and 99. Step 1: Parts you will need Major Components in Project To make the 0-99 LED display you will need... ~ photo resister ~ Arduino ~ 9 different wires ~ 2...... Listed under: **LED [Projects](https://duino4projects.com/projects/led-projects/)** 540. PS/2/You: Go-anywhere, LED digital message board using [Arduino microcontroller](https://duino4projects.com/ps2you-go-anywhere-led-digital-message-board-using-arduino-microcontroller/) Combine three inexpensive LED matrix display panels, an Ardweeny microcontroller and a standard PS/2 computer keyboard into your own go-anywhere, instantly updatable 768-pixel digital message board. The code can hold up to six lines of text with a maximum of 100 characters each. Pressing a...... Listed under: LED [Projects](https://duino4projects.com/projects/led-projects/) 541. For Fark 19, Solar Tracker Relay circuit using [Arduino](https://duino4projects.com/solar-tracker-relay-circuit-using-arduino/) I've reached the point where I need to think how I'm going to control the motor & linear actuator for my solar tracker. Things to consider - Must be able to go forwards and backwards - so that makes 4 channels, 2 for each motor.…... Listed under: How To - DIY - [Projects](https://duino4projects.com/projects/how-to-diy-projects/) 542. BARC Jeep – An XBOX [Controlled](https://duino4projects.com/barc-jeep-xbox-controlled-power-wheels/) Power Wheels Make a power wheels jeep that is controlled by an XBOX controller. This particular build is using Power Wheels® Jeep® Hurricane with Monster Traction™ but should be usable across many different types of power wheels with small adjustments. I wanted to do this project so I could...... Listed under: Car [Projects](https://duino4projects.com/projects/car-projects/), Game – [Entertainment](https://duino4projects.com/projects/game-entertainment-projects/) Projects 543. Nick Smith – [Magical](https://duino4projects.com/nick-smith-magical-music-box-using-arduino/) Music Box using arduino This is my Magical Music Box which converts music into a light show. When i was daydreaming what to make for my final project, i wanted something that would make a light show for any song simply by hearing it. Materials used: 1x arduino 8x…... Listed under: Game – [Entertainment](https://duino4projects.com/projects/game-entertainment-projects/) Projects

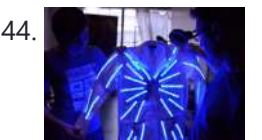

544. [Interactive](https://duino4projects.com/interactive-led-lab-coat-using-arduino/) LED Lab Coat using Arduino This is an instructable for the Interactive LED Lab Coats, showcased at Autodesk University. Check out the videos below! The first is a demo of the colors actuated by the buttons. The second is a demo of the breathalyzer! (this will be explained later) Tools ...... Listed under: Home [Automation](https://duino4projects.com/projects/home-automation-projects/) [Projects](https://duino4projects.com/projects/), LED Projects, Projects

545. Sugru + Servos = Robot using [arduino](https://duino4projects.com/sugru-servos-robot-using-arduino/) Build a robot using a bag of Sugru and 5 mini-servo motors. Motivation:Build a robot using very few parts and very cheap servo motors. Steps: Parts list Build Wire Program Play! Outcomes of this project: Robot with 5 joints Arduino Code which is expandable Control...... Listed under: Robotics - [Automation](https://duino4projects.com/ideas/robotics-automation-project-ideas/) Project Ideas

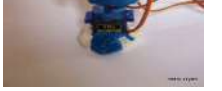

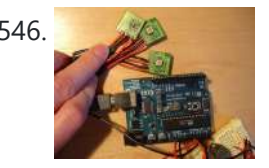

546. Sleep [Tracking](https://duino4projects.com/sleep-tracking-using-an-arduino/) using an Arduino Background and motivation This project was motivated by two things: my almost complete inability to get out of bed in the morning, and my fondness for recording data from routine activities and making graphs with that data. My main problem with waking up in the...... Listed under: Home [Automation](https://duino4projects.com/projects/home-automation-projects/) Projects, Metering - [Instrument](https://duino4projects.com/projects/metering-instrument-projects/) [Projects](https://duino4projects.com/projects/), Projects

547.  $\Box$  [Said Alyami] – [Funny [Cartoon](https://duino4projects.com/said-alyami-funny-cartoon-sounds-twist-arduino/) Sounds with a twist] arduino Introduction My project is about providing multiple saved cartoon sounds then do funny effect on them through controlling the speed of play either faster or slower. it contains 4 sound files: Crazy Frog, Bird is the Word "by Family Guy", oompa loompa "by Willy...... Listed under: Game - [Entertainment](https://duino4projects.com/ideas/game-entertainment-project-ideas/) Project Ideas

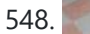

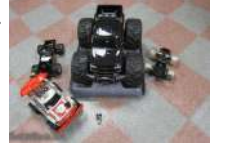

548. How to convert (almost) any 27 or 49 MHz RC Car into a Robotic car using [arduino controller](https://duino4projects.com/convert-almost-27-49-mhz-rc-car-robotic-car-using-arduino-controller/) I am teaching a robotics course in my kids high school (Rambam Mesivta in Lawrence, NY). I was looking for a cost effective way to teach them about the priciples of robotics without spending an arm and a leg, and getting them excited about the...... Listed under: Robotics - [Automation](https://duino4projects.com/ideas/robotics-automation-project-ideas/) Project Ideas

550. [Arduino Controlled](https://duino4projects.com/arduino-controlled-rgb-led-dot-matrix-board/) RGB LED Dot Matrix Board This project is a relatively straightforward and simple DIY music board. The Dot Matrix Board will allow any aged person to create their own music and beats. All you need to have is an understanding of Arduino and circuitry. Step 1: Gather Parts Needed [box...... Listed under: LED [Projects](https://duino4projects.com/projects/led-projects/)

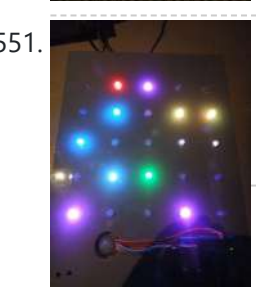

551. 50 5×5 rgb lpd6803-led matrix [arduino controlled](https://duino4projects.com/5x5-rgb-lpd6803-led-matrix-arduino-controlled/) what: a 5\*5 rgb led matrix, made with arduino and lpd6803 based leds from adafruit. with an pir sensor, it goes on if it detects movements and a ir distace sensor, 1 animation shows the distance you have from the sensor :). why: because its...... Listed under: LED [Projects](https://duino4projects.com/projects/), Projects

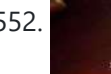

552. [Self-contained](https://duino4projects.com/self-contained-16-digit-display-arduino-attiny85/) 16-Digit display – Arduino & Attiny85 Ever wanted a 7-segment display for around the house? Here's your chance to make one! It can even be interactive based on the programming.Parts: (\$7.60) 16 Digit TM1640 based display Dealextreme.com SKU: 104311 http://www.dealextreme.com/p/jy-mcu-16x-digital-tube-yellow-led-module-104311 (\$2.50) Atmel ATtiny85 Digikey PN: ATTINY85-20PU-ND(\$1.73) Extra long female header pins...... Listed under: Home [Automation](https://duino4projects.com/ideas/home-automation-project-ideas/) Project Ideas

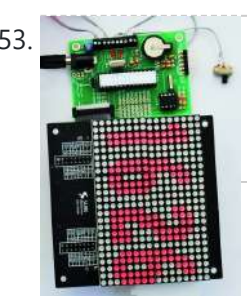

549. [OoB] Shooting paintball maker with relay, [Arduino and](https://duino4projects.com/oob-shooting-paintball-maker-relay-arduino-net-winforms/) .NET WinForms [OoB] Shooting paintball maker with relay, Arduino and .NET WinForms My first Arduino based project was Sonar with C#, JS and HTML5. Now I continue the "Out of Boredom" series with a setup that allows firing a paintball marker (gun) with a command sent from…... Listed under: Game – [Entertainment](https://duino4projects.com/ideas/game-entertainment-project-ideas/) Project Ideas

$$
\begin{array}{c}\n 550. \\
\hline\n 00000 \\
\hline\n 00000\n \end{array}
$$

553. An Open Source, [hackable](https://duino4projects.com/open-source-hackable-digital-clock/) Digital Clock Andrew O'Malley, an amazingly creative maker, created this fanstastic Open Source Arduino-based clock that can display the time in many different ways: if not enough, one can also add his own personal animation. Compared to other clocks based on Arduino, this one has two distinctive…... Listed under: Clock – Timer [Projects](https://duino4projects.com/projects/clock-timer-projects/)

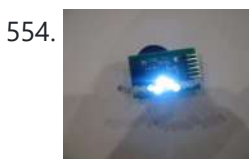

554. Tiny Wearable LED kit – 12 PWM LEDs from a [reprogramable](https://duino4projects.com/tiny-wearable-led-kit-12-pwm-leds-from-a-reprogramable-attiny85/) ATtiny85 This instructable covers the assembly and use of a Tiny Wearable LED kit. The kit is useable immediately but is desigend to be hackable and can be reprogrammed to your liking using an ISP programmer or Arduino board and the Arduino IDE. There are not...... Listed under: LED [Projects,](https://duino4projects.com/projects/led-projects/) [Projects](https://duino4projects.com/projects/pwm-projects/), PWM Projects

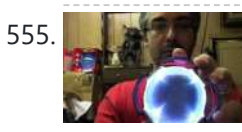

555. Internal Infinity Mirror – Tony Stark [Arc-Reactor](https://duino4projects.com/infinity-mirror-tony-stark-arc-reactor-thing-using-arduino/) thing using arduino I'm creating a robot, but am finding that it's better if I break the build down into smaller projects. This is one of those projects, and it seems to have a look that could be used for other things as well. Step 1: Destroy a lady's...... Listed under: **Battery [Projects](https://duino4projects.com/projects/battery-projects/)** 

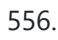

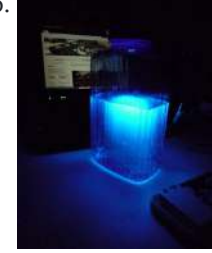

556. Ultraviolet nightlight, [ingredients](https://duino4projects.com/ultraviolet-nightlight-ingredients-setup/) and setup This simple instructable will show you how to make a nightlight out of a translucent container, a bottle of tonic water, an Arduino, and ultraviolet LEDs. If you've ever played with a black light, you've noticed that some substances glow brightly under these lights. In...... Listed under: LED [Projects](https://duino4projects.com/projects/led-projects/)

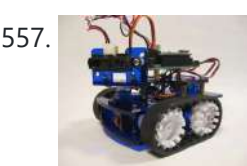

**EXECUTE:** Rocket Brand Studios Tiny Tank using [arduino](https://duino4projects.com/rocket-brand-studios-tiny-tank-using-arduino/) This is the assembly instructions for the Tiny Tank from Rocket Brand Studios. This is a great little robot kit, and can be purchased as a complete kit or as a rolling chassis, ready for the micro controller of your choice --Arudino Uno, Duemilanove and...... Listed under: Robotics - [Automation](https://duino4projects.com/ideas/robotics-automation-project-ideas/) Project Ideas

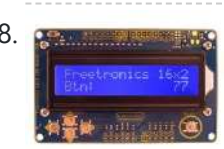

558. **Received the Shield [Quickstart](https://duino4projects.com/lcd-keypad-shield-quickstart-guide-using-arduino/) Guide using arduino** The 16x2 LCD And Keypad Shield is very simple to use because it's fully compatible with the Arduino "LiquidCrystal" library. You can initialise the LCD and display messages on it with just a few lines of code, but it also gives you the flexibility to ...... Listed under: LCD [Projects](https://duino4projects.com/projects/lcd-projects/)

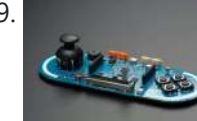

559. [Arduino Esplora](https://duino4projects.com/arduino-esplora-light-calibrator/) Light Calibrator This sketch shows you how to read and calibrate the Esplora's light sensor. Because light levels vary from one location to another, you need to calibrate the sensor for each location. To do this, you read the sensor for a few seconds, and save the…... Listed under: [Development](https://duino4projects.com/ideas/development-board-kits-project-ideas/) Board – Kits Project Ideas, LED [Projects,](https://duino4projects.com/projects/led-projects/) [Projects](https://duino4projects.com/projects/), Sensor – [Transducer](https://duino4projects.com/projects/sensor-transducer-detector-projects/) – Detector Projects

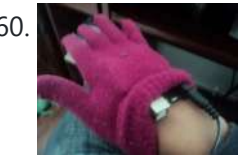

560. [MultiMovEDIA](https://duino4projects.com/multimovedia/) The title "MultiMovEDIA" does not mean much – if anything – at first sight. However, looking at more carefully, we can see it is a composition of two words: "Multimedia", referring to the information content and the channels it uses (text, image, sound), and "Move",…... Listed under: Sound – [Audio Projects](https://duino4projects.com/projects/sound-audio-projects/)

561. **[1]** [Team PGH] – [Prototype](https://duino4projects.com/team-pgh-prototype-final-report-motion-rc-car-using-arduino/) I Final Report: [Motion RC Car] using arduino Introduction: Give a brief description of what you are trying to solve. Include a high-level overview of what you made, why you made it, what parts you used, and what it does. In today's growing technology, it seems every little electronic is becoming touch or motion sensored....... Listed under: Car [Projects](https://duino4projects.com/projects/car-projects/)

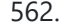

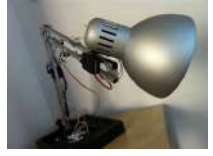

562. The [IKEA Robot](https://duino4projects.com/ikea-robot-lamp-using-arduino/) Lamp using arduino Welcome to the SM-1 project from ArduinoArts.com! (A.K.A as the Annoying IKEA Lamp) We are proud to introduce you to the SM-1 project (aka the Annoying IKEA lamp), as part of the Toy hacking contest from the SeeedStudio.com friends. The project consists in modifying an...... Listed under: Robotics - [Automation](https://duino4projects.com/ideas/robotics-automation-project-ideas/) Project Ideas

563. Single Digit [Decimal](https://duino4projects.com/single-digit-decimal-counter-using-arduino-2/) counter using Arduino "Hello world",I am not going to start this blog with typical "Hello world" program,since lot of resources already covered Arduino way of telling "hello world",that is Blinking a LED. This project is absolutely for beginners who prefers to run than taking a walk,I am going…... Listed under: Clock – Timer [Project](https://duino4projects.com/ideas/clock-timer-project-ideas/) Ideas

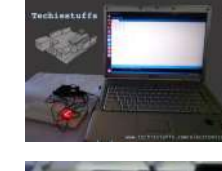

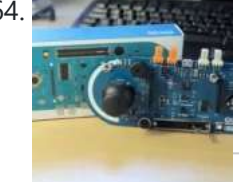

564. Python Meets the [Arduino](https://duino4projects.com/python-meets-the-arduino/) Arduino is an open-source electronics prototyping platform based on flexible, easy-to-use hardware and software. Python is our favorate programming language that allows you to integrate systems more effectively. Learn how to use Python to ... Listed under: Internet - [Ethernet](https://duino4projects.com/projects/internet-ethernet-lan-projects/) - LAN [Projects](https://duino4projects.com/projects/), Projects

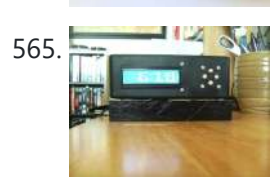

565. All alarm Clock with Tetris [to Prove](https://duino4projects.com/alarm-clock-with-tetris-to-prove-youre-awake-using-arduino/) You're Awake using Arduino This is an Arduino powered alarm clock that after hitting snooze twice the alarm will not cancel until the user has cleared 4 lines in the game Tetris. You physically turn the clock sideways, so the screen is vertical, to play Tetris. It's never fun...... Listed under: Clock - Timer [Projects](https://duino4projects.com/projects/), Home [Automation](https://duino4projects.com/projects/home-automation-projects/) Projects, Projects

568. IR Harp using [arduino](https://duino4projects.com/ir-harp-using-arduino/) Contents 1 Team Members 2 Mentor 3 Introduction 4 Components Used 5 Idea 6 Arduino Uno Board (ATMega328P) 7 Approach to Project 8 Sound Synthesis 8.1 Delay() 8.2 Interrupts 8.3 The nature of the periodic waveform 8.4 The nature of the amplitude envelope 9 Working...... Listed under: Home [Automation](https://duino4projects.com/ideas/home-automation-project-ideas/) Project Ideas, [Security](https://duino4projects.com/ideas/security-safety-project-ideas/) - Safety Project Ideas

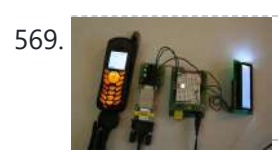

569. [Arduino Mobile](https://duino4projects.com/arduino-mobile-processing/) Processing How the mobile sketch works: The brain of the system is really on the arduino or the web page the phone requests. . . The phone just passes any data it sees back and forth. . . For the phone app to run, it needs...... Listed under: Phone [Projects](https://duino4projects.com/projects/phone-projects/)

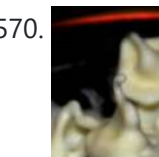

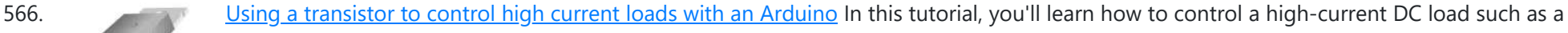

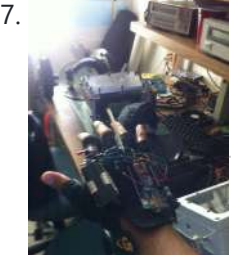

567. Wireless [Glove-Controlled](https://duino4projects.com/wireless-glove-controlled-electric-mountainboard-analysis/) Electric Mountainboard: An Analysis Hey guys! So I finally decided to make a page that has everything you could possibly know about my project. Even though I had previously answered everyone's questions, they were usually through a message. Because of that, I was usually asked the same questions and...... Listed under: [Radio Project](https://duino4projects.com/ideas/radio-project-ideas/) Ideas

DC motor or an incandescent light from a microcontroller. (:toc Table of Contents:) Connect a transistor to the microcontroller The transistor

allows you to control a circuit that's carrying higher...... Listed under: [Interfacing\(USB](https://duino4projects.com/ideas/interfacingusb-rs232-i2c-isp-project-ideas/) – RS232 – I2c -ISP) Project Ideas

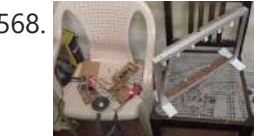

570. Bleeber – [A physical](https://duino4projects.com/bleeber-physical-layer-data-action-using-ardiuno/) layer between data and action. using ardiuno This project is a contribution to the first belgian Arduino Jam (2012). First of all we would like to thank the organisation and especially the main sponsor, Capgemini, which made all of this possible. Bleeber is a physical way of interacting with data trough oobleck. In...... Listed under: [Development](https://duino4projects.com/ideas/development-board-kits-project-ideas/) Board – Kits Project Ideas

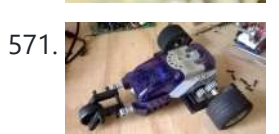

571. Build An [Lego Spybotics](https://duino4projects.com/build-an-lego-spybotics-arduino/) With Arduino A friend gave me his old Lego Spybotics robot, however, the programming environment that goes along with it is a bit too orientated to the younger user. So why not control it using an Arduino? Step 1: Open up! In order to get this robot...... Listed under: Home [Automation](https://duino4projects.com/projects/robotics-automation-projects/) Projects, Robotics - Automation Projects

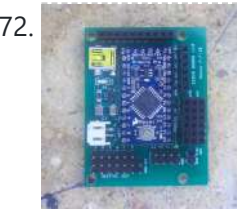

572. [Arduino animatronics-](https://duino4projects.com/arduino-animatronics-make-your-awesome-costumes-more-awesome/) make your awesome costumes more awesome Here's how to add lights, sound and action to your favorite Halloween project using the open source Arduino microcontroller. Arduino is easy to learn to use and it opens up a whole new world for costume builders and creature creators. If you want to learn...... Listed under: Game – [Entertainment](https://duino4projects.com/projects/game-entertainment-projects/) [Projects](https://duino4projects.com/projects/), Projects

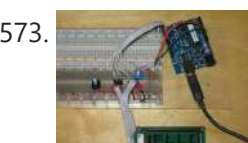

573. [Custom](https://duino4projects.com/custom-large-font-16x2-lcds-using-arduino/) Large Font For 16×2 LCDs using arduino A couple of years ago i was learning to use the Ardiuno and started playing around with an Hitachi HD44780 based 16x2 LCD screen. I soon learned that the screen has 8 customizable character slots. I had found a project where someone used those slots...... Listed under: LCD [Projects](https://duino4projects.com/projects/lcd-projects/)

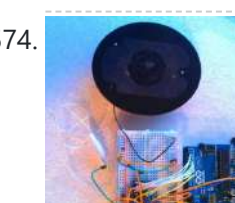

574. General Instruments [SP0256-AL2](https://duino4projects.com/general-instruments-sp0256-al2-english-phoneme-speech-chip-arduino/) English Phoneme Speech chip & an Arduino The GI SP0256 chip is an early 1980s bit of technology. It's a 5V (to 7V) NMOS chip which is compatible enough with the 5V TTL circuity common in that era. 5V TTL disappeared for a while, then came back with the Atmel \_28-based Arduino...... Listed under: Home [Automation](https://duino4projects.com/ideas/home-automation-project-ideas/) Project Ideas, Sound – [Audio Project](https://duino4projects.com/ideas/sound-audio-project-ideas/) Ideas

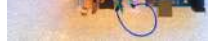

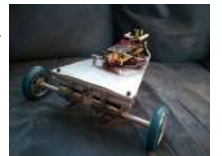

575. CARduino – Arduino-Powered, [LabVIEW-Controlled](https://duino4projects.com/carduino-arduino-powered-labview-controlled-vehicle/) Vehicle The CARduino is a remote-operated vehicle which is controlled by a controller attached to a computer running LabVIEW. The vehicle is powered by the Arduino, and can be expanded upon through the addition of sensors or other devices. Using LabVIEW, one can easily modify the...... Listed under: Car [Projects](https://duino4projects.com/projects/car-projects/)

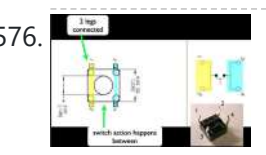

576. [Momentary](https://duino4projects.com/momentary-switch-digital-sensor-using-arduino/) Switch as Digital Sensor using arduino many cases switches are just switches. They directly control the flow of electricity to an appliance, flashlight or mains-voltage lamp. An example of this is the switch on the wall in your living room. In many cases nowadays however, switches are digital sensors, meaning that...... Listed under: Sensor - [Transducer](https://duino4projects.com/ideas/sensor-transducer-detector-project-ideas/) - Detector Project Ideas

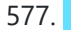

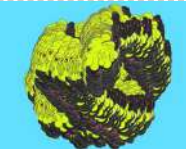

577. Read analog data directly in [Processing](https://duino4projects.com/read-analog-data-directly-processing-using-arduino/) using arduino This instructable presents a fast an easy way to use data received from an analog sensor in Processing. You will learn to utilize the Arduino and prototype electronic boards to read meaningful data from the environment. The sensors can be affected by the light, the...... Listed under: [Arduino Programmer](https://duino4projects.com/projects/arduino-programmer-projects/) Projects

578. The [Arduino Noise](https://duino4projects.com/the-arduino-noise-machine/) Machine Okay, okay, I know you all were wondering what I am up to now. I love synths and so, I built this. There are three things that can catch my attention: Synthesizers, Amplifiers and free. The other day (Actually it was just Thursday) I was...... Listed under: [Projects](https://duino4projects.com/projects/), Sound - [Audio Projects](https://duino4projects.com/projects/sound-audio-projects/)

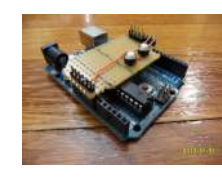

579. BRESS REPRODUCED AND SHIELD AND SHIELD for Christmas projects This shield allows to connect an Arduino with DMX equipment. It implements the RS485 interface to adapt the electrical levels needed for DMX connection. This shield has been designed with flexibility in mind and allows the user to choose between several Arduino pins for digital...... Listed under: Game - [Entertainment](https://duino4projects.com/ideas/game-entertainment-project-ideas/) Project Ideas

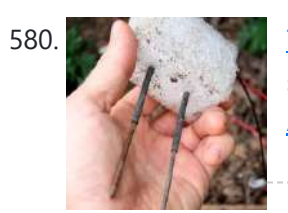

580. The Soil [Moisture](https://duino4projects.com/soil-moisture-sensor-using-arduino/) Sensor using arduino You are building a cheap soil moisture sensor so the brain can read the amount of moisture in the soil. The version we are building is very low tech, but it is also very cheap and easy to build. It consists of a block of…… Listed under: Home **Automation Projects, Temperature [Measurement](https://duino4projects.com/projects/home-automation-projects/) Project Ideas** 

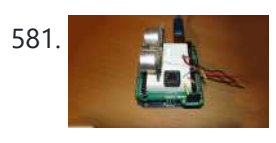

581. [Arduino theremin](https://duino4projects.com/arduino-theremin-like-musical-instrument/) like musical instrument When I got my Arduino protoshield from sparkfun, I wanted to make something cool with it. And since I had seen a few Theremin projects before, and already thought about making some, I finally made one, using the Parallax PING sonar sensor. Here are some...... Listed under: [Projects,](https://duino4projects.com/projects/) Sensor - [Transducer](https://duino4projects.com/projects/sensor-transducer-detector-projects/) - Detector Projects

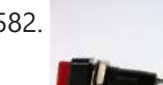

582. Mouse Control With [Pushbuttons](https://duino4projects.com/mouse-control-pushbuttons-using-arduino/) using arduino Overview In this lab, you'll build an alternative computer mouse using an Arduino Leonardo using pushbuttons to move the mouse left, right, up and down. You'll see the difference between reading a digital input continually and reading for a change of state. (:toc Table of...... Listed under: [Interfacing\(USB](https://duino4projects.com/projects/interfacingusb-rs232-i2c-isp-projects/) - RS232 - I2c -ISP) Projects

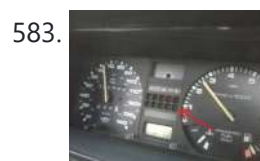

583. Make A G Meter using [Arduino](https://duino4projects.com/make-a-g-meter-using-arduino/) I have a late 80's VW and the gauge cluster has 5 dummy LED locations underneath the other warning lights. Well I was tired of the m not doing anything, so I decided [to do something](https://duino4projects.com/projects/metering-instrument-projects/) about it. I came up with the idea to...... Listed under: Metering -**Instrument Projects** 

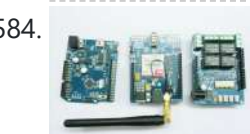

584. Remote control via GPRS or GSM SMS using [Arduino](https://duino4projects.com/remote-control-via-gprs-or-gsm-sms-using-arduino/) Remote control, it has been a very profound things in the past. When I was a child, I always imagine that I have an equipment which can control all home appliances. Now, this has become a reality, and it is quite easy. Then I will...... Listed under: [Ideas](https://duino4projects.com/ideas/), Phone [Project](https://duino4projects.com/ideas/phone-project-ideas/) Ideas, [Radio Project](https://duino4projects.com/ideas/radio-project-ideas/) Ideas

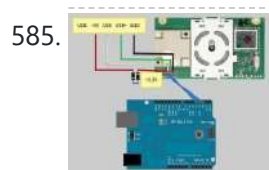

585. Xbox 360 [RF module](https://duino4projects.com/xbox-360-rf-module-arduino/) + Arduino I was going to make a huge write-up on this, but I can't be bothered right now. I'll probably do something about it later. Until then, have an Arduino sketch. If you don't know what you're doing with it then chances are you don't have…... Listed under: [Radio Project](https://duino4projects.com/ideas/radio-project-ideas/) Ideas, [Wireless](https://duino4projects.com/projects/wireless-projects/) Projects

586. ROBOT Robotic Talking Turret using [Arduino](https://duino4projects.com/robotic-talking-turret-using-arduino/) Here I will show you an overview on how to make a robotic talking turret, loosely based off of the turrets from the popular game, Portal. This instructable should help anyone wanting to do an animatronics project. For more detailed pictures, go to: http://razorconcepts.net/turret.html This...... Listed under: [Projects,](https://duino4projects.com/projects/) Robotics - [Automation](https://duino4projects.com/projects/robotics-automation-projects/) Projects

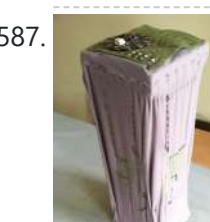

587. New Textiles 2012 using [arduino](https://duino4projects.com/new-textiles-2012/) Twist Switch by ttseng Through the action of twisting, swatches of conductive fabric are folded in upon each other, completing a circuit that then turns on LEDs. On each face of stretched spandex are swatches of conductive fabric. Before choosing which swatches to designate as...... Listed under: LED [Projects](https://duino4projects.com/projects/led-projects/)

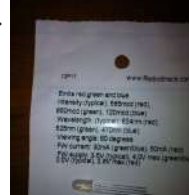

588. [Demystifying](https://duino4projects.com/demystifying-4-pin-rgb-leds-radio-shack-276-0028-using-arduino/) 4 pin RGB LEDS (Radio Shack 276-0028) using arduino RGB LEDs are fairly useful in projects allowing for a wide range of color from a single unit. However they can be a pain in the neck to work with and they too often come with little or no documentation. I searched for some time...... Listed under: LED [Projects](https://duino4projects.com/projects/led-projects/)

589. Connect the [arduino and](https://duino4projects.com/connect-arduino-make-speaker-play/) make the speaker play To make your Arduino to play a melody you need thes accessories. One 5 ohm speaker One Arduino uno board One Push buttom One 10 kohm resistor 8 leds And a lot of core wires Step 1: Connect the arduino and make the speaker

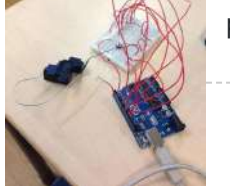

## play This...... Listed under: **Sound - [Audio Projects](https://duino4projects.com/projects/sound-audio-projects/)**

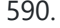

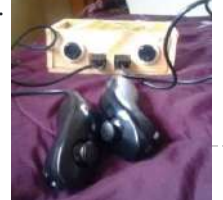

590. Team 1 Final Project Report & Video: [Arduino Video Game](https://duino4projects.com/team-1-final-project-report-video-arduino-video-game-system-using-arduino/) System using arduino Introduction We built a video game system that can play either Snakes or Pong. We saw a project called "Arduino Pong" and wanted to recreate it with our own twist. Description Parts Needed: Arduino Uno Video Game Shield 2 LEDs 2 non-latching push buttons 2...... Listed under: Game - [Entertainment](https://duino4projects.com/projects/game-entertainment-projects/) Projects

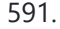

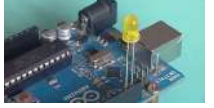

591. [Arduino Morse](https://duino4projects.com/arduino-morse-code-flaher-using-arduino/) Code Flaher using arduino I am a big fan of programming but I like to keep it down to 555 timer but when it comes to complex functions like flashing a LED in a certain pattern programming is necessary.One day while surfing through the I came across something known as Morse code.I decided...... Listed under: [Arduino Programmer](https://duino4projects.com/projects/arduino-programmer-projects/) Projects

592. How To Make [A Arduino Robotic](https://duino4projects.com/how-to-make-a-arduino-robotic-arm/) Arm In this instructable I will show you how to make a simple robotic arm controlled by 4 servos, 2 analog joysticks, and an Arduino UNO. It is very similar to my "2 Servos + [Thumbstick"](https://duino4projects.com/projects/robotics-automation-projects/) instructable. This tutorial is in particular to help out...... Listed under: Robotics - Automation

**[Projects](https://duino4projects.com/projects/robotics-automation-projects/)** 

593. Rear Wheel [Tachometer](https://duino4projects.com/rear-wheel-tachometer-using-arduino/) using arduino One of the goals of Movable Party is to provide an interactive experience for audiences/participants. Since power will be generated from a hub motor attached to the rear wheel of each bike (see this post), the speed of the rear wheel directly translates to the...... Listed under: CNC [Machines](https://duino4projects.com/ideas/cnc-machines-project-ideas/) Project Ideas, Temperature [Measurement](https://duino4projects.com/projects/temperature-measurement-projects/) Projects

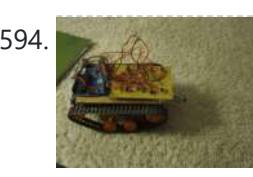

594. The Versatile [Arduino Robot](https://duino4projects.com/versatile-arduino-robot-using-arduino/) using arduino This is my first arduino robot, and I am quite happy with the outcome. What I came up with is a robot that with modifications can do just about anything in the realm of small arduino robots. The electronics are very simple. You only need...... Listed under: Robotics - [Automation](https://duino4projects.com/ideas/robotics-automation-project-ideas/) Project Ideas

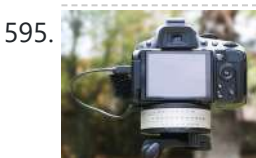

595. [Time-Lapse](https://duino4projects.com/time-lapse-camera-controller-using-arduino/) Camera Controller using Arduino Simple digital cameras can produce remarkably good quality photos and are now cheap enough that it doesn't hurt the wallet too much to buy one with the intention of modifying it for use in a project. You may even already have an old digital camera...... Listed under: Video - Camera - [Imaging](https://duino4projects.com/projects/video-camera-imaging-projects/) Projects

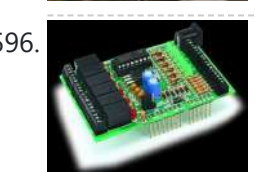

596. [A useful](https://duino4projects.com/useful-simple-io-shield-arduino/) and simple IO Shield for Arduino In order to "visually" highlight the behavior of Arduino programs you must connect a device to the I/O pins, which gives you tangible signals. Normally, if you want to check if a program changes a level of an output pin, answering a command or executing...... Listed under: **[Development](https://duino4projects.com/projects/development-board-kits-projects/) Board - Kits [Projects](https://duino4projects.com/projects/how-to-diy-projects/), How To - DIY - Projects** 

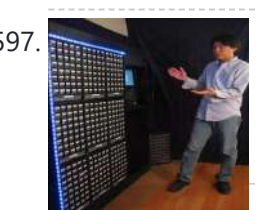

597. [StorageBot](https://duino4projects.com/storagebot-voice-controlled-robotic-parts-finder-using-arduino/) – voice controlled robotic parts finder using arduino Introduction I created the StorageBot to help solve a problem experienced by most Makers. After many years of accumulating thousands of parts stored in storage bins, I began to go crazy looking for parts scattered between so many of these bins. The hardest parts to...... Listed under: Robotics - [Automation](https://duino4projects.com/ideas/robotics-automation-project-ideas/) Project Ideas

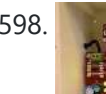

598. [Automated](https://duino4projects.com/automated-led-stairs-using-arduino/) LED stairs using arduino After seeing the lovely LED stairs at interactivefurniture.de, I decided to make my own, open-source version. Here is a video of them in action. I am not an expert videographer and cannot do the stairs full justice, but they came out exactly as I wanted....... Listed under: Home [Automation](https://duino4projects.com/ideas/home-automation-project-ideas/) Project Ideas

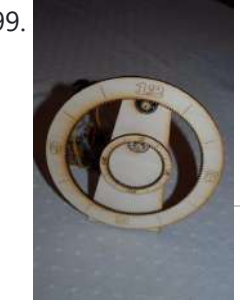

599. **Extending the Laser cut gear clock with [ChronoDot](https://duino4projects.com/laser-cut-gear-clock-with-chronodot-using-arduino/) using Arduino** This summer, my hackerspace LVL1 (in Louisville, Ky) got an awesome laser cutter http://fslaser.com/40w-deluxe-hobby-laser-engraver-and-cutter. LVL1 is an awesome community of creative folks that like to build stuff. You can always check out what we are up to at http://www.lvl1.org. If you like instructables and making...... Listed under: Clock - Timer [Projects](https://duino4projects.com/projects/clock-timer-projects/), **[Projects](https://duino4projects.com/projects/)** 

600. The Hardware Using an [Arduino to Control](https://duino4projects.com/using-arduino-control-test-spi-electronic-device/) or Test an SPI electronic device There are many electronic devices that use the SPI bus, or Serial Peripheral Interface bus, for communications (e.g. various sensors, LCD displays, digital potentiometers, D/A and A/D converters, wireless transmitters and receivers, audio volume controls). The devices receive data serially from a microcontroller using a...... Listed under: Battery [Projects](https://duino4projects.com/projects/battery-projects/)

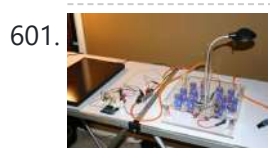

601. Solar Powered LED/Ultracapacitor [Arduino Regulated](https://duino4projects.com/solar-powered-ledultracapacitor-arduino-regulated-light/) Light This instructable primarily shows how to control the charging voltage from a solar panel to an energy storage device (capacitors in this case). I showed how to construct the light previously http://www.instructables.com/id/Human-Powered-Light-from-my-book-Doable-Renewab/ Step 1: This solar panel can produce up to 18 volts, but my...... Listed under: LED [Projects](https://duino4projects.com/projects/), Projects

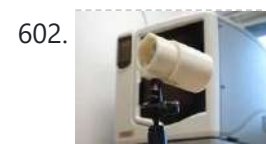

602. [Arduino –](https://duino4projects.com/arduino-based-camera-trigger-unit/) based camera trigger unit I developed the camera trigger unit in order to synchronize various events and actions during free-flight experiments with hawkmoths in the wind tunnel described in a previous post. More specifically, the goal was to trigger multiple high-speed cameras and have LEDs that indicate the exact...... Listed under: Home [Automation](https://duino4projects.com/ideas/home-automation-project-ideas/) Project Ideas, Video - Camera - [Imaging](https://duino4projects.com/projects/video-camera-imaging-projects/) Projects

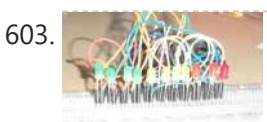

603. Bouncing [Multicolored](https://duino4projects.com/bouncing-multicolored-led-line/) LED line This is an arduino controlled project and uses leds, jumper wires, and a breadboard. This is one of my first attempts on programming arduino and I am pleased with the outcome. I'm ten years old and I just started programming 2 weeks ago. Step 1:...... Listed under: LED [Projects](https://duino4projects.com/projects/led-projects/)

604. Reaves R.O.V.E.R.: Reactive [Observant](https://duino4projects.com/r-o-v-e-r-reactive-observant-vacuous-emotive-robot-using-arduino/) Vacuous Emotive Robot using arduino R.O.V.E.R. is an autonomous robot. He was built and designed as an

interactive art installation specifically for the MAT EoYS 2013. He navigates the space with a heat array and bump sensors and interacts with attendees. When R.O.V.E.R. recognizes that a person is present he...... Listed under: [Electronics](https://duino4projects.com/news-updates/electronics-news-updates/) News Updates, Robotics - [Automation](https://duino4projects.com/ideas/robotics-automation-project-ideas/) Project

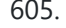

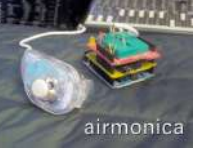

605. **Airmonica – a free-air musical [instrument](https://duino4projects.com/airmonica-free-air-musical-instrument/)** improvise + harmonize + customize The airmonica is a easy-to-learn tweakable musical instrument that you can use to perform harmonic musical ditties by accompanying a tri-tone arpeggiator. There are endless opportunities to expand the airmonica in any way that will make it your your own...... Listed under: **Sound - [Audio Projects](https://duino4projects.com/projects/sound-audio-projects/)** 

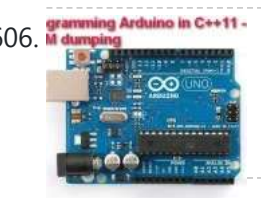

606. M dumping Arduino in C++11 [Programming](https://duino4projects.com/programming-arduino-in-c11-rom-dumping/) Arduino in C++11 — ROM dumping In this tool-assisted education video I show how to program an Arduino Atmega2560 board in C++11 to dump a ROM chip, such as a 386sx BIOS or a Famicom cartridge ROM. I also make a ZMODEM sender and a LED blinker in this video. Sorry...... Listed under: **[Arduino Programmer](https://duino4projects.com/projects/arduino-programmer-projects/) [Projects](https://duino4projects.com/projects/)**, Projects

607. Smallsword [Choreography](https://duino4projects.com/smallsword-choreography-shirt-usnig-arduino/) Shirt usnig arduino Stage combat is the art of theatrical violence. Rather than resembling fencing, stage combat is choreographed like dance for aesthetic and theatrical effect as well as for safety. Over years of choreographing and teaching others stage combat choreography, I realized that one of the most...... Listed under: Game - [Entertainment](https://duino4projects.com/ideas/game-entertainment-project-ideas/) Project Ideas

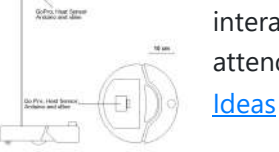

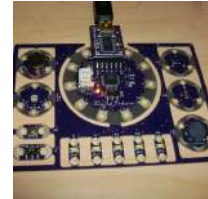

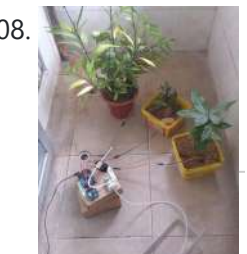

608. A [Arduino Automatic](https://duino4projects.com/arduino-automatic-watering-system-plants-sprinkler/) Watering System For Plants Sprinkler</u> Last month, Elecrow have left from the original office and moved to a new office. We will miss our original office where we worked so hard for more than two years, we will miss everything here, the desks, the windows, and those potted plants, that...... Listed under: Home [Automation](https://duino4projects.com/projects/home-automation-projects/) Projects

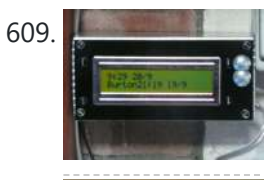

609. The iButton [garage-door](https://duino4projects.com/the-ibutton-garage-door-opener-using-an-arduino/) opener using an Arduino I've made an iButton garagedoor opener and logger. On a Dutch (kind of) eBay (www.marktplaats.nl) I found some iButtons and readers very cheap. I had no idea what to do with them, but I bought them anyway. My garage opens with a push on a...... Listed under: Home [Automation](https://duino4projects.com/projects/home-automation-projects/) [Projects](https://duino4projects.com/projects/), LCD Projects, Projects

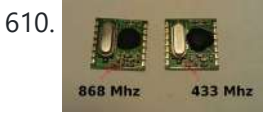

610. REM12B – Part 1 – [Hardware](https://duino4projects.com/rfm12b-part-1-hardware-overview/) Overview To see how RFM12B wireless compares to other similar wireless options (e.g Xbee, XRF etc..) check out this well compiled comparison overview by Stuart Poulton: http://blog.homelabs.org.uk/wireless-connectivity/. Overview Made by Hope RF, re-branded by RFsolutions in the UK. Sometimes called 'Alpha RF' Low cost [RF transceiver](https://duino4projects.com/ideas/radio-project-ideas/) (from Rapid, Farnell,...... Listed under: Radio Project Ideas, [Wireless](https://duino4projects.com/projects/wireless-projects/) Projects

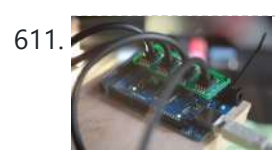

611. [Arduino Throttle](https://duino4projects.com/arduino-throttle-body-syncronization-shield/) Body Syncronization Shield A common Motorcycle maintenance task is to synchronize the throttle bodies on the engine to smooth out any rough idle. This is done by monitoring the vacuum on each throttle body and using the idle screw to make the adjustment. While this sounds rather advanced,...... Listed under: Car [Projects](https://duino4projects.com/projects/), Projects

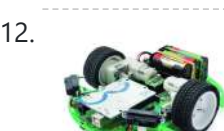

612. [Ardusumo:](https://duino4projects.com/ardusumo-an-open-source-platform-for-fighting-robots-using-arduino/) an Open Source Platform for Fighting Robots using Arduino The idea Ardusumo is a universal platform to build robots on wheels that can move around avoiding obstacles using infrared sensors and follow routes marked with dark lines on a white background. We have created Ardusumo to bring young students to the world of robotics:...... Listed under: [Projects,](https://duino4projects.com/projects/) Robotics - [Automation](https://duino4projects.com/projects/robotics-automation-projects/) Projects

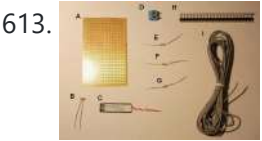

613. A laser barrier with [Arduino](https://duino4projects.com/laser-barrier-arduino/) In this post we will see how to make a laser barrier to integrate with an Arduino board. The applications of a light barrier (laser and infrared) are numerous, especially whenever we want that the passage of a person or of an object through a threshold...... Listed under: Home [Automation](https://duino4projects.com/ideas/home-automation-project-ideas/) Project Ideas, [Security](https://duino4projects.com/ideas/security-safety-project-ideas/) - Safety Project Ideas

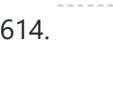

614. BUILD YOUR OWN [LASER HARP](https://duino4projects.com/build-your-own-laser-harp-using-arduino/) using Arduino The laser harp is a musical instrument made of light. A fan of beams shoots up from the floor into the night sky. The performer can create music by placing their hands in the beams. Not only does "breaking" the beam produce notes, but sliding...... Listed under: Game - [Entertainment](https://duino4projects.com/projects/game-entertainment-projects/) Projects

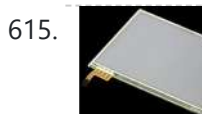

615. Touch Control Panel using [Arduino](https://duino4projects.com/touch-control-panel-using-arduino/) Small 4-wire resistive touchscreens are now amazingly cheap: they are produced in such enormous quantities for mobile phones, PDAs, and particularly handheld games such as the Nintendo DS that they can be bought brand new for under US\$10. Larger touchscreens are also rapidly falling in...... Listed under: Sensor - [Transducer](https://duino4projects.com/projects/sensor-transducer-detector-projects/) - Detector Projects

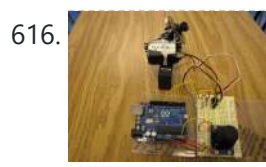

616. Arduino + 2 Servos + [Thumbstick](https://duino4projects.com/arduino-2-servos-thumbstick-joystick-using-arduino/) (joystick) using arduino In my other 2 Arduino tutorials I have help new users to play tones and making 2 servos move with a mouse. This time I will help you move the same 2 servos with a thumbstick. And again I have surf the internet to see If there...... Listed under: Motor [Projects](https://duino4projects.com/projects/motor-projects/)

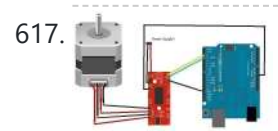

617. Stepper Motor drive from [Arduino](https://duino4projects.com/stepper-motor-drive-arduino/) Stepper Motor drive from Arduino In this tutorial we will show you how to connect a bipolar stepper motor to an Arduino Uno board. The stepper motor we are using is the Sparkfun Stepper Motor but you can use any other 4-wire bipolar stepper motor.…... Listed under: Motor [Projects](https://duino4projects.com/projects/motor-projects/)

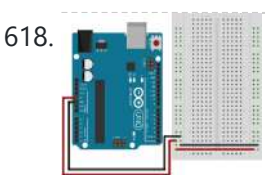

618. **The Fight Industry In Analog In with an [Arduino](https://duino4projects.com/analog-arduino/)** Overview In this lab, you'll learn how to connect a variable resistor to a microcontroller and read it as an analog input. You'll be able to read changing conditions from the physical world and convert them to changing variables in a program. (:toc Table of...... Listed under: How To - DIY - [Project](https://duino4projects.com/ideas/how-to-diy-project-ideas/) Ideas

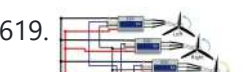

UVic [Quadcopter](https://duino4projects.com/uvic-quadcopter-using-arduino/) using arduino Hardware Controller The Arduino platform is selected for this project, mainly due to its open software and hardware nature which has resulted in availability of extensive technical information. As a result there are many tutorials and example project available for this platform. A list of...... Listed under: Car [Projects](https://duino4projects.com/projects/car-projects/), Robotics - [Automation](https://duino4projects.com/ideas/robotics-automation-project-ideas/) Project Ideas

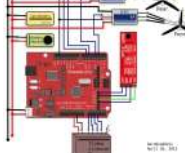

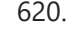

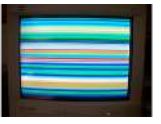

620. How to: Use [Arduino to Generate](https://duino4projects.com/how-to-use-arduino-to-generate-glitchy-audio-vga-visuals/) Glitchy Audio VGA Visuals This post is a quide for people that are interested in my previous posts about dual monitor VGA hacking (see 1, 2 and 3). You will need: • A laptop or a computer with a VGA output • A breadboard (optional) and some wires or...... Listed under: Sound - [Audio Projects](https://duino4projects.com/projects/sound-audio-projects/), Video - Camera - [Imaging](https://duino4projects.com/projects/video-camera-imaging-projects/) Projects

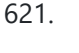

621. Hacked Pan and Tilt [Camera](https://duino4projects.com/hacked-pan-tilt-camera-mount/) Mount So my sister managed to break a pan and tilt camera mount and naturally thought daddy can fix this. After sitting on my dads [workshop bench](https://duino4projects.com/projects/video-camera-imaging-projects/) for a while he had a go at it and couldn't work out how to fix it so it...... Listed under: Video -Camera – Imaging Projects

622. Adafruit [Arduino Motor](https://duino4projects.com/adafruit-arduino-motor-shield-build/) Shield Build Overview The Arduino Motor Shield is based on the L298 (datasheet), which is a dual full-bridge driver designed to drive inductive loads such as relays, solenoids, DC and stepping motors. It lets you drive two DC motors with your Arduino board, controlling the speed and…... Listed under: Motor [Projects](https://duino4projects.com/projects/motor-projects/), [Projects](https://duino4projects.com/projects/)

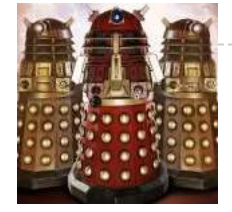

623. How to make fist pumping with LED [animation](https://duino4projects.com/how-to-make-fist-pumping-with-led-animation-using-arduino/) using Arduino It's to make a fist pumping LED controller. What is it? Have you noticed yourself fist pumping to the music at a party or a club? That's exactly for that. You would wear a band with a accelerometer/gyro mounted. As you move your hand around...... Listed under: LED [Projects](https://duino4projects.com/projects/), Projects

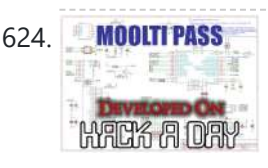

624. MOOLTIPASS [Developed](https://duino4projects.com/developed-hackaday-first-version-hardware/) on Hackaday: First Version of the Hardware The Hackaday writers and readers are currently working hand-in-hand on an offline password keeper, the mooltipass (click to see the project description). Next in our Developed on Hackaday series, we present the first version of our schematics. There's already been a lot of discussions going on in...... Listed under: **Security - Safety [Projects](https://duino4projects.com/projects/security-safety-projects/)** 

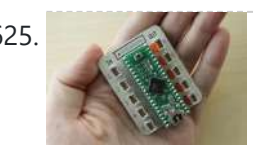

625. DIY [Teagueduino](https://duino4projects.com/diy-teagueduino/) What is Teagueduino? Teagueduino is an open source electronic board and interface that allows you to realize creative ideas without soldering or knowing how to code, while teaching you the ropes of programming and embedded development (like Arduino). Teagueduino is designed to help you discover...... Listed under: How To - DIY - [Projects](https://duino4projects.com/projects/led-projects/), LED Projects

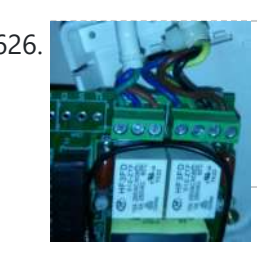

626. Automatic blind hooked up [to existing](https://duino4projects.com/automatic-blind-hooked-up-to-existing-projector-screen-using-arduino/) projector screen using Arduino Hello my name is Chipsy, I'm French, reading instructables since at least 2 years, it is the first entry i make on this website. Why i made this project : I have a small homecinema system in my living room, with a projector and a...... Listed under: Home [Automation](https://duino4projects.com/projects/home-automation-projects/) [Projects](https://duino4projects.com/projects/), Projects

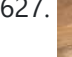

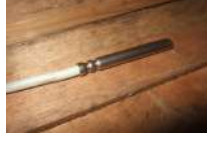

627. 4x Multiplexed RTD [Temperature](https://duino4projects.com/4x-multiplexed-rtd-temperature-sensor-module/) sensor module Description This module can be used to measure temperature using RTD (resistive temperature detectors) temperature sensors. It produces an analog voltage that is proportional the temperature of the probe. The module contains a multiplexer to enable measurement of up to 4 temperature probes. Design RTD…... Listed under: Temperature [Measurement](https://duino4projects.com/ideas/temperature-measurement-project-ideas/) Project Ideas

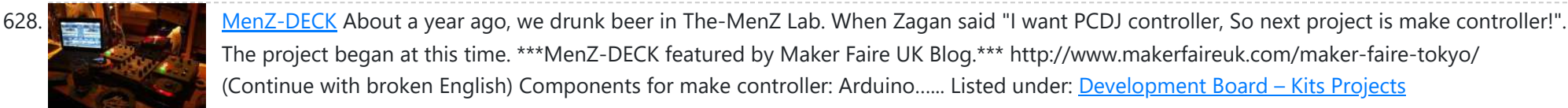

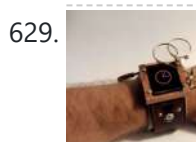

629. [Arduino Watch](https://duino4projects.com/arduino-watch-build-instructions/) Build Instructions Update: New version out that works with Arduino 1.0 and higher! The Arduino Watch provides augmented sensing of temperature and range, 16-bit color drawing program, Breakout game, and also tells the time in your choice of digital, binary, or analog. Additional sensors, devices, and programs...... Listed under: Clock - Timer [Projects](https://duino4projects.com/projects/), Projects

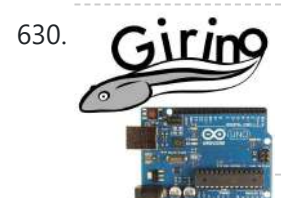

630. Cirino Girino – Fast [Arduino Oscilloscope](https://duino4projects.com/girino-fast-arduino-oscilloscope-using-arduino-power-connector/) using Arduino power connector I am a Physicist and the nicest part of working in this field is that I get to build my own instruments. With this way of thinking, I decided to build a homebrew Arduino Oscilloscope. This instructable was written with the purpose of teaching a...... Listed under: Metering - [Instrument](https://duino4projects.com/ideas/metering-instrument-project-ideas/) Project Ideas

631. GSM Remote Control – GSM [Module](https://duino4projects.com/gsm-remote-control-gsm-module/) This GSM Mobile is used for our Remote Control (for example Gate Control, Temperature Control...). We use the word 'module' because, unlike what we did in our remote control projects, this time around the mobile phone is not mounted on a printed board, but rather on...... Listed under: Phone [Projects](https://duino4projects.com/projects/phone-projects/)

632. The Team 12 – Prototype I Final Report: Home [Automation](https://duino4projects.com/team-12-prototype-final-report-home-automation-project-using-arduino/) Project using arduino Introduction The Home Automation Framework project is a web application that can remotely control the electronic devices in one's home using a web interface on a smartphone, tablet or desktop computer. The project facilitates ease of access and remote control of electronic devices for those...... Listed under: Home [Automation](https://duino4projects.com/ideas/home-automation-project-ideas/) Project **Ideas** 

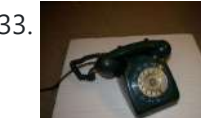

633. [Interface](https://duino4projects.com/interface-a-rotary-phone-dial-to-an-arduino/) a rotary phone dial to an Arduino An old rotary phone can be used for a number of purposes in your Arduino projects - use it as a novel input device, or use the Arduino to interface a rotary phone to your computer. This is a very basic guide describing how to…... Listed under: [Interfacing\(USB](https://duino4projects.com/projects/interfacingusb-rs232-i2c-isp-projects/) - RS232 - I2c -ISP) [Projects,](https://duino4projects.com/projects/phone-projects/) Phone [Projects](https://duino4projects.com/projects/), Projects

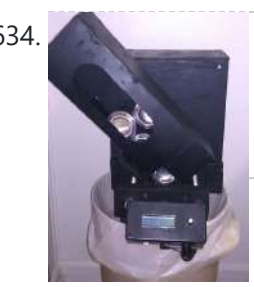

634. [Arduino Controlled](https://duino4projects.com/arduino-controlled-can-crusher-with-lcd-readout/) Can Crusher With LCD Readout I have always wanted to do an instructable, but I never had a somewhat original idea that hasn't been done a million times, or something that had no means of building. I have some friends who recycle aluminum for money and after seeing the large bags of an unknown...... Listed under: Home [Automation](https://duino4projects.com/projects/home-automation-projects/) [Projects,](https://duino4projects.com/projects/lcd-projects/) LCD [Projects](https://duino4projects.com/projects/), Projects

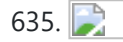

635. **Infinite Loop – Prototype I Final Report: [Hazardous](https://duino4projects.com/infinite-loop-prototype-final-report-hazardous-weather-warning-system-using-arduino/) Weather Warning System using arduino Introduction: The LED warning system notifies** local residents of emergency withing the area. The difference in the color of the LED will allow residents to differentiate between different warnings. Each shelter building has a person who is in charge of unlocking the door for residents...... Listed under: Security - Safety Project **Ideas** 

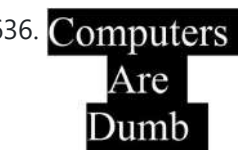

636. [Computers](https://duino4projects.com/computers-dumb/) Computers are Dumb Objective: Overcome your fear of computers! If you can count to two, then you can master the basics of computers. If you think computers are smarter than you, you are wrong and I will prove it. For normal people, just follow the LOG: comments. Computers…... Listed under: RTOS – OS [Projects](https://duino4projects.com/projects/rtos-os-projects/)

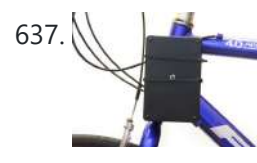

637. Bicycle North [Indicator](https://duino4projects.com/bicycle-north-indicator-using-arduino/) using Arduino Magnetoception is the ability of some animals to detect magnetic fields as a means of orienting themselves. Although humans do not seem to posses the same biological mechanisms that allow other animals to sense magnetic fields, there are still many ways that we can improve our…... Listed under: Game – [Entertainment](https://duino4projects.com/projects/game-entertainment-projects/) Projects, Home [Automation](https://duino4projects.com/projects/home-automation-projects/) Projects, [Projects](https://duino4projects.com/projects/)

638. Shade [Technologies](https://duino4projects.com/shade-technologies-prototype-final-report-motorized-wheelchair-canopy-using-arduino/) – Prototype I Final Report: Motorized Wheelchair Canopy using arduino Introduction Our Motorized Wheelchair Canopy intends to help those people with disabilities that confine them to their motorized wheelchairs and need shelter at times of inclement weather, such as rain or extreme heat. Although manual wheelchair canopies do exist, no type of motorized wheelchair canopy…... Listed under: [Medical](https://duino4projects.com/ideas/medical-health-based-project-ideas/) - Health based Project Ideas

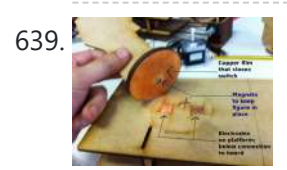

639. Fab Lab Barcelona [SuperNode](https://duino4projects.com/fab-lab-barcelona-supernode-fab-lab-sevilla-jose-perez-de-lama/) /Fab Lab Sevilla /Jose Perez de Lama Retablillo de las Maravillas v1.0 Developed july>>august 2013 4./ Interactivity & electronics 4.1/ Switches / characters 4.2/ Screen / interface 4.3/ Motor controller 4.4/ I/O controller & interface [4./ electronics] [4.1/ switches / characters] The characters on top of the moving platform function, as interfaces,...... Listed under: Game – [Entertainment](https://duino4projects.com/ideas/game-entertainment-project-ideas/) Project Ideas

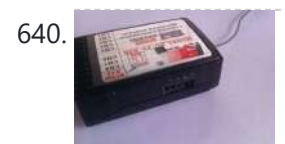

640. SPI interface to the [FlySky/Turnigy](https://duino4projects.com/spi-interface-flyskyturnigy-9x/) 9x Interfacing a RC radio to a microcontroller is a bit of a pain, especially if you want a lot of channels, because you have to time each channel's output individually. An AVR only has one 16 bit timer with two compare channels, so either you…... Listed under: [Radio Projects](https://duino4projects.com/projects/radio-projects/)

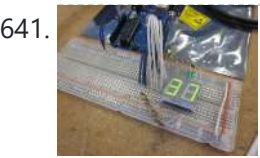

641. [Arduino powered](https://duino4projects.com/arduino-powered-7seg-led-display-with-port-manipulation/) 7seg led display with Port Manipulation Time for something a little more advanced. Direct Port Manipulation. Normally when using Arduino software, the actual logic behind changing the values in pins is abstracted away with digitalRead and digitalWrite. Now, for most people that's just fine. But it has some limitations. For one,...... Listed under: LED [Projects](https://duino4projects.com/projects/), Projects

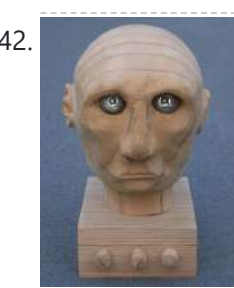

642. [Arduino controlled](https://duino4projects.com/arduino-controlled-animatronic-wooden-head-reading-lamp-usnig-arduino/) animatronic wooden head (reading lamp) usnig arduino This head is a reading lamp which can be adjusted for direction of lighting, and dimmed as required. This Instructable combines Arduino programming, some simple electronics, carving with hand and power tools, mechanical control and a bit of woodwork. Apart from the Arduino and a...... Listed under: Home [Automation](https://duino4projects.com/projects/home-automation-projects/) Projects

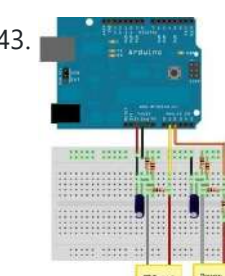

643. How to build an [Arduino energy](https://duino4projects.com/build-arduino-energy-monitor-measuring-mains-voltage-current/) monitor – measuring mains voltage and current This guide details how to build a simple electricity energy monitor on that can be used to measure how much electrical energy you use in your home. It measures voltage with an AC to AC power adapter and current with a clip on CT sensor,...... Listed under: Temperature [Measurement](https://duino4projects.com/ideas/temperature-measurement-project-ideas/) Project Ideas

644. High Power RGB LED [Moodlamp](https://duino4projects.com/high-power-rgb-led-moodlamp-syncs-philips-hue/) which syncs with Philips Hue In this instructable the main focus lies on the software which I've created - not so much on the hardware side. You needn't to use a high- power led for this, you can use every RGB- LED you like. The "High Power RGB LED Moodlamp"…... Listed under: LED [Projects](https://duino4projects.com/projects/led-projects/)

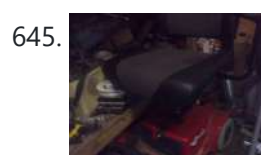

645. Buggy [Wheelchair](https://duino4projects.com/buggy-wheelchair-robot-using-an-arduino/) Robot using an Arduino This is a Modification of an electric wheelchair. I called it "Buggy" for two reasons. #1 My kids can still ride it around because I left the seat intact. #2 I haven't programmed anything for a long time. I plan to create "jobs" for it…... Listed under: [Projects,](https://duino4projects.com/projects/) Robotics - [Automation](https://duino4projects.com/projects/robotics-automation-projects/) Projects

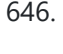

646. Make A FOBO Bipedal [Walking](https://duino4projects.com/make-a-fobo-bipedal-walking-robot-using-arduino/) Robot Using Arduino FOBO is the fourth prototype from Project Biped. It is a 3D printed, self-contained, statically balanced, bipedal robot. It has 8 DOF (degrees of freedom) and can walk around its environment and avoid obstacles using an ultrasonic range sensor. All of the designs, instructions, source…... Listed under: Robotics – [Automation](https://duino4projects.com/ideas/robotics-automation-project-ideas/) Project Ideas

647. Build the Ultimate Larson [Scanner!](https://duino4projects.com/build-ultimate-larson-scanner-using-arduino/) using arduino I have watched the availability of high power (>10W) LED's jump over the past year or so and... drop in price. I came across some very inexpensive 10W white LED's from Deal Extreme that were in the \$3 dollar range and put out 900lumens, which...... Listed under: CNC [Machines](https://duino4projects.com/ideas/cnc-machines-project-ideas/) Project Ideas

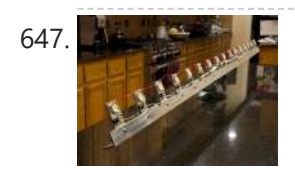

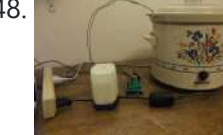

**648.** Precision Fermentation: [Arduino-Controlled](https://duino4projects.com/precision-fermentation-arduino-controlled-crock-pot-yogurt-maker/) Crock Pot Yogurt Maker A homemade thermostat attachment for a crock pot (or other electric heating device). It can be used to precisely control the temperature of the crock pot for things like yogurt fermentation. Why Making yogurt is fun. It is also way cheaper than buying it. You...... Listed under: Home [Automation](https://duino4projects.com/projects/home-automation-projects/) Projects

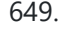

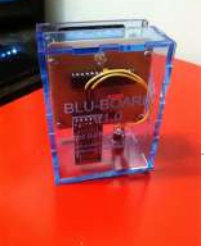

649. [BLU-BOARD,](https://duino4projects.com/blu-board-control-home-blue-tooth/) control your home with blue tooth! Big thanks to the fine people at Hack-A-Day for sharing this with the world! if you'd like to donate to the project: https://www.suprmasv.com/projects/167/blu-board This project has been in the works for along time, three months if I reckon Correctly, but anyways, this device will allow you...... Listed under: [Development](https://duino4projects.com/projects/development-board-kits-projects/) Board - Kits Projects, Home [Automation](https://duino4projects.com/projects/home-automation-projects/) Projects

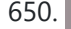

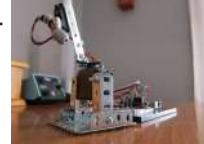

650. CatBot: [Automated](https://duino4projects.com/catbot-automated-cat-laser-using-an-arduino/) Cat Laser using an Arduino The CatBot is an autonomous laser toy for your cat. You may say "But Joe, isn't the laser pointer the best toy for the lazy cat owner?" I'd have to say no, the CatBot takes one step further. Using two servos, an Arduino and a...... Listed under: [Projects](https://duino4projects.com/projects/), Robotics - [Automation](https://duino4projects.com/projects/robotics-automation-projects/) Projects

651. Group 9 – Prototype I Final Report: Remote [Piano Pedal](https://duino4projects.com/eecs-sr-design-using-arduino/) Controller using arduino Introduction: As a group, we feel that everyone should be able to enjoy the things they love to do despite their limitations. Our project is designed to enable people who are unable to use their legs to operate the pedals of a piano

and...... Listed under: Sound - [Audio Project](https://duino4projects.com/ideas/sound-audio-project-ideas/) Ideas

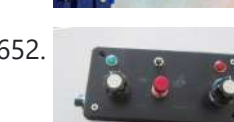

652. [Arduino compatible](https://duino4projects.com/arduino-compatible-luna-mod-looper/) Luna Mod Looper The Luna Mod Looper, basically lets you record a sequence using a potentiometer to control the pitch of the note, and then play it back and add affects. Ever since I saw videos of the Luna Mod being played, I wanted to build my own.…... Listed under: [Projects,](https://duino4projects.com/projects/) Sound - [Audio Projects](https://duino4projects.com/projects/sound-audio-projects/)

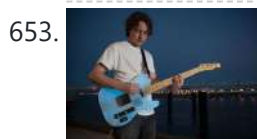

653. Glowing [Color-Changing](https://duino4projects.com/glowing-color-changing-guitar/) Guitar In the kingdom of rock and roll it is important to set oneself apart. With millions of people in this world who can play the quitar, simply playing well is just not going to cut it. You need [something](https://duino4projects.com/projects/sound-audio-projects/) extra to rise up as a...... Listed under: Sound – Audio **Projects** 

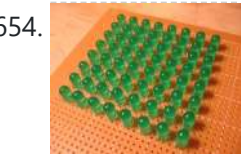

654. LED matrix using shift [registers](https://duino4projects.com/led-matrix-using-shift-registers-using-arduino/) using arduino This instructable is meant to be a more complete explanation than others available online. Notably, this will provide more hardware explanation than is available in the LED Marquee instructable by led555. Goals This instructable presents the concepts involved with shift registers and high side drivers....... Listed under: LED [Projects](https://duino4projects.com/projects/led-projects/)

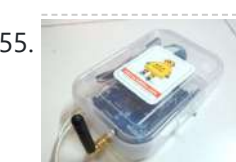

655. Athena: The Global Car Tracking [System\(3D](https://duino4projects.com/athena-global-car-tracking-system3d-images/) Images) Bring out your 3D glasses and enjoy viewing in a novel way! I have added a new dimension to my instructable. If you do not have 3D glasses, then you can make one yourself. The following link explains how to make 3D glasses ( link ). Please...... Listed under: Car [Projects](https://duino4projects.com/projects/car-projects/), Sensor - [Transducer](https://duino4projects.com/projects/sensor-transducer-detector-projects/) - Detector Projects

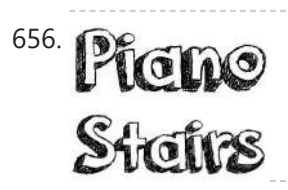

<sup>656.</sup> Piano Stairs with [Arduino and](https://duino4projects.com/piano-stairs-arduino-raspberry-pi/) Raspberry Pi</u> Who doesn't love music? These Piano Stairs are an interactive, relatively portable, musical in the factor of the that can be annied to basically any stairwell. I built the installation that can be applied to basically any stairwell. I built them for HackPrinceton and won 2nd place in the hardware track. I've had requests to share my code and diagrams, so...... Listed under: **Sound - [Audio Projects](https://duino4projects.com/projects/sound-audio-projects/)** 

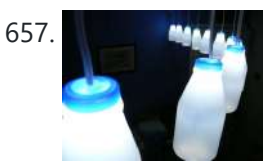

657. [Addressable](https://duino4projects.com/addressable-milk-bottles-led-lighting-arduino-using-arduino/) Milk Bottles (LED Lighting + Arduino) using arduino Make PPE milk bottles into good looking LED lights, and use an Arduino to control them. This recycles a number of things, mainly the milk bottles, and uses a very low amount of power: the LEDs apparently dissipate less than 3 watts but are bright...... Listed under: LED [Projects](https://duino4projects.com/projects/led-projects/)

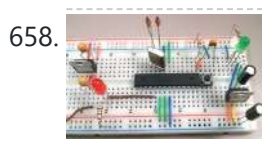

658. How to Build an [Arduino Circuit](https://duino4projects.com/build-arduino-circuit-breadboard/) on a Breadboard Small Kit with Big Functionality By Ryan Winters Product Manager There are many reasons to build your own Arduino circuit on a breadboard or PCB. It takes less space, projects don't always require every pin to be used on the I/O headers, or maybe you...... Listed under: **[Development](https://duino4projects.com/ideas/development-board-kits-project-ideas/) Board - Kits Project Ideas** 

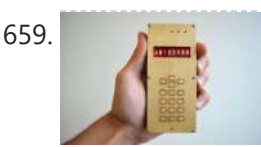

659. Make your own [cellphone](https://duino4projects.com/make-cellphone-scratch/) from scratch The DIY Cellphone is a working (albeit basic) cellphone that you can make yourself. It can make and receive phone calls and text messages, store names and phone numbers, display the time, and serve as an alarm clock. It connects to GSM networks (like AT&T and T-Mobile...... Listed under: How To - DIY - [Projects,](https://duino4projects.com/projects/how-to-diy-projects/) Phone [Projects](https://duino4projects.com/projects/phone-projects/)

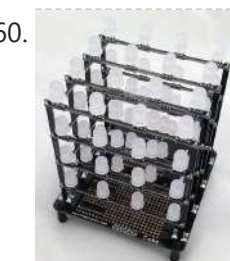

660. [Arduino LED](https://duino4projects.com/arduino-led-cube-spectrum-analyzer/) Cube Spectrum Analyzer In this project we'll create a small add-on PCB containing the a MSGEQ7 spectrum analyzer circuit and show how it can drive the RGB LED cube kit from Freetronics. This allows the cube to display the seven bands over four horizontal planes. There is a small amount...... Listed under: LED [Projects](https://duino4projects.com/projects/led-projects/)

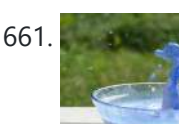

661. High Speed Outdoor [Photography](https://duino4projects.com/high-speed-outdoor-photography/) High speed photography is generally carried out in a dark room with dedicated equipment (controlled remote flash for example)... The instructable proposed here enables to make high speed photography outside (and enjoy the sun!), in less than 2 hours with some generic DIY basic tools. The principle is the following...... Listed under: Video - Camera - [Imaging](https://duino4projects.com/projects/video-camera-imaging-projects/) Projects

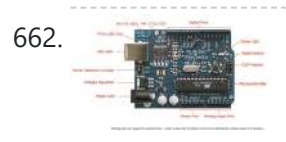

662. DIY Sensors [Workshop using](https://duino4projects.com/diy-sensors-workshop-using-arduino/) arduino The Arduino offers the advantage that a lot of people are using it so it is usually quite easy to get help or information via the internet. The main website for the Arduino is: http://www.arduino.cc/. The Arduino can also be programmed to behave in many...... Listed under: Sensor - [Transducer](https://duino4projects.com/projects/sensor-transducer-detector-projects/) - Detector Projects

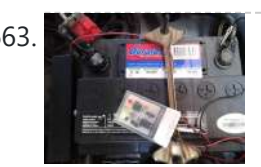

663. [Troubleshoot](https://duino4projects.com/troubleshoot-car-battery-attiny/) your car battery with ATtiny Last winter I experienced some problems with my car battery. I knew that it was about time to replace it so off I went to buy a new one. This fact reminded me of an old article about a car battery/charging system diagnostics kit I…... Listed under: **Battery [Projects](https://duino4projects.com/projects/car-projects/)**, Car Projects

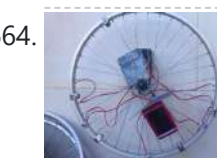

664. Solar theremin with [Arduino using](https://duino4projects.com/solar-theremin-arduino-using-arduino/) arduino materials: arduino uno 3 photoresistors 4 buzzers 3 10k resistor (optional) usb solar pannel or usb battery Step 1: Why? During the 2014 art Exhibition at Met (M. di Ragusa), I created (with the technical collaboration of Carmel Iurato), this theremin made from three photoresistors,...... Listed under: Solar energy [project](https://duino4projects.com/ideas/solar-energy-project-ideas/) Ideas

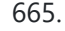

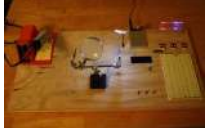

665. [Arduino Prototype](https://duino4projects.com/arduino-prototype-center/) Center This is a relatively inexpensive and easy to build project that will help you test out all of your Arduino projects and prototypes. Since it has a plug-in power source, it eliminates frequent battery use and leaves the breadboard free of voltage regulators and capacitors...... Listed under: Metering - [Instrument](https://duino4projects.com/ideas/metering-instrument-project-ideas/) Project Ideas

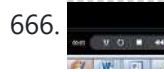

666. [STEAMPUNK](https://duino4projects.com/steampunk-steam-gauge-powered-arduino/) STEAM GAUGE, POWERED BY ARDUINO This was created to be some eye-candy for my kitchen. I wanted something unique for a special blank space on my wall, and adding movement, blinky lights and interesting mechanical "guts" made it even better. Ultimately, this project ended up requiring the following range of...... Listed under: Metering - [Instrument](https://duino4projects.com/projects/metering-instrument-projects/) Projects, Sensor - [Transducer](https://duino4projects.com/projects/sensor-transducer-detector-projects/) - Detector Projects

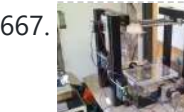

667. Build An [Arduino Laser](https://duino4projects.com/build-an-arduino-laser-engraver/) Engraver I started this project because I wanted to make something that had mechanical, electrical and software components. After looking around on Instructables, I figured that an Arduino based laser engraver would be an interesting machine to make, and that the machine itself could make interesting...... Listed under: Other [Projects](https://duino4projects.com/projects/other-projects/)

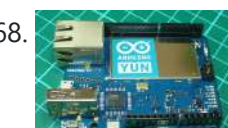

668. Google Docs and the [Arduino Yún](https://duino4projects.com/google-docs-arduino-yun/) Introduction This is the second in a series of tutorials examining various uses of the Arduino Yún. In this article we'll examine how your Arduino Yún can send data that it captures from the analogue and digital inputs and a real-time clock IC to an online Google...... Listed under: Internet - [Ethernet](https://duino4projects.com/projects/internet-ethernet-lan-projects/) - LAN Projects

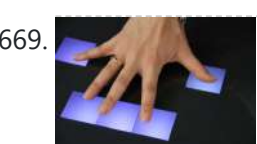

669. Make [A Multitouch](https://duino4projects.com/make-a-multitouch-music-controller-using-arduino/) Music Controller Using Arduino This project is an Arduino-powered infrared touchscreen / coffee-table interface that I've been using to control various music and graphics applications on my computer. This is an old project that I've recently had time to go back and document/fix up; this project is a little...... Listed under: *LCD [Projects](https://duino4projects.com/projects/lcd-projects/)*, Sound – [Audio Projects](https://duino4projects.com/projects/sound-audio-projects/)

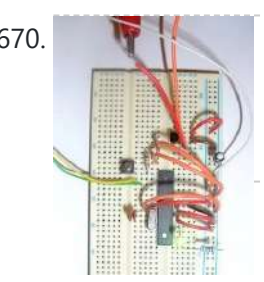

670. [Arduino ATmega328](https://duino4projects.com/arduino-atmega328-hardcore-using-arduino/) – Hardcore using arduino Ok, you've completed your prototype using an Arduino Uno board, perhaps using a shield or a breadboard for any additional components, but now you want to finalise your design and construct it using your own pcb. Well, that is fairly straightforward, as we have made...... Listed under: **[Development](https://duino4projects.com/ideas/development-board-kits-project-ideas/) Board - Kits Project Ideas** 

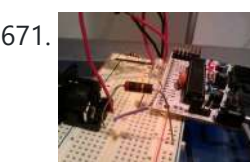

671. Controlling Cubase with [Arduino based](https://duino4projects.com/controlling-cubase-with-arduino-based-midi/) MIDI A friend of mine wanted to control Cubase, his audio recording software, with a push button so that he could stop and start recordings remotely without having to go over to the computer and type on the keyboard. You may be able to do this...... Listed under: [Projects](https://duino4projects.com/projects/), Sound - [Audio Projects](https://duino4projects.com/projects/sound-audio-projects/)

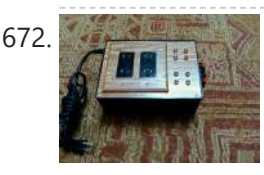

673. [Arduino Masterclass](https://duino4projects.com/arduino-masterclass-part-2-build-led-weather-station-using-arduino/) Part 2: Build an LED weather station using arduino Project-specific parts You'll need the standard parts (Arduino board breadboard wires pliers and so on) along with these extras: DHT11 temperature/humidity sensor 7 x 330-ohm/0.5W metal film resistors 3 x 4.7k-ohm/0.5W metal film resistors 2 x BC337 NPN transistors 2 x LTS543R or FND500 common…... Listed under: LED [Projects](https://duino4projects.com/projects/led-projects/)

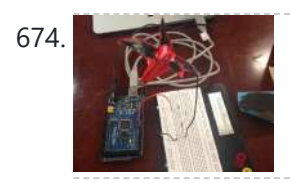

**674.** [Proximity](https://duino4projects.com/proximity-sensing-origami-flower-using-arduino/) Sensing Origami Flower using Arduino Origami is the traditional Japanese art of paper folding. In this project, with a little help from an Arduino, you can bring your origami into the 21st century and make it an interactive art! The result shown here uses Bare Conductive paint to give an...... Listed under: [Projects](https://duino4projects.com/projects/), Sensor - [Transducer](https://duino4projects.com/projects/sensor-transducer-detector-projects/) - Detector Projects

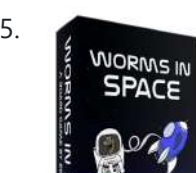

675. Make [A Worms](https://duino4projects.com/make-a-worms-in-space-board-game-using-arduino/) in Space Board Game Using Arduino Story: NASA has taken worms to the ISS on their own special capsule. There was an accident aboard the station and the worm astronauts have to navigate to the escape capsule to return to Earth. The airlock to the escape capsule has been damaged but...... Listed under: Game - [Entertainment](https://duino4projects.com/projects/game-entertainment-projects/) Projects

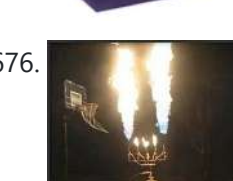

676. **FireHero: Turn Guitar Hero into an extreme sport by adding flamethrowers! using [Arduino microcontroller](https://duino4projects.com/firehero-turn-guitar-hero-extreme-sport-adding-flamethrowers-using-arduino-microcontroller/) So, long ago I had read about** propane fire poofers. They're pretty cool... I mean, who doesn't love fire?! But, no matter how awesome, they could get pretty boring after a while of seeing the same large fireball. I never built one because I wanted...... Listed under: Game – [Entertainment](https://duino4projects.com/projects/game-entertainment-projects/) Projects

677. **How [to Display](https://duino4projects.com/display-text-hd44780-lcd-arduino/) Text on an HD44780 LCD with an Arduino** In this article, we will go over how to connect an HD44780 LCD to an arduino in order to display any text that we want to show on the LCD. To do this, first, we must make the appropriate physical connections from the arduino board...... Listed under: LCD [Projects](https://duino4projects.com/projects/lcd-projects/)

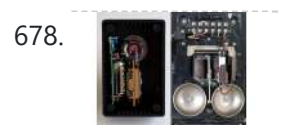

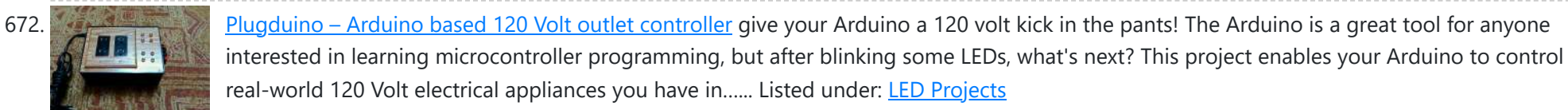

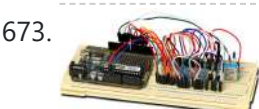

678. DIY Antique Phone [Doorbell](https://duino4projects.com/diy-antique-phone-doorbell-using-arduino/) using Arduino Bryan Zimmer emailed us this fantastic retro-themed DIY hack, a most timely submission as we just revisited the noir art deco-science fiction classic Dark City and we think this would have perfectly fit in the world (or in Adama's quarters on BSG). Bryan gives step-by-step...... Listed under: Home [Automation](https://duino4projects.com/projects/home-automation-projects/) [Projects](https://duino4projects.com/projects/phone-projects/), How To - DIY - Projects, Phone Projects

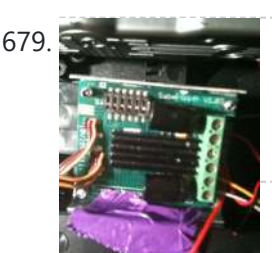

679. [Controlling](https://duino4projects.com/controlling-speed-controllers-with-arduino/) speed controllers with Arduino Hey guys, I'm back with another instructable. This is about RC speed controllers. What this will do is allow you to test out your speed controller in the Arduino world using Serial, then you write the values down and can use them for your projects....... Listed under: [Ideas,](https://duino4projects.com/ideas/) Metering - [Instrument](https://duino4projects.com/ideas/metering-instrument-project-ideas/) Project Ideas

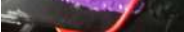

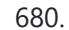

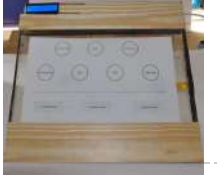

680. [Arduino Touch](https://duino4projects.com/arduino-touch-screen-itunes-control-atsic-using-arduino/) Screen iTunes control (ATSIC) using arduino What I'm going to show you is how to make an iTunes control device using an Arduino and a touch screen. The iTunes Control works by reading area's of the touch screen and send a letter to the computer via the serial port, which is...... Listed under: Phone [Projects](https://duino4projects.com/projects/phone-projects/)

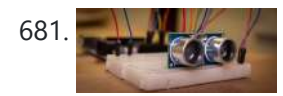

681. Building an [Arduino Robot,](https://duino4projects.com/building-arduino-robot-part-ii-programming-arduino-2/) Part II: Programming the Arduino Welcome to the second article in the tutorial series in which I'm building a remote controlled Arduino based vehicle robot. Here is the list of articles I have published: Part I: Hardware Components Part II: Programming the Arduino (this article) Part III: Assembling the Robot...... Listed under: Robotics - [Automation](https://duino4projects.com/projects/robotics-automation-projects/) Projects

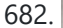

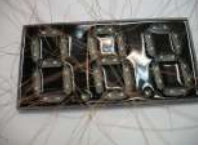

682. Make A Color [Changing](https://duino4projects.com/make-a-color-changing-display-using-arduino/) Display Using Arduino Custom made Multiple color display. Have you ever wanted a display that is a little larger then one you can buy? Have you ever wanted to make a display the way you wanted it? Me too! This is how I made a custom multiple color…... Listed under: **LED [Projects](https://duino4projects.com/projects/led-projects/)** 

683. DMX [Ardweeny](https://duino4projects.com/dmx-ardweeny-node-using-arduino/) Node using Arduino I've settled on the lighting industry standard of DMX as my overall control protocol as I explore the world of blinky lights. This universal control method is electrically robust, radio transmissible, and flexible enough for my needs (not to mention the needs of major concert,…... Listed under: [Development](https://duino4projects.com/projects/development-board-kits-projects/) Board – Kits Projects, [Interfacing\(USB](https://duino4projects.com/projects/interfacingusb-rs232-i2c-isp-projects/) – RS232 – I2c -ISP) Projects

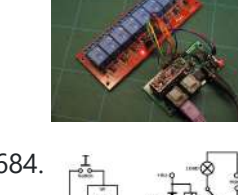

684. Superior Control a Relay with [Arduino](https://duino4projects.com/control-relay-arduino/) In this quick Arduino tutorial I will explain how you can control a relay using the Arduino Board, one 1K and one 10K resistors, 1 BC547 transistor, one 6V or 12V relay, one 1N4007 diode and a 12V fan. When the button is pressed the…... Listed under: Sensor – [Transducer](https://duino4projects.com/projects/sensor-transducer-detector-projects/) – Detector Projects

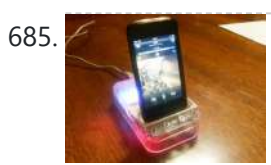

**685.** Easily control your iPod using [Arduino](https://duino4projects.com/easily-control-your-ipod-using-arduino/) Easily control your iPod with Arduino using serial commands. This instructable includes the schematic, the code and some extra info; everything you need to make this work. USB,battery or wall power supply powered. Step 1: What you need Parts: 5x 1K ohm resistors 2x 1M...... Listed under: [Interfacing\(USB](https://duino4projects.com/projects/interfacingusb-rs232-i2c-isp-projects/) - RS232 - I2c -ISP) [Projects,](https://duino4projects.com/projects/phone-projects/) Phone [Projects](https://duino4projects.com/projects/), Projects

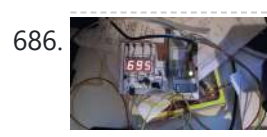

686. Make an [Arduino Timer](https://duino4projects.com/make-an-arduino-timer/) Hi, so me and my pal are setting up so we can make PCB's. We are currently making a UV exposure box (possibly another [instructable\)](https://duino4projects.com/projects/clock-timer-projects/) and for this box, we needed a timer, so this is what we have done so far, and what we…… Listed under: Clock – Timer Projects, [Projects](https://duino4projects.com/projects/)

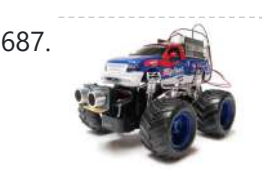

687. RC Car [to Robot](https://duino4projects.com/rc-car-robot-using-arduino/) using arduino Converting an RC car into a robot is a quick and easy way to get started with robotics. At the very least, when you get bored of playing with your remote control car after three days, you can turn it into a robot that will...... Listed under: Game -[Entertainment](https://duino4projects.com/ideas/game-entertainment-project-ideas/) Project Ideas

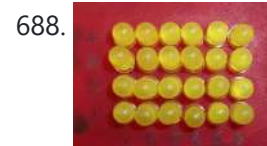

688. **Easy 4×6 LED Matrix, [Arduino!](https://duino4projects.com/easy-4x6-led-matrix-arduino/)** In this inst'able, I will show you how to create your very own 4x6 LED matrix as well as show you how to write code for it! There is an animation creator program in step 4! Here is one ANIMATION to get you excited about the project! \*\*\*Wave…... Listed under: LED [Projects,](https://duino4projects.com/projects/led-projects/) [Projects](https://duino4projects.com/projects/)

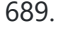

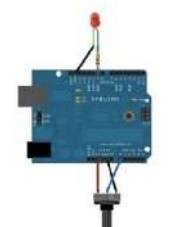

689. Pulse Width [Modulation](https://duino4projects.com/pulse-width-modulation-pwm-using-arduino/) : PWM using Arduino Pulse Width Modulation or PWM is a method of Digital to Analog Conversion. It helps in delivering analog average voltage using digital pulses of variable pulse width. By controlling the on time and off time, we can generate an analog average voltage using the digital…... Listed under: PWM [Projects](https://duino4projects.com/projects/pwm-projects/)

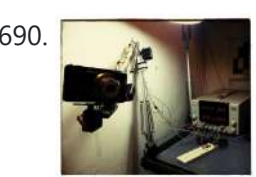

690. Robot arm from a desk lamp [\(IKEA Tertial](https://duino4projects.com/robot-arm-desk-lamp-ikea-tertial-hack/) hack) This project answers to a need I had: a third hand that holds a camera while I perform a test and takes photos/videos (useful when you're stuck at the lab late at night, and suddenly need a photographer). The downside to a robotic arm was...... Listed under: Robotics - [Automation](https://duino4projects.com/projects/robotics-automation-projects/) Projects

691. [Arduino Guitar](https://duino4projects.com/arduino-guitar-pedal-using-arduino/) Pedal using arduino The Arduino Guitar Pedal is a digital multi-effect pedal based upon the Lo-Fi Arduino Guitar Pedal originally posted by Kyle McDonald. I made a few modifications to his original design. The most noticeable changes are the built-in preamp, and the active mixer stage which lets...... Listed under: Game - [Entertainment](https://duino4projects.com/ideas/game-entertainment-project-ideas/) Project Ideas

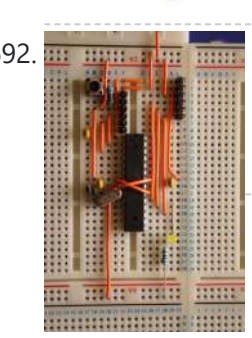

692. Bread the Readboard Arduino Received a couple of nice big bread boards for Christmas and decided that one of them needed an arduino to use with it. After some thought I decided that the best option was to build the required parts of an Arduino circuit direct on the…... Listed under: [Development](https://duino4projects.com/projects/development-board-kits-projects/) Board – Kits Projects

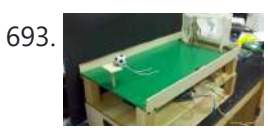

693. [Tabletop Soccer](https://duino4projects.com/tabletop-soccer-game-using-arduino/) Game using arduino Send a Foosball down a ramp and try to score on the goalie! But scoring is not so easy - the goalie moves left and right to block your shot! This project was made for a class called "Thinks that Think" at CU Boulder for the Spring…... Listed under: Game – [Entertainment](https://duino4projects.com/ideas/game-entertainment-project-ideas/) Project Ideas

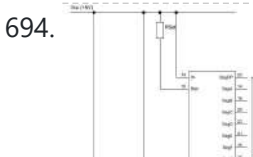

694. The [MAX7219 and](https://duino4projects.com/max7219-max7221-led-drivers/) MAX7221 Led drivers These two integrated circuits from Maxim are for driving either 64 individual Led's, or up to 8 digits of 7-segment displays. The drivers implement a SPI compatible slave interface that can be controlled from the Arduino using only 3 of the digital output pins. An...... Listed under: LED [Projects](https://duino4projects.com/projects/led-projects/)

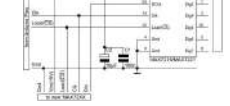

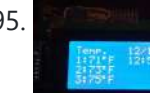

695. [Arduino Time](https://duino4projects.com/arduino-time-temp-display-shield/) & Temp Display Shield Another project I'm working on required a good timer, but the more I read about Arduino, I realized that I couldn't make an accurate timer using an Arduino that was already devoted to other tasks. The Arduino will always lose time if you perform other...... Listed under: Temperature [Measurement](https://duino4projects.com/projects/temperature-measurement-projects/) Projects

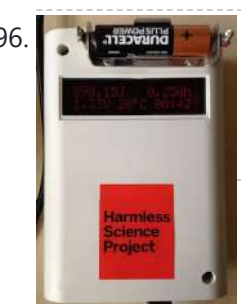

696. [Measuring](https://duino4projects.com/measuring-battery-capacity-with-an-arduino/) Battery Capacity With an Arduino I needed a couple of AA batteries and found the display at the supermarket where they were all arrayed. Normally when I'm shopping in the supermarket, I tend to look at the price/kg or price/l when comparing similar products. In the case of the batteries,…... Listed under: Battery [Projects,](https://duino4projects.com/projects/battery-projects/) [Projects](https://duino4projects.com/projects/)

697. Sunflower [Automaton](https://duino4projects.com/sunflower-automaton-using-arduino/) using arduino This was a 6 week project created for the Spring 2012 Things That Think course at the University of Colorado at Boulder. Our project is an autonomous Sunflower. As in nature, the highest priority for our flower is sunlight, necessary for photosynthesis. Our Arduino controlled......

Listed under: Video - Camera - [Imaging](https://duino4projects.com/projects/video-camera-imaging-projects/) Projects

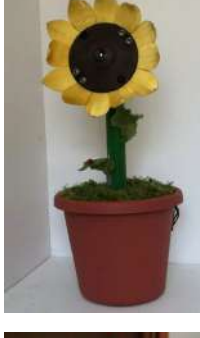

698. **Archuim Anduino Optical Theremin** When I first became aware of Arduino, a theremin seemed like a natural project: sensor + actuator. It turned out to be quite affordable and fun to make. It is a naive design, using just one photocell and some hacked headphones. After some experimentation, I...... Listed under: [Ideas,](https://duino4projects.com/ideas/) Sound - [Audio Project](https://duino4projects.com/ideas/sound-audio-project-ideas/) Ideas

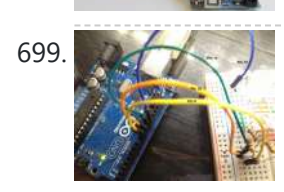

699. [Charlieplexing](https://duino4projects.com/charlieplexing-leds-with-an-arduino/) LEDs with an Arduino Charlieplexing is an ingenius method for controlling many LEDs without using many microcontroller pins. You can turn on or off one LED at a time. To light more than one LED at a time, you can scan the LEDs by turning a sequence of them...... Listed under: **LED [Projects](https://duino4projects.com/projects/)**, **Projects** 

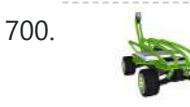

700. Mobile Earth Rover One – 3.5G [Exploration](https://duino4projects.com/mobile-earth-rover-one-3-5g-exploration-using-arduino/) using arduino If you can't explore the Moon or Mars ... you can always explore your neighborhood! The main goal of this project is to alter a remote controlled vehicle and control it via Internet Telerobotics using the Mobile Telephone Network (WWAN - Wireless Wide Area Network)...... Listed under: Robotics - [Automation](https://duino4projects.com/ideas/robotics-automation-project-ideas/) Project Ideas

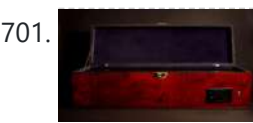

701. Nocturnal Emissions: My [Arduino Powered](https://duino4projects.com/nocturnal-emissions-arduino-powered-internet-enabled-dream-generator/) Internet Enabled Dream Generator We all need to dream more so I've created this Arduino Powered "dream generator" to help plant the seeds for some big thinking craziness. When you approach the generator a Maxbotix ultrasonic sensor triggers lights and music that draw you in so you can stare...... Listed under: Internet - [Ethernet](https://duino4projects.com/projects/internet-ethernet-lan-projects/) - LAN Projects

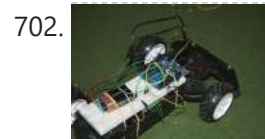

702. **Light Seeking R.C Car Hack (with [Arduino\)](https://duino4projects.com/light-seeking-r-c-car-hack-arduino-using-arduino/) using arduino** Creating a robotics platform from scratch takes allot of work and a few dollars. Buying a ready built one is easy but costs allot of money (at least for me). So instead I decided to piggy back off of the companies who make remote control...... Listed under: Car [Projects](https://duino4projects.com/projects/car-projects/)

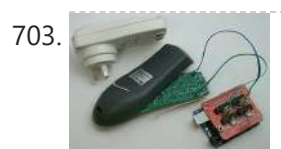

703. [Appliance](https://duino4projects.com/appliance-remote-control-using-arduino/) Remote Control using Arduino One of the basic tasks in many home automation systems is controlling power to appliances. They could be lights, or a heater, or an exhaust fan, or just about anything else that runs on mains power. The problem of course is that it's dangerous to...... Listed under: Home [Automation](https://duino4projects.com/projects/robotics-automation-projects/) Projects, Robotics - Automation Projects

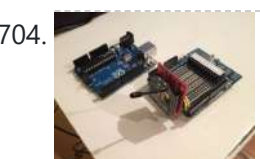

704. [Arduino Wireless](https://duino4projects.com/arduino-wireless-programming-with-xbee-series-1-or-2/) Programming with XBee Series 1 or 2 Hi. This Instructable will guide you through the process of wirelessly programming your Arduino using two XBees. I just finished designing a wireless EEG system with the XBee modules, so I've become quite fluent in their programming and have just now been able to accomplish this. It still amazes...... Listed under: [Arduino Programmer](https://duino4projects.com/projects/arduino-programmer-projects/) [Projects](https://duino4projects.com/projects/), Projects

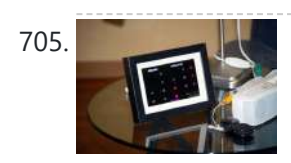

705. My [Arduino Binary](https://duino4projects.com/my-arduino-binary-clock/) Clock Hi from Italy Although many watches are created binary, my project was inspired mainly to this: http:// http://www.instructables.com/id/LED-Binary-Clock-1/, very smart and funny. I tried to improve the design and to add something personal. I think it's a good result at the end. The project is...... Listed under: Clock - Timer [Projects,](https://duino4projects.com/projects/clock-timer-projects/) [Projects](https://duino4projects.com/projects/)

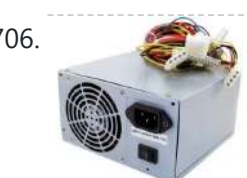

706. Power Supply unit for [arduino power](https://duino4projects.com/power-supply-unit-arduino-power-breadboard-using-arduino/) and breadboard using arduino how you can take a computer u hv old (power supply unit) and turn it into a power supply that will power your Arduino and give you all the amperage you need as well as your standard 3.3 volts, 5 volts, and 12 volts for...... Listed under: [Development](https://duino4projects.com/ideas/development-board-kits-project-ideas/) Board - Kits Project Ideas

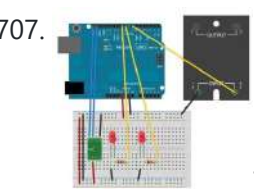

Using [Arduino tide](https://duino4projects.com/using-arduino-tide-predictions-using-arduino/) predictions using arduino In the previous post, I outlined some Arduino code to generate tide height predictions for a NOAA tidal reference station. Now let's do something useful with this newfound functionality. In the experiments I run, it's useful to keep intertidal animals like snails and limpets on...... Listed under: Home [Automation](https://duino4projects.com/ideas/home-automation-project-ideas/) Project Ideas

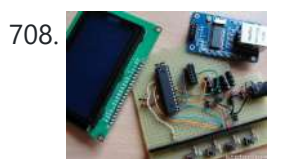

708. **A 1999 [Arduino weather](https://duino4projects.com/arduino-weather-station-part-2-using-arduino/) station part 2 using arduino** Sometimes I just do not have time to connect to the internet and check current weather conditions. This is the reason why I made this indoor LCD weather display based on Atmega328 Arduino MCU. The circuit board consists of two LP2950 voltage regulators, MCU, four...... Listed under: Sensor - [Transducer](https://duino4projects.com/ideas/sensor-transducer-detector-project-ideas/) - Detector Project Ideas

709. Cheap [Arduino Controled](https://duino4projects.com/cheap-arduino-controled-yogurt-maker/) Yogurt Maker These days I was reading an interesting post on how to make yogurt "by the gallon" (http://www.instructables.com/id/Yogurt-By-The-Gallon/). One thing needed was to maintain a rather constant temperature of 43ºC (110°F), so the bacteria can grow properly. Though you can buy commercial yogurt makers, they aren't...... Listed under: Home [Automation](https://duino4projects.com/projects/home-automation-projects/) Projects, **[Projects](https://duino4projects.com/projects/)** 

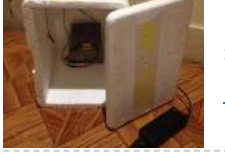

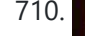

710. Make A Low Cost LED Grid Using [Arduino](https://duino4projects.com/make-a-low-cost-led-grid-using-arduino/) There are a number of great Instructables on LED grids out there. This is a low cost version - not quite as polished, but easy to make. This project uses a couple of sheets of foam core, a fluorescent fixture cover from the local home...... Listed under: **LED [Projects](https://duino4projects.com/projects/led-projects/)** 

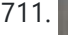

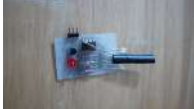

711. Make an Attiny13 based [IR proximity](https://duino4projects.com/make-attiny13-based-ir-proximity-sensor/) sensor This is an extremely cheap IR proximity sensor you can make with a few cheap parts and an AVR programmer. I use an Arduino as my programmer in this Instructable. This sensor only has a range of about 3 inches. You can easily add more...... Listed under: [Interfacing\(USB](https://duino4projects.com/projects/interfacingusb-rs232-i2c-isp-projects/) - RS232 - I2c -ISP) Projects, Sensor - [Transducer](https://duino4projects.com/projects/sensor-transducer-detector-projects/) - Detector Projects

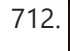

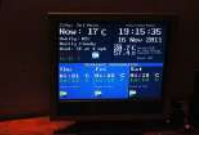

712. Google Weather on [graphical](https://duino4projects.com/google-weather-on-graphical-display-with-arduino/) display with Arduino In this project, I am using an Arduino board to show forecast of the weather from Google Weather service on a VGA screen. The display is obviously graphical one, with icons and some colorful text. It is one of those gadgets I wanted to have...... Listed under: Internet - [Ethernet](https://duino4projects.com/projects/internet-ethernet-lan-projects/) - LAN [Projects,](https://duino4projects.com/projects/lcd-projects/) LCD [Projects](https://duino4projects.com/projects/), Projects

713. Bluetooth plus Infrared [Controlled](https://duino4projects.com/bluetooth-plus-infrared-controlled-robotic-arm/) Robotic Arm Hi. I'm Darren a 17 year old hobbyist, and this is the first Instructable I'm posting here, so I apologize if it kinda sucks! I hope it's good enough... So how did the idea of a robotic arm come to me? Well, the first thing…... Listed under: Internet – [Ethernet](https://duino4projects.com/projects/internet-ethernet-lan-projects/) – LAN Projects, Robotics – [Automation](https://duino4projects.com/projects/robotics-automation-projects/) Projects

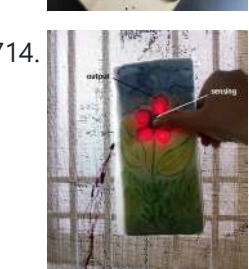

714. [Arduino controlled](https://duino4projects.com/arduino-controlled-interactive-wallpiece/) Interactive wallpiece This project is a subset of my idea of an interactive wall.. so this is an interactive wall-piece.. What does it do ? Mine is a touch activated light display. How does it work? It is controlled by an Arduino UNO which senses the inputs…... Listed under: Game - [Entertainment](https://duino4projects.com/ideas/game-entertainment-project-ideas/) Project Ideas, Home [Automation](https://duino4projects.com/ideas/home-automation-project-ideas/) Project [Ideas](https://duino4projects.com/ideas/), Ideas

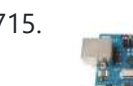

715. [Intro to Arduino](https://duino4projects.com/intro-arduino/) An Arduino is an open-source microcontroller development board. In plain English, you can use the Arduino to read sensors and control things like motors and lights. This allows you to upload programs to this board which can then interact with things in the real world....... Listed under: [Development](https://duino4projects.com/projects/development-board-kits-projects/) Board - Kits Projects

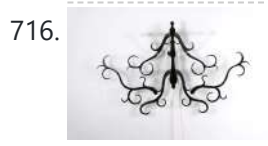

716. How To Make [A Transforming](https://duino4projects.com/how-to-make-a-transforming-chandelier-using-arduino/) Chandelier Using Arduino In this tutorial I will go over how to make a transforming chandelier. This project will be heavily CAD oriented (Solid works and Illustrator), made by laser cutting/engraving acrylic sheets, and a little bit of Arduino coding and soldering. Step 1: Choosing materials. All the...... Listed under: Other [Projects](https://duino4projects.com/projects/other-projects/)

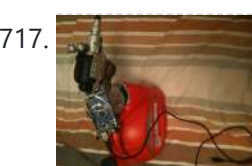

717. [Sentriduino!](https://duino4projects.com/sentriduino-new-sentry-turret/) Its the all new Sentry turret Hey guys, Today I would like to show you how to make a simple sentry turret out of household Items! You would only need to get an Arduino UNO or Mega, a Ping))) Ultrasonic Range finder, two servos, and an electronic water squinter! The rest of...... Listed under: How To - DIY - [Projects](https://duino4projects.com/projects/how-to-diy-projects/)

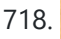

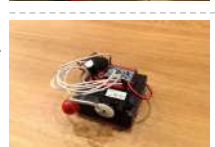

718. How [to make](https://duino4projects.com/make-ghost-knocker/) a Ghost Knocker Step 1: Check the materials you need. Below is the list of stuff you need to make it: 1. Arduino I used an [Arduino Pro Mini](https://duino4projects.com/projects/game-entertainment-projects/) 3.3V. You also need USB-Serial tether to program it. 2. A battery box I used a AA x 4...... Listed under: Game – Entertainment **Projects** 

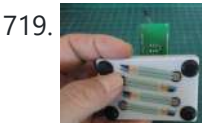

719. [Wireless](https://duino4projects.com/wireless-finger-drum-using-arduino/) Finger Drum using Arduino I came across these Force Sensitive Resistors. I like them a lot and I wanted to do something with them, may be making them more usesable than standing on the breadboard. Few months ago, I created the pocket-sized RevIO - Arduino Compatible and having fun with...... Listed under: Game - [Entertainment](https://duino4projects.com/ideas/game-entertainment-project-ideas/) Project [Ideas](https://duino4projects.com/ideas/), Ideas

720. **The Manual Constant Constitution Infinity Mirror** As per an assignment in my digital multi-media class, I've combined two Arduino-related tutorials into a functional object! The result is a pair of infinity mirrors that flash red and blue depending on minute fluctuations in ambient temperature. This is my first experience with Arduino,...... Listed under: Temperature [Measurement](https://duino4projects.com/projects/temperature-measurement-projects/) Projects

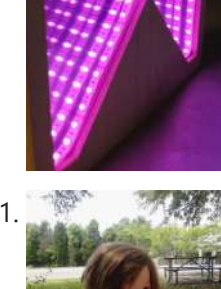

721. Wireless nunchuk controlled [animatronic](https://duino4projects.com/wireless-nunchuk-controlled-animatronic-doll/) doll This instructable will attempt to show you how to make an animatronic doll controlled by a wireless nunchuk. This doll can only move its head though. I'm sure there are plenty of people out there who can take this and expand on it and make...... Listed under: Game - [Entertainment](https://duino4projects.com/projects/game-entertainment-projects/) Projects

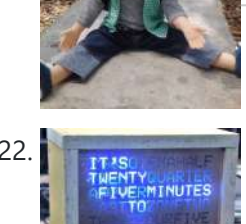

722. The Word Clock [Arduino version](https://duino4projects.com/the-word-clock-arduino-version/) \*\*\*\*\*\*\*\*\*\*\*\*\*\*\*\*\*\*\*\*\*\*\*\*\*\*\*\*\*\*\*\*\*\*\*\*\*\*\*\*\*\*\*\*\*\*\*\*\*\*\*\*\*\*\*\*\*\*\*\*\*\*\*\*\*\*\*\*\*\*\*\*\*\* Major updates - A much better enclosure for this clock has been designed - check out http://www.instructables.com/id/The-Wordclock-Grew-Up/ \*\*\*\*\*\*\*\*\*\*\*\*\*\*\*\*\*\*\*\*\*\*\*\*\*\*\*\*\*\*\*\*\*\*\*\*\*\*\*\*\*\*\*\*\*\*\*\*\*\*\*\*\*\*\*\*\*\*\*\*\*\*\*\*\*\*\*\*\*\*\*\*\*\* Last month I wanted to build a special gift for my beautiful wife, Megan. She has a teaching background in English, so what better present to...... Listed under: Clock - Timer [Projects,](https://duino4projects.com/projects/clock-timer-projects/) [Projects](https://duino4projects.com/projects/)

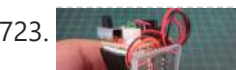

723. Palm [Arduino II](https://duino4projects.com/palm-arduino-ii/) I have a "through the Looking Glasses" idea of making another version of Palm Arduino. Since this design derived from Palm Arduino, I will called it Palm Arduino II. This Palm Arduino, the Second, will be the combination of Palm Arduino and Portable 5V Voltage Regulator. So...... Listed under: [Development](https://duino4projects.com/ideas/development-board-kits-project-ideas/) Board - Kits Project [Ideas](https://duino4projects.com/ideas/), Ideas

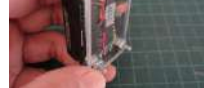

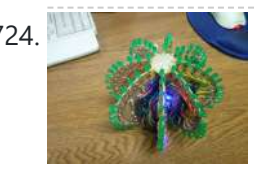

724. [Arduino BlinkyBall](https://duino4projects.com/arduino-blinkyball-project/) Project I frequent a blog called hackaday.com which featured a project by "Nikolai", it was a 10cm LED ball that used shift registers. It seems like a really fun project to attempt but the cost of having the boards made & not having any experience sending…... Listed under: **LED [Projects](https://duino4projects.com/projects/led-projects/)** 

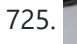

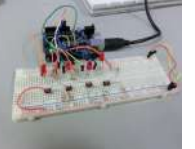

725. [ButtonHero using](https://duino4projects.com/buttonhero-using-arduino/) Arduino ButtonHero is a game made on an Arduino that involves the use of buttons, LEDs, wires, and resistors. In this game, you have to hit the corresponding button to the light that is randomly selected before the light changes. You start with 5 lives and...... Listed under: *[Ideas](https://duino4projects.com/ideas/)*, [Interfacing\(USB](https://duino4projects.com/ideas/interfacingusb-rs232-i2c-isp-project-ideas/) - RS232 - I2c -ISP) Project Ideas

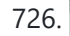

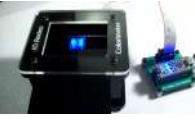

726. Guide For The [Educational](https://duino4projects.com/guide-for-the-educational-colorimeter-kit/) colorimeter kit This instructable is a step-by-step assembly guide for the educational colorimeter kit we launched in April 2012 on Kickstarter. Assembly takes from 20-40 minutes. Once assembled the colorimeter can be used in a wide variety of science experiments to measure the absorbance and concentration of...... Listed under: Metering - [Instrument](https://duino4projects.com/projects/metering-instrument-projects/) Projects

727. Blinky Lights using [Arduino and](https://duino4projects.com/blinky-lights-using-arduino-lumigeek/) LumiGeek I used the Arduino UNO combined with three LumiGeek shields to run lighting. LumiGeek has dedicated shields to support 1 Watt RGB LEDs that require constant current, Addressable RGB LED Strip, and Non-Addressable RGB LED Strip. Step 1: 1 Watt RGB LEDs (2x) I wired......

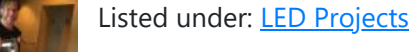

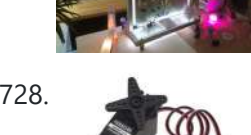

728. [Servo 360](https://duino4projects.com/servo-360-rotation-mod-parallax/) rotation mod (Parallax) In this instructurable I will expalin and show you how to make a Parallax servo rotate 360°. And againI have search the internet to see tutorials clear enough to make this posible with no luck. Don't get me wrong they are some how good but not…... Listed under: **Motor [Projects](https://duino4projects.com/projects/motor-projects/)** 

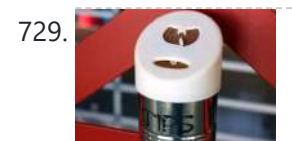

729. Wu-Tang Can: [Interactive](https://duino4projects.com/wu-tang-can-interactive-tipping/) Tipping Cash rules everything around me. C.R.E.A.M. Get the money. Arduinos are showing up everywhere. Even in space. But what about the lowly tip jar? No. Are Arduino projects giving the Wu-Tang Clan the proper respect they deserve? Not even close! Rectification. That's what this is...... Listed under: Other [Projects](https://duino4projects.com/projects/other-projects/)

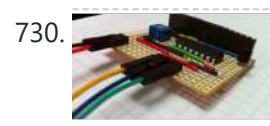

730. Hookup an LCD to an [Arduino in](https://duino4projects.com/hookup-an-lcd-to-an-arduino-in-6-seconds-with-3-not-6-pins/) 6 seconds with 3, not 6 pins Adding an LCD display to Arduino projects can add real value but the cost of doing so can be significant. Not a financial cost - you can pick up 16 (characters) x 2 (rows) LCD for as little as £3.50. The cost is the pin...... Listed under: LCD [Projects](https://duino4projects.com/projects/), Projects

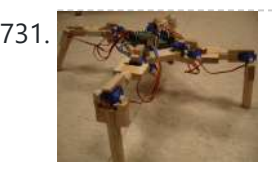

731. [Arduino Based](https://duino4projects.com/arduino-based-four-legged-robot/) Four Legged Robot The name of our robot is FIER and here is a video of it saying hello to the world. In this instructable, I will try to show you the basic steps to making your own walking robot for the most bang for your buck. You...... Listed under: Robotics -**[Automation](https://duino4projects.com/projects/robotics-automation-projects/) Projects** 

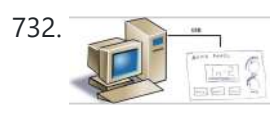

732. Analog [audio panel](https://duino4projects.com/analog-audio-panel-for-pc-using-arduino/) for PC using Arduino Have you ever struggled with audio settings in control panel in middle of a VoIP call? Or, wondered if the other guy can hear you properly? I have. My work requires great deal of remote conference calls using PC. The first thing I wonder always...... Listed under: [Projects,](https://duino4projects.com/projects/) Sound - [Audio Projects](https://duino4projects.com/projects/sound-audio-projects/)

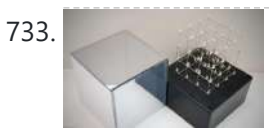

733. 4X4X4 LED Cube w/ [Arduino Un](https://duino4projects.com/4x4x4-led-cube-w-arduino-un/) As someone who is very new to digital electronics this LED cube was fun to make, challenging and a great lesson in soldering. If you have some patience (64 LED's to solder!) and steady hands, this project will be well worth it in the end!…... Listed under: LED [Projects](https://duino4projects.com/projects/led-projects/)

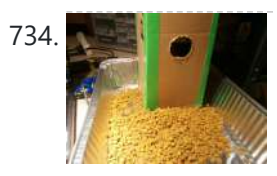

734. We all the Vacation Pet Feeder from Recycled [Materials](https://duino4projects.com/vacation-pet-feeder-recycled-materials/) If you are a pet owner, going on vacation can be stressful. Usually, you need a friend or neighbor to come over every day and feed your pets. However, by enslaving robots you can keep your pet happy and enjoy a stress-free holiday. To save...... Listed under: Home [Automation](https://duino4projects.com/projects/home-automation-projects/) Projects

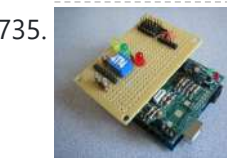

735. Hexilogger, an [Arduino based](https://duino4projects.com/hexilogger-an-arduino-based-data-logger/) data logger The purpose of this project was to create a simple, portable device that would periodically read sensors and then store the sensor data so it could be retrieved later. The result is the HexiLogger, "hexi" because it can support up to six different sensor inputs...... Listed under: [Interfacing\(USB](https://duino4projects.com/projects/interfacingusb-rs232-i2c-isp-projects/) - RS232 - I2c -ISP) [Projects](https://duino4projects.com/projects/), Projects

736. **Open Source Server Room [Monitor](https://duino4projects.com/open-source-server-room-monitor-using-arduino/) using Arduino** This server room environmental monitoring system is a low cost high performance device with the same onboard features as commercial devices costing hundreds of dollars more. In addition to a low cost platform we will provide

low cost sensors for many important devices to insure...... Listed under: Internet - [Ethernet](https://duino4projects.com/projects/internet-ethernet-lan-projects/) - LAN Projects, Metering - [Instrument](https://duino4projects.com/projects/metering-instrument-projects/) [Projects](https://duino4projects.com/projects/), Projects, Sensor -Transducer – Detector Projects

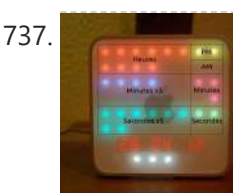

737. it is imported in a Mac Mini box using [Arduino](https://duino4projects.com/itime-clock-in-a-mac-mini-box-using-arduino/) After the untimely death of my Mac Mini (the last thing Apple I never buy), I recycled her limping in a clock display LEDs. Technically, there is not rocket science: an Arduino reads the time from an external clock and displays a matrix of 8x6…... Listed under: Clock – Timer [Projects,](https://duino4projects.com/projects/clock-timer-projects/) [Projects](https://duino4projects.com/projects/)

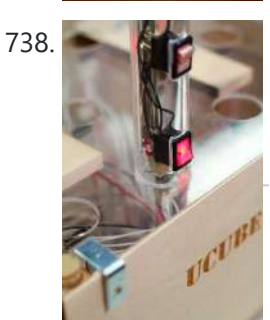

738. The UCube: Design & Print 3D Objects by flipping [switches](https://duino4projects.com/ucube-design-print-3d-objects-flipping-switches/) This instructable goes through how to design and print a variety of 3D models using a system called the 'UCube'. Note: I would love to eventually publish detailed instructions on how to make your own UCube, but since the design is still changing and improving,...... Listed under: [Interfacing\(USB](https://duino4projects.com/projects/interfacingusb-rs232-i2c-isp-projects/) – RS232 – I2c -ISP) Projects

**739.** Open Source Hearing [Impaired](https://duino4projects.com/open-source-hearing-impaired-alarm-clock-using-arduino/) Alarm Clock using Arduino</u> Activities of daily living (ADL) are self-care activities that are usually taken for granted, since as the name implies they are performed on a daily basis. If you have ever ended up in a cast, or on crutches you

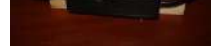

can empathize how menial daily activities can suddenly be very difficult to...... Listed under: Clock - Timer [Projects](https://duino4projects.com/projects/), Projects

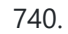

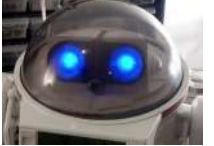

740. DIY Mod an Omnibot 80's Robot with Voice, Camera, Servos, [Bluetooth](https://duino4projects.com/diy-mod-omnibot-80s-robot-voice-camera-servos-bluetooth/) \*Check back for more updates on this build C So, have you heard of the Omnibot? Well! Any kid from the 80's will remember how amazing this robot was. For you young kids, this robot was released in the early 80's by Tomy. The robot...... Listed under: Internet – [Ethernet](https://duino4projects.com/projects/internet-ethernet-lan-projects/) – LAN [Projects,](https://duino4projects.com/projects/motor-projects/) Motor Projects, Robotics – [Automation](https://duino4projects.com/projects/robotics-automation-projects/) Projects, Video – Camera – Imaging Projects

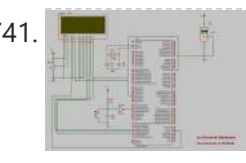

Tag Archives: [arduino speaking](https://duino4projects.com/tag-archives-arduino-speaking-clock/) clock How to: Speaking Clock Hello C Setup and Procedure The wave shield is interfaced with the Arduino Mega 2560 as normal. A couple of pins were remapped because the wave shield was initially made for a different device. The DAC pins were remapped to pins 22,23,24...... Listed under: Clock – Timer [Project](https://duino4projects.com/ideas/clock-timer-project-ideas/) Ideas

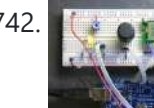

742. LED Calculator with Rotary [Quadrature](https://duino4projects.com/led-calculator-with-rotary-quadrature-encoder-for-target-system-voltage-selection-using-arduino/) Encoder for Target System Voltage Selection using Arduino I'm still working on the LED calculator (original idea and most recent work) — I've finally got 'round to adding a rotary encoder to set the target system voltage. Now you can turn the potentiometer to set the LED brightness, turn the rotary encoder to set what...... Listed under: [Calculator](https://duino4projects.com/projects/calculator-projects/) [Projects,](https://duino4projects.com/projects/led-projects/) LED [Projects](https://duino4projects.com/projects/), Projects

https://duino4projects.com/advanced-view-arduino-projects-list/?page31074=4 50/63 743. Arduino Lens Controller – [Synchronized](https://duino4projects.com/arduino-lens-controller-synchronized-zoomfocus-wii-classic-controller/) Zoom/Focus with Wii Classic Controller My Lumix GH2 Micro Four Thirds camera not only shoots fantastic high definition videos, but with inexpensive adapters I can use it with older manual lenses that are cheap and often very high quality. I shoot a lot of performance

videos for my daughter's dance studio, and I…... Listed under: Video – Camera – [Imaging](https://duino4projects.com/projects/video-camera-imaging-projects/) Projects

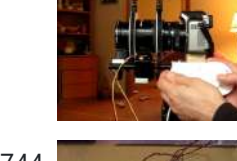

744. Sensing [Squeeze](https://duino4projects.com/sensing-squeeze-using-arduino/) using Arduino I'm researching squeeze sensing as a mode of tactile interface. Here I will cover the process of developing a squeezeable sensor and the firmware/software concerns associated with interpreting the data from the sensor. This fulfills the "sensor project" for my class called Computational Principles in...... Listed under: [Projects,](https://duino4projects.com/projects/) Sensor - [Transducer](https://duino4projects.com/projects/sensor-transducer-detector-projects/) - Detector Projects

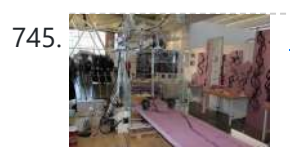

745. Same S.A.M. Spring Aided [Machining](https://duino4projects.com/s-m-spring-aided-machining-cnc-adhesive-remover/) (CNC with adhesive remover) S.A.M. Spring Aided Machining (CNC with solvent) is a school project designed by three architecture students at CCA, San Francisco: Matt Boeddiker, Abelino Robles, and Tim Henshaw-Plath. (www.cca.edu) The machine is capable of rapidly prototyping and creating subtractive formwork that can be used to cast...... Listed under: CNC [Machines](https://duino4projects.com/projects/cnc-machines-projects/) Projects

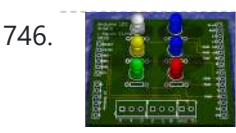

746. A Beginner's guide to making an [Arduino Shield](https://duino4projects.com/beginners-guide-making-arduino-shield-pcb/) PCB</u> (This tutorial has gotten really popular recently, and I'm very pleased that so many people are interested. I learned all of this stuff while working on my first PCB. If you're interested, I've started to sell the most recent version of my Arduino ProtoShield. If...... Listed under: [Development](https://duino4projects.com/projects/development-board-kits-projects/) Board - Kits Projects

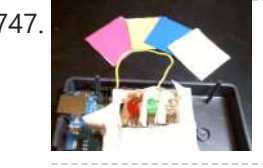

747. How To Make [Arduino Color](https://duino4projects.com/how-to-make-arduino-color-sensor/) Sensor Here we will be learning how to make a color sensor. my model consists of three cardboard compartments containing an LED - one red, one blue, and one green - and an OP550B phototransistor. The LED's shine simultaneously on a solid colored card. The phototransistors...... Listed under: Sensor - [Transducer](https://duino4projects.com/projects/sensor-transducer-detector-projects/) - Detector Projects

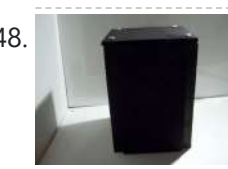

**TARE IS ADDEED ARELA IT ARELA IT ARELA IT AT ARELA IT MUST A PARA IT AND READ IS A PARA IT AND I VOLUME Pedal I'm playing keyboards this fall in another rock concert to benefit the high school robotics team, and for some** the tunes I need to be able to fade an organ in and out over a period of a measure or two. My keyboards are...... Listed under: [Projects](https://duino4projects.com/projects/), Sound – [Audio Projects](https://duino4projects.com/projects/sound-audio-projects/)

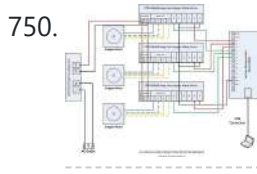

750. [Arduino Stepper](https://duino4projects.com/arduino-stepper-motor-control/) Motor Control Hardware Preparation Stepper Motor Driver Board Arduino Board (UNO) If you have purchased the Arduino Board from ZTW, we have already uploaded the g-code library for you. If you are using your own Arduino Board, you can doawnload grbl Arduino library online and load it...... Listed under: Motor [Projects](https://duino4projects.com/projects/motor-projects/)

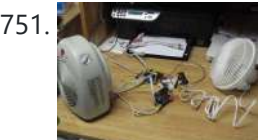

751. A **Produce the [Arduino Thermostat](https://duino4projects.com/arduino-thermostat-tc74-sensor/) with TC74 sensor** Hello all! This is a quick guide on how to use an Arduino© to control whether a cooling fan and a heater is turned on depending on the detected temperature from a TC74 Arduino sensor. This is for a final project for an Electronics class...... Listed under: **Sensor** - [Transducer](https://duino4projects.com/projects/sensor-transducer-detector-projects/) - Detector Projects

752. **The counter Counter with Touch [Interface!](https://duino4projects.com/geiger-counter-touch-interface/)** There are quite a few geiger counter instructables. The difference with this one is that I wanted to give it a modern interface, similar to smart phone touch screens, that anyone would feel comfortable using. The reason for this is that I want to use it as...... Listed under: [Calculator](https://duino4projects.com/projects/calculator-projects/) Projects, Sensor - [Transducer](https://duino4projects.com/projects/sensor-transducer-detector-projects/) - Detector Projects

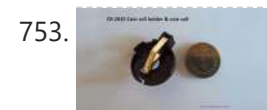

753. Digital Clock with [Arduino and](https://duino4projects.com/digital-clock-arduino-ds1307/) DS1307 In this article you will learn how to make a digital clock using Arduino and the DS1307 RTC IC. What is DS1307 IC actually? Well, it is a Real Time Clock (RTC) IC that is simple to use, low cost and easy [available.](https://duino4projects.com/projects/clock-timer-projects/) The IC...... Listed under: Clock -Timer Projects

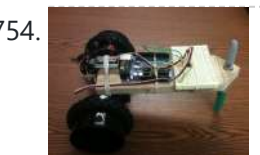

754. [Arduino Drawbot](https://duino4projects.com/arduino-drawbot/) In some of my previous Arduino instructurables I have show to the Arduino beginers on how to control servos in different ways. And in my last instructurable I have show the modification of a Parallax servo for a 360° rotation. So in this one I will show Arduino...... Listed under: Robotics - [Automation](https://duino4projects.com/projects/robotics-automation-projects/) Projects

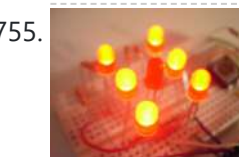

755. [Arduino Led](https://duino4projects.com/arduino-led-dice/) Dice This instructable will show you how to create a dice using Arduino and few components. It's an easy and fun project, suitable for beginners and those who want to start with Arduino; it also requires a minimal amount of components. This explains how to create...... Listed under: LED [Projects,](https://duino4projects.com/projects/led-projects/) [Projects](https://duino4projects.com/projects/)

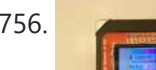

748. Cat Repelling [PIR motion](https://duino4projects.com/cat-repelling-pir-motion-sensor-covert-speaker-box-alarm-using-arduino/) sensor (covert) speaker box alarm using Arduino This is a PIR motion sensor device that works with the arduino uno. In order to make it covert enough to be placed in multiple settings and portable enough to fit most places, I decided to make the case for it appear as a speaker. The inspiration for...... Listed under: [Projects,](https://duino4projects.com/projects/) [Security](https://duino4projects.com/projects/security-safety-projects/) - Safety Projects, Sensor - [Transducer](https://duino4projects.com/projects/sensor-transducer-detector-projects/) - Detector Projects, Sound -[Audio Projects](https://duino4projects.com/projects/sound-audio-projects/)

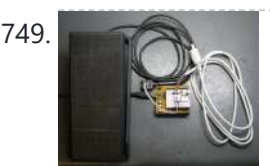

756. [Arduino-Square](https://duino4projects.com/arduino-square-with-color-lcd/) with Color LCD B-Squares is a modular electronics platform that enables users to build, customize, and continuously update their own electronics applications. In this B-Squares App we will cover how to assemble a simple Color-LCD Application using the Arduino-

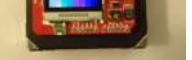

Square. Hardware: 1. Arduino-Square. 2. Battery-Square 3. Color LCD Shield....... Listed under: <u>LCD [Projects](https://duino4projects.com/projects/)</u>, Projects

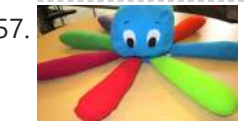

757. Simon the [Octopus](https://duino4projects.com/simon-octopus/) Everyone loves the Simon game ! So we decided to take it to another level. This project was done for our Things That Think class where we had to make a PlushBot (a plush toy that thinks! "with computation") thus, kids were our target. We…… Listed under: Game – [Entertainment](https://duino4projects.com/projects/game-entertainment-projects/) Projects

758. The Traveling [Geocache](https://duino4projects.com/the-traveling-geocache-using-arduino/) using Arduino This project and future projects can be found at my website http://revoltlab.com/ where you can also find my blog. UPDATE LOG: NOW SUPER SIMPLE TO REPROGRAM! Easy FTDI USB interface hardware explained in step 10 Easy FTDI USB interface programming explained in step 13 NEW...... Listed under: GPS Based [Projects](https://duino4projects.com/projects/), LCD [Projects,](https://duino4projects.com/projects/lcd-projects/) Projects

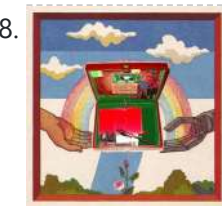

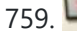

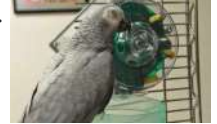

759. [Arduino Button](https://duino4projects.com/arduino-button-activated-treat-dispenser/) Activated Treat Dispenser For my Digital Multimedia class final, I created a treat dispenser that is activated by pulling a chain, which starts a servo motor that spins a wheel to dispense treats to my to African Grey parrots. Step 1: Gather Materials [box color="#985D00" bg="#FFF8CB" font="verdana" fontsize="14...... Listed under: Motor [Projects](https://duino4projects.com/projects/other-projects/), Other Projects

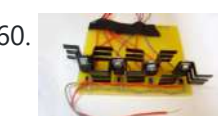

760. DIY [Arduino Stepper](https://duino4projects.com/diy-arduino-stepper-motor-driver-board/) Motor Driver Board This page will show you how to put together a simple stepper motor driver board that can be controlled with an Arduino. I built mine to use with my heliostat projects, but it could be used for other things too. Update: I no longer use…... Listed under: How To - DIY - [Projects](https://duino4projects.com/projects/motor-projects/), Motor Projects

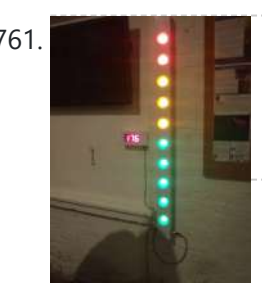

761. Build A Giant LED bar graph Using [Arduino](https://duino4projects.com/build-a-giant-led-bar-graph-using-arduino/) For a recent project I needed to build a large and obvious bar graph display. This was to show the power generated from a bicycle generator. I came up with this design and was pretty pleased with the final results as it is relatively low...... Listed under: **LED [Projects](https://duino4projects.com/projects/led-projects/)** 

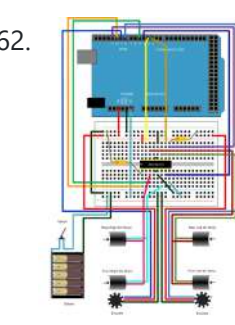

762. Drive with PID Control Using [Arduino Board](https://duino4projects.com/drive-with-pid-control-using-arduino-board/) This example shows how to simulate a simple closed-loop control algorithm in Simulink® and how to run it on an Arduino® board. Supported Hardware: Arduino Leonardo Arduino Mega 2560 Arduino Mega ADK Arduino Pro Arduino Uno Available versions of this example: Arduino Mega 2560 board:...... Listed under: [Interfacing\(USB](https://duino4projects.com/projects/interfacingusb-rs232-i2c-isp-projects/) - RS232 - I2c -ISP) Projects

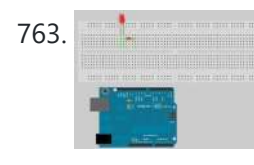

763. BLINKING AN LED USING AN ARDUINO UNO [\(EXPLAINED\)](https://duino4projects.com/blinking-an-led-using-an-arduino-uno-explained/) So you're here because you want to start learning some of the Arduino Basics... So let's start with THE most basics… no this "tutorial" is actually a little more basic than what you have in mind. It only requires that you: Have ANY Arduino Board.…... Listed under: LED [Projects](https://duino4projects.com/projects/led-projects/)

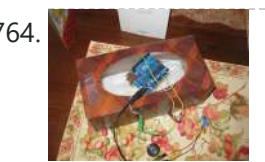

764. **The state of the Seasy [Arduino Audio Annoyatron](https://duino4projects.com/easy-arduino-audio-annoyatron/)** This simple device simple plays a small tune at a random interval, between 5 and 30 seconds when the lights in a room go off. It can be cleverly disguised inside a tissue box, or inside or under any number of household objects. This is a vary simple project (my…... Listed under: [Projects](https://duino4projects.com/projects/), Sound – [Audio Projects](https://duino4projects.com/projects/sound-audio-projects/)

765. Blinky the [one-eyed](https://duino4projects.com/blinky-the-one-eyed-clock-using-arduino/) clock using Arduino In this tutorial you learn how to make a blinking clock with a difference! Updated 18/03/2013 Followers of my website would realise that I tend to make too many clocks in those tutorials. Well, I like making clocks… so here is another one. However this time...... Listed under: Clock - Timer [Projects,](https://duino4projects.com/projects/clock-timer-projects/) [Projects](https://duino4projects.com/projects/)

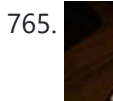

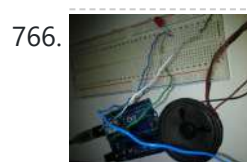

766. [Arduino SOS](https://duino4projects.com/arduino-sos-signal-with-8ohms-speaker-and-led-blinking/) signal with 8ohms speaker and LED blinking SOS is the commonly used description for the international Morse code distress signal (· · · — — — · · ·). [read more on wiki] Requirements: 1) Arduino 2\*) 8 Ω speaker 3\*) 150 Ω or similar resistor 4) 5mm RED LED 5) Hookup…... Listed under: LED [Projects](https://duino4projects.com/projects/led-projects/), [Projects,](https://duino4projects.com/projects/) [Radio Projects](https://duino4projects.com/projects/radio-projects/), Sound – [Audio Projects](https://duino4projects.com/projects/sound-audio-projects/)

767. Radio link between [two Arduino boards](https://duino4projects.com/radio-link-between-two-arduino-boards/) I was looking for a way to handle wireless communications between two Arduino boards. Other options like Xbee or Bluetooth were going to cost \$50 to over \$100. Then I found a cheap RF transmitter and receiver at Sparkfun. The total cost is only \$9!...... Listed under: [Interfacing\(USB](https://duino4projects.com/projects/interfacingusb-rs232-i2c-isp-projects/) - RS232 - I2c -ISP) [Projects,](https://duino4projects.com/projects/) Projects, [Radio Projects](https://duino4projects.com/projects/radio-projects/)

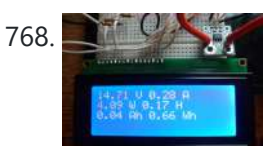

768. DIY Amp / Watt Hour Volt Meter – [Arduino](https://duino4projects.com/diy-amp-watt-hour-volt-meter-arduino/) Major corrections and additions made 9/9/2014 For my off-grid Ham Radio and Solar projects, I needed a way to measure volts, amps, watts, amp hours and watt hours. There's a couple of commercial products that can do this, but not with the flexibility I wanted....... Listed under: How To - DIY - [Projects,](https://duino4projects.com/projects/how-to-diy-projects/) Metering - [Instrument](https://duino4projects.com/projects/metering-instrument-projects/) Projects

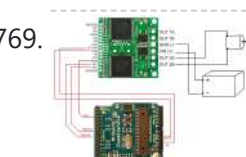

769. **Pololu Motor Controller Testing and [Troubleshooting](https://duino4projects.com/pololu-motor-controller-testing-troubleshooting/) Finally, I finished reading the datasheet. It didn't give much information about how to** connect the motor controller to a micro-controller. I used the simple circuit I found from a post in Pololu's forum: Using Dual VNH3SP30 Motor Driver with arduino @ http://forum.pololu.com/viewtopic.php?f=15&t=1923. Dual VNH2SP30...... Listed under: Motor [Projects](https://duino4projects.com/projects/motor-projects/)

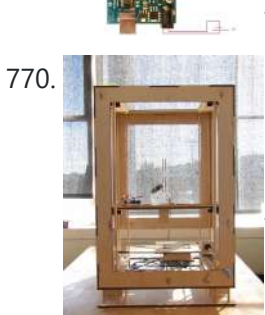

770. Webster: [A Geometric](https://duino4projects.com/webster-geometric-pattern-weaving-machine/) Pattern Weaving Machine We are three students from California College of the Arts in San Francisco in the Architecture program. This studio is called Creative Architecture Machines and is taught by Jason Johnson and Michael Shiloh. Webster is a geometric pattern weaving machine that takes inspiration from Islamic…... Listed under: [Calculator](https://duino4projects.com/projects/calculator-projects/) Projects, PWM [Projects](https://duino4projects.com/projects/pwm-projects/)

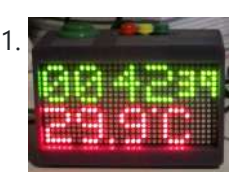

771. Colorful Countdown Clock for tight timeline [management](https://duino4projects.com/colorful-countdown-clock-for-tight-timeline-management-using-arduino/) using Arduino This is a funny looking clock that has that displays time on relatively large 32x16 Bi-Color LED Matrix. It includes also a countdown counter that I find very useful in many situations. Features: Date And time display Temperature display Countdown timer Buzzer notification Randomly changing…... Listed under: Clock – Timer [Projects,](https://duino4projects.com/projects/clock-timer-projects/) [Projects](https://duino4projects.com/projects/)

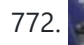

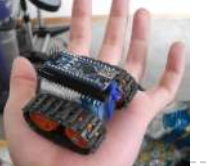

772. Article of the [Arduino Nano based](https://duino4projects.com/arduino-nano-based-microbot/) Microbot This instructable was created to be entered in the Robot Challenge. If I win, the parts will of course, go into robots like this one. Notes on how to include some of the very components in the prize packages are given in the last step. I…... Listed under: Robotics – [Automation](https://duino4projects.com/projects/robotics-automation-projects/) Projects

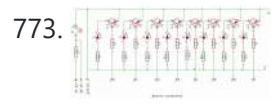

773. Simple [Arduino light](https://duino4projects.com/simple-arduino-light-meter/) meter This Arduino project is a simple light meter using a photo-transistor. An LDR would be more appropriate but the photo-transistor is what I has spare at the time. On the other hand the photo-transistor is sensitive to infrared, so its handy for testing remote controls.…... Listed under: Metering – [Instrument](https://duino4projects.com/projects/metering-instrument-projects/) Projects

774. [Arduino Based](https://duino4projects.com/arduino-based-automated-lighting-control/) Automated Lighting Control This is my second instructable. i want to share some of the basic things i made using the arduino i am so busy lately. then i got the chance to have this spare time... inspired by my former student and a fellow co league to...... Listed under: [Arduino Android,](https://duino4projects.com/projects/internet-ethernet-lan-projects/) Internet - Ethernet -LAN Projects, LED [Projects](https://duino4projects.com/projects/led-projects/), [Projects](https://duino4projects.com/projects/)

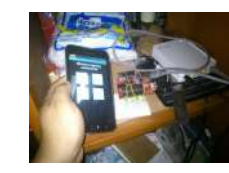

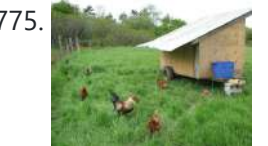

775. Mobile Chicken Coop with some [automation](https://duino4projects.com/mobile-chicken-coop-with-some-automation-using-arduino/) using Arduino My wife and I have wanted to raise chickens(for the eggs) and we finally decided to do it this spring. I have read a lot about pastured chicken and wanted to create a mobile coop so that the chickens would not destroy the yard. I…... Listed under: Home [Automation](https://duino4projects.com/ideas/home-automation-project-ideas/) Project Ideas, [Ideas](https://duino4projects.com/ideas/)

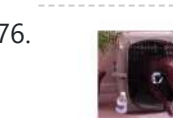

776. Remote Control Door – [Internet](https://duino4projects.com/remote-control-door-internet-thing/) Your Thing We can instantly open a door or control anything we can connect. It works from any iPhone, Android, or PC. After connecting something we want to control, download the free app to a PC, open a port, and control it remotely from anywhere. It's open...... Listed under: Internet - [Ethernet](https://duino4projects.com/projects/internet-ethernet-lan-projects/) - LAN Projects

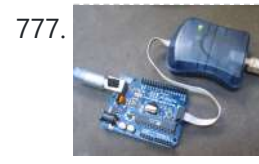

777. Minimal [Arduino with](https://duino4projects.com/minimal-arduino-atmega8/) ATmega8 Like me, you may have a few old Arduino boards or ATmega8 chips (in the boards) laying around from when you were first playing with Arduino. Those chips can still be really useful as the heart of a tiny "Minimal Arduino" setup. A normal Arduino…... Listed under: [Interfacing\(USB](https://duino4projects.com/projects/interfacingusb-rs232-i2c-isp-projects/) - RS232 - I2c -ISP) Projects

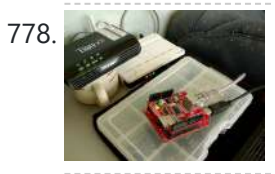

778. Control [Arduino Wirelessly](https://duino4projects.com/control-arduino-wirelessly-with-matlab/) with MATLAB Been seeing few DIYs on how to establish a communication between MATLAB application and Arduino that is hardwired to PC. However, I haven't encountered anything that control Arduino via MATLAB wirelessly using the ENC28J60 compatible Ethernet shield. In this ible', I'm going to show the...... Listed under: How To - DIY - [Projects,](https://duino4projects.com/projects/how-to-diy-projects/) Internet - [Ethernet](https://duino4projects.com/projects/internet-ethernet-lan-projects/) - LAN Projects

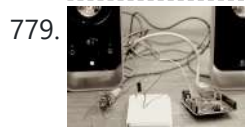

Turn your [Arduino into a](https://duino4projects.com/turn-arduino-4-voice-wavetable-synth/) 4 voice wavetable synth Multiple synthesizer projects have been done for the Arduino, but few have been able to utilize the full power of the Arduino processor. DZL from GeekPhysical wrote a 4 voice wavetable synthesizer that is one of the more advanced software based synths for the Arduino.…... Listed under: Sound – [Audio Projects](https://duino4projects.com/projects/sound-audio-projects/)

780. Perfboard [Hackduino \(Arduino-compatible](https://duino4projects.com/perfboard-hackduino-arduino-compatible-circuit-2/) circuit) Never again will you have to dismantle a finished project just to reuse an Arduino board! This tutorial will go through the steps involved in fabricating your own Arduino-compatible circuit using just  $\sim$  \$8 of parts (this includes the ATMega chip!). This is perfect for installing...... Listed under: [Development](https://duino4projects.com/projects/development-board-kits-projects/) Board – Kits Projects

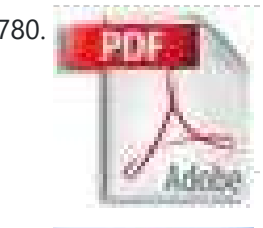

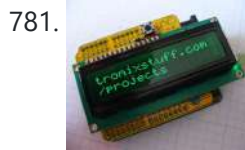

781. [Arduino Backlit](https://duino4projects.com/arduino-backlit-lcd-shield/) LCD shield In this tutorial learn how to make your own backlit-LCD Arduino shield. Let's see how simple it is to make your own Arduino LCD shield. Sure – you can just buy one, but where's the fun in that? Getting Started Our LCD is a two…… Listed under: LCD [Projects,](https://duino4projects.com/projects/lcd-projects/) **[Projects](https://duino4projects.com/projects/)** 

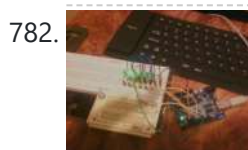

782. Konight Rider Rides Again using an [Arduino](https://duino4projects.com/knight-rider-rides-again-using-an-arduino/) This a Knight Rider Style LED Chaser Done with a Arduino Duemilanove with an ATmega328 chip. Step 1: Things you'l need: 6 LEDs (any color) 1 Breadboard 1 100 Ohm Resistor 12 Breadboard Jumpers 1 Arduino Duemilanove "or" Decimila 1 USB cable with A-type connector...... Listed under: LED [Projects,](https://duino4projects.com/projects/led-projects/) [Projects](https://duino4projects.com/projects/)

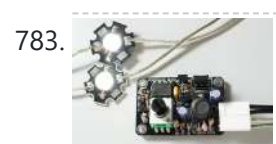

783. [Simple](https://duino4projects.com/simple-buck-led-driver-pwm-input/) Buck LED Driver with PWM Input High-power LEDs over 1W are now quite inexpensive. I'm sure many of you are incorporating LEDs as light sources in your projects. However I realize that the finding and configuring the power supply is still not as simple as it can be; commercially available LED...... Listed under: LED [Projects](https://duino4projects.com/projects/pwm-projects/), PWM Projects

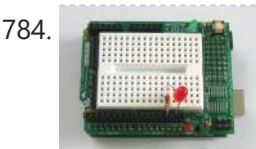

784. [Breadboard](https://duino4projects.com/breadboard-leds-lesson-3/) and LEDs (lesson 3) Introduction You've started modifying sketches, and played a bit with the onboard LED (or if you have an NG, an LED you added). The next step is to start adding onto the hardware component of the Arduino. We will do this by adding a solderless breadboard...... Listed under: LED [Projects](https://duino4projects.com/projects/led-projects/)

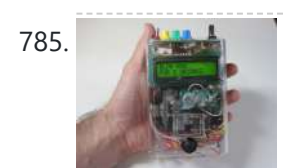

785. The Talking [Breathalyzer](https://duino4projects.com/the-talking-breathalyzer-using-an-arduino/) using an Arduino \*\*\* Additional info at http://droidalyzer.com/talkingbreathalyzer/index.html \*\*\* A customizable Breathalyzer that talks and tells you how much you've had to drink. It's also open source and can easily be modified with your own text on the LCD screen and audio MP3 files. When tethered to a PC with...... Listed under: Medical – Health based [Projects,](https://duino4projects.com/projects/medical-health-based-projects/) [Projects](https://duino4projects.com/projects/)

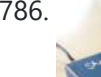

786. **FaceBooth – One button to facebook [photobooth](https://duino4projects.com/facebooth-one-button-facebook-photobooth/)** I wanted to make a photbooth for a Christmas party. I wanted it to be simple to operate and only be one click easy so that even a guest who was chemically uncoordinated could even operate it.I wanted a solution that would take a photo…... Listed under: Internet – [Ethernet](https://duino4projects.com/projects/internet-ethernet-lan-projects/) – LAN Projects, Video – Camera – [Imaging](https://duino4projects.com/projects/video-camera-imaging-projects/) Projects

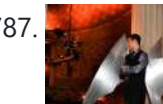

787. Archangel. When my brother, (Shameless) [Arduino-controlled,](https://duino4projects.com/arduino-controlled-aluminum-archangel-costume-wings/) Aluminum Archangel Costume Wings I have always loved the Marvel character Archangel. When my brother, (Shameless plug alert) budding comic book artist David Fernandez, showed me pics of a cosplay convention he went to I thought "wouldn't it be awesome if someone made life-size archangel wings?". The idea sank into the...... Listed under: Game - [Entertainment](https://duino4projects.com/projects/game-entertainment-projects/) [Projects](https://duino4projects.com/projects/), Projects

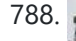

788. Add a real-time clock to the [Freetronics](https://duino4projects.com/add-a-real-time-clock-to-the-freetronics-twentyten-using-arduino/) TwentyTen using Arduino Let's add a DS1307 real-time clock to our Freetronics Arduinocompatible board. Updated 18/03/2013 Now and again I find myself making another kind of clock or timing device using the Arduino system, and each one has been making use of the Maxim DS1307 real-time clock IC. However...... Listed under: Clock – Timer [Projects,](https://duino4projects.com/projects/clock-timer-projects/) [Projects](https://duino4projects.com/projects/)

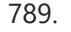

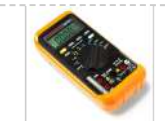

789. [Arduino Masterclass](https://duino4projects.com/arduino-masterclass-part-1-make-hardware/) Part 1: Make your own hardware The world is going nuts over the Raspberry Pi single-board computer (SBC) for being a whole system under \$50. In reality though the Pi isn't actually the cheapest computing device available. If you want really cheap how does \$13.50 sound for a mini computer that...... Listed under: [Development](https://duino4projects.com/projects/development-board-kits-projects/) Board - Kits Projects

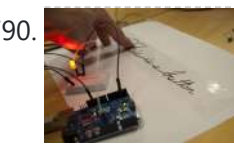

790. Turn a pencil drawing into a [capacitive](https://duino4projects.com/turn-pencil-drawing-capacitive-sensor-arduino/) sensor for Arduino Did you know? You can make pencil drawings reactive to touch for use with your projects! It's really easy, and gives you a lot of flexibility in making interfaces for whatever microcontroller project you're making. I put this together as part of my UnoJoy project,...... Listed under: Sensor - [Transducer](https://duino4projects.com/projects/sensor-transducer-detector-projects/) - Detector Projects

SYNTHESIZER

791.  $A$ RDUINO The [Arduino Synthesizer](https://duino4projects.com/arduino-synthesizer/) The Arduino is able to output sound through a library that has been developed called the Tone Library. By creating an interface and a program that can call certain values to be output to an audio out, the Arduino Synthesizer is a robust tool for…... Listed under: Sound – [Audio Projects](https://duino4projects.com/projects/sound-audio-projects/)

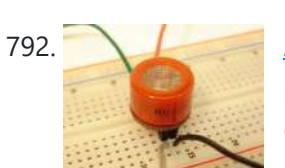

792. [Arduino Breathalyzer:](https://duino4projects.com/arduino-breathalyzer-calibrating-mq-3-alcohol-sensor/) Calibrating the MQ-3 Alcohol Sensor The MQ-3 is an alcohol gas sensor that is available for about \$5 from Sparkfun, Seeed Studio, and others. It's easy to use and has sparked the imagination of anyone who has dreamed of building their own breathalyzer device for measuring the amount of alcohol...... Listed under: **Sensor - [Transducer](https://duino4projects.com/projects/sensor-transducer-detector-projects/) - Detector Projects** 

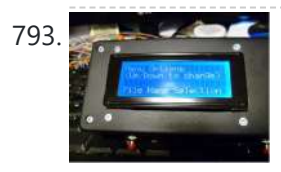

793. SULLA COLO SO Card Data Readable [Anywhere](https://duino4projects.com/sd-card-data-readable-anywhere/) This project started as many of mine usually do, as a honey-do. We have compiled an extensive list of our book and movie collections on our computer at home, but my wife wanted to be able to scan the list from the video store (yes,…... Listed under: [Memory](https://duino4projects.com/projects/memory-storage-projects/) – Storage Projects

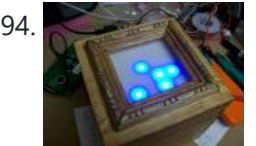

794. [Arduino Powered](https://duino4projects.com/arduino-powered-binary-clock/) Binary Clock This instructable will help you to build an Arduino Binary Clock. The orignial idea for this instructable was designed by Daniel Andrade. My instructable uses surface mount components, but can easily be adapted to through-hole components if you wish. You can follow my other Instructable...... Listed under: Clock - Timer [Projects](https://duino4projects.com/projects/), Projects

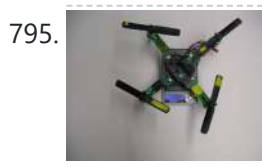

TOP PCB Quadrotor [\(Brushless\)](https://duino4projects.com/pcb-quadrotor-brushless/) Quadrotors are the new Segway's: a mesmerizing, somewhat magical, self-stabilizing platform that every tech person wants to have. You can't ride a quadrotor (well, maybe you can), but they do fly, and you can build one yourself from scratch! I helped with a previous quadrotor...... Listed under: Robotics - [Automation](https://duino4projects.com/projects/robotics-automation-projects/) Projects

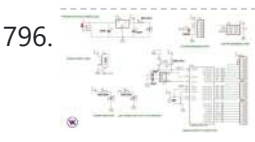

796. **Build Your Own [Arduino Board](https://duino4projects.com/build-arduino-board/) Need more Arduino board?** Do not spend more money for another one. Why not try to build your own DIY Arduino board? It is easy and simple. DIY Arduino Step 1 Get an Atmega328–PU or Atmega328P-PU (with bootloader inside). atmega328p A brief introduction on the...... Listed under: **[Development](https://duino4projects.com/projects/development-board-kits-projects/) Board - Kits Projects** 

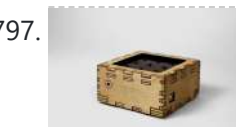

797. [Arduino Electronic](https://duino4projects.com/arduino-electronic-instrument/) Instrument This electronic instrument allows you to sequence and loop audio and MIDI data. Most of the time I use it to sequence drum samples so I can play around with different beats and rhythms. The really great thing about this instrument is that it is…... Listed under: How To - DIY - [Projects](https://duino4projects.com/projects/how-to-diy-projects/)

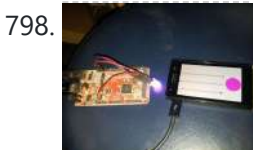

798. [ANDROID+ARDUINOADK+RGB](https://duino4projects.com/androidarduinoadkrgb-led/) led this is a project which makes an android app, then configure it to use it with android debug bridge or android accessory development kit. for making the android app we use android mode of processing. For hardware, I always choose Arduino. Here I have a...... Listed under: [Arduino Android](https://duino4projects.com/projects/arduino-android/), Internet - [Ethernet](https://duino4projects.com/projects/internet-ethernet-lan-projects/) - LAN [Projects](https://duino4projects.com/projects/), Projects

799. [Arduino Uno –](https://duino4projects.com/arduino-uno-programming-serial-port/) Programming With A Serial Port I'm working on an Arduino clone. The Arduino is essentially an ATMEGA328P development board with a bootloader pre-loaded. There are a lot of custom macros built into the programming interface that make it really easy to use, and even easy to build some powerful applications. ...... Listed under: [Arduino Programmer](https://duino4projects.com/projects/arduino-programmer-projects/) Projects

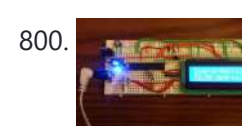

800. Arduino from Scratch Digital [Thermometer](https://duino4projects.com/arduino-from-scratch-digital-thermometer/) I have loved making projects with Arduinos, but at \$30 a piece your projects can get expensive. So I want to show you how you can make your own Arduino from scratch and save money doing it. Make your own Arduino for around \$8. For...... Listed under: [Projects,](https://duino4projects.com/projects/) Temperature [Measurement](https://duino4projects.com/projects/temperature-measurement-projects/) Projects

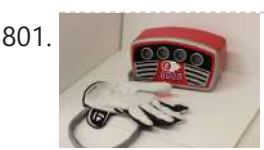

801. BrainTap: the [interactive](https://duino4projects.com/braintap-the-interactive-arthritis-and-memory-exercise-game/) arthritis and memory exercise game I built this project at at uni as a 3rd year project (with a couple of classmates) at the University of Technology, Sydney.It is aimed at Baby Boomers and targets a skill and level based memory and fine motor skills exercise game. The form is...... Listed under: Game - [Entertainment](https://duino4projects.com/projects/game-entertainment-projects/) Projects

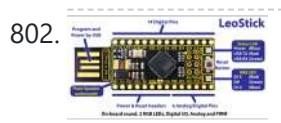

802. **Exterior Constrict** [LeoStick](https://duino4projects.com/leostick-getting-started-guide/) Getting Started Guide The Freetronics LeoStick is a handy break-out board for the ATmega32U4 microcontroller. The board has a convenient USB stick format, and is based on the pinout and connections of the Arduino Leonardo reference design for compatibility with the Arduino IDE. Before you plug in your LeoStick...... Listed under: How To - DIY - [Projects](https://duino4projects.com/projects/how-to-diy-projects/)

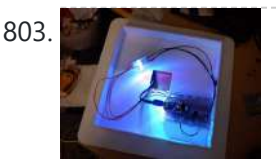

803. Make A Wall Lamp Using [Arduino Nano](https://duino4projects.com/make-a-wall-lamp-using-arduino-nano/) So, I have always wanted a nice lamp by the side of my bed, Something simple with out any buttons. Of course this would mean it had to be wireless. I [also wanted](https://duino4projects.com/projects/home-automation-projects/) to use it from my bed but not getting out of my bed to...... Listed under: Home Automation Projects, LED [Projects](https://duino4projects.com/projects/led-projects/)

Sensor Less 3d [Printed](https://duino4projects.com/sensor-less-3d-printed-robot/) Robot Tyree (he wears a tie and he has tires) actually smiles after he bumps into something (see video). Using an

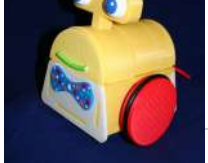

Arduino motor shield, he detects obstacles using the "more current into the motor means something is in the way" principle. Tyree started out as a…... Listed under: Robotics – [Automation](https://duino4projects.com/projects/robotics-automation-projects/) Projects, Sensor – [Transducer](https://duino4projects.com/projects/sensor-transducer-detector-projects/) – Detector Projects

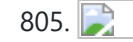

805. [Building](https://duino4projects.com/building-8x8x8-led-cube-driving-circuit/) an 8x8x8 LED Cube – The Driving Circuit In this article we are going to take a detailed look at how to build the driving circuit for the 8x8x8 LED cube. In other words we are going to design and analyze the circuit which translates the signals coming from the Arduino to appropriate...... Listed under: LED [Projects](https://duino4projects.com/projects/led-projects/)

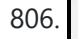

806. ArduSensor Fun Pack [Plug-In-Play](https://duino4projects.com/ardusensor-fun-pack-plug-in-play-sensors-for-arduino/) Sensors For Arduino ArduSensors are open source plug-in-play sensors for Arduino. These were originally made for beginners to get started with Arduino, a very cool electronics prototyping platform, but anyone can use them. I still play around with them all of the time, and I bet a ton...... Listed under: Sensor - [Transducer](https://duino4projects.com/projects/sensor-transducer-detector-projects/) - Detector Projects

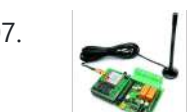

807. TiDiGino, the [Arduino-based](https://duino4projects.com/tidigino-arduino-based-gsm-remote-control/) GSM remote control Using an ATmega 2560 and therefore the heart of Arduino, we have developed a universal remote control with GSM. This allows to control 2IN/2OUT, DTMF key, gate control and GSM thermostat activated remotely. We have already presented several remote control with different functions. But now...... Listed under: Phone [Projects,](https://duino4projects.com/projects/phone-projects/) [Radio Projects](https://duino4projects.com/projects/radio-projects/)

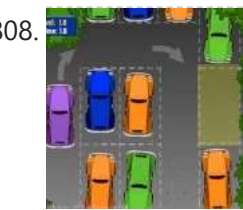

808. **E Participal International Studies Constructions How To – Parking your car with an Arduino** How To - Parking your car with an Arduino Code: // Back up Helper, by Kevin Darrah v4 #include <SoftwareSerial.h>// to read the data fron the range finder on any digital pin SoftwareSerial sonar(5, 6); // RX, TX //we're only using the RX pin (5),...... Listed under: Car [Projects](https://duino4projects.com/projects/), Projects

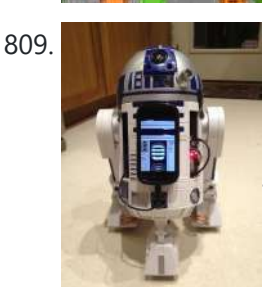

809. Hack Your Hasbro R2D2 With an IOIO [Microcontroller](https://duino4projects.com/hack-hasbro-r2d2-ioio-microcontroller/) My wife bought me a Hasbro Interactive R2D2 Astromech Droid for my birthday a few years ago after I said how much fun it would be to hack it and I've finally managed to get inside and start playing!Although the built-in voice control functions are...... Listed under: Robotics - [Automation](https://duino4projects.com/projects/robotics-automation-projects/) Projects

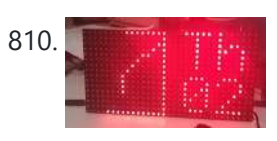

810. Clock One – Digital plus Analog Clock An [Arduino](https://duino4projects.com/clock-one-digital-plus-analog-clock-an-arduino/) For some strange reason I have a fascination with various types of electronic clocks (which explains this article). Therefore this project will be the start of an irregular series of clock projects whose goal will be easy to follow and produce interesting results. Our "Clock...... Listed under: Clock - Timer [Projects](https://duino4projects.com/projects/), Projects

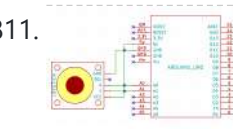

811. [Ardu-Bot-Tom](https://duino4projects.com/ardu-bot-tom-rf-link-controlled-robot/) – RF Link Controlled Robot [box color="#985D00" bg="#FFF8CB" font="verdana" fontsize="14 " radius="20 " border="#985D12" float="right" head="Major Components in Project" headbg="#FFEB70" headcolor="#985D00"] Ardu-Bot-Tom List of Materials Controller Parts: 1x - Arduino Uno 1x - 9V Battery 1x - 433Mhz TX Module 1x - SparkFun Joystick Robot Parts: 1x - Arduino Uno…... Listed under: Robotics - [Automation](https://duino4projects.com/projects/robotics-automation-projects/) Projects

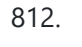

812. [Multiplexing](https://duino4projects.com/multiplexing-arduino-74hc595/) with Arduino and the 74HC595 The 74HC595 is an easy and inexpensive (at about 60 cents apiece) way to increase the number of digital out pins on your Arduino. In this tutorial I'll show you how to drive up to 16 LEDs with one 74HC595 using a technique called multiplexing....... Listed under: [Interfacing\(USB](https://duino4projects.com/projects/interfacingusb-rs232-i2c-isp-projects/) - RS232 - I2c -ISP) Projects

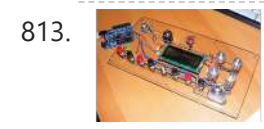

813. [Arduino punk](https://duino4projects.com/arduino-punk-console/) console This is my first build using an arduino microcontroller. I wanted to create a simple tone output device along the lines of the 555-basedatari punk console, but using solely the mcu as the tone generator. Unfortunately, that was just too simple a task with a microcontroller to...... Listed under: [Projects](https://duino4projects.com/projects/), Sound - [Audio Projects](https://duino4projects.com/projects/sound-audio-projects/)

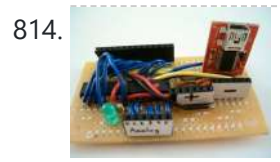

814. Perfduino: Build Your Own [Arduino Microcontroller](https://duino4projects.com/perfduino-build-your-own-arduino-microcontroller/) This how-to takes you through all the steps of making your own arduino on a perfboard or perfduino! Arduino microcontrollers are great for learning about physical computing and are very useful for rapid prototyping. Arduino's simple [programming](https://duino4projects.com/projects/how-to-diy-projects/) language makes it a favorite of hobbyists and...... Listed under: [Development](https://duino4projects.com/projects/development-board-kits-projects/) Board - Kits Projects, How To - DIY -Projects, [Projects](https://duino4projects.com/projects/)

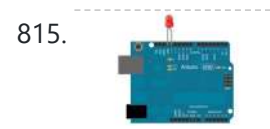

815. [Arduino LED](https://duino4projects.com/arduino-led-flasher-circuit/) Flasher Circuit In this project, we will go over how to build an arduino LED flasher circuit. We will use a standard arduino board, doesn't matter which, and connect it so that it flashes an LED a certain amounts of times on and off repeatedly to create...... Listed under: LED **Projects** 

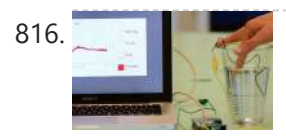

816. Touche for Arduino: [Advanced](https://duino4projects.com/touche-arduino-advanced-touch-sensing/) touch sensing Update: New interface - look at the last step. Credits: Arduino sensing done by DZL, Processing sketch and Instructable done by Mads Hobye. Disney Research lab designed a novel way to detect touch. You can see a video of their demo here: I had the honor to meet...... Listed under: Sensor - [Transducer](https://duino4projects.com/projects/sensor-transducer-detector-projects/) - Detector Projects

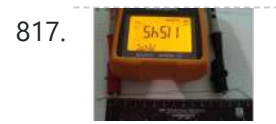

817. **Clock Three – A pillow clock using [Arduino](https://duino4projects.com/clock-three-a-pillow-clock-using-arduino/)** Time for another instalment in my irregular series of irregular clock projects. In contrast with the minimalism of Clock Two, in this article we describe how to build a different type of clock – using the "lilypad" style of Arduino-compatible board and components designed for use in e-textiles...... Listed under: Clock – Timer [Projects,](https://duino4projects.com/projects/clock-timer-projects/) Home [Automation](https://duino4projects.com/projects/home-automation-projects/) [Projects](https://duino4projects.com/projects/), Projects

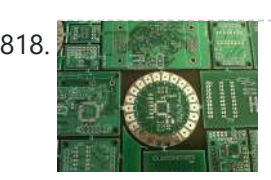

818. Get Into the Kit Business: How to Build and Sell Your Own [Arduino Shields](https://duino4projects.com/get-kit-business-build-sell-arduino-shields/) The DIY industry is booming, despite the desperate blackmailing of society by finance capitalists. Companies like Adafruit and Makerbot are grossing well over a million dollars a year, and Evil Mad Science Laboratories just recently dedicated themselves to running a full-time kit business. Making kits...... Listed under: [Development](https://duino4projects.com/projects/development-board-kits-projects/) Board - Kits **Projects** 

components. Step 2: Upload your code to the arduino Upload the following code to your arduino: void setup(){ Serial.begin(9600); } void loop() { if (Serial.available() > 0) { char inByte =...... Listed under: Home [Automation](https://duino4projects.com/ideas/home-automation-project-ideas/) Project Ideas

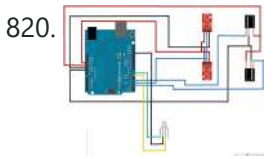

820. **Article of the [Arduino IR Transmitter](https://duino4projects.com/arduino-ir-transmitter-receiver-w-leds-flickering-issue/) & Receiver w/ LEDs Flickering Issue I have an Arduino Uno connected to two IR transmitters and respective receivers.** Basically, when one of the receivers detects a beam break, I have a strand of LEDs display a pattern. This all works in principle, but the problem is that when the IR...... Listed under: LED [Projects](https://duino4projects.com/projects/led-projects/), [Radio Projects](https://duino4projects.com/projects/radio-projects/)

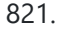

821. [Intro to Model](https://duino4projects.com/intro-model-airplane-autopilot/) Airplane Autopilot I am twenty years old. I picked up my arduino for the first time this Christmas, and I've been keeping busy on my arduino applications so that I can bring you this instructable. I hope that it helps!!! The purpose of this project was to…... Listed under: Car [Projects](https://duino4projects.com/projects/car-projects/), Game – [Entertainment](https://duino4projects.com/projects/game-entertainment-projects/) Projects

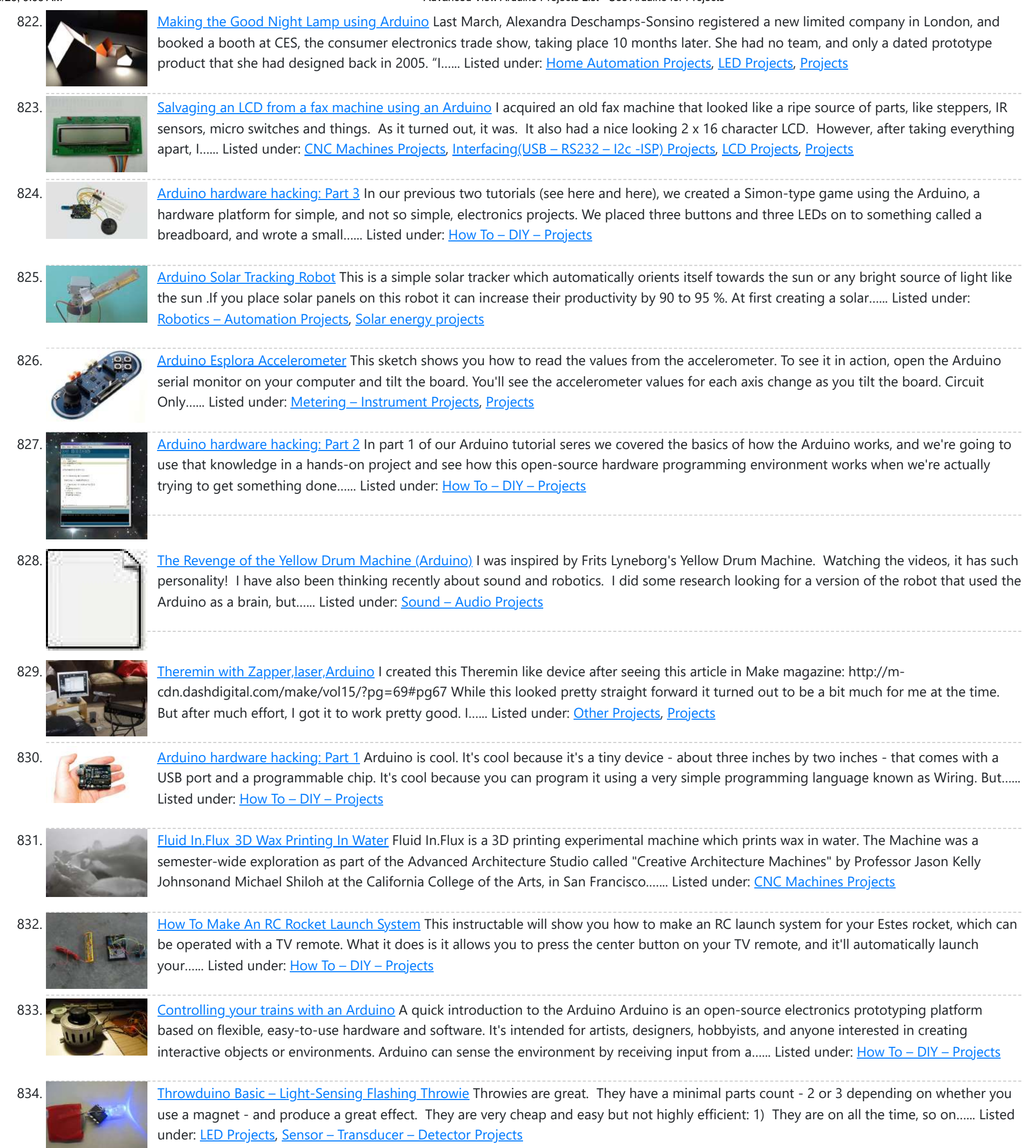

[Arduino Online](https://duino4projects.com/arduino-online-thermometer-project/) Thermometer Project I have been researching a project which will help me with my understanding of electronics, networking, and programming. I decided to build an online thermometer which could be used in applications that need temperature monitoring. I currently work in a lab environment where I test, troubleshoot,...... Listed under: Medical - Health based [Projects,](https://duino4projects.com/projects/medical-health-based-projects/) Temperature Measurement **Projects** 

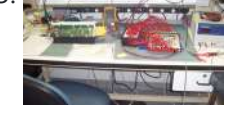

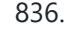

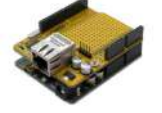

836. [Pachube](https://duino4projects.com/pachube-client-using-arduino/) Client using Arduino This example shows you how to answer a HTTP request using an Ethernet shield. Specifically, it connects to pachube.com, a free datalogging site. The example requires that you set up a pachube.com account, as well as a pachube feed (for more information on setting up...... Listed under: *[Ideas](https://duino4projects.com/ideas/)*, Internet – [Ethernet](https://duino4projects.com/ideas/internet-ethernet-lan-project-ideas/) – LAN Project Ideas

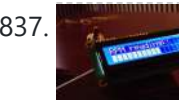

837. [Graphing](https://duino4projects.com/graphing-values-in-arduino-the-easy-way/) values in Arduino, the EASY Way! Sometimes when you're testing a sensor or debugging a value in an Arduino project, you want to see something other than numbers flying by in the Serial Monitor. However, you want to get the sensor working quickly, and you don't want to take the time...... Listed under:  $Interfacing(USD - RS232 - I2c - ISP)$  Projects

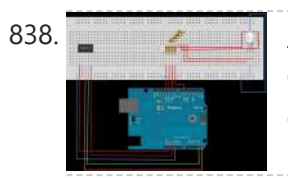

838. REB Color Sensor on [Arduino](https://duino4projects.com/rgb-color-sensor-arduino/) The next board I want to show you is the ADJD-S371 Color Light Sensor Evaluation Board from sparkfun. It emits light and analyses the reflected color spectrum. The board can be controlled via I2C. The sleep and xclk pins were not used in this example....... Listed under: Sensor - [Transducer](https://duino4projects.com/projects/sensor-transducer-detector-projects/) - Detector Projects

show you how you can convert a console game pad into a USB keyboard mouse for playing games on your PC. The USB game pad can be used with nearly any software, such...... Listed under: Game - [Entertainment](https://duino4projects.com/projects/game-entertainment-projects/) Projects, [Interfacing\(USB](https://duino4projects.com/projects/interfacingusb-rs232-i2c-isp-projects/) - RS232 - I2c -ISP) Projects, Metering -**Instrument [Projects](https://duino4projects.com/projects/), Projects** 

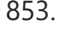

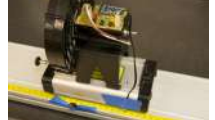

853. **[Improved](https://duino4projects.com/improved-fan-cart-using-arduino/) Fan Cart Using Arduino** In an earlier post I described an Arduino-controlled fan cart. The driver I used was an L293D quad half-H chip, because I had one handy and was out of simpler parts at the time. It's always bugged me that I was just controlling speed on…... Listed under: [Interfacing\(USB](https://duino4projects.com/ideas/interfacingusb-rs232-i2c-isp-project-ideas/) - RS232 - I2c -ISP) Project Ideas

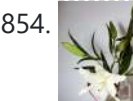

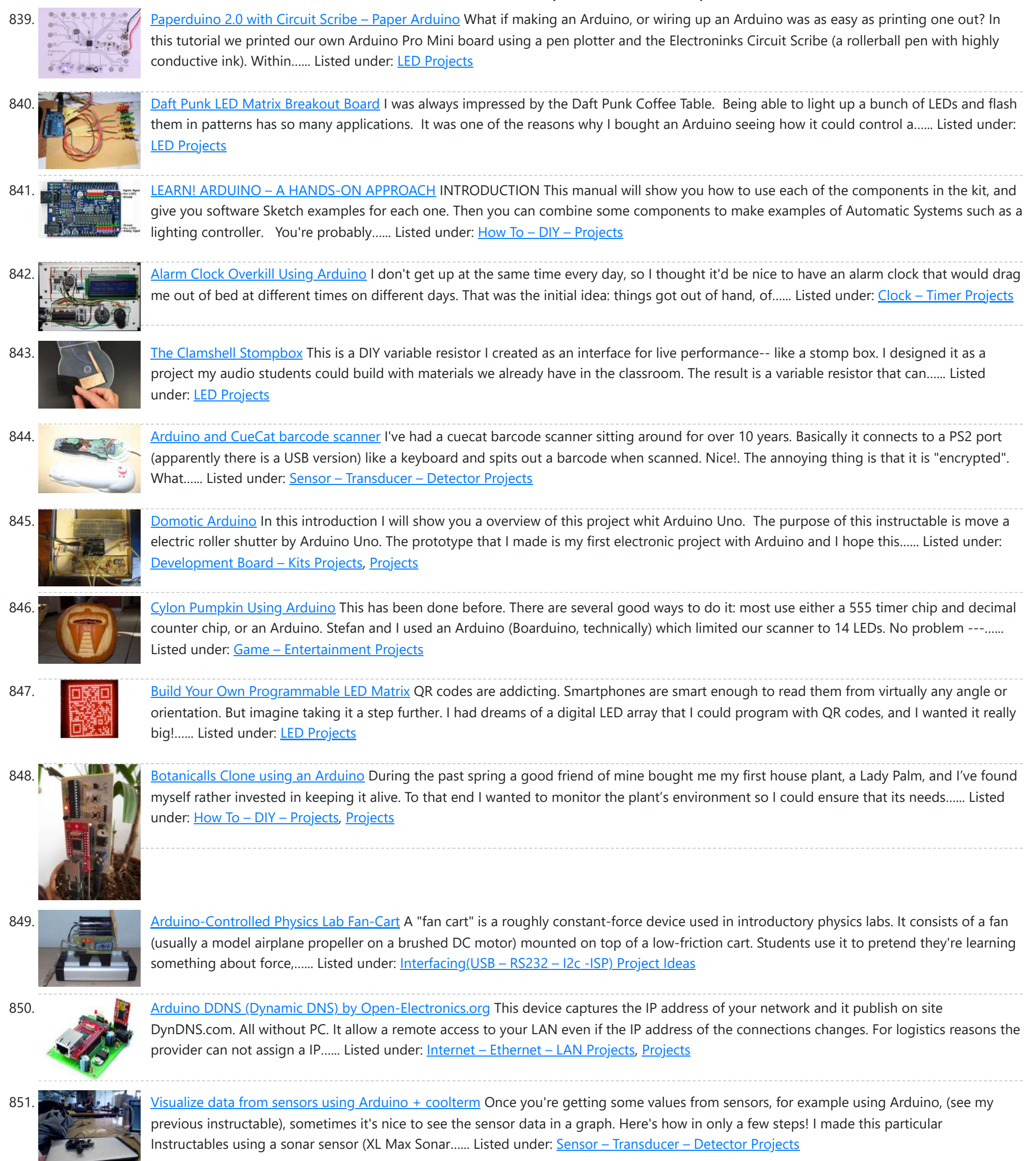

USB Game Pad With [Tilt-accelerometer](https://duino4projects.com/usb-game-pad-with-tilt-accelerometer-mouse-using-an-arduino/) Mouse using an Arduino Make a game pad with an accelerometer inside! This project tutorial will

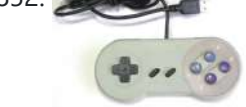

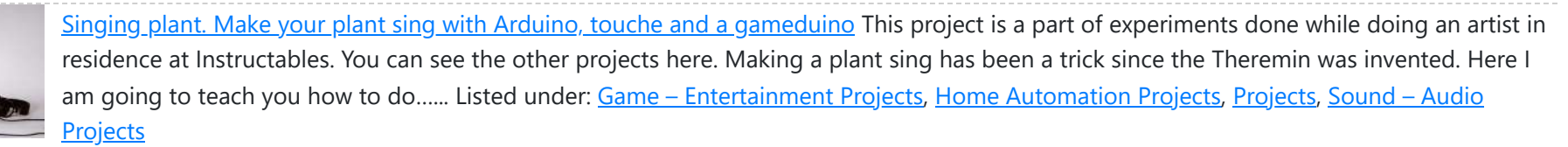

855. BaW-Bot Part 2: Build the [motor-controller](https://duino4projects.com/baw-bot-part-2-build-the-motor-controller-body/) & body This is the second part of our BaW-Bot (Bells-and-Whistles Bot) build – 5 separate instructables that look into different Arduino-related technologies, combining to create a Bot with all the bells-and-whistles. Part 1: Build an Arduino on a Board Part 2: Build the motor-controller & body...... Listed under: Motor [Projects](https://duino4projects.com/projects/motor-projects/), Robotics - [Automation](https://duino4projects.com/projects/robotics-automation-projects/) Projects

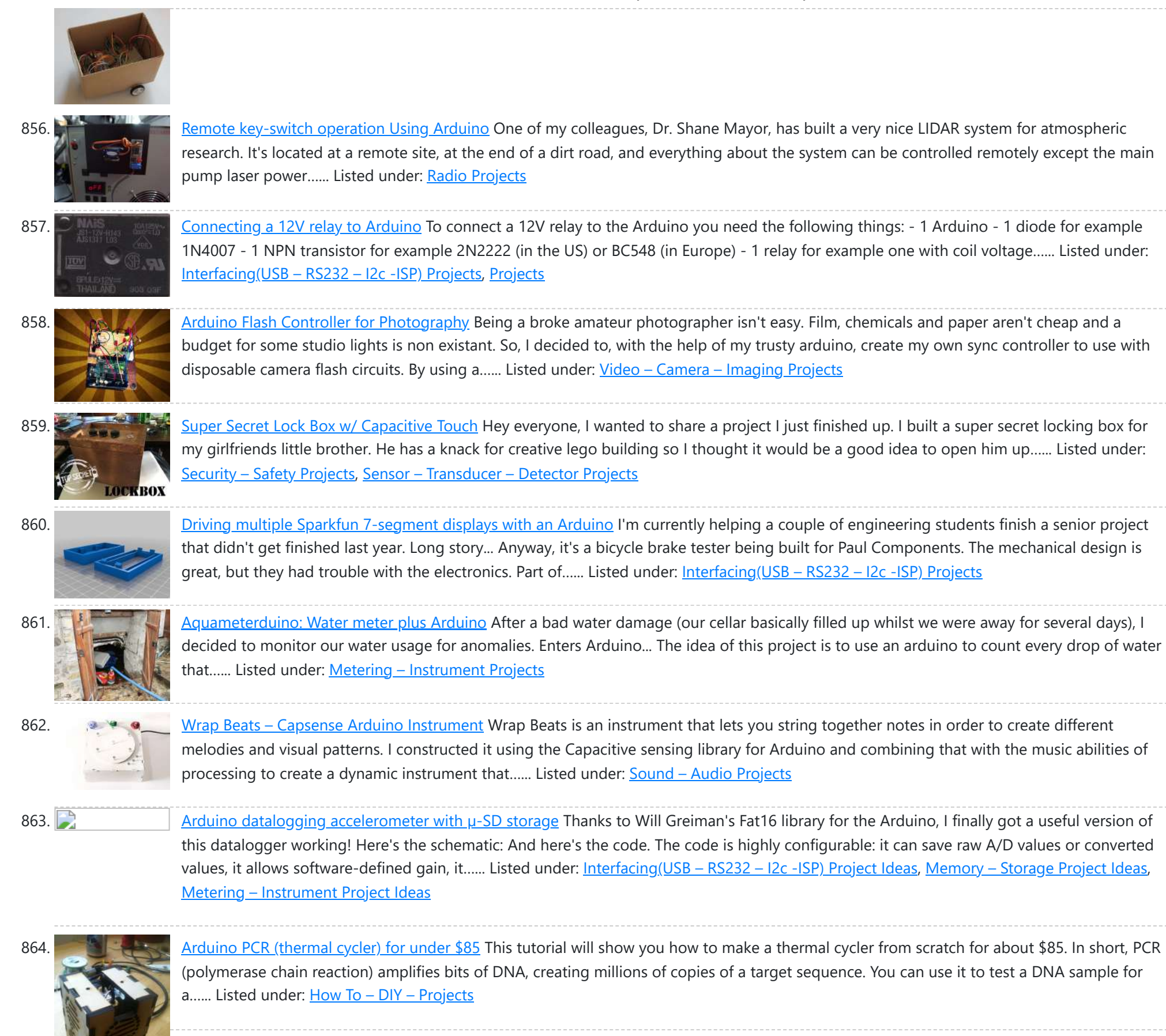

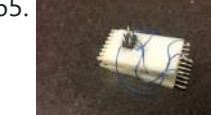

865. **ISP Clip for [ATtiny44/84](https://duino4projects.com/isp-clip-attiny4484-others/) (or others!)** I got my start in microcontrollers with the Arduino, as many of us outside of electrical engineering did. (And still do!) The ease of programming that little board makes it a great gateway... and like any gateway, sometimes you go through. Most of my projects...... Listed under: [Development](https://duino4projects.com/projects/development-board-kits-projects/) Board - Kits Projects, [Interfacing\(USB](https://duino4projects.com/projects/interfacingusb-rs232-i2c-isp-projects/) - RS232 - I2c -ISP) Projects

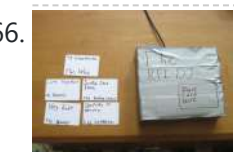

866. Recover A RFI-DJ: MP3 [Playing](https://duino4projects.com/rfi-dj-mp3-playing-rfid-thing/) RFID Thing The RFI-DJ is a USB device for playing MP3 files from your computer. You have a set of RFID cards, each one with a song name written on it. You choose a card and place it on the RFI-DJ, and your computer will play that...... Listed under: **RFID - NFC** projects, Sound – [Audio Projects](https://duino4projects.com/projects/rfid-projects/)

867. RGB LED Color Selector / Picker / [Chooser](https://duino4projects.com/rgb-led-color-selector-picker-chooser/) One Challenge with working with RGB LEDs is getting the right Red, Green and Blue values to match a color you are trying to display. You can start with web colors, and then sometimes need to adjust them since the LEDs don't look

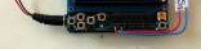

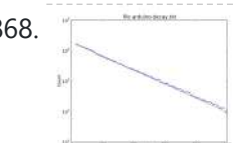

868. [Radioactive](https://duino4projects.com/radioactive-isotope-decay-simulation/) isotope decay simulation My students need to learn LabVIEW —I know, it's proprietary software, and expensive, but until a viable open-source equivalent comes along we're stuck with it— and one of the exercises I have them do is to make a program to analyze radioactive decay. This gives...... Listed under: [Radio Projects](https://duino4projects.com/projects/radio-projects/)

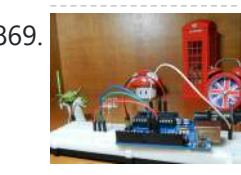

869. Make [A Mood](https://duino4projects.com/make-a-mood-lamp-with-arduino/) Lamp with Arduino Hi! In this tutorial you will learn to make a mood lamp with Arduino. I know that you may have seen a lot of mood lamp projects with Arduino, but I wasn't very satisfied with them because they all change the color very abruptly. So,…... Listed under: **Home [Automation](https://duino4projects.com/projects/home-automation-projects/) Projects** 

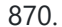

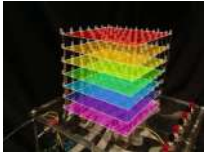

870. [Self-Contained](https://duino4projects.com/self-contained-7x7x7-led-cube-using-arduino/) 7x7x7 LED Cube using Arduino LED cubes are true 3D displays that work by lighting up points in a 3D lattice of LEDs. On the 3D display you can produce some truly mesmerizing animations. This Instructable will walk you through creating an LED cube for yourself that is completely self-contained and powered...... Listed under: LED [Projects](https://duino4projects.com/projects/), Projects

871. Using a [quadrature](https://duino4projects.com/using-quadrature-encoder-rotary-switch-arduino/) encoder (rotary switch) with Arduino I've found several sites and posts explaining how to use a quadrature encoder with an Arduino, but wasn't completely satisfied with any of the methods used. Perhaps part of the problem is with the encoder I'm using: it's part #COM-09117 at Sparkfun.com. This encoder has...... Listed under: **[Arduino Programmer](https://duino4projects.com/projects/arduino-programmer-projects/) Projects** 

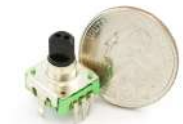

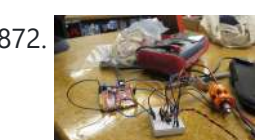

872. Use xbees (series 2) [to control](https://duino4projects.com/use-xbees-series-2-control-motor/) a motor Using two xbees, an arduino, an xbee explorer, and an h-bridge, wirelessly control a DC motor to spin in both directions (last video). Note: I used the xbee I linked to, but for a one to one communication, rather than a network of wireless devices,...... Listed under: Motor [Projects](https://duino4projects.com/projects/motor-projects/)

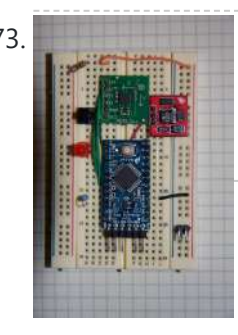

873. Simple [Datalogger](https://duino4projects.com/simple-datalogger/) Here's a simple Arduino-based datalogger I'm currently developing: This test-of-concept model is based on the Arduino Pro Mini (ATMega168). It runs on a 1.5-V battery, using a voltage up-converter from Sparkfun.com. For a sensor, it's using a 3-axis accelerometer on a breakout board, also from...... Listed under: [Development](https://duino4projects.com/projects/development-board-kits-projects/) Board - Kits Projects

> instructables that look into different Arduino-related technologies, combining to create a Bot with all the bells-and-whistles. Part 1: Build an Arduino on a Board Part 2: Build the motor-controller & body...... Listed under: Robotics - [Automation](https://duino4projects.com/projects/robotics-automation-projects/) Projects

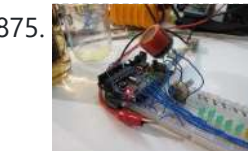

875. Building an [Breathalyzer](https://duino4projects.com/building-an-breathalyzer-with-mq-3-and-arduino/) with MQ-3 and Arduino During the First Meeting of Electronic Arts in Florianópolis, we built a Breathalyzer using the Alcohol Gas Sensor MQ-3 and a Arduino Board to use in the last day of the meeting, in which we gave a party. You can see a quick video two...... Listed under: Medical - Health based [Projects,](https://duino4projects.com/projects/medical-health-based-projects/) [Projects](https://duino4projects.com/projects/), Sound - [Audio Projects](https://duino4projects.com/projects/sound-audio-projects/)

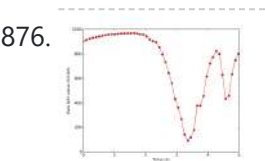

876. Simple [Arduino data-collection](https://duino4projects.com/simple-arduino-data-collection/) At this year's "Arduinos in the Physics Lab" workshop at the AAPT meeting, one of the participants asked for a simple way of using the Arduino as a tethered A/D converter for data collection direct to a computer. This is my quick & dirty demonstration...... Listed under: Metering - [Instrument](https://duino4projects.com/projects/metering-instrument-projects/) Projects

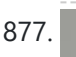

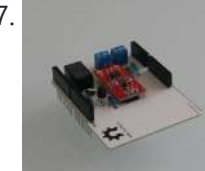

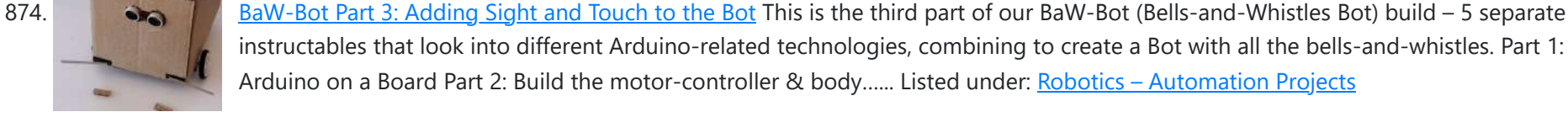

877. Energino: an [Arduino-based](https://duino4projects.com/energino-arduino-based-energy-consumption-monitoring-shield/) energy consumption monitoring shield Energino is a plug-load meter that measures the amount of power consumed by whatever DC electrical appliance is plugged into its. It was originally designed to monitor the energy consumption of simple networking devices such as Ethernet switches and WiFi access points, but it can...... Listed under: Metering - [Instrument](https://duino4projects.com/projects/metering-instrument-projects/) Projects

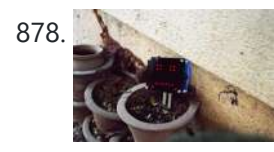

878. More Humane [Moisture](https://duino4projects.com/humane-moisture-sensor/) sensor Recently I got a project from Titan industries, who were in search of something as an interactive plant pot which could bridge this gap of emotional communication, in mins this reminded me of brilliant projects done by people where the plant could could tweet and...... Listed under: Sensor - [Transducer](https://duino4projects.com/projects/sensor-transducer-detector-projects/) - Detector Projects

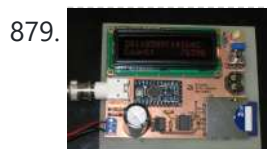

879. [Arduino-based](https://duino4projects.com/arduino-based-event-counter/) event counter I teach Modern Physics here at CSUC, and we occasionally use isotopes with half-lives of a year or less (such as Zinc-65 and Cadmium-109) for energy-calibration sources for a gamma-spectroscopy lab. I thought it might be fun to try measuring the activity of one of...... Listed under: [Calculator](https://duino4projects.com/projects/calculator-projects/) Projects

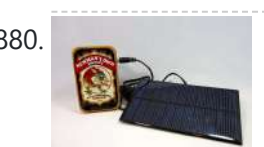

880. Lithium Battery Solar USB – iPhone – [Arduino Charger](https://duino4projects.com/lithium-battery-solar-usb-iphone-arduino-charger/)</u> One of the most fun and useful projects on instructables is to create your very own solar USB/ iPhone charger. They're not overly difficult to make, nor are the parts overly expensive or hard to find. For the most part they do a rather good...... Listed under: Battery [Projects,](https://duino4projects.com/projects/battery-projects/) [Interfacing\(USB](https://duino4projects.com/projects/interfacingusb-rs232-i2c-isp-projects/) - RS232 - I2c -ISP) [Projects](https://duino4projects.com/projects/phone-projects/), Phone Projects

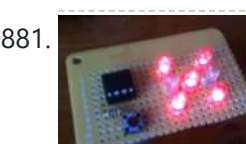

881. [ATtiny85/45/25](https://duino4projects.com/attiny85-45-25-led-dice-super-simple-and-cheap/) LED dice (Super Simple and CHEAP!) If you have looked at my 5 LED ATtiny85 POV display, we programmed the ATtiny with the Arduino. (If you haven't seen it, click here) We will be doing the same thing for this LED Dice project. The total parts cost for this project is...... Listed under: [Interfacing\(USB](https://duino4projects.com/projects/interfacingusb-rs232-i2c-isp-projects/) - RS232 - I2c -ISP) [Projects](https://duino4projects.com/projects/led-projects/), LED Projects

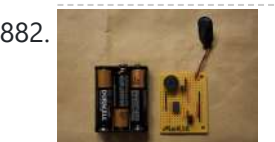

882. [Morse-Code](https://duino4projects.com/morse-code-trainer-using-arduino/) Trainer Using Arduino My kids are learning Morse code this summer, so I threw together this little circuit to help them learn. And to make it more fun... It uses an ATtiny85 (\$2.26 at digikey.com) to drive a piezo beeper (≈ \$3.50 at Radio Shack.) The ATtiny85 takes...... Listed under: [Arduino Programmer](https://duino4projects.com/projects/arduino-programmer-projects/) Projects

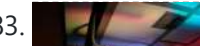

883. Light [Painters](https://duino4projects.com/light-painters-palette-aka-light-box/) Palette aka Light Box Today I'm going to show you how I made my "light painters palette" aka light box. If your into electronics

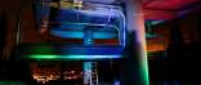

and photography than this is probably something you are going to like. Supplies: -Arduino (I'm using a arduino pro mini which requires a ftdi basic to program,...... Listed under: LED [Projects](https://duino4projects.com/projects/led-projects/), Video – Camera – [Imaging](https://duino4projects.com/projects/video-camera-imaging-projects/) Projects

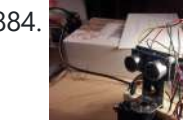

884. How To Make an Obstacle Avoiding [Arduino Robot](https://duino4projects.com/make-obstacle-avoiding-arduino-robot/) Hello all! In this Instructable I'll be showing you how to make a robot similar to the "Mobile Arduino Experimental Platform" (MAEP) that I made. It is equipped with two motors that can steer the robot and the ability to see obstacles in front of...... Listed under: Robotics - [Automation](https://duino4projects.com/projects/robotics-automation-projects/) Projects

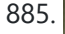

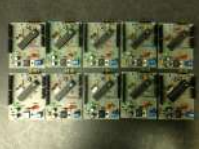

885. The Maximum state of "Ayrduino" Single-Sided [Arduino Clone](https://duino4projects.com/ayrduino-single-sided-arduino-clone/) I'm teaching "Electronics for Scientists" this semester, and I wanted to allow each student to have their own Arduino to play with for microcontroller lab exercises and possibly use for their final projects. The Arduino is not very expensive at roughly \$30 per, but they...... Listed under: **[Development](https://duino4projects.com/projects/development-board-kits-projects/) Board - Kits Projects** 

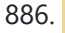

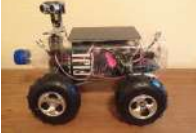

886. Build A Fijibot [A Self-Charging](https://duino4projects.com/build-a-fijibot-a-self-charging-photovore-using-arduino/) Photovore Using Arduino Fijibot is an autonomous, self-charging photovore. I built him using a 1.5 liter Fiji Water bottle, an Arduino Uno, 6v solar panel (plus various other parts) from Radio Shack, an Arduino Proto Shield (plus various other parts) from Adafruit, and the wheels and steering arrangement...... Listed under: Robotics - [Automation](https://duino4projects.com/projects/robotics-automation-projects/) Projects

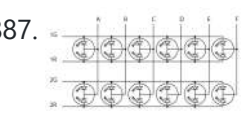

887. **[Network-status](https://duino4projects.com/network-status-indicator-using-arduino/) indicator Using Arduino** I run a NFS/NIS network under a combination of OS's for the upper-division physics lab here at CSUC, and one source of irritation is when one machine goes down and nobody lets me know until suddenly that machine is absolutely

necessary NOW! So I figured...... Listed under: Internet – [Ethernet](https://duino4projects.com/projects/internet-ethernet-lan-projects/) – LAN Projects

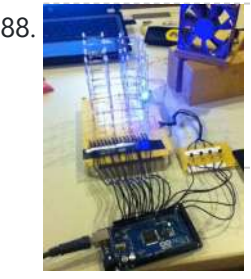

888. Make A 4x4x4 LED Cube Using [Arduino](https://duino4projects.com/make-a-4x4x4-led-cube-using-arduino/) After seeing all the different instructables for Led cubes I was still left with a lot of unanswered questions. So after reading everything I could find this is what I got. I decided to make the instructable after building it...so ill try to recreate the...... Listed under: **LED [Projects](https://duino4projects.com/projects/led-projects/)** 

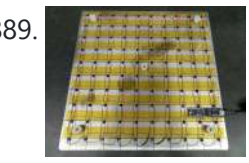

889. Quantitative [Two-Dimensional](https://duino4projects.com/quantitative-two-dimensional-temperature-measurements/) Temperature Measurements Lab Experiments involving the Heat Equation are usually one-dimensional exercises involving a copper pipe and a half-dozen thermocouples. But with DS18B20 "One-Wire" thermometer chips and an Arduino, it's possible to measure hundreds of temperature values simultaneously. Here's what my students Daniel Lund and Lawrence Lechuga…... Listed under: Temperature [Measurement](https://duino4projects.com/projects/temperature-measurement-projects/) Projects

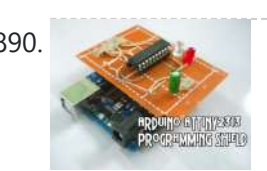

890. [Arduino ATtiny2313](https://duino4projects.com/arduino-attiny2313-programming-shield/) Programming Shield Today, I made a small 3x3x3 LED cube with an ATtiny2313 that I had from about 2 weeks ago. Whenever I had to reprogram the LED cube when I thought of more awesome patterns, I had to get out my breadboard and then wire up...... Listed under: [Arduino Programmer](https://duino4projects.com/projects/arduino-programmer-projects/) Projects, [Development](https://duino4projects.com/projects/development-board-kits-projects/) Board - Kits [Projects](https://duino4projects.com/projects/), Projects

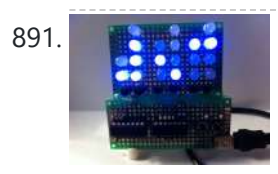

891. Build A Full Binary Clock Using [Arduino](https://duino4projects.com/build-a-full-binary-clock-using-arduino/) I was wandering the internet looking for a good Arduino tutorial on how to build a binary clock with seconds, but I could not find one. So now I am writing this for you to have a binary clock with seconds, minutes, and hours. What…... Listed under: Clock - Timer [Projects](https://duino4projects.com/projects/clock-timer-projects/)

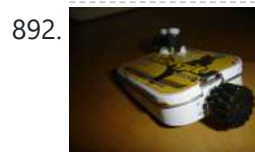

892. [Universal](https://duino4projects.com/universal-clock-suitable-for-visually-impaired-using-arduino/) clock suitable for visually impaired using Arduino I was googling around looking for some sort of device I could make using arduino and stumbled upon eshop with devices for visually impaired. What really shocked me was the price. I mean-I do realize that such sorts of devices are not really mainstream, but...... Listed under: Clock - Timer [Projects,](https://duino4projects.com/projects/clock-timer-projects/) [Projects](https://duino4projects.com/projects/)

893. [Arduino Robot](https://duino4projects.com/arduino-robot-arm-larryarm-v0-1/) Arm – LarryArm v0.1 I have constructed a basic Arduino robot arm using 3 servos that cost me £15 in total plus a couple of hours in time to build and it's very simple that I think anyone can replicate and build this. I already had the Arduino Duemilanove…... Listed under: Robotics – [Automation](https://duino4projects.com/projects/robotics-automation-projects/) Projects

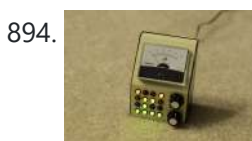

894. Cwik Clock v1.0 – An [Arduino Binary](https://duino4projects.com/cwik-clock-v1-0-arduino-binary-clock/) Clock Overview This is a guide to building an Arduino-powered clock that uses LEDs to display a 24-hour clock (hours and minutes) as binary digits, an analog meter to display the seconds, a switch to toggle between time-display and time-setting mode, and 2 knobs for setting...... Listed under: Clock - Timer [Projects](https://duino4projects.com/projects/clock-timer-projects/)

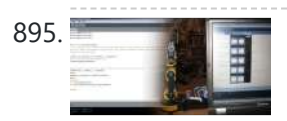

895. Archives: Arduino: [Controlling](https://duino4projects.com/arduino-controlling-robot-arm/) the Robot Arm So the arm is wired into Arduino as per the previous post, Arduino: Modifying a Robot Arm and hopefully this has worked. In this next part I alter the Arduino sketch slightly and write the first Processing sketch to test control of the arm –…... Listed under: Robotics - [Automation](https://duino4projects.com/projects/robotics-automation-projects/) Projects

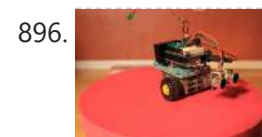

896. Clusterbot A Small [Arduino Powered](https://duino4projects.com/clusterbot-a-small-arduino-powered-robot/) Robot What is Clusterbot? He is a small, affordable, autonomous Arduino-powered robot. He can move, see, avoid obstacles, and makes a melodic chirping sound sometimes. Clusterbot was my first Arduino project, and I think he makes a great project for a beginner. While building Clusterbot you...... Listed under: Robotics - [Automation](https://duino4projects.com/projects/robotics-automation-projects/) Projects

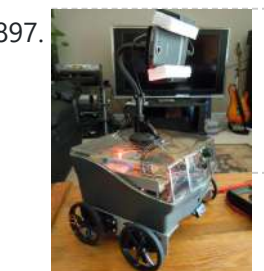

897. 4 [Servo drive](https://duino4projects.com/4-servo-drive-cellbot-which-can-be-remotely-controlled-using-arduino-2/) CellBot which can be remotely controlled using Arduino I started with an idea of what I wanted to do from the beginning but one attempt after another I finally got to where I am now. This robot can be remotely controlled from anywhere in the world and driven around the house. I can...... Listed under: Motor [Projects,](https://duino4projects.com/projects/motor-projects/) [Projects](https://duino4projects.com/projects/), Robotics - [Automation](https://duino4projects.com/projects/robotics-automation-projects/) Projects

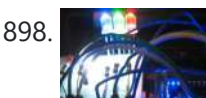

898. Using Processing to Send Values using the Serial Port [to Arduino](https://duino4projects.com/using-processing-send-values-using-serial-port-arduino/) In this write-up, I'll show how to create a value in Processing and then send this value over the serial port to the Arduino. In the example I'm setting values of LEDs making them brighter or dimmed but this example can be extended to control...... Listed under: [Arduino Programmer](https://duino4projects.com/projects/arduino-programmer-projects/) Projects

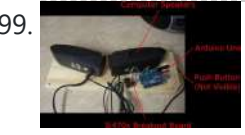

899. Over the Counter Kitchen [Radio using](https://duino4projects.com/over-the-counter-kitchen-radio-using-arduino/) Arduino This project used the Si470x FM radio receiver and an ardurino to make an over the counter kitchen radio. These parts had been purchased for a different build that unfortunately met a premature end. The concept for this project is simple. Play my favorite news…... Listed under: Home [Automation](https://duino4projects.com/projects/home-automation-projects/) Projects, [Projects](https://duino4projects.com/projects/), [Radio Projects](https://duino4projects.com/projects/radio-projects/)

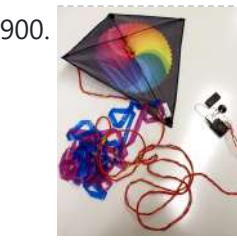

900. [SPEAKR \(Singing](https://duino4projects.com/speakr-singing-portable-electronic-arduino-kite-remix/) Portable Electronic Arduino Kite – Remix!) Nature has a way of speaking to us in a way that soothes and revitalizes. Sounds of the wind in various places create low volume tones that we barely hear. They have a certain beauty and randomness to them that are unique to nature. We've...... Listed under: Game - [Entertainment](https://duino4projects.com/projects/game-entertainment-projects/) Projects

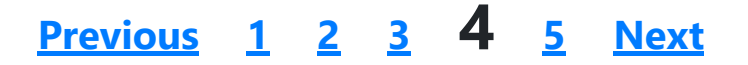

## **Search**

**[Turnkey PCB Assembly](https://www.7pcb.com/)**

# **Arduino Weekly Newsletter**

**Subscribe To A Specific Category**

Get Notified Whenever There Is A New Project In Your Desired Category

Subscribe!

 $\overline{Q}$ Search …

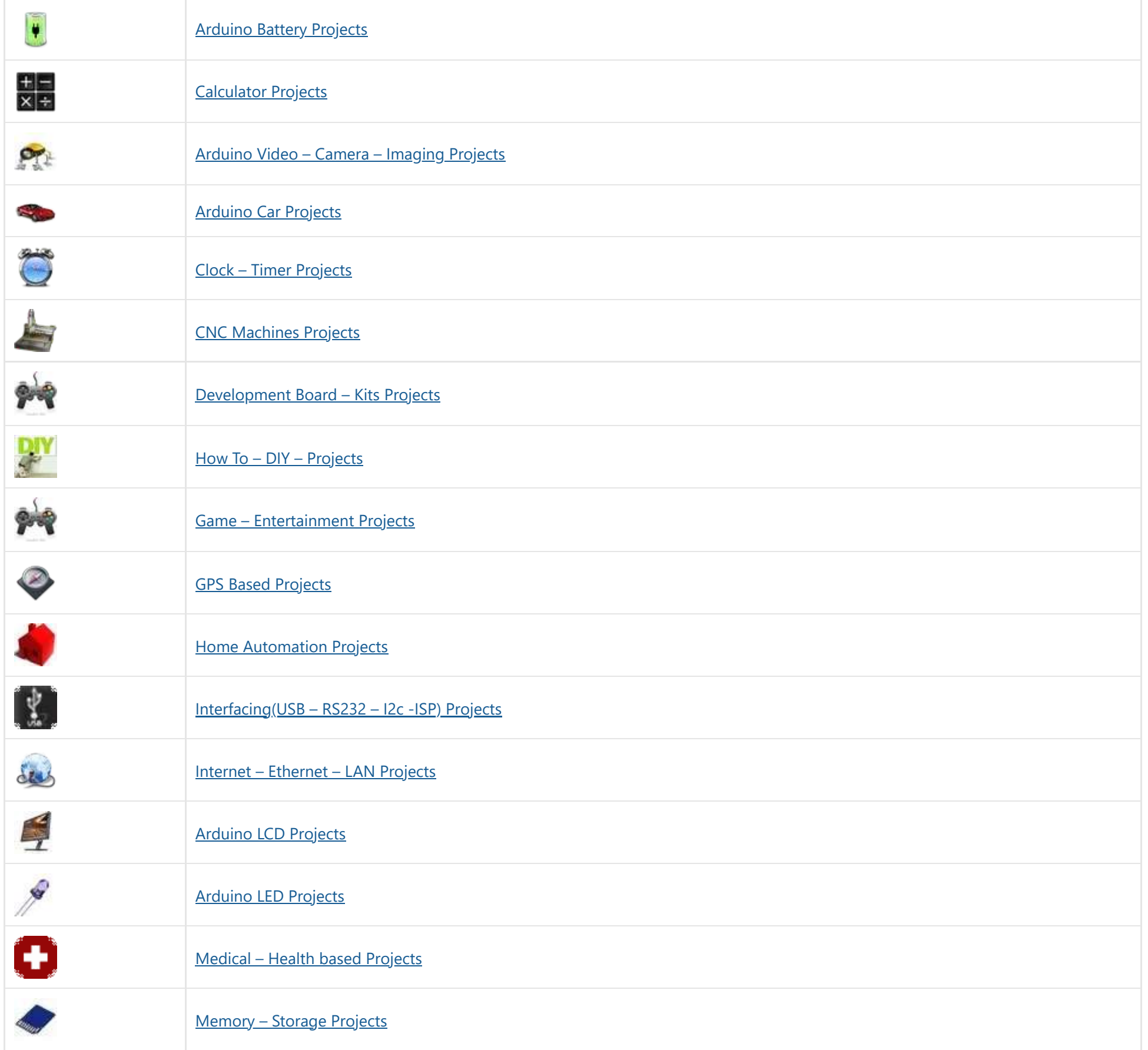

https://duino4projects.com/advanced-view-arduino-projects-list/?page31074=4 62/63

 $\mathbf{r}$  and  $\mathbf{r}$ 

 $\overline{c}$ 

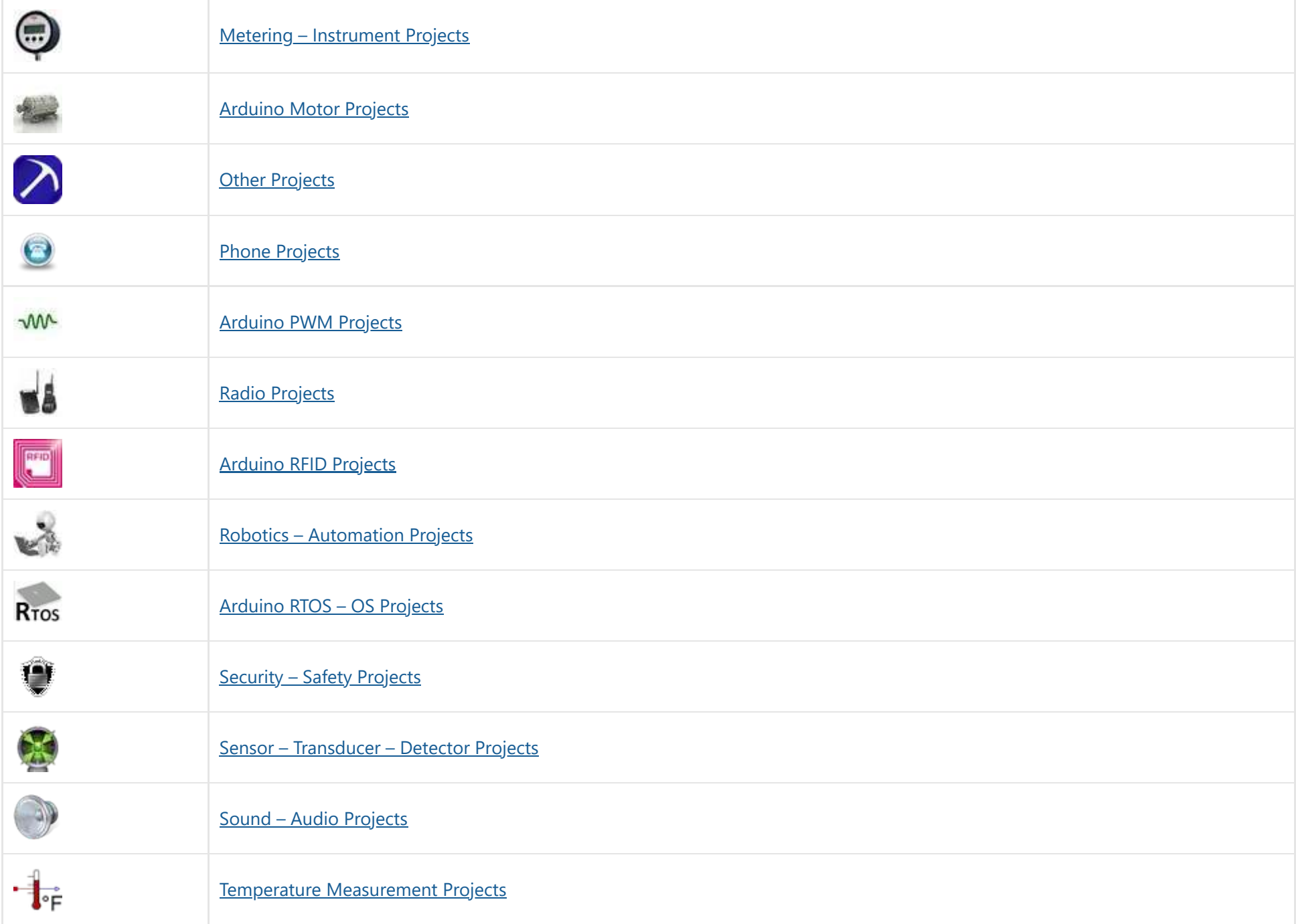

## **Useful Resources**

[Arduino Project](https://duino4projects.com/arduino-project-list/) List [Arduino Zero Projects](https://duino4projects.com/arduino-zero-projects-list/) List [Arduino MKR1000](https://duino4projects.com/arduino-mkr1000-projects-list/) Projects List Simple [Arduino Project](https://duino4projects.com/simple-arduino-project-list/) List [Arduino Projects](https://duino4projects.com/arduino-projects-list-for-kids/) List For Kids ESP32 [Arduino Projects](https://duino4projects.com/esp32-arduino-projects-list/) List Esp8266 [Arduino Projects](https://duino4projects.com/esp8266-arduino-projects-list/) List [Arduino Nano Projects](https://duino4projects.com/arduino-nano-projects-list-in-pdf/) List in PDF offline downloadable [Arduino Proteus](https://duino4projects.com/arduino-proteus-projects-list/) Projects List for Download Huge List of tutorials & [Components](https://duino4projects.com/huge-list-of-tutorials-components-based-resources/) based resources & info

[Arduino Projects](https://duino4projects.com/arduino-projects/) [Arduino Uno Projects](https://duino4projects.com/arduino-uno-projects/) [Arduino Weekly](https://duino4projects.com/arduino-weekly-newsletter/) Newsletter [Arduino Projects](https://duino4projects.com/arduino-projects-rss-feeds/) RSS Feeds [Arduino Android](https://duino4projects.com/arduino-android/) [Arduino Tutorial](https://duino4projects.com/arduino-tutorial-online-courses-video-training/) Online Courses Video Training Huge List of tutorials & [Components](https://duino4projects.com/huge-list-of-tutorials-components-based-resources/) based resources & info **[Sitemap](https://duino4projects.com/sitemap/) Projects list Pages Visit Us**

> [Arduino Projects](https://duino4projects.com/arduino-projects/) [Arduino Uno Projects](https://duino4projects.com/arduino-uno-projects/) [Arduino Weekly](https://duino4projects.com/arduino-weekly-newsletter/) Newsletter [Arduino Projects](https://duino4projects.com/arduino-projects-rss-feeds/) RSS Feeds [Arduino Android](https://duino4projects.com/arduino-android/) [Arduino Tutorial](https://duino4projects.com/arduino-tutorial-online-courses-video-training/) Online Courses Video Training Huge List of tutorials & [Components](https://duino4projects.com/huge-list-of-tutorials-components-based-resources/) based resources & info [Sitemap](https://duino4projects.com/sitemap/)

**Advance Search**

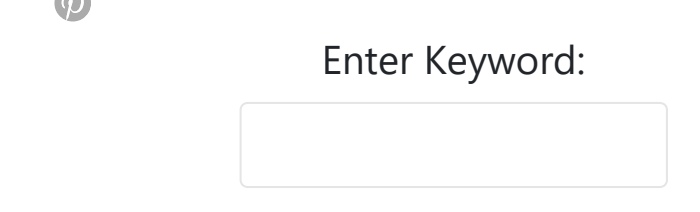

Search

© 2022 Powered By Wise Technologies, Use [Arduino for](https://duino4projects.com/) Projects **[Privacy](https://duino4projects.com/privacy-policy/) Profession Control** Privacy Policy

Terms of [Service](https://duino4projects.com/terms-of-service/) [Copyright](https://duino4projects.com/copyright-policy/) Policy [About](https://duino4projects.com/about-us/) Us [Sitemap](https://duino4projects.com/sitemap/)